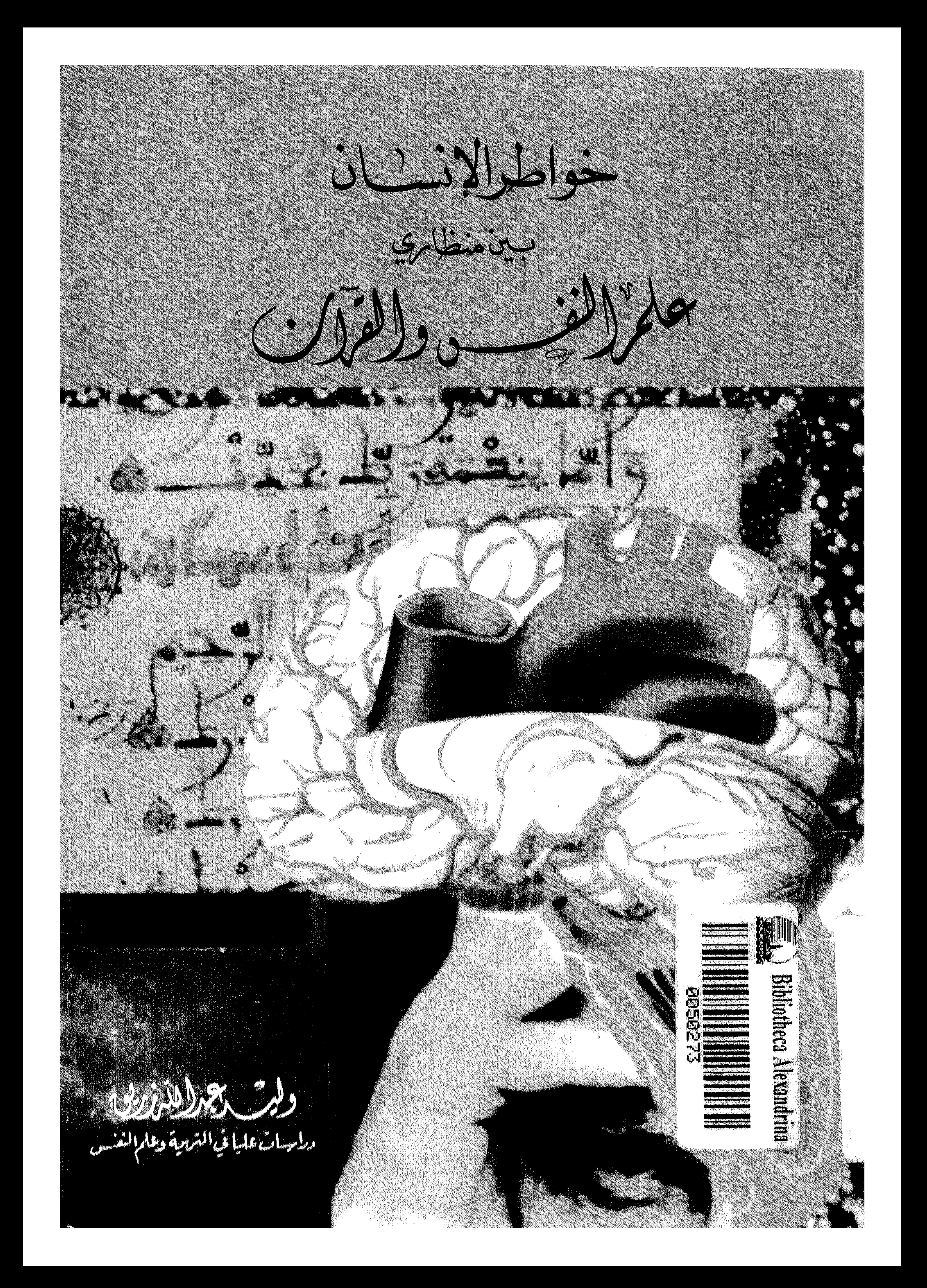

### وليد عبدالله زريق

دراسات عليا في التزبية وعلم النفس

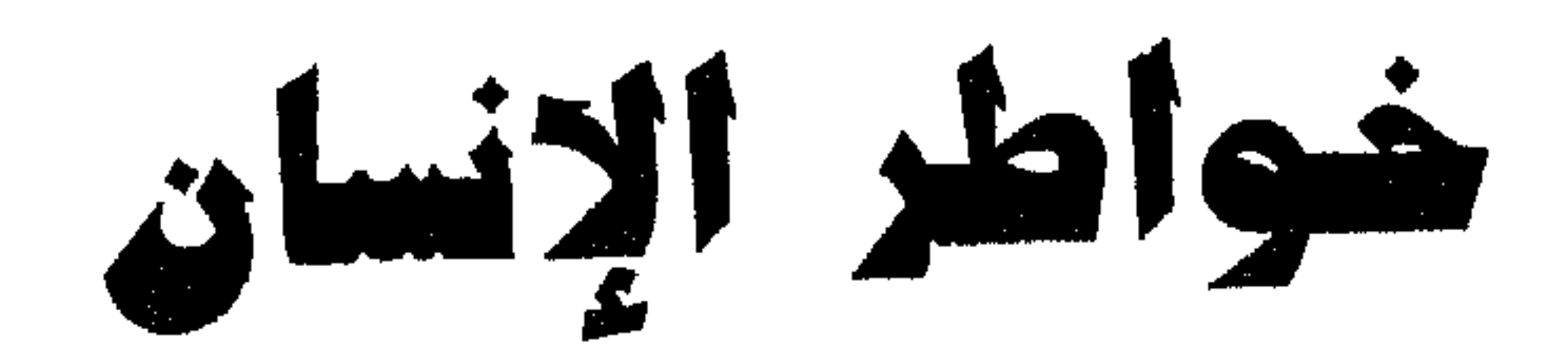

### ببين منظاري

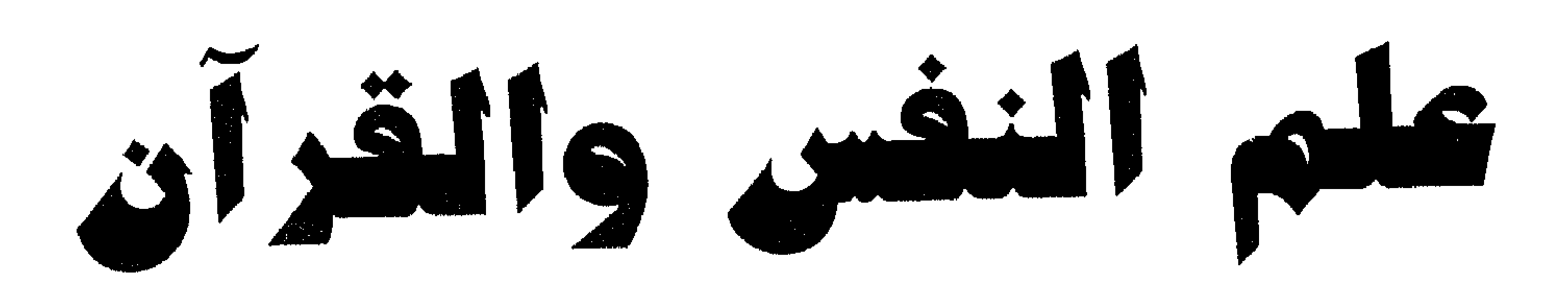

$$
\Delta = 1 - 1
$$

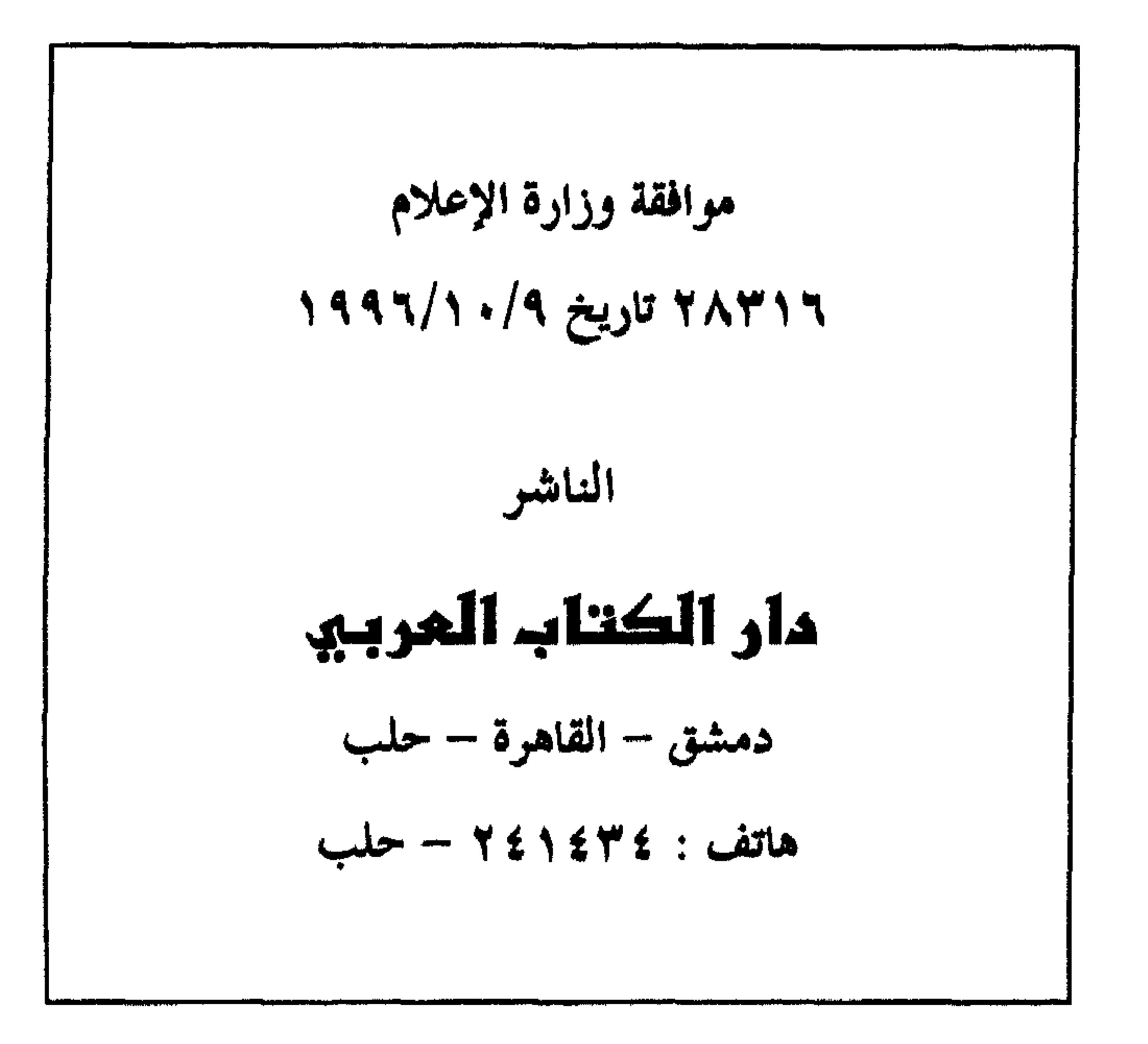

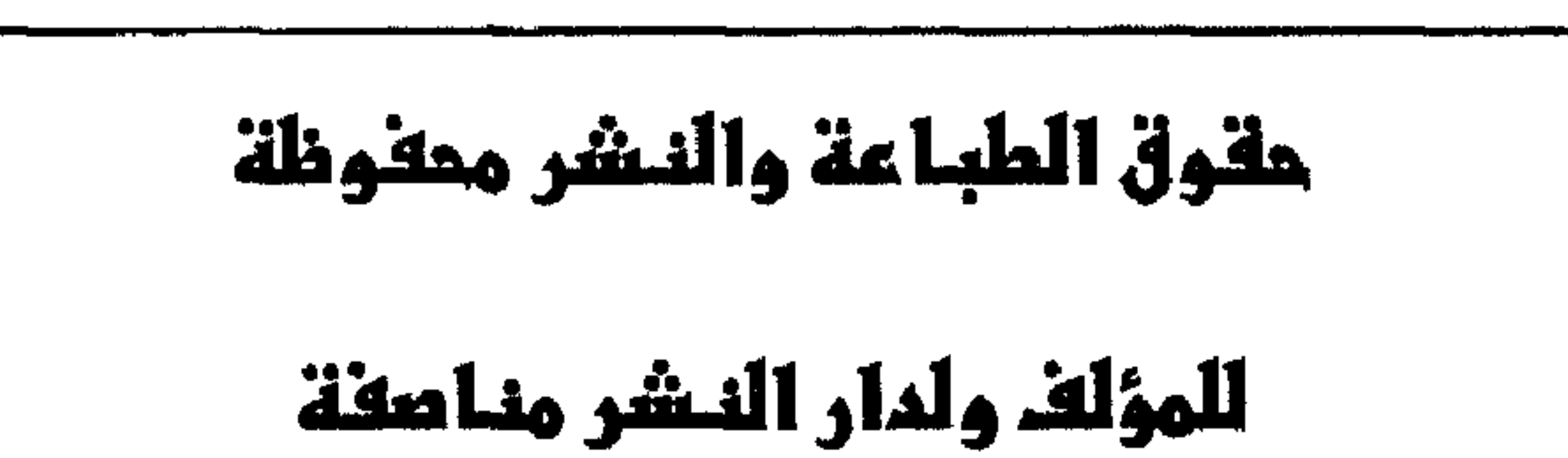

 $\sim$   $\sim$  $\frac{1}{2}$ 

## $113.811$

– إلى من يمضي الفترات الطوال من يومه وليلته تحت وطأة تساؤلات ملهشية لاهثة وراء أجوبة مطمئنة وشافية .

– إلى الزوجة والأولاد كل من أنس وأسامة وقتيبة وعبد الله اللدين وفسروا لي

الشر التعزاز بالتعليل

آيات من الذكر المكيم تداسب مواضيع الكتاب

- ولغت خلعتنا الإنسان ونعلوها توسوس به نغسه ونمن أفترب باليه من حبل الوريد.

$$
- \epsilon \ddot{\epsilon}_{\mathcal{D}} \dot{\epsilon}_{\mathcal{D}} \dot{\epsilon}_{\mathcal{D}} \dot{\epsilon}_{\mathcal{D}} \dot{\epsilon}_{\mathcal{D}} \dot{\epsilon}_{\mathcal{D}} \dot{\epsilon}_{\mathcal{D}} \dot{\epsilon}_{\mathcal{D}} \dot{\epsilon}_{\mathcal{D}} \dot{\epsilon}_{\mathcal{D}} \dot{\epsilon}_{\mathcal{D}}
$$

ولا تكونسوا كالحين نسوا الله قانساعو انقساعه اولنسك عسو a a marin الغاسقون.

سورة القيامة – الآية ١–٢

مشروع هذا الكتاب مشروع قديم خامر عقلي وعاش فيه منذ بدأت الحياة الجامعية الأولى إذ وقعت عيناي على قراءة الحديثين التــاليين عــن رسـول ا لله محمـد

فصرة الصناب

|ص | : آ – قال رسول ا لله (ص) : لا تزول قدما عبد يوم القيامة حتــى يســأل عــن أربع عن عمره فيما أفناه وعن شبابه فيما أبلاه وعــن مالـه مـن أيـن اكتسـبه وفيمـا أنفقه وعن علمه ماذا عمل فيه . ب – قال رسول ا لله (ص) : إذا مات ابن آدم انقطــع عملـه إلا مـن ثـلاث صدقة جارية أو علم يُنتفع أو ولد صالح يدعو له . فأسأل الله الذي يقول « **إنني معكما أسمع وأرى<sup>(١</sup>)** » أن يستجيب لندائـي ويحقق غرضي وحاش لله أن يقفل باب الإستجابة بعد أن فتح باب الدعاء ، وكان مما دفعني إليه المبررات التالية :

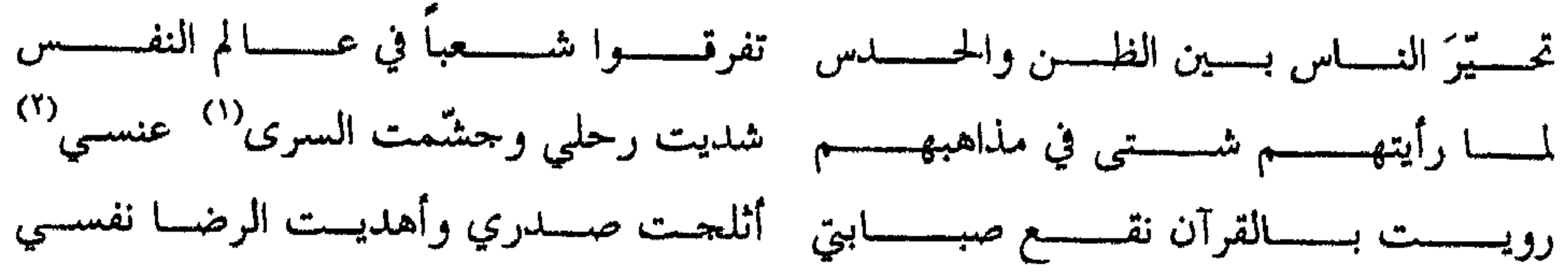

هذه هي المبررات فلماذا كان له هذا العنوان ؟ في الجــواب أقــول أردت أن أدرس موضــوع الخواطـر متبعــاً منهــج البحــــث المقارن فاخترت قطبين لهذا البحث تراوحا بين أشرف وأقدس رسالة سماوية عرفتهـا البشرية وبين أنبل علم<sup>(٣)</sup> كان بمنزلة خير هدية قدمت للإنسانية في القرن العشرين ، بين القرآن الكريم وعلم النفس .

كانت الفكرة من وراء وضع هذه الحواطر في مــيزان القـرآن إيمــاني بــأن مــا جـاء بــه القــرآن كــان شــاملاً لكــل شــيء في الحيــاة وكيــف لا وا لله هــو القــائل : هه و لا يأته نك عثمل إلا جئناك بالحق وأحسن تفسيرا<sup>(٤)</sup> هو .

$$
\mathcal{L} = \mathcal{L} \mathcal{L} = \mathcal{L} \mathcal{L} = \mathcal{L} \mathcal{L} = \mathcal{L} \mathcal{L} = \mathcal{L} \mathcal{L} = \mathcal{L} \mathcal{L} = \mathcal{L} \mathcal{L} = \mathcal{L} \mathcal{L}
$$

جاء الكتاب ليكشف مـــا كــان مسـتوراً وليدخــل بجــرأة إلى مــا كــان مهابــاً وممنوعاً ومجهولاً وأملي أن يجد فيه القــاريء مــا يقنعـه في كــل مــا يخطــر ببالــه مــن تساؤلات والله من وراء القصد .

 $\mathbf{1}_{\text{max}} = \mathbf{1}_{\text{max}} + \mathbf{1}_{\text{max}} + \mathbf{$ 

 $-9 -$ 

الإنسان مخلوق عجيب . يحلَّق إلى أن يبلغ أسمى درجات الروحانيسة فيتصـل با لله ويجتني منه ما لا يصح للملائكة ، أو ينحدر فينزل إلى أدنبي درجات البهــائـم ،

قال احدهم :

وفيك انطوى العالم الأكبر أتحسب أنك جرم صغير

ففي الإنسان انطوى العالم الكبير بعظمتـه وجبروتـه ومتانـة حصونـه وحـدة أسلحته وسيبقى كذلك إلى يوم الفصل ، يوم يقوم النــاس لــرب العــالمين وكيــف لا والنفس سسرٌ مــن أســرار ا لله في الإنســان حــاول الكثــيرون قبلنــا أن يســبروا غــوره

<sup>(١)</sup> كالأنعام من أغنام وأبقار وإبل وغير ذلك لها لسان ولكن لا تنطق والأغرب من ذلك أن ألسنتها تقوم بكل وظائف اللسان لدى اإنسان وينقصها النطق فقط .

ويدحلوا إلى أعماقه فلم تدخلهم محاولاتهم إلا البساب فقمط وبقىوا عباجزين عبن معرفة ما وراء هذا الباب مــن هـذه المحـاولات (كتـاب الإنسـان ذلـك المحهـول ) تأليف ألكسيس كاريل . ( وكتاب أسرار الحلقة وابداعها ) تأليف الدكتور إحسان حقى ومسا كتابنـا الحالي ( خواطر الإنسان بين علم النفس والقرآن ) إلا محاولة لإزالــة اللبــس الــذي  $\mathcal{M} \cdot \mathcal{L} = \mathcal{M} \cdot \mathcal{M}$  ,  $\mathcal{L} \cdot \mathcal{M} = \mathcal{M} \cdot \mathcal{M}$  ,  $\mathcal{M} \cdot \mathcal{R} = \mathcal{M} \cdot \mathcal{M}$ 

# 1921-11

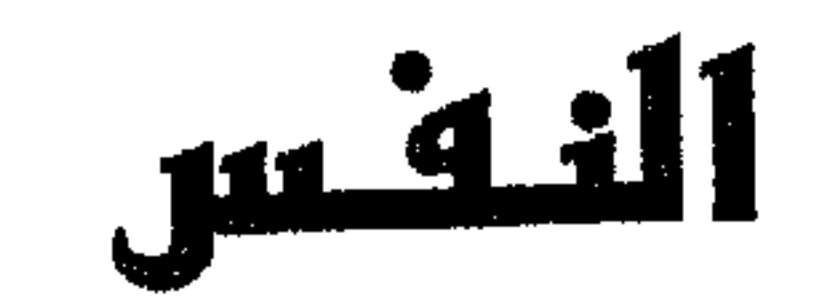

### الباء الأول

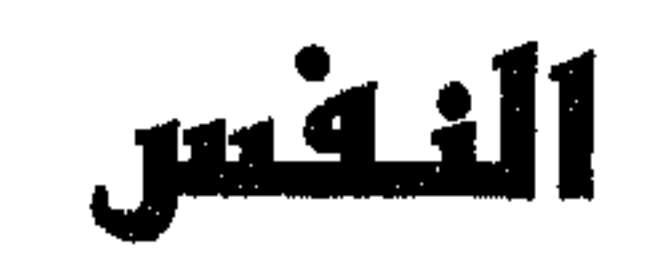

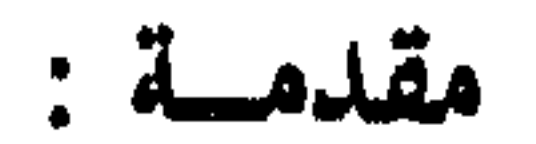

لقد خلق الله النفس ورقة بيضاء وألقى فيهـا بـذور الخـير والفـلاح كذلـك بذور الشر والفساد ويتغير لون هذه الورقــة (وتبعــاً لذلـك يتغـير سـلوكها) بحسـب البذور التي نمت فيها ، فهل هي بذور الحير أو بذور الشر ؟ َ إذاً : إنها كورقة عبــاد الشــمس تتلــون بحسـب المحلــول الــذي يضــاف إليهــا مصداق ذلك قول الله جل وعلا في سورة الشمس ﴿ ونفسٍ ومـا سـوَّاها فألهمهـا فجورها وتقواها قد أفلح من زكَّاها وقد خاب من دسَّاها ﴾ ('). فما هي هذه الورقة ؟ ما معدنها ؟ أين هي من الجسد ؟ هل يمكــن الوصـول لماهيتها؟ وما دلائل ذلك ؟ وما هي برأي الفلاسفة ؟ وما هي برأي الدين . لقد دعا الله تعالى إلى التأمل في موضوع النفس بل في أعماقها دعوة صريحـة  $\zeta^{(1)}$  of  $\zeta^{(2)}$  of  $\zeta^{(3)}$  of  $\zeta^{(4)}$  of  $\zeta^{(4)}$  of  $\zeta^{(4)}$  of  $\zeta^{(4)}$  of  $\zeta^{(4)}$ 

سنقدم تحت هذا العنوان بعض الآراء التي قيلت حول طبيعة النفس وماهيتها. ولا نزعم أننا أحطنا إجابات قطعية حول ذلك فما الذي كان ؟

### ماهية النشعل ما هي؟

<sup>(۱)</sup> سورة الشمس : الآية من ۸–۱۰ .<br>(<sup>۲)</sup> سورة الذاريات : الآية من ۲۰–۲۱ .

أما أرسطا طاليس يقول : إن النفس جموهو بسيط بُتَّ وانتشـــر في كــل ذي روح بالعالم وذلك كي يعمل ذلك المخلوق بواسطة هذا الجوهر ويدبسر أمـوره ، لا تجري عليه صفات الزيادة والنقصان ، وأنه يكون بمعنى واحد في كــل حيــوان في العالم وحكى الحريري عن جعفر بن مبشر قــال : إن النفـس هـي جوهــر وليــس هذا الجوهر هو الجسم وإنما يكون له كابنه أي يقترب من الجسم اقتراب الابن من أبيهه ، بذلك تكون النفس وفق هذا المفهوم اقتربت مما جاء به القـرآن وعلــم النفــس فيما بعد كما سنرى وقيل إنها حوكة مادة الجسم أي هي الوسيلة التي يحيا الجســـم بواستطتها وقيل إنها جوهر روحاني قائم بذاته ، مستقل عن البدن تحيا مــن دونــه وتسعد ولكن لا يحيا البدن إلا بها ، والسؤال : هل هي من طينة الجسد ؟ أجـــاب

النفس مادية بقدر ما هي روحية ، أي فيها من المادة بقدر ما فيها من الروح يكون ذلك على هيئة الاستعداد . لكن الإنسان هو الذي يقربهـــا مــن المــادة إلى أن توافق البدن على ما به من شهوات فتصبح مادية أكثر ً مما هـى معنويـة ومثـل هــذا حصل لهابيل عندما قتل أخاه قابيل كما جاء في القرآن ﴿ فطوعـت لـه نفسـه قتـل أخيه فقتله فأصبح من الخاسرين ﴾ `` وهو الــذي يقربهــا مــن الــروح (وهــي أهيــل للملك في أساس خلقها) فتحلَّق في عالم المثل والأخلاق وتنــال مــن الكمــال الإلهــي لأن الأصل فيها روح الخالق البارئ المصور وهنا يقول الله تعــالى : ﴿ فـإذا سـويته **ونفخت فيه من روحي فقعو**ا له ساجدين ﴾<sup>(٣)</sup> هذا ونرى أن النفس تتمتع بالمرونة بال :3 متعد البريط الأرباب على من الإشعاعات قعيد عن طريقها إلى أن تعصبا

<sup>(۱)</sup> سورة الشمس : من ٨–١٠ .

التالي :

- . ٣. ملائدة : الآية ٣.
- <sup>(٣)</sup> سورة الحجر : الآية ٢٩ .
- (<sup>٤)</sup> سورة الفجر : الآية من ١٩–٢٠ .

وهنا لا بد أن نشير بأننا لم نوحــد بـين النفـس والــروح كمـا قـد يسـتوحي القارئ ، بل إن كل ما رأيناه أن النفس هي **منحة الروح للجسد كي تصبح همزة** الوصل بين الروح والجسد إنها حركة المادة ودونها لا حياة في هـذه المـادة ولا نقصد هنا بكلمة (لاحياة) الموت التام بـل نقصـد فقـط نقـص الفعاليـة الحركيـة الهادفة والموجهة إذ من دون النفس يبقى الجسد حياً ولكن حياتــه غـير منظمــة ، يختل معها عمله السلوكي والحركي والعقلي أي يصيح مضطربياً نفسياً لاحظ

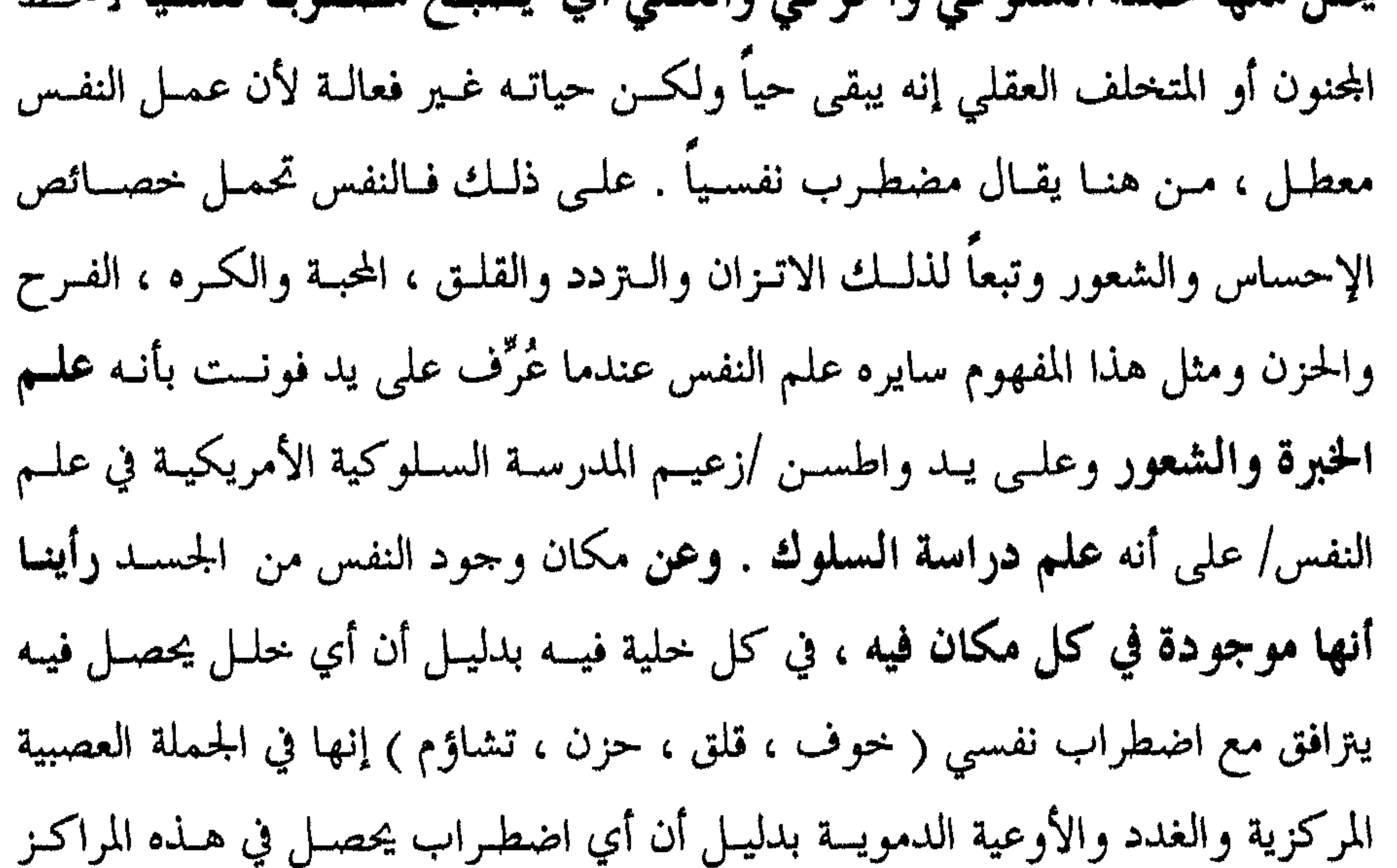

يضاف لجسم حي . نخلص للقـول إنَّ كمـال الجسـم لا يكـون إلا بكمـال النفـس وهذا ما أثبتته مدرسة الصيغ أو المدرسة الشكلية في علــم النفـس والــتي ظهـرت في ٱلمانيا عندما قالت بقانون الإغلاق من القوانين المؤثرة في تشكيل الصيغـة ومفـاده أن الشكل الكامل أو المغلق والذي لا ثغرة فيه أوضح من الشكل عديــم الإغـلاق . لاحظ أن شكل الدائرة أكمل من شكل الزاوية لهذا نجد أن العلم الذي يبحــث بهــا

/علىم النفس/ قد اتسعت مجالاته وامتدت بحيث شملت كل مجالاتها ووظائفها .

### $-11 -$

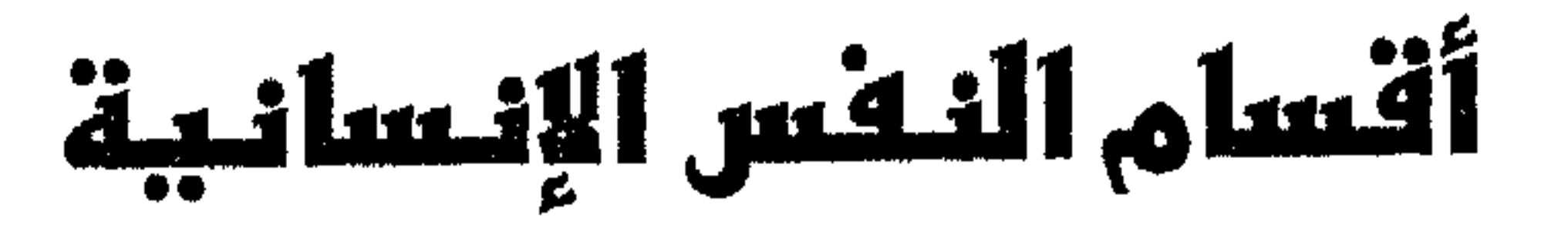

إنه لمن اللافت للانتباه أن بعض الناس تغلــب عليـه الحكمـة فيكـون حكيمـاً عالماً فقيهاً واعظاً وبعضهم تغلب عليه الشهوة فيكون شهوانياً بهيميــاً يركـض وراء الملذات حيثما كانت وبعضهم الآخر تغلب عليه قيوى أخرى فيقرم بسيلد كابت

كل منهم ؟

لهـذا الشـيء . ويقـول أفلوطـين إن تَحـزَّوْ النفـس يكـون مسن خـــلال الأعـــواض لا من خـــلال الفعــل علـــى ذلــك فــإن الاختــلاف يحصــل لحلولهــا في أبــدان مختلفــة والتحزئة تكون ببالقوة لا ببالفعل وعبن السبوال الشالث مبا هبي أقسيام النفيس ؟ سنتعرض لما قاله كل من أفلاطون والفارابي وابن سينا وما قاله القرآن فما هو قــول

يرى أفلاطون أن للنفس ثلاث قـوى تتصارع فيمـا بينهـا علـى تســيير الشخصية التي حلت بها والقوة التي تكون لها الغلبة هي التي تسمى باسمها فما ً هـي هذه القوى ؟ ١ – النفس العاقلة : فضيلتها الحكمة وتعمل وفق مبادئ العقل والإدراك الصحيح ومسن تسىود عنده يكون حكيماً أو فيلسوفاً وهي التي تقوم بإدراك معطيـــات الحــواس إذاً فالمــادة الخام لعمل هذه النفس تقدم من إنتاج الحواس وفي ذلك قال أرسطو لا نفس عاقلــة بلا ناطقة لهذا نجد أن كل أصم أبكم ، فما الذي نراه نحــن ؟ نحـن نــوى أن النطـق **Excellent with the fact of a second contract of the second contract of the second contract of the second contract of the second contract of the second contract of the second contract of the second contract of the second c** in the search of the search of the search of the search of the search of the season of the season of the season of the season of the season of the season of the season of the season of the season of the season of the seaso

٢ – النفس الغضبية :

تكون لدى الجنود والمحاربين وتعمل وفق مبدأ الغضب وفضيلتها الشحاعة فبها يمكن لجم النفس الشهوانية ومنعها من قيادة الغضبية .

منها عضو خاص كالعين والأذن والأنف . ٣- النفس المتخيلة : وهي تعمل مع الذاكرة في حفظ المحسوسات بعد غيابها عن أعضــاء الحــواس وذلك من أجل إعادة تركيبها والاستعانة بها في تحقيق الإدراك . ٤- النفس الناطقة : وهي القائدة والمدبوة لكل مس الحاسة والمتخيلة ففـي كـل إنسـان نـزوع وإرادة نحو العمل انطلاقاً من توجيه العقل وعن أقسام النفس بــرأي ابــن سـينا فإنــه

<sup>(١)</sup> الأمة : هي العبدة السوداء المملوكة وهذه خلاف المرأة الحرة .

 $- YY -$ 

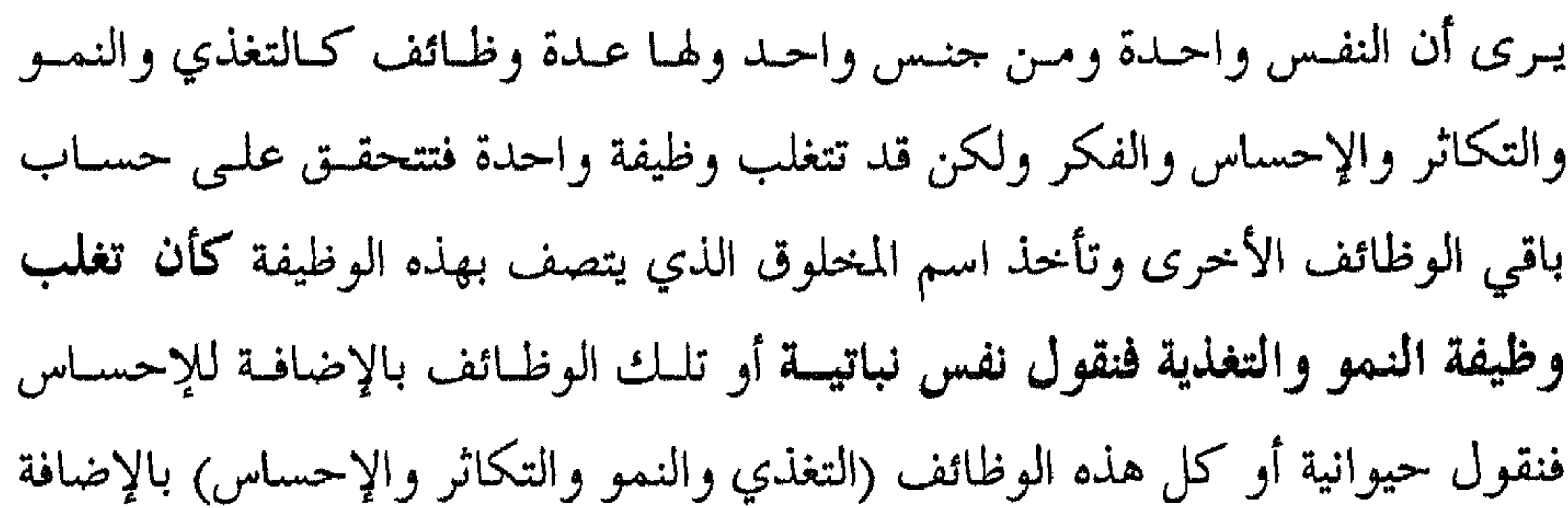

للفكر فنقول نفس إنسانية فماذا عن كل نفس ؟ النفس النباتية :

وهى من أدنى مراتب النفوس ولها عدة وظـائف كالتغذيـة والنمـو والتكـاثر وقد تتغلب وظيفة النمو أو الرغبة في تحقيق تلك الوظيفة فتسمى النفس النامية وقلد تتغلب الرغبة في تحقيق وظيفة التغذية فتسمى النفس المتغذية وقسد تتغلب الرغبـة في تحقيق التوالد والتكاثر فتسمى النفس المولدة نفهم مما سبق أن النفس النباتية تتغــذى وتنمو وتتكاثر . النفس الحيوانية :

إنها نفس موجودة في كل ذي روح وإن تغلبت في كائن حـي كــان أقــرب

إلى البهيمة منه إلى الإنسان ولها قوتان رئيســتان همــا الإدراك والحركـة ولكـل مــن هاتين القوتين عدة قوى جزئية لاحظ أن القوة المحركة تقسم إلى : أ – محوكة باعثة : كالشهوة التي تثير النشاط بالحيوان لتولد عنسده اللسذة . من هنا نجد أن الحيوان تنبعث فيه شهوة تدفعه نحو أنثاه وطعامه . ب – محركة فاعلة : إنها قوة تنبعث فيها فتحركها لتحقق الغاية المنشودة ، من هنا نجد أن الحيوان يستمر في الحركة باتجاه أنثاه أو طعامــه رغــم بعـض العوائــق التي يصطدم بها إلا أن القوة المحركة هي التي تولد فيــه إمكانيـة الاسـتمرار **ولاحـظ** أيضاً القوة المدركة ولها صنفان من القوى :

الإنسان وتفس الحيوان فنفول : تشترك النفس الحيوانية مع الإنسانية في "تل الفسوي " ما عدا العقل والنطــق فبــالعقل يمـيز الحسـن مـن القبيــح والخـير مـن الشـر وهــذا لا يستطيعه إلا الإنسان وبالعقل والتأمل تدرك قوة الخالق وعظمته وهــذا لا يوجـد إلا في الإنسان وإن كان بعضها يهتدي إلى طعامه ومأواه فنقول بالغريزة يكون ذلك . وعن التساؤل الثاني ماذا نقول عن النحل الذي يبني بيوتـاً وممـالك بتصميــم هندسي ربما لا يستطيعه الإنسان ؟ في الإجابة نقول : إن هـــذا المخلـوق يبـــني ذلــك <sup>(١)</sup> دودة الأرض لا تبصر ولا تسمع وإنما تعتمد على ملامسة المتراب لجسمها فتحس بجفافـه وبتهديـد أمـن

حياتها أو بابتلاله فتلتهمه وتقتات عليه إذاً هي تحس وتتذوق .

 $- \gamma$   $-$ 

لعلنا لا نخطئ الهدي القرآني إذا ما عدنا نكرر ما قاله ابن ًسينا بـأن النفـس واحدة وهي كلّ يحتوي على عدة قوى مصداق ذلك قولــه تعـالى : ﴿ وهـو الــذي  $\overline{a}$  and  $\overline{a}$  and  $\overline{a}$ 

أقسام النخس فو القرآن

(١) سورة الأنعام : الآية ٧٩ . <sup>(٢)</sup> سورة الإسراء : الآية ٧٠. <sup>(٣)</sup> سورة الانفطار : الآية ٥ . <sup>(t)</sup> سورة النحل : الآية ١١١.

- إنها نفس تهوى الجهاد ببل لا تعيش إلا مـن خلالـه لهـذا فهـى في نفـوس المحاربين كما قال أفلاطون وفي نفس إنسان غضب لا نتهاك حرمة الحــق وفي ذلــك قال رسول الله (ﷺ) «أفضل الجهياد كلمية حتى عنيد سلطان جبائر » والسبؤال الملحاح هنا هل تعمل هذه النفسس بهيدي من العقبل أو بينزوع من الشبهوة ؟ في
- ٣- النفس الغضبية :

﴿ فَأَصْبَحِ من النادمين ﴾ `` ومثل هذه النفس هـي الـتي قصدهـا رسـول ا لله محمـد (ﷺ) عندما قال : أعدى عدوك نفسك التي بين جنبيك ومثــل هــذه النفـس يجـب مجاهدتها ومعاداتها وهي التي نقصدها بالقول : أفضل الجهاد أن تجاهد نفســك مــن هنا نؤكد صحة ما ذهب إليه أفلاطون عندما قال : فضيلة النفس الغضبية الشجاعة أي الجهاد في سبيل الحق ونصرته حيثما كان والحسق كمـا نعلــم مــن العقــل لا مــٰن الشهوة لهلذا جماء كبارنيجي أحبد علمياء النفس فقبال لا تبدع دوافعيك تغلبيك على أمرك .

<sup>(١)</sup> سورة المائدة : الآية ٣١ .

\n
$$
T = \frac{1}{4}
$$
 (مُفي و ألغيو ايية وها جانبان : 114 وراع يقيو و يقدي و و انفس المشموانية عبرً عنه على وانفس بالآيروس ويمدا وف تى بيداً الللذة فقط فالذي يسيطر هذا بخانب على ملو كە يكون بعيدا و في عداد البيائم النين قال الّه فيهم @ ولقد ذرأنا سامعون بهيا وهم آخان لا يصسرون بها لخهن ابغن و أولك كامرات لا يصبرون بها وطم آخان لا يصبرون بها وطم آخان لا يكون كانلانلانكدي<sup>(1)</sup> : 1 ن من يغلب عله مادالجات و مطها ملاواب التكي يصم آخانه وه ملاع قلان كلاو، 11. و ملاع قلون لا display ملاو. ونلان 11. و ملاع قلون لا display ملاو. ونلاو بلاو وا 10. ون دوعاتها بول شروله 11. و ملاعون و مناحلا و بلاقون لا. ون دوعاتها بول ها اندناعات عند راعخار في تىصم آخانه و نزوعاتها بول ها اندناعات مندا بلاوسان يتىدا شهون مفرون ملى الأزنسان بيالات مذا اجانب من بورع قا بالشسان يتىل 4 ونزوعاتها بولها اندناعات مندا بلاستى دوق وابن مورق والابسان يتىدا و ملاعون ملازات لا، وندا 4 ون دو علالا بلاقىز لا، وندا 4 وندا 4 ون دو عرون لا، وندا 4 ونادس تىروا و بلاشتەر ازوعاتها بول ملازس 4 ونلات سىر أولان مىرا شەووقا بلانستەر ازوعاتها بول ها اغلان مىزا 4 ونا يغلون لا يكى دىن 10-10 مىزو وا تىل تىدىر 14، وناد ونادى دو، 10-10 مىزو عداد و بىزوعاتها بار ملانەت مىر دا، ونادى تىسىر قىرۇن لا، ون دا، 4. ونادى دو علادى م

- <sup>(١)</sup> سورة الأعراف : الآية ١٧٩ .
- ^^ أبو يوسف ابن اسحاق من قبيلة كندة لقب بفيلسوف العرب ٨٢١ ٨٦٦ م .
	- <sup>(٢)</sup> سورة الأنفال : الآية ٢١ .
		- <sup>(٤)</sup> سورة النساء : الآية ٢ .
	- <sup>(٥)</sup> سورة الواقعة : الآية ٢١–٢٢ .

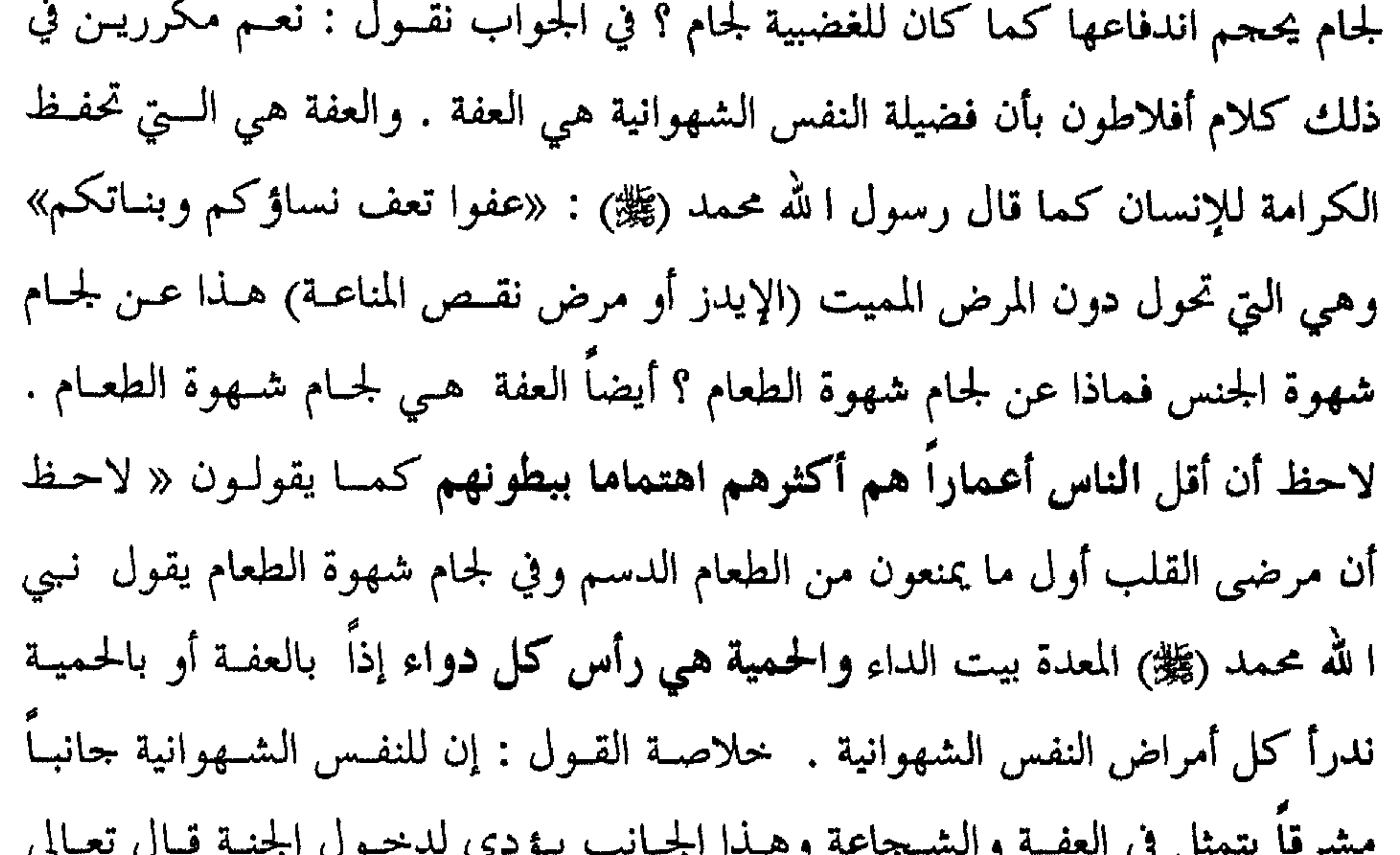

 $\overline{J}$   $\overline{J}$   $\overline{$ سرت يستس بي المست راستسم حد رستان ا ﴿ وَأَمَا مَن خَافَ مقام ربه ونهى النفس عن الهوى فإن الجنة هي المأوى ﴾ (َّا َ . وهناك تجد النفس كل ما تشتهيه وفقـاً لمـا قالـه تعـالى ﴿ وفيهـا مـا تشـتهيه الأنفس وتلذ الأعيون وأنتم فيها خالدون ﴾  $^{(3)}$  ولها جسانب وضيـع سـلبي يتمثـل في

العدوان ومخالفة الشرع مقابل إرضاء النفس ويؤدي لدحول النار ويقع ضمسن هلذا

- <sup>(١)</sup> سورة البقرة : الآية ٦٥ .
- <sup>(٢)</sup> سورة الواقعة : الآية ٢٠ .
- <sup>(٣)</sup> سورة النازعات : الآية من ٣٩–٤١ .
	- <sup>(٤)</sup> سورة الزخرف : الآية ٧١ .

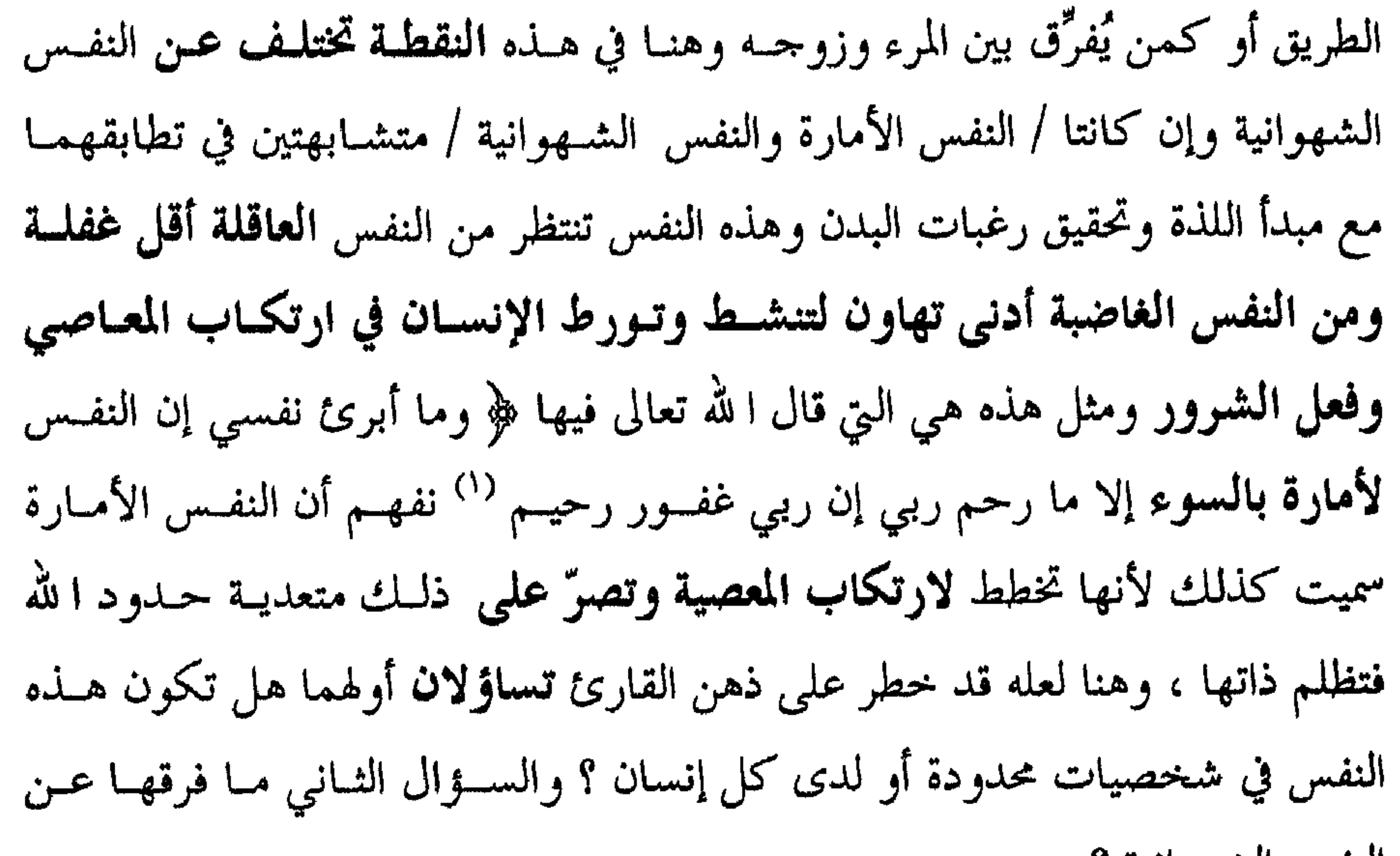

<sup>(۱)</sup> سورة بوسف : الآية ٥٣ .

في الإجابة عن السؤال الأول نقـول : إنهـا تكـون في كـل إنسـان وفي كـل زاوية من زوايا نفسه الشهوانية ولكنها نشطة فعالة لدى الكافر والمنافق ومقهسورة ضعيفة لدى المؤمن . وفي الإجابة عن السؤال الثاني نقول : إن الاشتباه الذي ينتاب القارئ في التمييز بينهما هو أمر طبيعي وكيف لا وأن النفس الأمسارة هـي الجحـانب السلبي من النفس الشهوانية بعد أن نشط وأفلت من رقابة العقـل ومبادئـه لذلـك نجدها تتوتر وتندب حظها وتلومه عند فوات ارتكاب المعصية على ما سبق نرى أن

النفس الشهوانية ؟

النفس الأمسارة تقـوى عنـد مـن تضعـف عنـده النفـس اللوامـة لأن النفـس الأمـارة واللوامة على طرفي نقيض . ٥- النفس اللوامة : ورد ذكر هذه النفس في القــرآن بشـكل صريــح وبلســان المبالغـة علــى وزن

فعالة فقال الله تعالى ﴿ فَلا أُقْسِمَ بِيهِمُ الْقِيَامَةِ وَلَا أُقْسِمَ بِالْنَفْسَ اللَّهِ امَةً ﴾ ( ا

<sup>(١)</sup> سورة القيامة : الآية من ١–٢ .

النفس البصيرة وبروزها إلى حيز الفعل وبذلك يبصو عن طويـق العقـل بـدلا مـن العين مخترقاً الحجب وممزقاً السدول .

وعن سبب اقستران ذكر النفس اللوامـة بيـوم القيامـة قـالوا : إن بـين كـلا المفهومين قاسماً مشتركاً هو محا**سبة الإنسان** ولكن القيامة تحاسب الإنسان في الحياة الآخرة والنفس اللوامة تحاسب الإنسان في الحياة الدنيا ، ورب سائل يسأل ألم يسرد ذكر هذه النفس ضمن أقسام النفس لدى أرسطو وأفلاطـون ؟ في الإجابـة نقـول : ورد ما يعنيها ولكن دون تأكيد على التسمية بل ضمن الحديث عن النفس الغضبيــة وبالفعل فإن الغضب من شيء يعني لومه وتقريعه وعدم قبولــه والتنكـر لــه وهــذا الرفض كله لا يكون دون وعي ودون إدراك ودون عقل على ذلك فالنفس اللواسة تهتدي بنور العقل والسوؤال أيكبون اهتداؤها ببالعقل بشكا دائيم وليدي المؤميه

### وهنا فإن التحسر والندم لا يكسون دون تفكير ومراجعـة للـذات أي لا يتــم دون عقل ومثل هذه نفس شريفة تهتدي بنـور العقـل الـذي كشـف مبـادئ ومثـل

قال : إن المؤمن لا تواه إلا لائماً لنفسه كما بينا سابقاً وهي النفس التي تلوم ذاتها على التقصير والتفريط في جنب ا لله وتأمل التعويض فتقول : ﴿ ياحسرتا علــى مــا فرطت في جنب الله کهه<sup>(۱</sup>) .

and the state of the state of the state of the state of the state of the state of the state of the state of the when the contribution and the contribution **The Committee of the Committee of the Committee of the Committee of the Committee of the Committee of the Comm All South Advised Association** 

<sup>(١)</sup> سورة الزمر : الآية ٥٥ .<br><sup>(٢)</sup> سورة النبأ : الآية ٣٩ .
٢- النفس الطمئنة : إنها النفس التي أيقنت بأن ا لله ربها وأنه سيدافع عنها ﴿ إِن ا لله يدافــع عــن الذين آمنوا ﴾ <sup>(١)</sup> وأنه وليها في الدنيا والآخرة ﴿ نَحْنِ أَوْلِياؤكُمْ في الحياة الدنيـا وفي الآخرة ﴾<sup>(٢)</sup> فأنهت الصراعات التي كان يعيشـها صاحبهـا بالطمأنينـة لله والإنابـة إليه والثقة بعدالة حكمه وأنه لا يفلت ظالم من عقابه فكانت راضية بــه ربــأ وبكــل  $\mathscr{L}_{\mathfrak{m}}$  of  $\mathfrak{m}$  is a set of  $\mathfrak{m}$  is a set of  $\mathfrak{m}$  is a set of  $\mathfrak{m}$ 

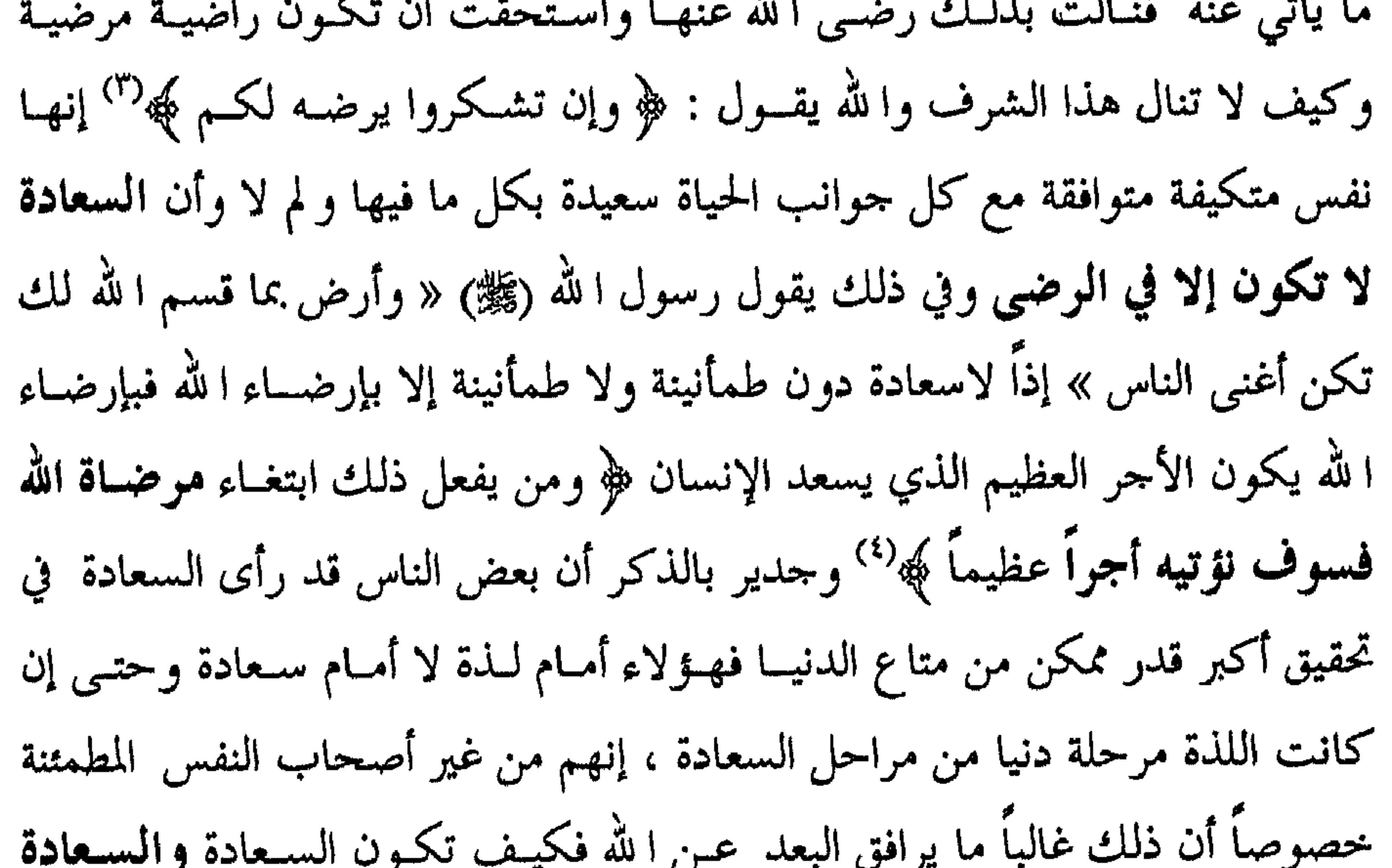

لا تكون مع الشعور بالإثنم ، إنهم بعيدون عن ا لله بدليل أنهــم يتجـاوزون حـدود الله ألا تلاحظ معي أن أكثر حالات الانتحار تقع في السدول الغنيــة المترفـة ؟ أيـن الطمأنينة ؟ وهل تجتمع الطمأنينة مع الانتحار فمثل هؤلاء (وهم يعوفون ذلك) قال ا لله فيهم ﴿ إن الذين لا يرجون لقاءنا ورضوا بالحياة الدنيا واطمأنوا بها والذيس

<sup>(١)</sup> سورة الحج : الآية ٣٨ . <sup>(٢)</sup> سورة فصلت : الآية ٢١ . <sup>(٣)</sup> سورة الزمر : الآية ٧ . <sup>(٤)</sup> سورة النساء : الآية ١١٤.

خلاصة وتعقيب حول أقسام النفس :

لعل خير ما نختم به الحديث عن أقسام النفس السؤالان التاليان :

أ – ما الدلائل على وحدانية النفس بعد كل هذه الأقسام ؟ ثم كيف يتحقق الانسىجام للنفس وكيف يكون الفعل متناسقاً ؟ في السؤال الأول نكرر ما قلناه بأن جوهر النفس يبقى واحداً رغم تعدد وظائفه وتنوع الجنود القائمين على تأدية تلـك الوظائف وتبقى النفس هي ذاك الرباط الذي يجمع تلك الوظائف وذاك القائد الذي

> <sup>(۱)</sup> سورة يونس : الآية ٨-٧. <sup>(٢)</sup> سورة القمر : الآية ٥٥ . <sup>(٣)</sup> سورة الفحر : الآيات من ٢٧–٣٠ .

يحصل التنسيق بين قواها وتحقق وظائفها ويطبـق النظـام في العلاقـة بـين جنودهـا فتخضع الشهوانية للغضبية .

وبالأخص لرقابة اللوامة وأخلاقها وتخضع اللوامة والغضبية لمبادئ العاقلىة وتكون عندئذ النفس المطمئنة والبصيرة كما يرى الدكتسور حمامد عبلد السلام زهـران'') في كتابـه الصحـة والنفسـية والعـلاج النفسـي فعنــد حصـول النفــس البصيرة يكون القرار صائباً ومتزناً والفعل حكيماً ورزيناً .

<sup>(1)</sup> أستاذ الصحة النفسية – كلية الـتربية – حامعة عين شمس – مؤلف كتاب الصحة النفسية والعلاج النفسـي وكتاب الإرشاد النفسي وكتب أحرى .

# آفاق النقس إلى أين تمتد؟

<sup>(١)</sup> سورة المومنون : الآية ٢٢ .

﴿ وَالَّذِينَ آمَنُوا وَعَمَلُوا الصَّالِحَاتِ لا نَكْلَفْ نَفْساً إِلَّا وَسَعْهَا أُولَئِكَ أَصْحَابَ الجنة

- يكلف ذلك شيئا سوى أن يزيل الله الستار ويكشف الغطاء وتبصر البصبيرة بـدلاً مـن العـين وفي ذلـك يقـول تعـالى : ﴿ فكشـفنا عنـك غطــاءك فبصــوك اليــوم حلديد ﴾
	- <sup>(١)</sup> سورة البقرة : الآية ٢٨٦ .
	- <sup>(٢)</sup> سورة الأعراف : الآية ٤٢ .
		- <sup>(٢)</sup> سورة البقرة : الآية ٢٣٣ .
- <sup>(٤)</sup> للمزيد من المعلومات في تفسير هــذه القصــة اقــراً كتابنــا الحاسـة السادسـة بــين منظــاري الباراسـيكولوجية والقرآن – صفحة ۹ وما بعد .

 $\mathcal{A}^{\mathrm{c}}$  .

<sup>(٥)</sup> سورة ق : الآية ٢٢ .

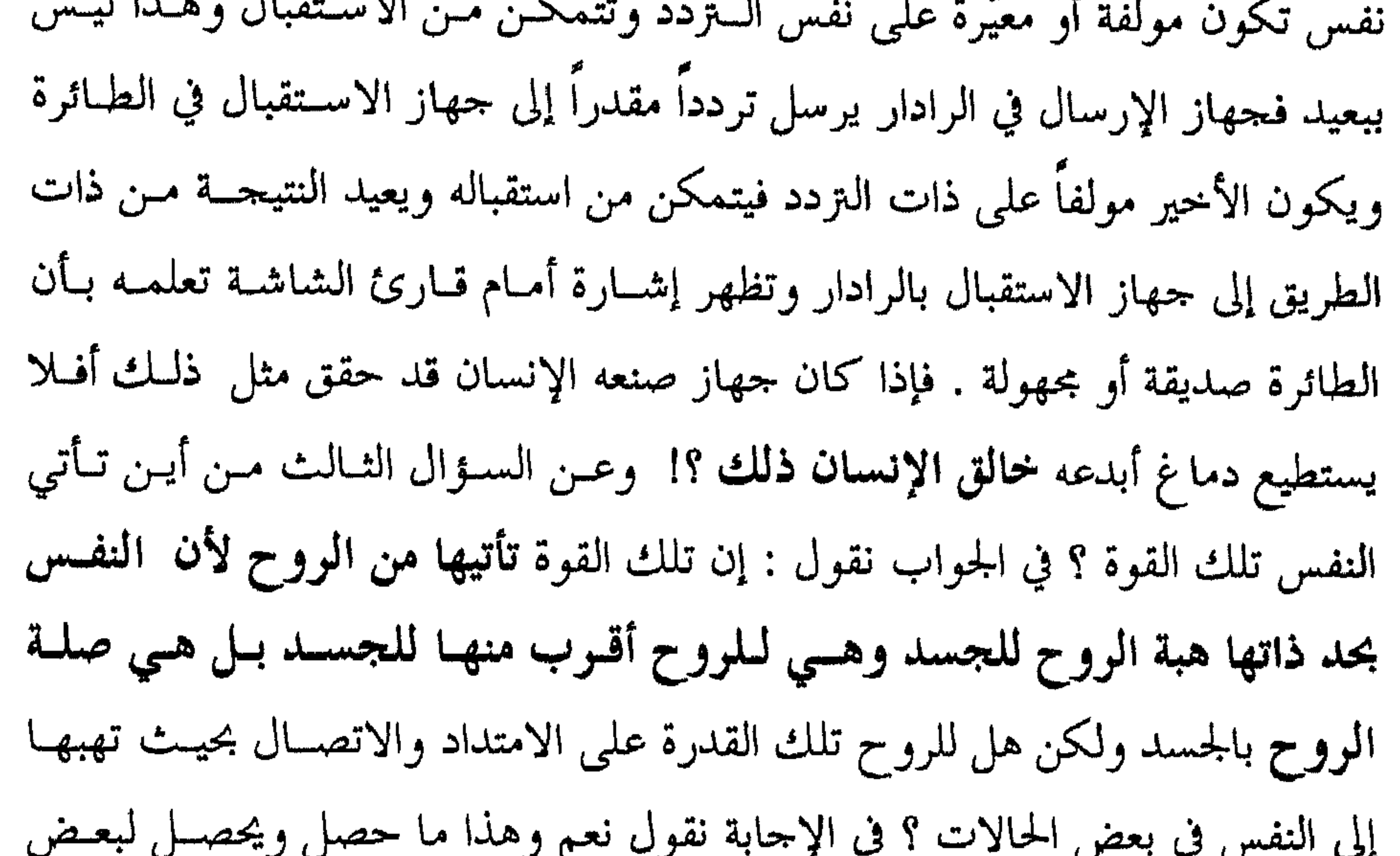

**Service** THE STATE OF STATE OF STATE OF STATE OF STATE OF STATE OF STATE OF STATE OF STATE OF STATE OF STATE OF STATE O المتصوفين إذ تتصل أوراحهم بفيوض الله وتأخذ عنها مباشرة ومثل هذا ما تحسســه ابن سينا<sup>(١)</sup> ولمسه عندما قال : مسا ليسس يدرك بالعيسون الهجسع سجعت وقد كشف الغطاء فأبصرت وقد أكد القرآن ذلك عندما قال : ﴿ واتقـوا الله ويعلمكـم الله ﴾ (") فمـن يتق ا لله يصله به ويعلمه مباشرة وهذا ما تحقق لرسول الله محمد ﷺ إذ كــان يــأخذ <sup>(١)</sup> ملقب بالشيخ الرئيس وهو من كبار العباقرة والفلاســفة الذيـن قدمـوا للبشــرية خـدمــات كــبرى في ميــدان الطب والحكمة والموسيقا . <sup>(٢)</sup> سورة البقرة : الآية ٢٨٣ .

عن ربه مباشرة وقد وضحت الحقيقة جلية عندما قسال تعـالى : ﴿ وَمَـا يَنْطَـقْ عَـنْ الهوى إن هو إلا وحي يوحى علمه شديد القوى ﴾ (') . وكان **تاويه** زعيم الديانة التاوية في الصين يقول : « نحن نعلم كل شيء من لا شيء » أي دون الاستعانة بشيء من حطام الدنيا وهذا مــا عـبّر عنــه ابــن ســينا تحت عنوان إشراق النفس وقال : إن الناس متفاوتون في إشراقهم . أخيراً رب سائل يسأل أين دور الحواس الخارجية وأيسن دور الحـس المشـــترك في توليد طاقة النفس ؟ في الجواب نقول إن المعلومات الخارجية ترد إلى الدماغ عــن طريق الحواس الخمس والمجموع الكلي لناتج تلك المعلومات يســاعد النفـس بطريـق الحس المشترك الذي يصبح بمدوره مصدراً لتحقيق معرفية حدسية وتلط المعرفية الحدسية المباشرة يسميها البعض الحاسة السادسة وإن كان للحاسة السادسة أسماء أخرى كثيرة . فهل يمكن تدريب النفس على استخدام هذه الحاسة ؟ هذا ما كنا قسد أجبنــا عنه في كتابنا الأول الحاسة السادسة بين منظاري الباراسيكولوجيا والقرآن .

### مظائف النكس ما هي؟

يرى ابن سينا أن للنفس وظيفتين هما :

١) سياسة أمـر البـدن ورعايتـه وضمـان الحمايـة لـه سـواء مـن الأمـراض

الجسدية أو من الاضطرابات النفسية . ففي حقل حمايته من الأمراض الجسدية انظر كيف تؤمن الغذاء الصحيح والشهى الذي يشبع البدن ويؤمّن حاجياته ويدفىع عنىه الأخطار ، من هنا نجد أن النفس الشهوانية قلد وجلدت لتحقيق أغـراض عـدة ومنها بل من أهمها تأمين العناصر الغذائية للبدن من بروتينات وأمـلاح وعنـاصر غذائية أحرى والنفس الغضبيـــة للدفـاع عــن الجســـم وحمايتــه وإبعــاده عــن الشــوّ والخوف والتوتر . ٢) إدراك المعقولات : لاحظ كيــف تنقـل المحسوسـات مـن المسـتوى الحسـي المشـخص المسـموع والمرئي والمحسوس إلى المستوى الرمزي المجرد غير المحسوس ، دون أن يتأثر الفهم مع

<sup>(١)</sup> سورة البقرة : الآية ٢٨٦ . <sup>(٢)</sup> سورة الحشر : الآية من ١٨–١٩ .

بقوله ﷺ « من مسلأ فحاه مـن الحـرام لم يكفـه تعبـد أربعـين ليلـة » وفي هـذا قـال أفلاطون : إن النفس هي قائد للبدن وهي المدبر لشؤونه وهي المسيَّر له والمعتــــني بــه ولكن أيكون ذلك لدى كل الناس بدرجة واحدة ؟ في الجـــواب نقــول لا إن هنــاك فُووقاً فودية بين الناس وهذا ما نادى به علم النفس ومــا أكـده القـرآن في مواضـع كثيرة فأخبر عن طالوت مثلاً أن الله قد زاده بسطة في العلــم وعــن داود قــد زاده بسطة في الصبر وعن إبراهيم عليه السلام الذي زاده بسطة في الحجة والإقناع .

وردت آيات كثيرة في القرآن تصور النفس ، كــان مــن أهـمهـا وممــا يلائــم الموضوع قوله تعالى في سورة ( ق ) وفي الآية (٢١) منهــا ﴿ وَجَمَاءَتْ كُمَلَّ نَفْسَ  $\mathcal{L} = \mathcal{L} = \mathcal$ 

## تصوير النفس في القرآن كيف ؟

 $\frac{1}{2}$   $\frac{1}{2}$   $\pi T$ 

وحده دون وعي منه والحصان الثاني متقاعس مكســال يمضــي المشـوار وهــو يشــم رائحة الطعام ويفتش عن اللذيذ منه دون أن يساعد كثيراً في جر العربــة ، وأضــاف هل تسير العربة بأمان وسلام وتوصل حمولتها بهذا الشكل ؟ في الجـواب قـال لا ، لا تسير على هذا النحو بل لا بد من سائق يشد على الحصان الجمسوح الغضبوب فيكبسح جماحمه ويزجر الشهواني ليحشه علىي مساعدة الغضوب ويمنعسه مسن الانشمغال بتأمين شهواته ، وبذلك تسمير العربـة بـاتزان وتصـل هدفهـا بأمــان وسلام. وهنا رب سائل يسأل ألا يوحد تعاون وتنسيق بين عمــل هــذه الأنفــس أو بين قوى النفس هذه ، وهل توجــد قــوى أخــرى تشــارك في جــر العربــة كاللوامــة والمطمثنة في الجواب نكرر ما قلناه من أن النفسس واحمدة ولكـن لهـا قـوى مختلفـة وهناك تنسيق وتعاون وتناغم بين هذه القوى . ولكي نوضح هذا التنسيق نأتي لأول جريمة قتل وقعت في البشــرية فمــا هــي هذه الجريمة ؟ إنها قيام قابيل بقتـــل أخيــه هــابيل وكيــف احتحــت النفـس اللوامــة ونصَّبت نفسها محامياً عن المقتول وطالبت القاضى « وهو النفس العاقلـــة » بـأن يذكر الجحاني بمبادئه وينزل العقوبة بحقه لأنه انتهك هذه المبادئ ولندحسل الآن قاعــة المحكمة ولننظر ماذا يحصل بها ؟

القاضي ( من فوق قوس المحكمة ) للمتهم من أنت ؟ المتهم : أنا النفس الغضبية . القاضي ( لمحامي المغدور ) ( النفس اللوامة ) هل أن ما قاله صحيح ؟ محامى المغدور : لا يا سيادة القاضي إنه النفس الشهوانية . الجحانبي : لا يـــا ســيادة القــاضـي النفـس الشــهوانية ربمــا تــأمر بالسـوء ولكـن لا لدرجة القتل أنا النفس الغضبية . محامي المغدور : لا يا سيادة القــاضي يبقــي الجــاني هــو الجــانب الســلبي مــن

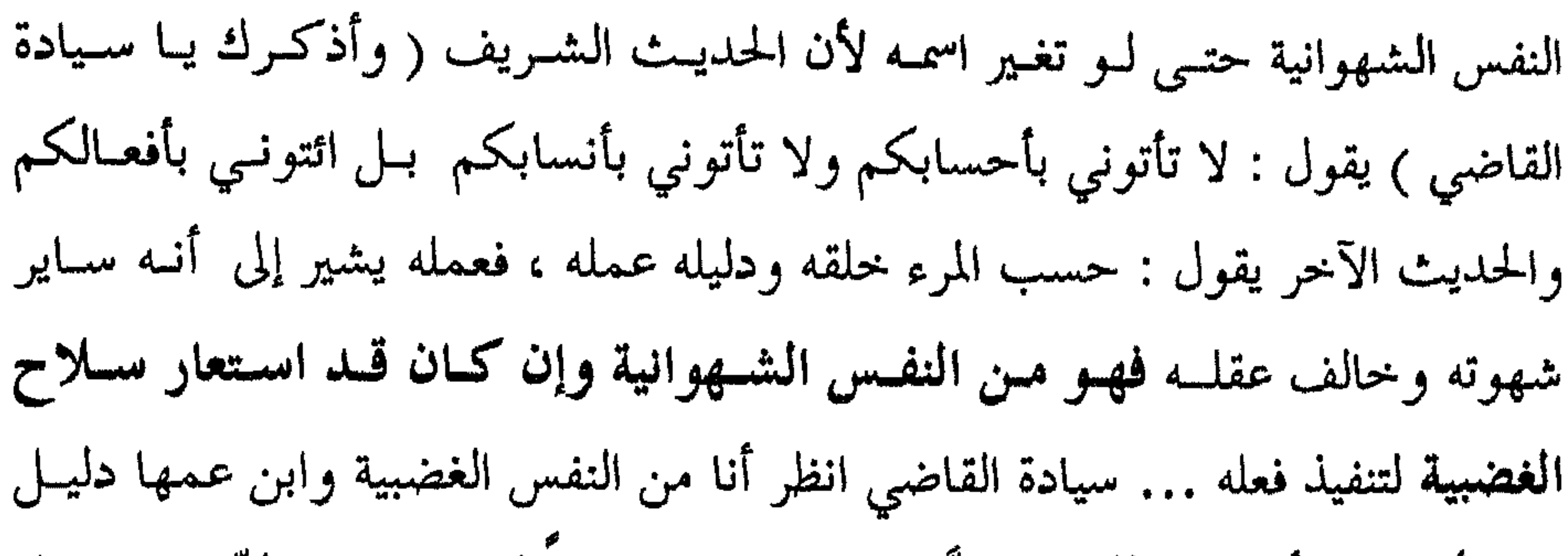

ذلك أن عمله أغضبني فلمته ونصَّبت من نفسي خصما لــه فســميت لوَّامــة ، فهــل أسلك الطريق الذي سلكه ؟!

القاضي رئيس المحكمة كفي كفي إنه الجحاني وهو الجحانب السلبي من النفس الشهوانية وقد خالف مبادئي … مبادئ العقل والقانون الأخلاقي وسوّغ لنفسه الغضبية هذا الفعل بافتراءات كاذبـة واهيـة فأعارتـه سـلاحها فـاطلب يـا أسـتاذ وكيل المغدور ماذا تريد ؟

محامي المغدور : ألتمس من سيادة المحكمة الموقرة ما يلي : ١– تجريم المتهم بجريمة القتل العمد . ٢- إلزامه بالإقرار بالذنب والندم على الفعل .

قتل نفساً بغير نفس أو فساد في الأرض فكأنما قتــل النــاس جميعـاً ﴾ <sup>(١)</sup> أمــا بــاقي الطلبات فقد تحققت . أيضاً كان ذلك عندما اعترف القاتل بذنبه وأسف على فعلـه وتمنى أن يأتي من يدله على كيفية مواراة جثــة أخيـه فأرسـل ا لله غرابـاً يبحـث في الأرض ليريه كيـف يـواري سـوأة أخيـه وشـاهد الجـاني فعـل الغـراب فحاقتدى بـه وأصبح من النادمين وفي ذلك قال تعــالى : ﴿ فبعـث الله غرابـاً يبحـث في الأرض ليريه كيف يواري سوأة أخيه قال يا ويلتي أعجــزت أن أكــون مشل هــذا الغــواب فأواري سوأة أخي فأصبح من النادمين ﴾ <sup>(٢)</sup> عزيزي القـــارئ أخــبرني بربــك هــل هناك أبلغ من هذا التصوير القرآني للنفس البشرية ؟ … هل هناك أعدل من محكمة قاضيها العقل ودستورها القرآن ومحاميها ابن عم الجاني ولكن بعد أن تبرأ من فعلــه ووقف خصماً له ؟ هل هناك مملكة أشد تنظيماً من مملكــة النفـس بأركانهــا الآنفــة الذكر ؟ الإجابة حتماً ( وكما أعتقد ) لا ليس هناك ومن المستحيل أن يكون . من أجل هذا دعا القرآن الكريم للتـأمل في النفـس فقــال : ﴿ وفي أنفسـكم أفلا تبصرون ﴾ (٣) .

> <sup>(١)</sup> سورة المائدة : الآية ٣٢ . <sup>(٢)</sup> سورة المائدة الآية ٣١ . <sup>(٣)</sup> سورة الذاريات : الآية ٢١ سبق ذكرها .

#### الله كما يتراءى من خلال النكس

قال تعالى : ﴿ سنريهم آياتنـــا في الآفـاق وفي أنفســهم حتــى يتبــين لهــم أنــه الحسق﴾ `` وقسال أيضــاً : ﴿ وفي الأرض آيــات للموقنــين وفي أنفســكم أفـــلا تبصوون﴾ (") فمن هاتين الآيتين ومن خلال حرف العطف وما بعده (وفي أنفسكم

......) يتضح لنا أن الدلائل المؤكدة لوجود الله قائمة في النفس البشوية وحدهما بما يعادل قيامها في الكون كله بكل آفاقه وفي الأرض كلها بجميع أطرافها وليــس أدل على وجود قوة الله في النفس البشرية من قوله تعالى في صريح خطابه ﴿ إنسني معكما أسمع وأرى ﴾ (" وقوله أيضاً : ﴿ وهو معكم أينما كنتم وا لله بمــا تعملـون بصير په $\mathbb{R}^{(2)}$  . لهذا دعا القرآن الكريم للتفكير في خلـق الإنســان ومـن هــو الخــالق فقــال : ﴿ أخلقوا من غير شيء أم هم الخالقون ﴾ (°) الحـواب مسـتحيل أن يكـون خلـق

الإنسان من دون قوة خالقة بل هو من فعل قوة عظيمة مدبرة مبدعة خلقته وتلسك القوة هي الله إذ لا يوجد حتى الآن في الكون كله من ادعى أنه الخالق أما ا لله فقد

- <sup>(۱)</sup> سورة فصلت : الآية ٥٣ سبق ذكرها .
- <sup>(۲)</sup> سورة الذاريات : الآية ۲۱ سبق ذكرها .
	- . ٤٦ سورة طه : الآية ٤٦ .
	- <sup>(٤)</sup> سورة الحديد : الآية ٤ .
	- <sup>(٥)</sup> سورة الطور : الآية ٣٥ .

نخلص مما سبق إلى القول : إن الدلائل المؤيدة لوجود ا لله من خلال النفس أو علم النفس كثيرة وأكيــدة فمـا هـي هــذه الدلائــل ؟ للإجابـة عــن هــذا الســؤال سننطلق فيه من منطلقين : مادي ومعنوي ذلك انطلاقاً من قولنا السابق بأن للنفس جانبين جانباً مادياً وآخر معنوياً فماذا عن كل جانب ؟

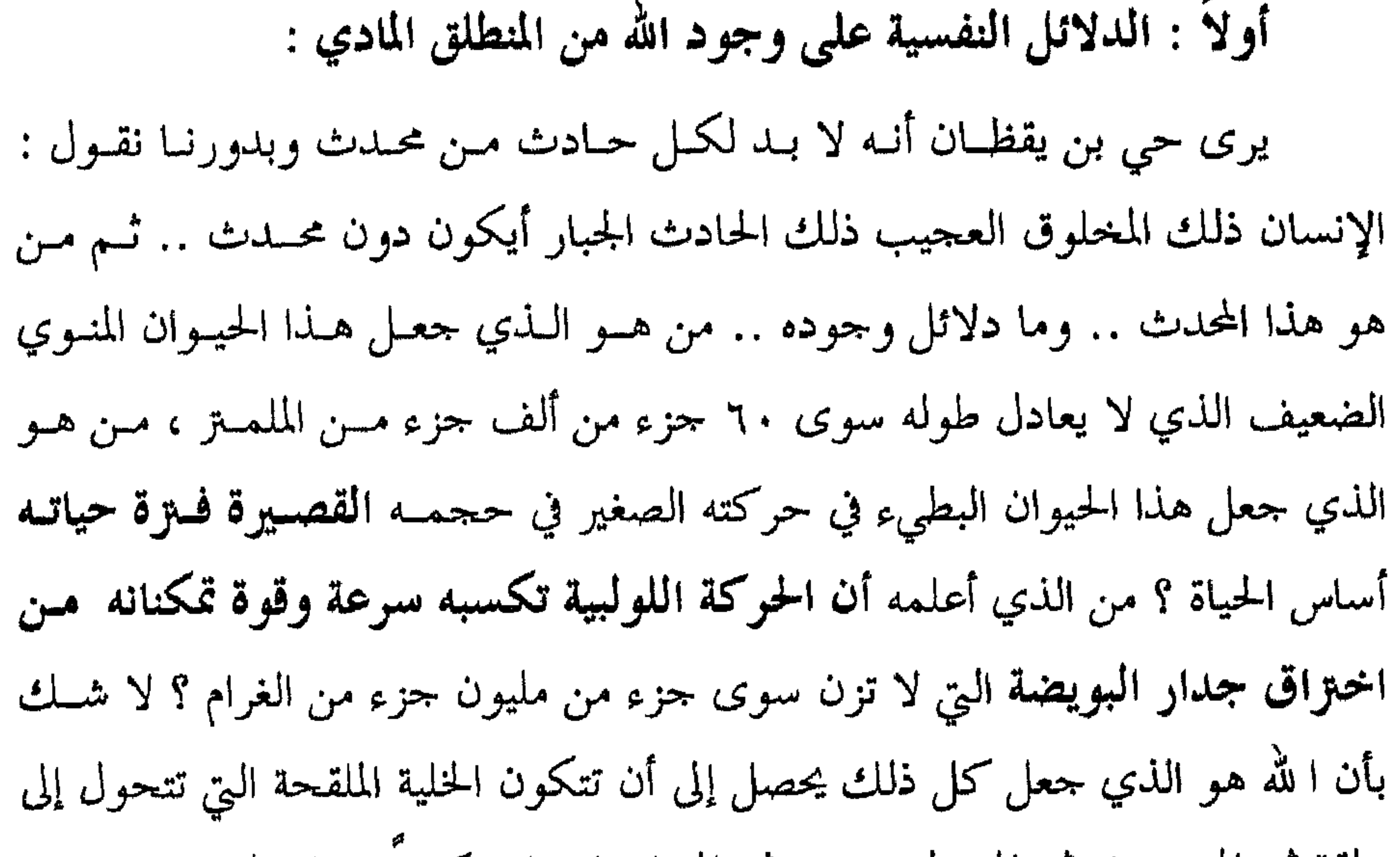

علقة ثـم إلى مضغة ثـم إلى وليد صغير ثـم إلى إنسان يافـع كثيرًا (ويا ويلتاه) مــا نســي خلقه وخالقه ، ووقف خصماً عنيداً لله الذي أبدعه وهذا ً مـا هـو مصـور في قـول ا لله تعالى : ﴿ أَو لَم ير الإنسان أنَّا خلقناه من نطفة فإذا هو خصيم مبين ﴾ (') . أيوجد بعد ذلك (وإلى الآن) من يقول كان خلقي صدفة ! إن كان يوجد فليعلم من يدعى ذلك أن الصدفة تحصل مرة واحمدة ودفعة واحدة ولا تكون على مراحل بشكل مخطط ومـدروس كـما في خلـق الإنسـان الذي خلق على مراحل بحيث إن كل مرحلة تنطلق مما قبلها وتمهد لما بعدها عـــبر

<sup>(۱)</sup> سورة ياسين : الآية ٧٧ .

عرف ربه کخالق .

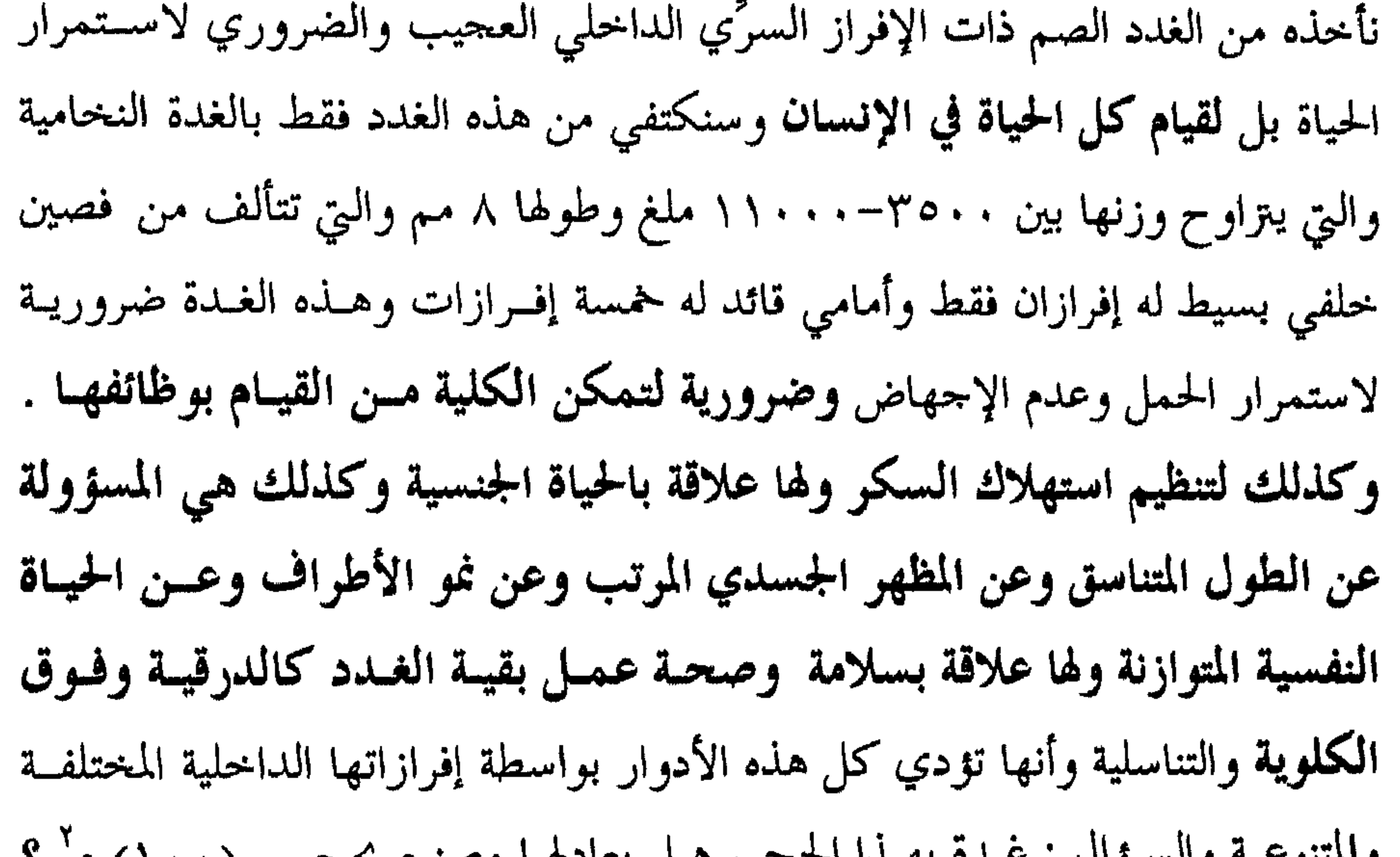

« اطلب الحاجة من حسان الوجوه » . إذا كانت الغدة في هذه الحالة بشكل مـا سبباً للقيام بفعل الخير وفي تعليق أفلاطون على علاقة الخير والجمال بالحالق قال : لا يمكن أن يكون هذا بعلة افـراضية ضعيفة بل لا بد أن تكــون مــن صنــع عقــل مدبو توخَّى الحير ورتب كل شيء عن قصد هذا العقل المدبو هو الله الذي قــال: ﴿لَوْلَقَدْ خَلَقْنَا الْإِنْسَانَ فِي أَحْسَنَ تَقْوَيْمَ ﴾ (ا َ . وهنا قد نجد من يقول : ما دام الله موجوداً داخل النفس فلمـاذا لا تدركـه الأبصار ؟ في الرد على هذا نقول : إن البصر يدرك ما هو مادي فقسط والله مجــرد عن المادة وفي ذلك قال تعالى : ﴿ لا تدركه الأبصــار وهــو يــدرك الأبصـار وهــو اللطيف الخبير کچه" .

<sup>(۱)</sup> سورة التين : الآية ٤ .<br><sup>(٢)</sup> سورة الأنعام : الآية ١٠٣.

 $\sim$   $\sim$ 

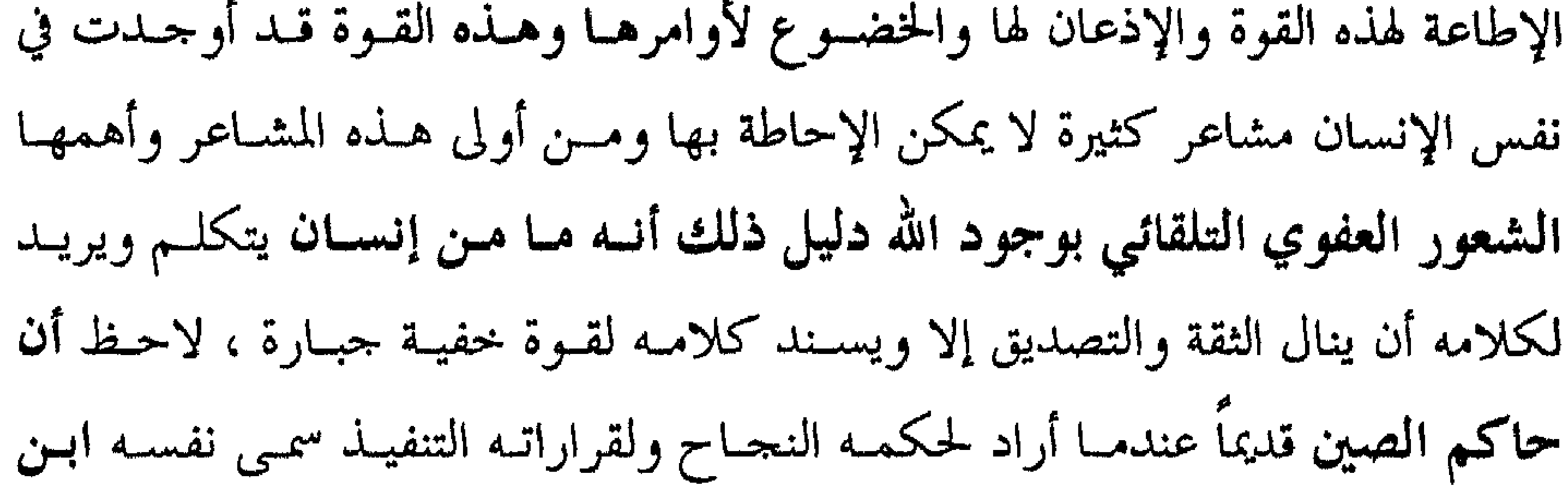

السماء ولاحظ أن أي إنسان إذا أراد أن يحلف ويقسم القسم المعظم ليصدَّق فيمـا يقول تراه يقسم با لله ولاحظ أن المنحمين وضاربي المندل (كما يقولون) إذا أرادوا لمعلوماتهم أن تصدق وتكتسب الثقة يدعون أن تلك المعلومات تأتيهم من قبل قوة خفية عليا والنفس البشرية التي تسمع ذلك سرعان ما تصمدق بالفطرة هذه الأقاويل وحتى إنه إذا وجد من يشك في ذلك فهو يشك بكلامهم ومدى صدقه ولا يشك في وجود هذه القوة . بالنهاية ليس شيء أدل على وجود الله في النفس البشـــرية مــن أن أي كــلام مجمل أو مختصر حول هذه القوة سرعان ما يلقى تصديقاً من قبـــل كــل مــن يســميه وحتى إن كان الأمر على مستوى اللاشعور .

نخلص إلى القول ومن خــلال مــا سـبق أن ا لله واحــد بشــموله واحــد باسمـه واحد بمعناه ولا نستطيع أن نضع لأي مفهوم اسمًا إلا إذا كان لــه وجـود أولاً علــى ذااء. كان الله أو لا موجوداً ععناه وكان اسمه ثانياً وهذا ما أتعب الفلاسفة. وعلماء

 $\mathcal{L}_{\text{max}}$  and  $\mathcal{L}_{\text{max}}$ 

إن وجود النفس لتجميع بين متساقضين ومتضادين جميع تدبس وتوجيبه وتسسير بإحكام وعقل واتزان لدليل كامل على وجود قوة عظيمة جبارة استطاعت تحقيق مثل هذا الجمع وهذا التسيير وما يزيدنا إيماناً وتصديقاً بوجود مثل هذه القوة أنها تجعل لساننا الذي هو ليس أكثر من قطعة لحمية سريعة التلف يتكلم وتجعل الدمــاغ الذي هو كتلة دهنية رمادية وبيضاء (مع بعض العروق الدموية التي تتخللـه) يفكــو ويحاكم من الذي جعل كل هذه كذلك ؟ إنه الرحمن السذي خليق الإنسيان وعلميه

$$
(\cdot)
$$
قال تعل : 
$$
\oint
$$
ال تعل : 
$$
\oint
$$
التعل |
$$
\oint
$$
 2. 
$$
\oint
$$
 3. 
$$
\oint
$$
 4. 
$$
\oint
$$
 4. 
$$
\oint
$$
 4. 
$$
\oint
$$
 4. 
$$
\oint
$$
 4. 
$$
\oint
$$
 4. 
$$
\oint
$$
 4. 
$$
\oint
$$
 4. 
$$
\oint
$$
 4. 
$$
\oint
$$
 4. 
$$
\oint
$$
 4. 
$$
\oint
$$
 4. 
$$
\oint
$$
 4. 
$$
\oint
$$
 4. 
$$
\oint
$$
 4. 
$$
\oint
$$
 4. 
$$
\oint
$$
 4. 
$$
\oint
$$
 4. 
$$
\oint
$$
 4. 
$$
\oint
$$
 4. 
$$
\oint
$$
 4. 
$$
\oint
$$
 4. 
$$
\oint
$$
 4. 
$$
\oint
$$
 4. 
$$
\oint
$$
 4. 
$$
\oint
$$
 4. 
$$
\oint
$$
 4. 
$$
\oint
$$
 4. 
$$
\oint
$$
 4. 
$$
\oint
$$
 4. 
$$
\oint
$$
 4. 
$$
\oint
$$
 4. 
$$
\oint
$$
 4. 
$$
\oint
$$
 4. 
$$
\oint
$$
 4. 
$$
\oint
$$
 4. 
$$
\oint
$$
 4. 
$$
\oint
$$
 4. 
$$
\oint
$$
 4. 
$$
\oint
$$
 4. 
$$
\oint
$$
 4. 
$$
\oint
$$
 4. 
$$
\oint
$$
 4. 
$$
\oint
$$
 4. 
$$
\oint
$$
 4. 
$$
\oint
$$
 4. 
$$
\oint
$$
 4. 
$$
\oint
$$
 4. 
$$
\oint
$$
 4. 
$$
\oint
$$
 4. 
$$
\oint
$$
 4. 
$$
\oint
$$
 4. 
$$
\oint
$$
 4. 

قال ا لله تعالى : ﴿ وَهُوَ اللَّذِي يَتَوَفَّاكُمْ بِاللَّيْلِ وَيَعْلَمُ مَا جَرَحْتُمْ ۚ بِالنَّهْبَارِ ثَسْ يبعثكم فيه ليُقضى أجلٌ مسمى ﴾ `` ويقول في آيــة ثانيــة : ﴿ الله يتوفــى الأنفــس  $\mathcal{L}$ 

### النقس عند النوم إلى أين ؟

- <sup>(١)</sup> سورة الأنعام : الآية ٣٠ .
- <sup>(٢)</sup> سورة الزمر : الآية ٤٢ .
- <sup>(٣)</sup> سورة الأنعام : الآية ٢١ .

٢- نظرة إلى أي نسائم ترينــا أن حياتــه تكــاد تقتصــو علــى العــالم الداخلــي النفسي عالم الخيال والأحلام وهذا ما أشــار إليـه بعضهـم عندمـا قـال : إن النفـس جوهر روحاني إن أشــرق علــى ظــاهر الجســم وباطنــه معــاً حصلــت اليقظــة ، وإن أشرق على باطنه فقط حصل النوم . ٣- إن عمل الحواس يتعطل عند النوم . لاحظ أن النائم لا يبصر ولا يشــم  $\frac{1}{2}$   $\frac{1}{2}$   $\frac{1}{2}$   $\frac{1}{2}$   $\frac{1}{2}$   $\frac{1}{2}$   $\frac{1}{2}$   $\frac{1}{2}$   $\frac{1}{2}$   $\frac{1}{2}$   $\frac{1}{2}$   $\frac{1}{2}$   $\frac{1}{2}$ 

لاحظ أن الجهياز العصبي كمركز مبادي للوظائف النفسية لم يعـد يســتقبل أي إحساس يرده من الحواس الخارجية بل أصبح يعمل فقط على مستوى اللاشعور ممسا يدل على أن تأثير النفس في الجسد قد تقلص أو تناقص ويتجلى ذلك ً مس خلال قلة حركة النائم بشكل عام وانعدام الحوكة الموجهة بشكل خاص . ٦– المعروف أن المخيلة لا تعمل إلا بمادة خام ترد إليها ً عـن طريـق الحــواس  $\mathbf{1}$  and  $\mathbf{1}$  and  $\mathbf{1}$  and  $\mathbf{1}$  and  $\mathbf{1}$  and  $\mathbf{1}$  and  $\mathbf{1}$ 

٢– يرى ابن سينا أن المتخيلـة /الـتي هـي أحـد الأولاد المدللـين للنفـس/ إذا ابتعدت عن الحس (كما في النوم) اتصلت بالفضاء الكونسي لتحل محل النفس فادركت صوراً إلهية ومرئيات عجيبة وأقاويل ربانية . ٣– يقول أفلاطون إن كل نفس تذهب إلى الكوكب الذي صــدرت عنــه ثم إلى خالقها حيث الوجود القدسي والاستجمام الإلهي وكلما عادت من لدنــه عادت لتغرد وتشدو بأنغام الرحيل نجو البارئ المصور ولا ذلك بقرل ابن سبنا

 $\circ \wedge -$ 

ربها فكيف يتحقق الاتصال بينها وبين الجسد ؟ في الجواب نقول : تبقى النفس متصلة بالبدن اتصــال الشــمس بــالأرض أفـلا تحيـا الأرض بنــور الشمس ؟ نعم فكما تحيا الأرض بنور الشمس كذلك يحيا الجسد بإشعاعات النفس حياة المحبوب برؤيا حبيبه كما يقول الرازي<sup>(١)</sup> وأن اتصال النفس بالله عنــد اللميــل لا يعني موت الجسد بل يعني بقاء بلا فساء وعـزة بـلا ذل وأمـن بـلا خـوف ولا i dia 1988 - Andrew Million and March 1989. And March 2002  $\mathbf{F}$  and  $\mathbf{F}$  are the set of  $\mathbf{F}$  and  $\mathbf{F}$  are the set of  $\mathbf{F}$  and  $\mathbf{F}$  are the set of  $\mathbf{F}$ 

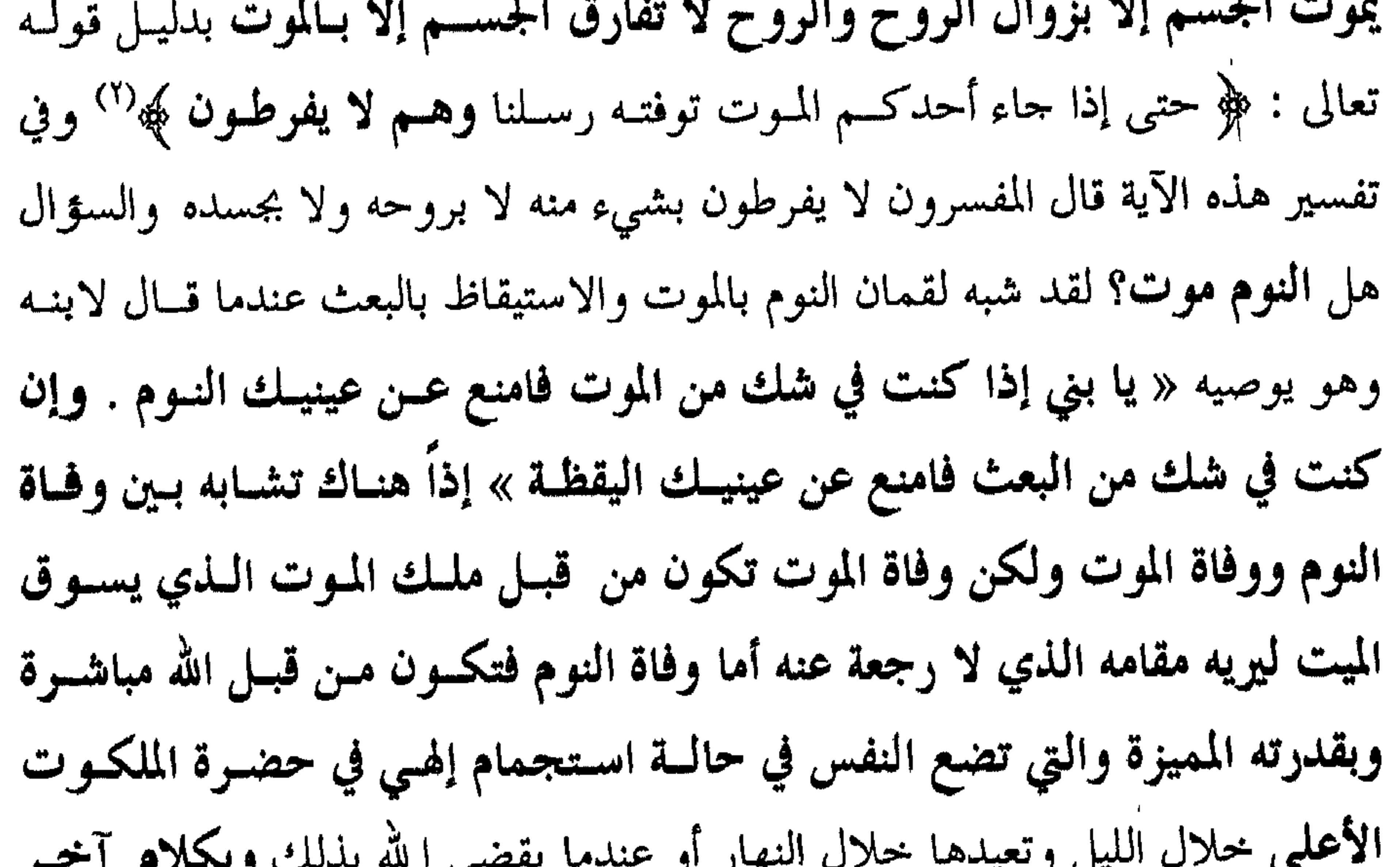

- النوم موت مؤقت لعالم الحس والشعور ولعالم الحركة بشكل ما ، أما عالم الـروح والنفس والأحلام فلا موت فيمه بىل هىو حياة غير حياة النهار والموت يبقى انقطاعاً دائماً عن عالم الحس والحركة والحياة كلها ولا رجعة بعده أبداً بالإضافـة إلى ما سبق يجدر بنا أن نتعرض لموضوع الأحلام وكيف يتضح /من هذا الموضوع/ رحيل النفس خلال الليل إلى خالقها وأخذها عنه مباشرة وذلك ضمن ما جاء ً في
- <sup>(۱)</sup> محمد بن زكريا الرازي ، إمام المتكلمين وقامع المبتدعين ، العالم المتبحر ، فخر الإسلام ، ولد سنة ٥٤٥ هـ وتوفي ٢٠٧ ، له مؤلفات كثيرة . <sup>(۲)</sup> سورة الأنعام : الآية ۲۱ سبق ذكرها .

من القصص القديمة في التاريخ القديم يذكر كتاب عيــون الأنبــاء في طبقــات الأطباء المشار إليه سابقاً أن جالينوس (أبو الطب) قد تعلم الفصد عن طريــق الرؤيـا الرحمانية أثناء الليل والفصد كما ثبت الآن يلعس دوراً في تنشـيط الــدورة الدمويـة وفي المساعدة على مواجهة بعض الأمراض وتحملها .

القصص القديمة أو في القصص الحديثة من العصر الحالي .

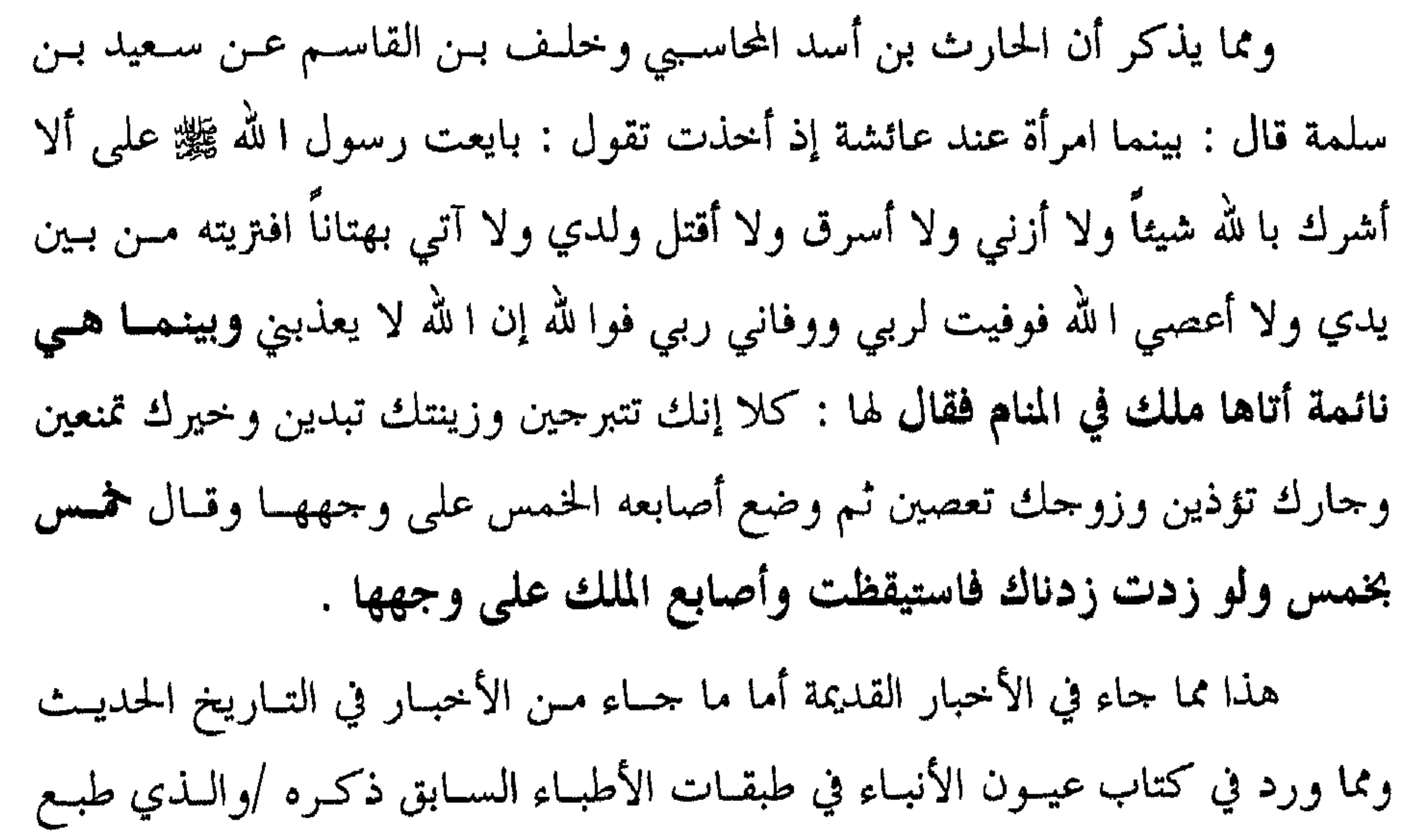

والقصة الثانية حدثنيها رجل يغازل عمره السبعين ما زال يعيش بين ظهرانينا اسمه حج بكور وهو رجل يضرب به المثل بالصدق والاستقامة ، بالبراءة والطهر،

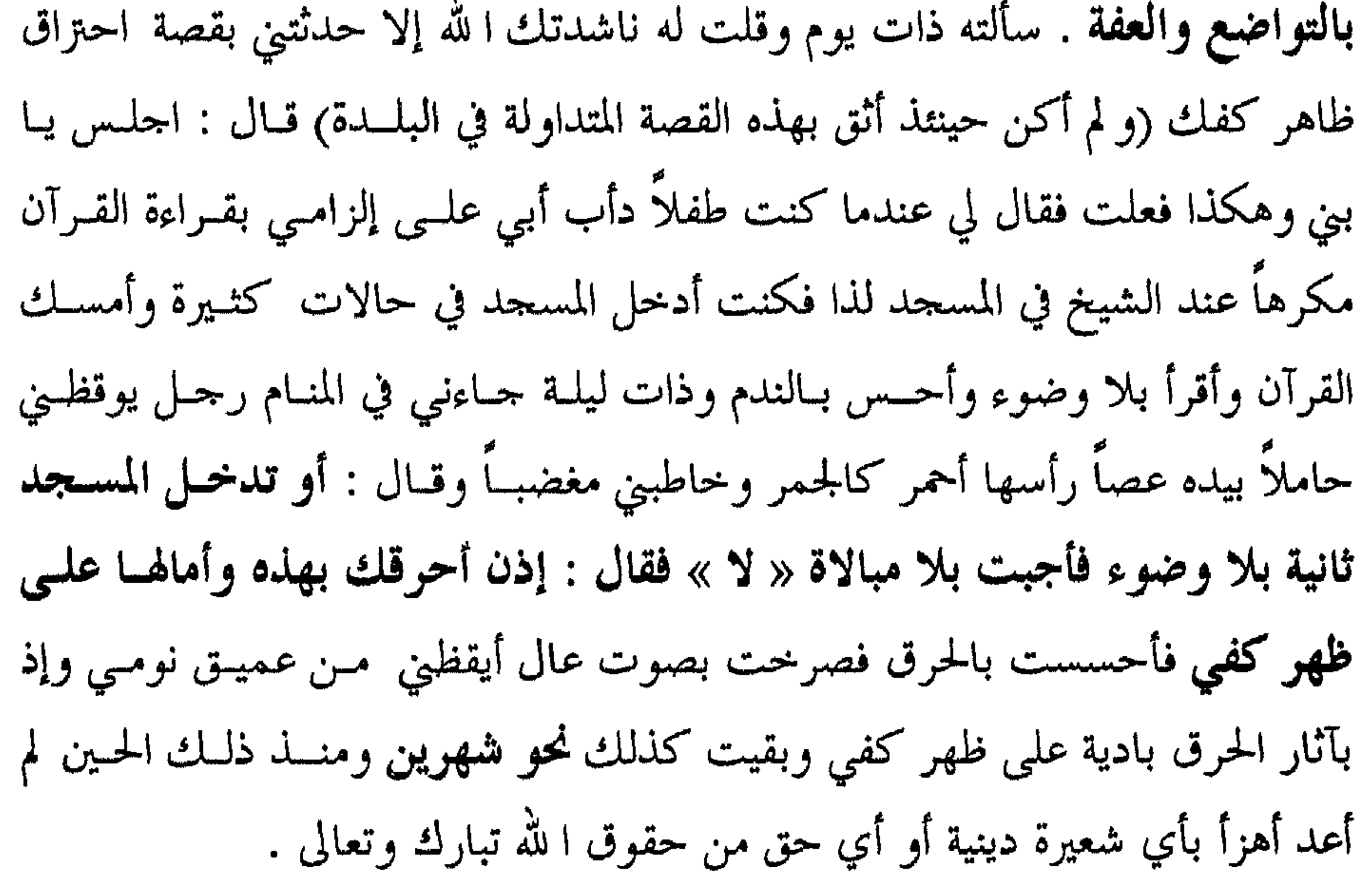

والسؤال الأخير أيكون ذلك للمؤمن والكافر على السواء في الجسواب نقـول يكون ذلك لكل إنسان مهما كان دليل ذلك قوله تعــالى : ﴿ ا لله يتوفـى الأنفـس حين موتها والتي لم تمت في منامها ﴾ .

<sup>(۱)</sup> سورة النور : الآية ٣٥ .

 $-11 -$ 

### النقس بحد الموت إلى أين ؟

قبال تعبالي ﴿ وَلِسَوْ تَبْرَى إِذْ الظَّالِمُونَ فِي غَمَيْرَاتِ الْمَتَوْتِ وَالْمَلَائِكَيَّةَ بَانستطو أيديهم أخرجو أنفسكم اليوم تحوزن عذاب الهون … لقــد جئتمونـا فحوادى كـمـا خلقناكم أول مرة <sup>(۱)</sup>

من هذه الآية يتبين أن النفس بعسد المـوت توجـع إلى الله الـمذي خملقهـا أول مرة إذ تنفصل عن الجسد وتستقبلها الملائكة لتنقلها إلى الله فكيف سيكون ذلك ؟ … ألا تموت النفس بموت الجسد ؟ في الإجابة نقــول إنهـا لا تمـوت لأن جوهرهـا يختلف عن جوهو الجسد<sup>(٢)</sup> وكيف تموت وهي هبة الروح إلى الجسد ومــن جوهــر الحالق البارئ كما يقول أفلاطون ثم كيف تموت بموت الجسد وأنها تنتظر الانعتاق من الجسد عند موته كما يقول سقراط نخلص للقول : إنها لا تموت بموت البسدن بل تستوفي منه وتردُّ إلى الله مولاها الحقيقــي كـمـا قـال تعـالى : ﴿ وَرِدُّوا إلى الله مولاهم الحق ﴾ `` وقوله أيضاً ﴿ يا أيتها النفس المطمئنة ارجعي إلى ربك راضيـة مرضية فبإدخل في عسادي وادخلير جنبتي ﴾ (<sup>٤)</sup> وهنيا ن ما يفيدنيا أن نذكير قبول

#### علاقة النشعل بالمسد كيفى؟

إن أية نظرة متأنية لأي إنسان طال زمنهــا أم قصــر كافيــة بـأن ترينــا علاقــة أكيدة ووثيقة بين نفس هذا الإنسان ۖ وبدنـه ، علاقـة اشــتغال وتفـاعل لا علاقـة انطباع وتجاور ولم لا يكون ذلك ؟ وأن كل بــدن يتهيبًا لاســتقبال نفـس مكافئــة وموافقة لاعتدال هذا الجسد كما يقول ابن سينا<sup>(١)</sup> .. نظرة متأنيـة ترينـا علاقـة بينهما أشبه ما تكون بالعلاقة بين الصورة والمسرآة الستى حلست بهما تلمك الصسورة (كمها يقول ابن طفيل'') فإن كانت المرآة كانت الصورة وإن ذهبــت وتهشــمت بقيت تلك الصورة في عالم الغيب أو أصبحت هناك . نقول بذلك لثقتنا بأن النفس هي وسيط بين الجانب المادي لهذه الصورة والذي شكّل مكوناتها الملموسة وبسين الجانب الروحي المعنوي والذي يضمن صفاء ونقاء وطهارة هـذه الصـورة ومثـل هذا ما جاء على لسان مسكويه عندما قال : ليست النفس جسماً بل هي وسيط بين الووح والجسم وحول هذه العلاقسة بسين النفس والجسبد تكلمت الدراسيات والأبحاث القديمة وكذلك الدراسات والأبحاث الحديثة فما الذي قالته كل منها : أ – علاقة النفس بالجسد وفق ما جاء في الدراسات القديمة : إن الدراسات القديمة التي تكلمت حول هذا الموضوع كثـــيرة منهــا مــا كــان قبل ولادة السيد المسيح ومنها ما كان بعسد ولادتـه وهنـا وقبـل أن ندخـل في هــذا الموضوع حري بنا أن نجيب عن سؤال بعض القراء حول الأساس الذي اعتمدناه في <sup>(١)</sup> أبو علي الحسين بن عبد الله بن الحسين بن علي ابـن سـينا الشـيخ الرئيـس درس العلـوم الشــرعية والعقليــة وعمل بالسياسة الدر – ٤٢٨-٤٢٨ هـ / ٩٨-٣٧٠ / / م . <sup>(٢)</sup> أبو بكر محمد بن عبد الملك بن طفيل القبسي ولد ٥٠٠ هـ – ١١٠٦ م وتوفي ٨٨١ هـ – ١١٨٥ م درس الفلسفة والطب وعلوم الدين واشتغل بالسياسة .

التمييز بين القديم والحديسث فنقـول : إن مـا كـان قبـل أن عُـزل علــم النفـس عــن الفلسفة في نهايات القرن التاسع عشر وبدايات القرن العشرين يعتبر في كتابنا قديمــاً وما كان بعده يعتبر حديثاً فما الذي قيل عن علاقة النفس بالجسد في القديم . ١– يرى أفلاطون أن النفس موجودة قبل الجسد وأنها به بعد تشكيله ولكن ليست هي من جنسه لذلك تعود لخالقها بعد أن يموت الجسد ويرى أنها الفارس وروف ويدهد والجريد والمستعدد والمستعدد المستدرج والمستدر والمستعدد والمستعدد والمستعدد

<sup>(۱)</sup> مع بعض التصرف من قبلنا .

أخيراً ولعل أهم ما يشير للعلاقة بين النفس والجسد قول ابن سينا إن النفــس هي القوة المجركة للبدن وهي القوة المدركة إذاً هي قدمة فاعل قرق المدن وهي يقوم

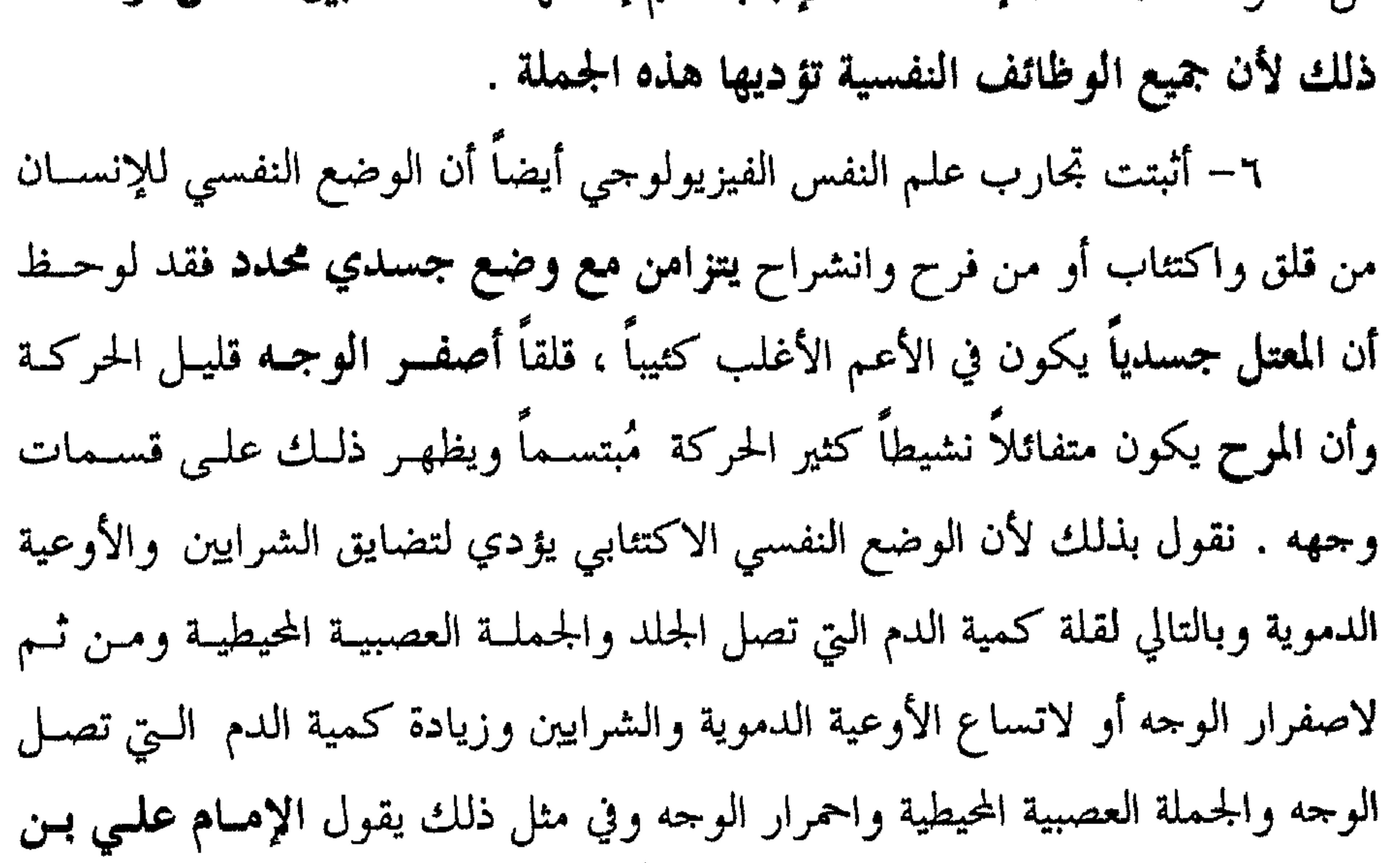

أبي طالب كرم ا لله وجهه ما أضمر أحد أمراً إلا وظهر على صفحـات وجهــه . ويقول كذلك من استقبل وجوه الآخرين عرف مواضع الخطأ . أخيراً ليس أدلّ على علاقة الوضع النفسي بالجسدي من قول ا لله عز وجــل في محكم بيانه ﴿ سـيماهـم في وجوهـهـم'' ﴾ ويقـول أيضـاً ﴿ يـوم تَبيـضٌ وجـوه وتسود وجوه فأما الذين اسودت وجوههم أكفرتم بعد إيمانكم فذوقوا العىذاب بما كنتم تكفرون ﴾ (٢) .

<sup>(١)</sup> سورة الفتح : الآية ٩ . <sup>(۲)</sup> سورة آل عمران : الآية ۱۰۲.

الغدة فوق الكظرية بإفراز هرمون الأدرينـــالين الــذي يحــدت خلــلاً في ســكر البــدن فيولد طاقة تؤدي لزيسادة القىوة الجسدية فيدفع الغناضب نحو المشماجوة وتوتعمد أطرافه وتزداد ضربات قلبه .

٨– آخر دليل نأخذه مما ورد في علم الصحة النفسية تحـت اسـم الهسـتمريا التحويلية والتي تعني أن حالة نفسـية لا شـعورية قـد تحولـت إلى عـوض جسـدي فسميت كذلك لاحظ معي حالة الفتاة التي أصيبت بشـلل وركهـا الأيمـن لا لعلــة جسدية بل فقط لأن وركها قد لامس (بشهوة جنسية) فخذ الدكتــور الــذي كــان يعالج والدها وهو في حالة المرض فأسفت لما حصل وتمنت لو أن هذا الورك لم يكن حياً فحصل الشلل فيه وتحققت الرغبة اللاشعورية لتلك الفتاة . وهذا ما تبسين فيمـا

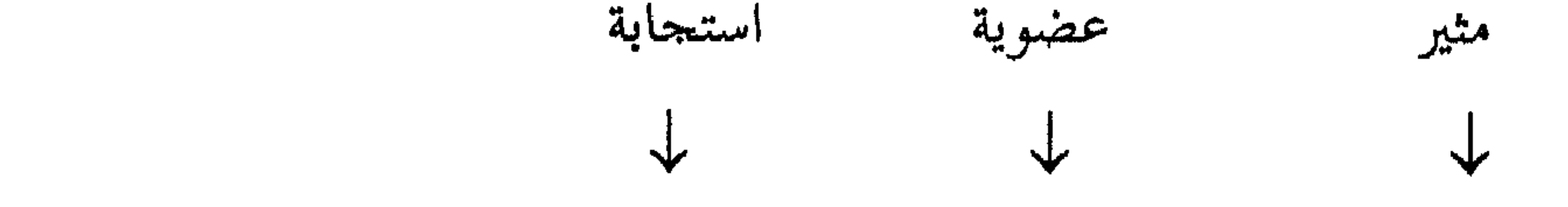

<sup>(۱)</sup> سورة آل عمران : الآية ۱۰۷.

لعله قد تبادر لذهنك عزيزي القارئ بعد قراءة هذا العنوان سؤالان اثنان : أ – هل النفس شيء والجسد شيء آخر ؟ ب – أيهما أسبق في الوجود النفس أم الجسد ؟

- تساؤل وحيرة :
فقعوا له ساحدين ﴾ `` نخلص للقول حول السؤال (أيهما أسبق) أن هنــاك اتجــاهين أ – الإنسان كجنين في بطن أمه : فالنطفة والبويضة أولاً والاتحاد ثانياً وهنـا بتمام الاتحاد وكمال الإنسجام بين النطفة والبويضة تكسون الحيباة وتكبون النفس

وتحول هذه الخلية للإنسان لذلك قال تعالى ﴿ فَإِذَا سويته ونفخت فيه من روحي

وقال أيضاً :

### النفس ذلك اللغز كبيف نشغامل معه ؟

في ختام الحديث عن النفس وبعد هذا القدر من الإفاضة ً حولها لعـل أقـوى خاطر وألح سؤال بقي في مخيلتنا هــو كيــف نتعــامل مــع هــذا اللغــز ؟ متــي وكيــف ننجح؟ هل هناك أساليب محددة للتعامل مع كل نموذج من نماذج الشخصية ؟ لعل خير ما نقوله قبل الإجابة عن هذه التســاؤلات هـو أننــا نقصــد بـالنفس ذلك الإنسان وقد أدى وظائفه (كما سبق في تعريف المدرسة السسلوكية للنفس) ، ذلك الإنسان الذي يعني روحاً وجسداً ثم نفسـاً تتوسـط بـين الـروح والجسـد وفي الإجابة عن هذه التساؤلات سننطلق من منطلقين اثنين : أ – منطلق التعامل مع الإنسان بشكل عام لأن النفس هي الصورة التي يظهر عليها هذا الإنسان . ب – منطلق التعامل مع النفس بعـد أن تغلبـت عليهـا قـوة محـددة فصـيرت الإنسان حساساً أو نشيطاً أو طاعماً بديناً .

\n
$$
-
$$
 1 - 1

\n\n $-$  2

\n\n $-$  3

\n\n $-$  4

\n\n $-$  5

\n\n $-$  6

\n\n $-$  1

\n\n $-$  1

\n\n $-$  1

\n\n $-$  1

\n\n $-$  1

\n\n $-$  1

\n\n $-$  1

\n\n $-$  1

\n\n $-$  1

\n\n $-$  1

\n\n $-$  1

\n\n $-$  1

\n\n $-$  1

\n\n $-$  1

\n\n $-$  1

\n\n $-$  1

\n\n $-$  1

\n\n $-$  1

\n\n $-$  1

\n\n $-$  1

\n\n $-$  1

\n\n $-$  1

\n\n $-$  1

\n\n $-$  1

\n\n $-$  1

\n\n $-$  1

\n\n $-$  1

\n\n $-$  1

\n\n $-$  1

\n\n $-$  1

\n\n $-$  1

\n\n $-$  1

\n\n $-$  1

\n\n $-$  1

\n

. مسوك المستخدم (1990) المستحل المتباعد المتواطنين .

٣– على المرء أن يحكم عقله وأن يستنير بنوره لا أن يخضع عقله لا نفعالاتــه ودوافعه ويمشي على وهج نارها وفي مشل هـذا يقـول كـارنيجي لا تـدع دوافعـك

<sup>(۱)</sup> كونفوشيوس : هو مؤسس الفلسفة الكونفوشيوسية التي اعتبرها بعض المؤرخين مفتاح التاريخ الصيني ولسد عام (٥٥١) ق.م وتوفي عن عمر ٧٢ عاماً ، خلَّف وراءه حمس مجلدات سميت بكتب القانون الحمســـة ويقــال بأن تلاميذه ظلوا يبكون على قبره ثلاث سنوات. سسعى لإقامـة مدينـة في الأرض منسـحمة مـع أسـس المـودة والتعاطف ويقال بأنه قد خرّج (٢٠٠٠) تلميذاً شغلوا مناصب مختلفة في العالم . <sup>(٢)</sup> أخذ من كتاب (المرشد المحدد) للمؤلـف محمـد بشـير البـانـي – المستشـار في محكـمـة النقـض في الجـمـهوريـة العربية السورية .

في الجواب لمثل هذا نقول نعم ذلك واجب مسع كـل المواقـف بشـكل عـام فمـن

وهنا قد يقول قائل هل التعامل اللين يكون في كل المواقف ومع كل الناس ؟

- <sup>(۱)</sup> سورة آل عمران : الآية ۱۰۹۹ .<br>(<sup>۲)</sup> سورة النحل : الآية ۱۲۵ .
	-

بادئ ذي بدء لا بد من القول : تتفاعل النفــس مــع الجســد تفــاعل العنــاصر الكيماوية مع بعضها وينتج من هذا التفــاعل إنســان يختلـف بسـلوكه وصفاتـه عــن غيره من الناس وذلك بحســب مــا يحمــل مــن الوريقــات<sup>(١)</sup> الثــلاث الــتى تشــترك في تشكيل الخلية الضغة المتركوهن منها هذا الإنسان فقربيهم بارير بهرنيه المررة بابس

ب) التعمامل مع الإنسـان بعـد أن تغلبـت إحــدى قــوى النفــس علــي شخصيته:

 $\mathbf{A}$ ,  $\mathbf{B}$  and  $\mathbf{A}$  and  $\mathbf{A}$  and  $\mathbf{A}$  and  $\mathbf{B}$  $\mathbf{A}$   $\mathbf{A}$   $\mathbf{A}$ 

<sup>(۱)</sup> اكتشف العالم الألماني ولف Wolf وحود ثلاث وريقات تتشكل منها الخليــة المضغـة وأكــد وظـائف كــل وريقة العالم الطبيعي الروسي فون بايرو ومن بعده هوتـز العـالم الألمـاني وأكـد أن كـل وريقــة تلعـب دوراً في تشكيل حزء من الجنين وهذه الوريقات أ) الوريقــة الدافئــة تكـون حمهــاز الهضــم وتســمي بالورقــة الغذائيــة – ب) الوريقة العاملة ومن تغلب عليه يكون نشيطاً –ج) الوريقة الظاهرة وهي وريقــة الحـسُّ ومـن تغلــب عليـه يوصف بالحساس.

الحياة ويكره ذكر الموت يحب المال ويهتم بجمعه وإن كان يتظاهر بعكس ذلـك ولا ينفق الليرة إلا إذا عرف أن ذلك سيعود عليه بليرتين ، متفائل مسرح ، دعسابي ، يحسن إلقاء النكتة ، حذر ، يقسظ . محسوس ، لا يهتسم بالعقبائد الدينيبة وإن كبان ينصت للحديث حولها في بعـض الحـالات فتلـك حالـة موقفيـة عارضـة ، لا يؤمـن بالقدر ويكره التسليم ويحب (وذلك لا يتحقق) أن يشـــترك في المفاوضــات يدعــي العلم والمعرفة في كل شيء (رغم أنه يمتلك منهما) ويحسب الأمسور بشكل دقيسق

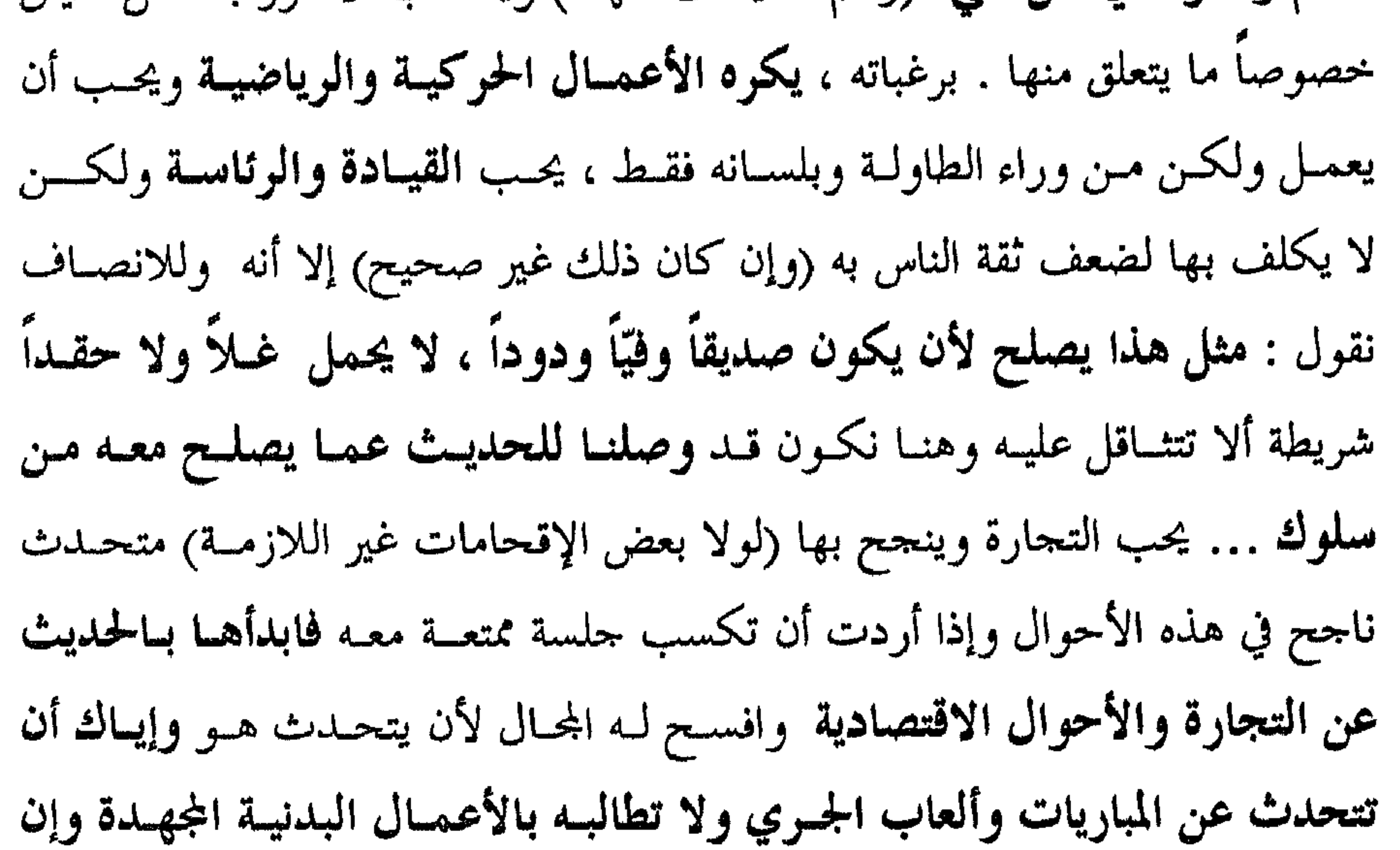

حدثته عن حادثة وقعت فلا تقل سببها القدر . بل تكلم له عن أسبابها وخذ منه التعليل ولا تختلف معه في ذلك وإياك ثم إياله أن تتهمه بسالخمول والبلادة فهبو كما قلنا محترس ، جيد يقظ وإن ذهبت معه لمأتم فسلا تطـل الجملـوس بــه في ذلـك المأتم وفي الطريق نصبّه أميراً وقائداً فاستشره وأشعره بمكانتــه وضــع في حســابك أن أحاديث المال والطعام وطرق الوصول إليهما هي التي تستقطب الانتباه . هذا وآمل من القارئ أن يضع في اعتباره أمرين . أ – إن الوجود الصرف لهذا النموذج حالة تليلــة فـلا يظـن أن كـل مــن زاد وزنه قليلاً عن الوزن العادي أنه كذلك .

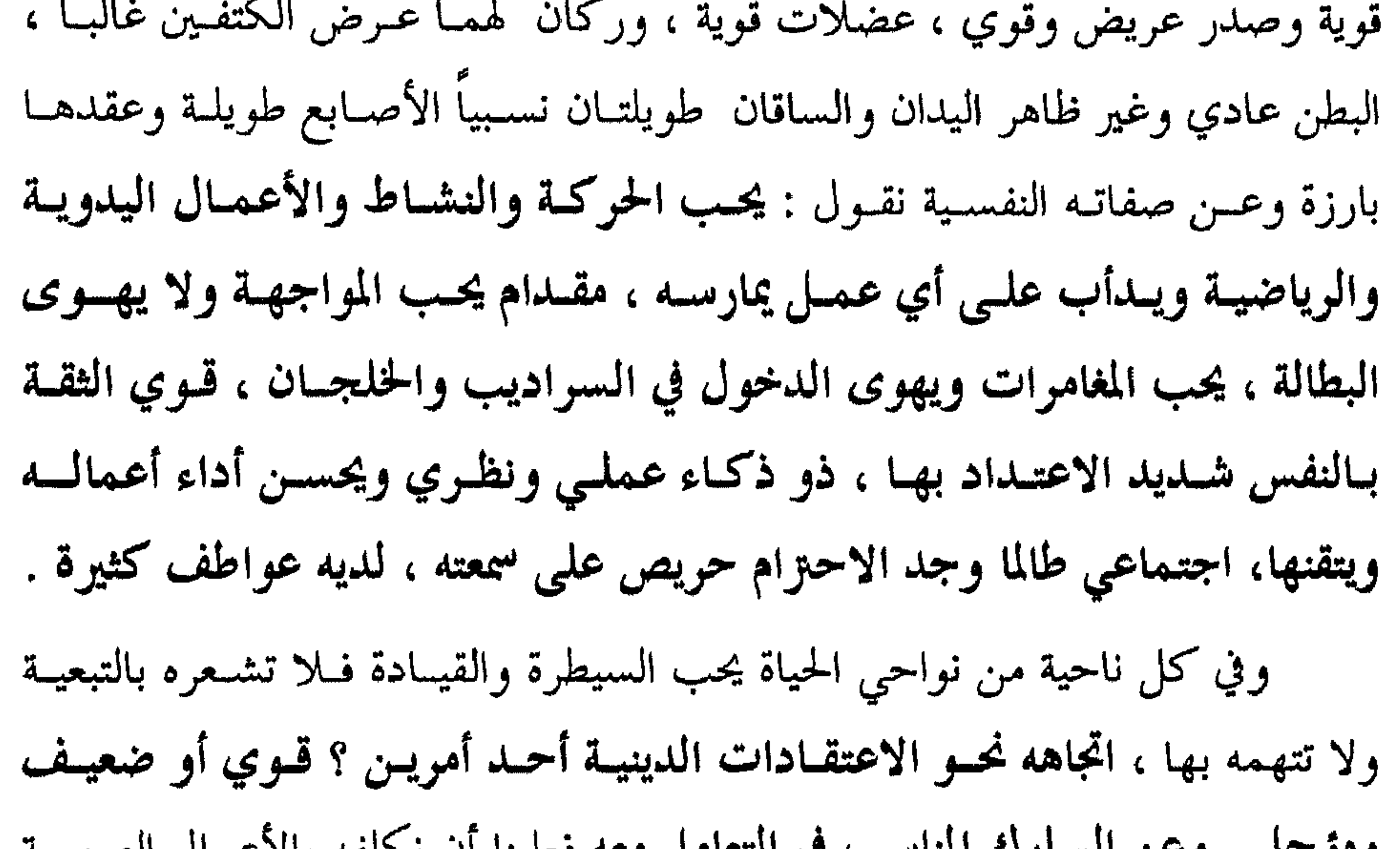

وموجل . وحن الشكوك المتأسب في التعامل معه فعلينا أن تحلقه بالأعمال الصعبسة ونواجهه بها ولا نرجئها حتى نهاية الأعمال المطلوبـة منـه كمـا وعلينـا أن نشـعره بإمكانياته ونمدح صنيعه ونحترم عطاءه وإنتاجه ولا نشعره بـالضعف والـىزدد وعــدم الثقة بسالنفس ونعىترف بـدوره الفعـال والمنتسج في الحيـاة ولا نتــآمر عليـه ولا ننكـر حدماته كي لا ينزوي ويعيـش بعزلـة وعلينـا ألا نتهمـه بـالغوور وإن كـانت ثقتـه بنفسه قد وصلت لما يقرب من هذه الدرجة ويجب ألا نزعجه لأنبه يضرب بعاطفته عوض الحائط وينسى أية عاطفة حتى عاطفة الرحم والأمومـة فالنشـيط ينساها إذا ما تألم أو أهين أو حتى إذا ما شعر بذلك فقد لا تجدي معه المثل والقيسم الدينية في هذا الحصوص :

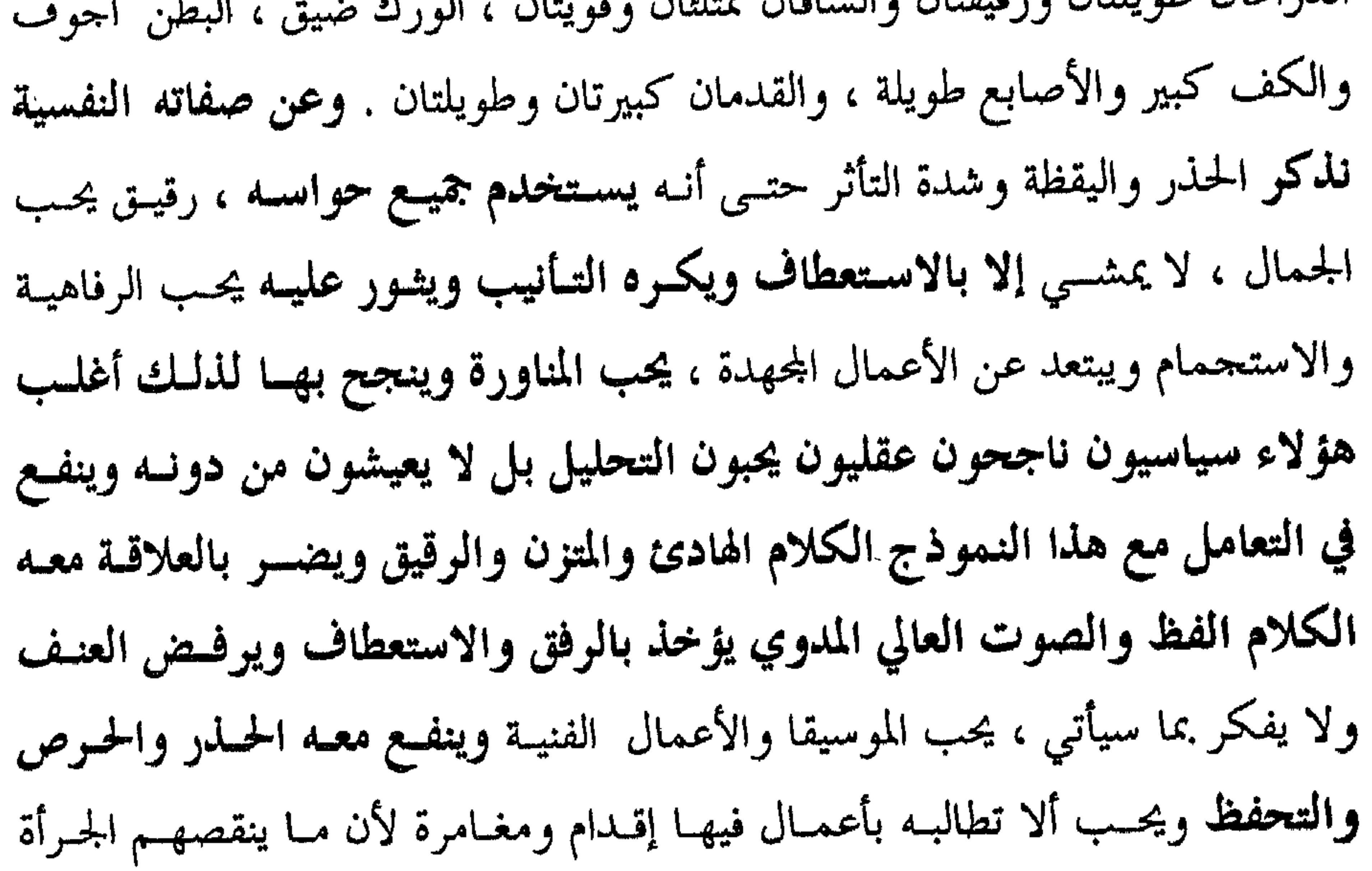

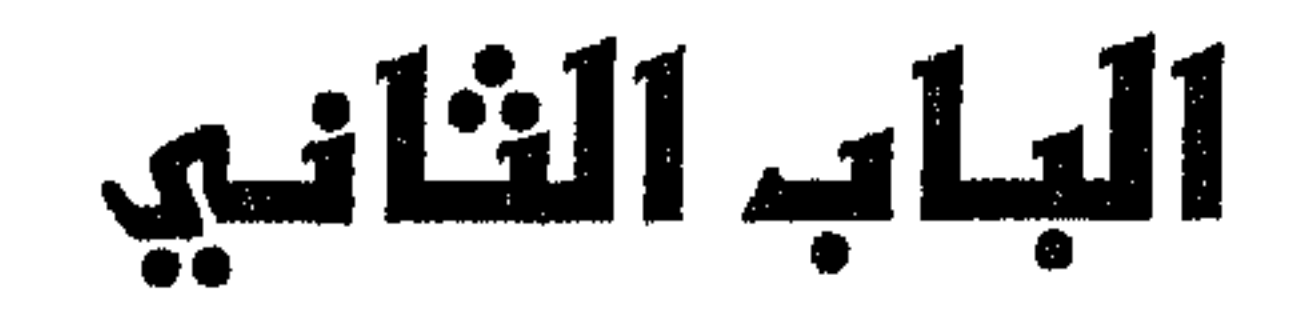

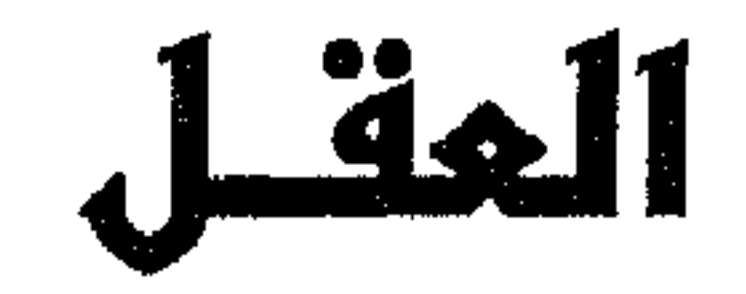

ا ساتقلىيى  $\rightarrow$ 

### مقسدمة :

الأمر الأول : الإنســان هــو المخلــوق الوحيــد في الكــون الــذي يتمــيز عــن غــيره مــن بقيــة المخلوقات بثنائية عجيبة تجمع بين متنافرين بالأصل هما الروح والمسادة وازدواجيبة مذهلة تجمع بين العقل والجسد . الأمر الثاني :

في كل إنسان قوتان تسيّرانه : القوة المطلقة أو اللامحـدودة وهـي قـوة الله ، والقوة المحدودة واللامطلقة وهي قوة العقل وقد قلنا إنها محدودة لأنها تعمل بحسدود ما تورده لها الحواس ووفق تقدير الخالق .

فمن الجهة الأولى نلاحظ أن قدرة ا لله هي التي تسير الإنســان بكــل مــا فيــه

وهي التي تقدر عليه ، بل هي التي تحميــط ســلوكه بكــل أشــكاله الحركيــة واللفظيــة والعقلية . فهي التي توجه كلمات اللسان وهي التي تسيَّر عمل العقل وتجعله يدرك الصور المختلفة التي تأتيه على هيثة سيالات عصبيـة عـن طريـق الأعصـاب الحسـية السمعية والشمية والبصرية وغيرها فتعرضها عليه ويقوم هو بنزجمتها إلى صور جميلة حمذابة تشدُّ الإنسان نحوها أو صور قميثة منفرة تبعده عنها ولا يكتفي بهذه الترجمة بل يعقبها بردود فعل حركية مادية تحمي الإنسان من الأخطار وتحمــى الجنــس مــن الانقراض بناء على ذلك فالعقل هو الوسيط الذي تساءل عنه كاميل فسلا موبىون عندما قال : ما الوسيط اللَّذي يتوسَّط القسوى النفسـية في ترجمـة المعطيـات الماديـة

**صرجيع البصر من تري ص**ر العصور بها المب ومن الجهة الثانية : نجد أن عقل الإنسان ، الذي هو وعي وفكر ، هو الذي يهدي صاحبه إذا ما عمــل بمبادئـه ويضلـه إذا مــا خالفـه واتبــع هـواه . فبــه يــدرك الإنسان العالم المحيط وبه يدرك عالمه الداخلي وما هو عليـه مـن ارتيــاح أو امتعــاض وفوق كل ذلك فبسه يىدرك أنىه يىدرك فيىوازن ويقتارن ويتخل القىرارات المناسبة لسلوكه وتصرفاته سواء في مجال الدين والأخلاق أو في مجال الذوق والفن والجمال أو في مجال الحياة المادية والاقتصادية .

من هنا فقسد تميز الإنسـان بسـببه عـن بقيـة المخلوقـات وفضـل علـى جميـع الكائنات . ومن هنا أيضاً فقد جعله رسول ا لله ﷺ مقياس التفــاضل بــين النــاس في الحياة الدنيا ففيما روته السيدة عائشة عــن رسـول ا لله ﷺ /قلـت يـا رسـول الله بم يتفاضل الناس في الدنيا ؟ قال : بالعقل ، قلت ألا يجزون بأعمـالهم قـال : وهـل عملوا إلا بقدر ما أعطاهم الله من العقل . فبمقدار ما أعطوا منــه كــانت أعمــالهم وبمقدار ما عملوا يجزون/ .

<sup>(١)</sup> سورة الملك : الآية ٢ .

ب) مفهوم العقل من المنطلق النفسي .

أ ) مفهوم العقل من المنطلق اللغوي .

للبحث في هذا المفهوم سنتناوله من زاويتين :

مقموم العقل ما هو ؟

<sup>(۱)</sup> أبو بكر الرازي كتاب النفس والروح .

√ً− ونقول نحن إن العقل هو مجموع العمليات النفسية العليا التي تتسم في الدماغ وتحول الإحساس كمادة إلى شعور كمعوفة تنعكس عنسد الإنسمان علمى شكل لغة منطوقة تصبح أداة التواصل بين الناس أو سلوكاً حركياً موجهاً . ومن هنا قيل إنه أفكار اللدماغ أو بحموعة الصور التي يتذهنها الدماغ .

٦"– إنه بحموع الصور التي يتذهنها الدماغ أو هو أفكار الدماغ وهو المركز الذي تلتقي به جميع الإحساسات .

ه ً– العقل هو ملك الحياة الإرادية وبواسطته نختار بين الأشياء .

بالابتعاد عنه وإلى الأيدي بضرورة سد فتحات الشم /بشكل مؤقــت/ وإلى اللســان بإطلاق كلمات التأفف تعبيراً عن الامتعاض . فمـن هذيـن المثـالين يتضـح لنـا دور العقـل مـن خـلال عملياتـه المكوّنـة لــه كالتذكر والتصور والحكم في تحويل مادة الإحساس إلى شعور ومعرفة . هنا نجد أنفسنا مضطرين لتعريف كل من الحكم والمحاكمة كمفهومــين علــي ملحتة رثرة بالعقارفالحكم العقلي هم القدار بمجدد علاقة بين شبثين أورنفي هسذه

 $-\lambda V -$ 

العقل مادياً هو الدماغ بما يشتمل عليه من مخ ومخيــخ وأعصــاب دماغيــة وغيرها أما إن كان يوجد من يحصره بالمخ فما ذلك إلا لأن أغلب الوظائف العقليــة تتركز في المخ ورأينا نحن أن العقل مادياً هو الدماغ ، ولكــي نتقصــى الصــح حــول

العقل مامياً ما دو؟

ذلك سنستعرض الوظائف العقلية لكل من المخ والمخيخ والأعصاب الدماغية . آ – الوظائف العقلية للمخ :

يؤدي المخ وظائف عقلية جمة بل إن أغلب الوظائف العقلية تــؤدى مــن قبــل المخ وهذا ما يتضح من خلال ما يلي :

\ ً- يعتبر المخ بمنزلة لوحة القيادة المركزية « السنترال » ففيها ومن خلالهــا

يتم الاتصال مع البيئة الخارجية عن طريق الحواس الخمس « السمع والبصر واللمس

والذوق والشم » إذ تشكل هذه الحواس خمس قنوات ترد من خلالها معطيات البيئة

الخارجية إلى تلك اللوحة ومن خلال هذه اللوحسة وبها يتمم الاتصال مع البيئــة

الداخلية وما تحتوي من جهاز تنفس وهضم ودوران وغيرها .

لاحظ أن المخ يتلقى المعلومات عن البيئــة الخارجيــة بواسـطة الحــواس فيقــوم بتحليلها وتصنيفها ثم إعادة تركيبها واتخاذ القرارات المناسسبة تجاههما وإيفاد تلمك القرارات عبر الأعصاب المصدرة إلى الأجهزة الحركية كي تقسوم بالسسلوك المناسب.

وبناء على ذلك فالمخ أشبه ما يكون بمكتب البريد يتلقى الرســائل الخارجيــة مس الحـواس والداخليـة مـن الأجهـزة الحشـوية وغيرهـا الـتي تـرد المـخ علـي هيثــة

الله وجعلها النور الوحيد الذي يضيء للإنسان طريسق الهدايــة نــم وفــر لهــا ســبل الحماية فحصنها ضمن تجويف عظمي آمن ترقد فيه قريرة العين وسط سائل مخيي شوكى كان لها كالوسادة وفي ذلك قال الإله في محكم تنزيله : ﴿ أَو من كان ميتـــاً فأحييناه وجعلنا له نوراً يمشي به في الناس ﴾ (") . وفي مثـــل ذلـك قــال شــوبنهور : « كلما انحط الإنسان في القوة العقلية عمي عن نور الحق وجمد تفكيره » . إن ما يثبت صحة ما قلنــاه هــو أن ثلاثـة مــن أســاتذة جامعـة هارفـاد وبعـد تجارب لهم في المخ أثبتوا أن أي خلل يقع في المخ خصوصاً في الفــص الصدغــي منــه يؤدي لضعف التحكم في النزوات والغرائز ، وقد ثبت من تجـارب في علــم النفــس الفيزيولوجي أن استئصال جهاز اللوزة من المبخ يزيـل سـلوك العـدوان عنـد

<sup>(١)</sup> الحواطر : هي كل ما يرد إلى المخ من الداخل على هيئة منبهات تستدعي التفكير ومصدرها ذات الإنسان أو الغيب .

- <sup>(٢)</sup> سورة الإسراء : الآية ٣٦ .
- <sup>(٣)</sup> سورة الأنعام : الآية ١٢٢ .
- <sup>(٤)</sup> مارك وآرفن : « المخ والعنف » .

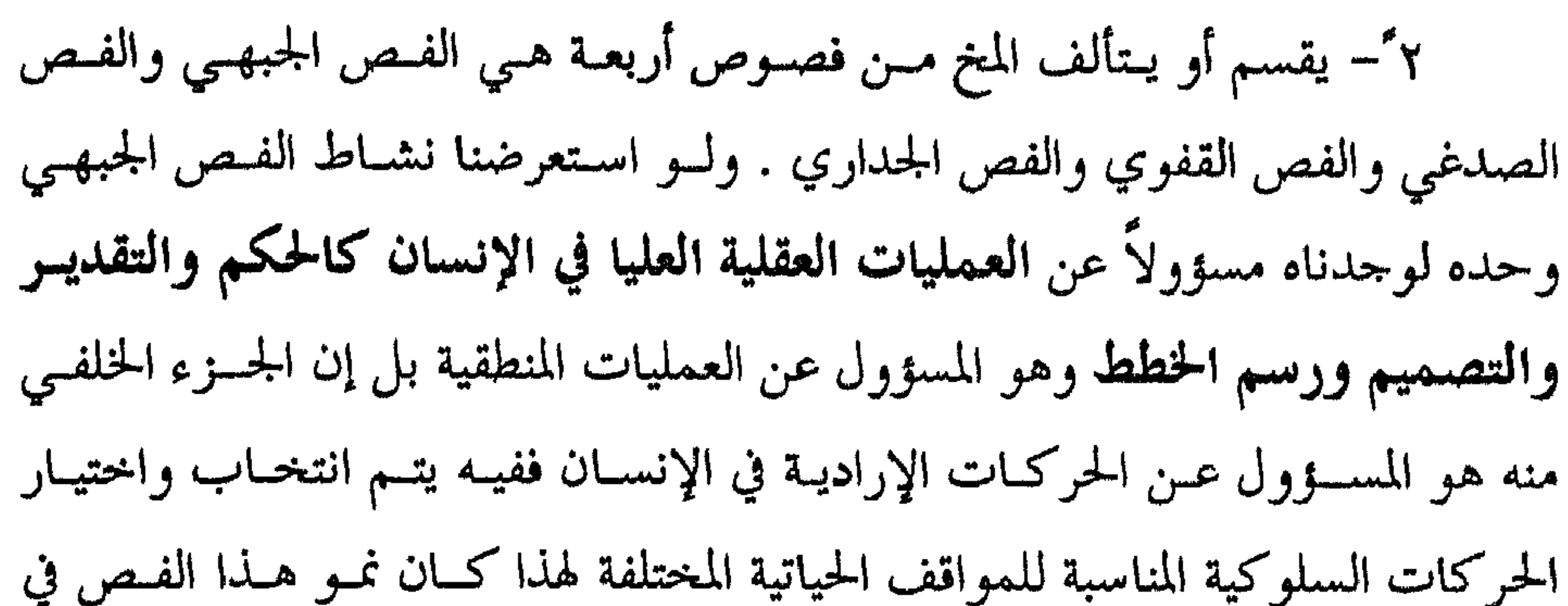

الإنسان أرقى وأكثر تطوراً عن غيره من المخلوقات الفقاريــة ، أضـف إلى ذلـك أن أدنى إصابة يتعرض لها تنعكس سـلبأ /وبحسب حجـم هـذه الإصابـة/ علـى الحيـاة العقلية والوجدانية والاجتماعية . ٣- في المخ مناطق تدعى منــاطق الــترابط يحــدث مــن خلالهــا فـهــم وتفســير الأحاسيس المختلفة ومن ثم ترجمتها وتقدير قيمتها وربطهــا مـع السـيالات الحسـية الأخرى ومقارنتها ًمعهـا سـواء أكـانت هـذه السـيالات قـد وردت معهـا في ذات الوقت من أجل التمييز بينها أم كانت قد وردت قبلها في أوقات ســابقة وقـد اتفـق على أن تكون هذه المناطق هي المسؤولة عــن التذكـر بأشـكاله المختلفـة ، الســمعى كتمييز صوت خالد عن صسوت خلـدون عندمـا لا أتمكـن مـن رؤيـة المتكلــم ، أو

عكاشة أن قشرة المخ هي التي تحول الأحاسيس المختلفة السواردة إليهما إلى صـور مألوفية ومفهومية تضفي عليهيا العقبل والفهم وتدركهيا وفيق القيس والقواعيد الاجتماعية والأخلاقية .

ب) الوظائف العقلية للمخيخ : يلعب المخيخ دوراً هاماً في تأدية الوظائف العقلية المختلفة . لاحظ أنه المركز الأساسـي للتنسـيق بـين الحوكـات الإراديـة بحيـث تغـدو /بواسـطته/ متوافقـــة لا تضارب بينها وعلاوة على ذلك فهو المسؤول عن الإتيان بحوكـات متزنـة حكيمـة إذ لولا المخيخ لكانت حركاتنا طائشة غليظة فيهـا الكثـير مـن التخبـط والاهـتزاز المرسدة ولأهدره فرتنظيد الجركات الإرادبية فرالانسان فقيد قسأ عنه المخ

هو الآلة الحية والعجيبة التي تخلق الفكر وتبلدع الوجلدان وفسق بومجلة إلهيلة وأن العقل يكون راجحاً بقدر ما يكون الدماغ قــادراً علـى الإرسـال والاســتقبال إذ يستقبل من البيئة الخارجية عن طريق الحـواس ومـن البيئـة الداخليـة عـن طريـق الحس المشترك . أما عن قدرة الدماغ على الإرسال فقد ثبت أن الدمساغ يرسـل لآلاف الكيلومىزات ويستقبل كذلك مع بقاء الحكم العقلسي مهيمنـاً علـى هـذه المعطيات المرسلة والمستقبلة إلى حد كبير وإليك ما يؤيد صحة ذلك : ١ - نشرت مجلة عالم المعرفة /١٤٨ ا والذي كان تحت عنوان علـــم الأحيــاء والأيديولوجيا والطبيعة البشرية ما مفاده « إن غير ا**لعاقلين هم الذين يصوون على** 

وهو شهيد »<sup>(۱)</sup> . والقلب هنا جاء ليشير إلى العقل . ٣- ما يؤكد أن الدماغ هو مقر الفكر ما نشــره الأسـتاذ أحمـد عبـد المنعــم الحلواني في صحيفة منبر الشرق في الجمهورية العربية المصرية من أن وظيفة الدماغ تعكس حياة الفكو وأن الدماغ هو عضو التعبير عن الفكو . ٤ - وجد في علم النفس التجريبي أن أي خلــل دمــاغـي يــترافق باضطرابــات فكرية سواء في محتوى الأفكار أم في سياقها وهذا ما يرافق المرض النفسي المعروف بالفصام ووجـد أن هـذا الخلـل العقلـي ينتــج مـن تـوزع غـير طبيعــي للشــحنات الكهربائية للخلايا العصبية في الدماغ مما يشير إلى دور هذه الآلــة في العمـل العقلــي السليم . ه ً– يقول ديورنت في كتابه مناهج الفلسفة : إن ما نسميه بسالعقل هـو مـا يكون بفعل عمل الجهاز العصبي المركزي أو المخ وإن الفكر هو الجهساز العصبي المركزي وهذه حقيقة . ٦"– إضافة لما سبق فقد أجمع العلماء على أن اللَّهكاء يوتبط طوداً مع زيــادة

تعقيد الجهاز العصبي في الإنسان ونمو المادة السنجابية والقشرة الدماغية .

. ٧٧ سورة ( ق ) : الآية ٣٧ .

$$
\mathbf{F}^{\mathbf{r}} \mathbf{A} = \mathbf{s} \cdots \mathbf{s} \mathbf{b} \mathbf{b} \mathbf{A} \mathbf{A}
$$

المحسوسات انسحام وتفاعل . فما هو معدن هذه الآلة ؟ وكيف لهذا المعدن أن يساعد هـــذه الآلــة في تأديــة عملها بهذه الطريقة أو تلك ؟ أخيراً ما الذي قيل عنه في هذا المحال ؟ يقال إن العقل هو الدماغ .. الدماغ وقد أدى أهم وظيفــة لــه وهــي القــدرة على التصور المحدود وغير المحدود . فمن قبيل التصور المحدود (بحدود الزمان والمكان والنتيحة والمستقبل) أن يتصور عقل الطبيب البشوي زيادة عدد الكريـات البيـض في الجسم عقب حصول أي التهاب فيه ومن قبيل التصـور غـير المحـدود (في الزمــان والمكان والنتيحة) أن يعجز الفكو البشوي عــن تصـور واجـب الوجـود (الله) مـا شكله وكيف يكون .. هنا لا يستطيع هذا الفكر أن يتذهن شــكل الإلـه وصورتـه ومستعاد والمستقرقة والمستوردة المستوردة والمستقرح المستحيل والمستحيل والمستوردة والمستوردة والمستوردة والمستوردة والمستوردة والمستوردة والمستوردة والمستوردة

<sup>(۱)</sup> سورة الشورى : الآية ١ . <sup>(٢)</sup> سورة الجن : الآية ١٨ .

هذا ومما يجدر ذكره أن العقل يؤدي مهمة أخرى غير التصور هي التسسجيل والاستعادة والتذكر عند اللزوم وكيف لا وأن ما يدوّن ويسمحل في الذاكرة إنما يكون وفقاً لعملية الاصطفاء أو الانتقاء إذاً الاتجـاه العمام أن العقـل هـو الوظـائف النفسية لللدماغ وهو الممثل بالوجه المعنوي لمادة الدمساغ ، هـذا الجحزء مـن الجهـاز العصبي الذي يمتاز عن باقي أجزاء الجسد بتركيز عظيـــم للخلايــا العصبيــة المسـؤولة عن حصول الفكر كما ويمتاز كذلك بتنظيم دقيق لأماكن تواجدها وتوضعها فيبه

العقلية وأن ذلك يكون ظــاهراً في بعـض الحــالات كـمـا في حالــة تصلــب الشــرايين وبعض أشكال الإصابــة في جهــاز كامــا الليفــى الــذي يــترافق مــع انحنــاء في المشــية وارتعاش في الأطراف وسرعة في الانفعال وضعف في السمع وتأخر في زمن الرجـــع /لتباطؤ القدرة على الفهم/ لكن البعض يخطئ في قياس القدرات العقلية فيقيسها من خلال القدرة على تذكر الأرقام القديمة جداً أو ما يماثل ذلك وينسى أن ذلــك غــير

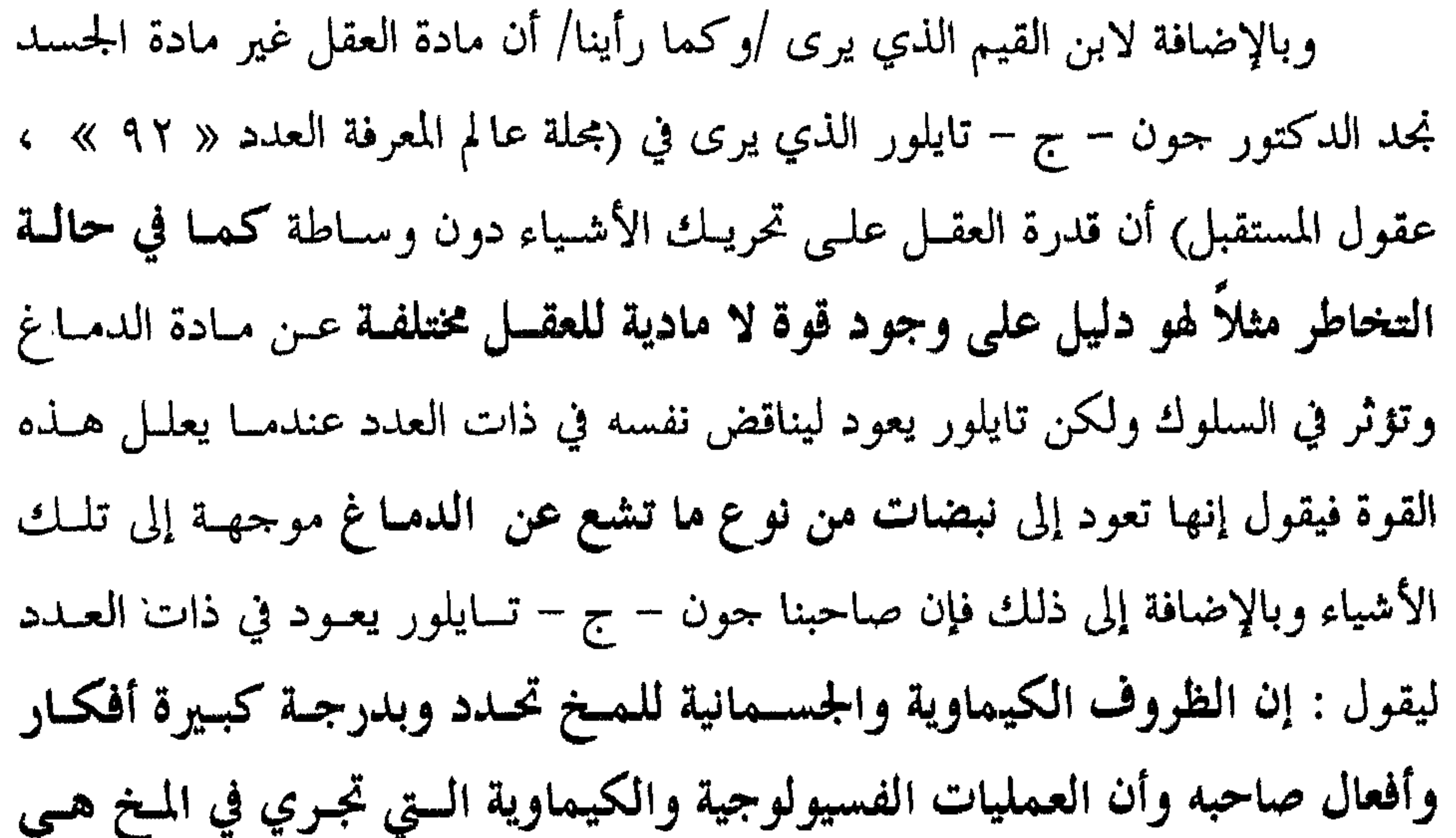

المحددات الأولى للسلوك وهنا نجده قد أقسر بيأن وضبع الدمياغ فسيولوجياً هسو الذي يحدد وضبع العقـل الـذي ينعكس عنـه ولكـن بشوب آخـر باطنـه مـادي فيزيولوجي وظاهره عقلي معنوي بدليل أنه ذكر في آخر أقواله حول هذا الموضوع (إن هذا لا يعني أن العمليات العقلية المصاحبة لنشاط المخ الكيماوي والفسسيولوجي لا قيمة لها فلا شك أن لها اعتبارها عند الشخص الذي يخبرها ويجربها . بالنهاية وإذا ما نظرنا لعينة من الكهلة وكبار السن نجد أن البعض قد ضعـف العقل عنده وبدأ يخرّف فيــدرك بشـكل خــاطئ ويتكلــم بالأوهــام وهــذا مــا يؤكــد الجحانب الجسدي في العقل والبعض الآخر تبقى قدراته العقلية ســليمة رغــم انحطــاط

وضعه الجسدي وهذا يؤكد وبشكل ما الجانب المعنوي غير الجسدي في العقل ومن ذليك نخلص للقبول إن العقبل البشيري مبادي وغير مبادي ، محسبوس وغسير محسوس، محدود وغير محدود ، واقع وصورة يزول نوره مسع البعض ويبقى مسع البعض الآخر ولا يزول والأمر في ذلـك يعـود إلى الله فهـو القـائل ﴿ فَـالله خـيرِ حافظـاً وهـو أرحـم الراحمـين ﴾ `` وهـو القـائل أيضـاً ﴿ ومـن يؤمـن بـا لله يهـــد قلبه ﴾

سبق لنا القول بسأن مقـر العقـل هـو الدمـاغ وأن العقـل ليـس إلا الوظـائف النفسية للدماغ والثابت علمياً أن الأدمغة متفاوتة بين الناس سواء من حيث الحجم  $\mathbf{f}$  $f(x)$  is the set of the set of  $f(x)$  is the set of  $f(x)$ 

# أقسام العقل ما هي؟

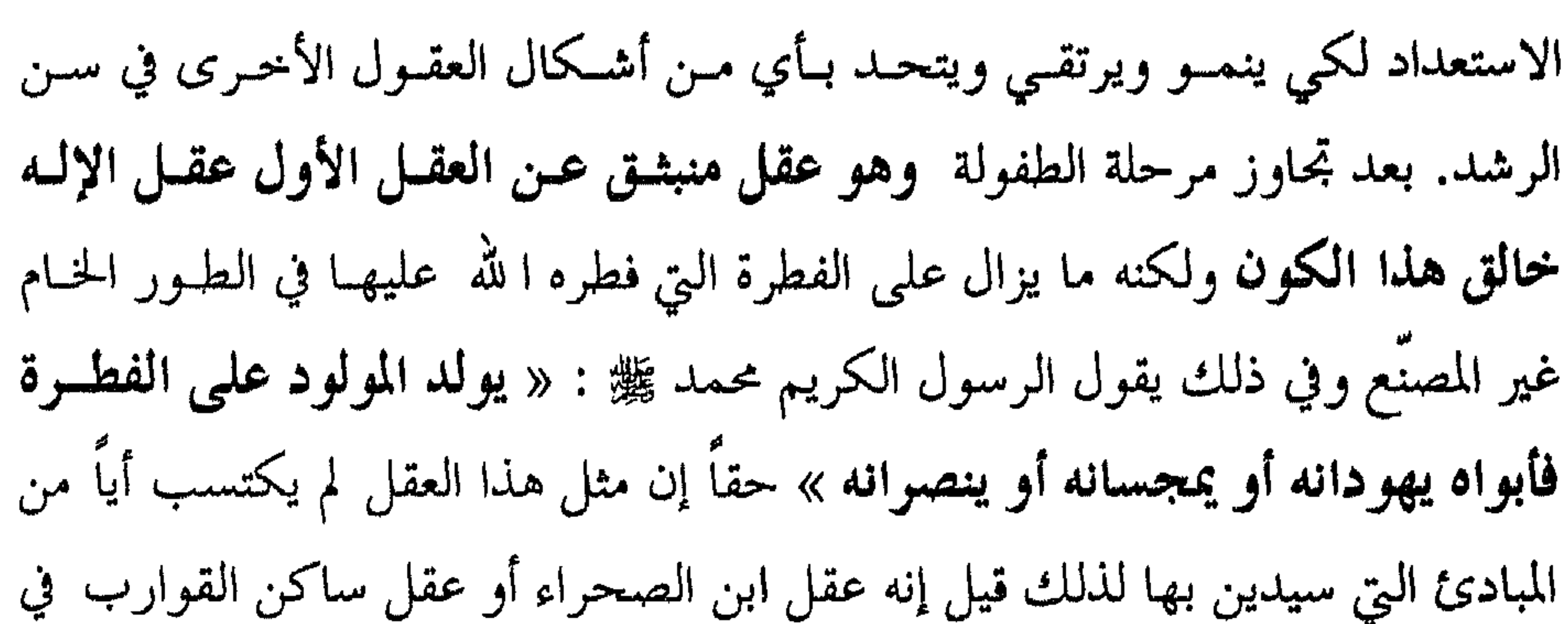

البحر الذي لم يعش حياة الحضارة أو المدنية وفي ذلك قال تعالى : ﴿ فَطَوَّةِ اللهُ الَّتِي فطر الناس عليها ﴾ ( ا) . ب – العقل بالفعل : وهو ما قال به كل من الكندي والفارابي وابسن سـينا والرازي وذلك رغم تباعد أزمانهم وتفاوت مناهجهم وفلسفاتهم وهو عقــل أرقـى من العقل الأول إنه عقل نشيط فقال لا يتكسون إلا في سس الرشـد وبعـد المـرور بموحلة المواهقة التي تشكل خطوة بناءة في سبيل ذلــك رغــم أن الأمـر كلــه متعلقــاً با لله إذ بقدرته وهدايته ينتقل من العقــل بــالقوة إلى العقــل بــالفعل حيــث المعرفــة اليقينية بالله عز وجل كما يقول الكندي . مــن هنــا فقــد قيــل في عـلــم النفـس : المراهقــة ســن الإيمــان العفــــوي بـــالله

عز وجل .

إذا هو عقل نشيط خلاق مبدع إذ معه وبه تتبلور الاتجاهــات والقيــم لذلـك أسماه كل من أرسطو والإسكندر بالعقل الفعّال . ج – العقل بالمرتبة الثالثة وقد سمي بأسمــاء مختلفــة فقيــل إنــه العقــل القدســي كمها سماه الشيخ الرئيس ابن سينا الذي رأى أنه عقل ممـيز خـاص لا يعطـى لكـل الناس وهو من أرفع وأرقى أشكال العقول وقيل إنه العقل المستفاد من عقــل الإلــه

 $\mathcal{M}$ الروم : ۳۰ .

كما يوى الرازي إذ يدرك النظريات ويحفظها كمبــادئ لـه في الذاكـرة ولا تغيـب عنه وقيل كذلك إنه عقل بالملكة كما يوى أرسطو إذ رأى أن لهـذا العقـل القـدرة عليي تعقـل المدركـات وفهمهـا متـي شـاء لأنـه عقـل أدرك نعــم ا لله وآلاءه وأدى حقوق الله في هذه النعم ولا يكون للإنسان إلا في مرحلة الرشد إذ يمتلك الإنســان القدرة على التحكم بشؤون حياته بالدرجة المثلى لذلك لا يكون هذا العقل (وكما يرى أرسطو) لكل الناس لأنه أرقـى درجـات العقـل وفي ذلـك يقـول ا لله تعـالى :

 $\langle \cdot \rangle$ سورة الأحقاف : الآية ٥ \ .

\n
$$
\mathbf{r} - \mathbf{A}
$$
 اخسوس :  $\mathbf{A} - \mathbf{A}$  \n   
\n $\mathbf{c}$  مذه  $|A_{\mathbf{r}} - \mathbf{A}|$    
\n $\mathbf{c}$  مذه  $|A_{\mathbf{r}} - \mathbf{A}|$    
\n $\mathbf{c}$  مذه  $|A_{\mathbf{r}} - \mathbf{A}|$    
\n $\mathbf{c}$  مذه  $|A_{\mathbf{r}} - \mathbf{A}|$    
\n $\mathbf{c}$    
\n $\mathbf{c}$    
\n $\mathbf{c}$    
\n $\mathbf{c}$    
\n $\mathbf{c}$    
\n $\mathbf{c}$    
\n $\mathbf{c}$    
\n $\mathbf{c}$    
\n $\mathbf{c}$    
\n $\mathbf{c}$    
\n $\mathbf{c}$    
\n $\mathbf{c}$    
\n $\mathbf{c}$    
\n $\mathbf{c}$    
\n $\mathbf{c}$    
\n $\mathbf{c}$    
\n $\mathbf{c}$    
\n $\mathbf{c}$    
\n $\mathbf{c}$    
\n $\mathbf{c}$    
\n $\mathbf{c}$    
\n $\mathbf{c}$    
\n $\mathbf{c}$    
\n $\mathbf{c}$    
\n $\mathbf{c}$    
\n $\mathbf{c}$    
\n $\mathbf{c}$    
\n $\mathbf{c}$    
\n $\mathbf{c}$    
\n $\mathbf{c}$    
\n $\mathbf{c}$    
\n

 $\frac{1}{2} \sum_{i=1}^{n} \frac{1}{2} \sum_{i=1}^{n} \frac{1}{2} \sum_{i=1}^{n} \frac{1}{2} \sum_{i=1}^{n} \frac{1}{2} \sum_{i=1}^{n} \frac{1}{2} \sum_{i=1}^{n} \frac{1}{2} \sum_{i=1}^{n} \frac{1}{2} \sum_{i=1}^{n} \frac{1}{2} \sum_{i=1}^{n} \frac{1}{2} \sum_{i=1}^{n} \frac{1}{2} \sum_{i=1}^{n} \frac{1}{2} \sum_{i=1}^{n} \frac{1}{2} \sum_{i=1}^{n$ 

قيدت حريتي إذاً فهم معنى الحرية بعيداً عن المحسـوس وبإمكانـه أن يسـتخـدمها في مواقف أخرى وكذلك الحال بالنسبة لمفهوم الحب والكرامة والفضيلسة وغيرهـا وفي نهاية هذه المرحلة يبدأ باسستخدام كلممة ضمسير ويتـابع الحـوار والنقـاش ولكــن في أفكار روحية دينيـة وسياسـية وبعمـق أكـبر إذ بإمكانـه الآن أن يسـتقرئ القوانـين بشكل عام نستطيع القول إن تفكير الطفل في هذه المرحلة يتصف بما يلي :

١ – القدرة على التعامل مع المفاهيم الافتراضية كأن يحاكم في المحاكمة التالية فيقول أحمد طالب في الصف الثامن وسعد طسالب في الصف السـابع فأيهمـا أكبر ؟ يجيب بسرعة أحمد هو الأكبر فلا يمكن لمن هو في صف أعلــي إلا أن يكــون أكبر ممن كان في صف أدنـي شـرط ألا يكـون صـاحب الصـف الأدنـي قــد تكـرر رسوبه . ٢ – العلاقات المتبادلة بين الأشـياء كـأن يقـول كلمـا ازداد طـول الإنسـان ازداد تبـاعد المسـافة بـين خطواتـه خـلال المشـى وكلمـا ارتفعـت الحـرارة في الجــو الحنارجمي ارتفع الزئبق في الميزان . ٢– أقسام العقل من حيث خصائص الدماغ ونوعية الأعمال التي تناسب

هذه الخصائص. هنا وفي هذا المجال أو من هذا المنطلق نجد :

<sup>(۱)</sup> علم النفس وميادينه من فرويد إلى لاكان ص٢٤٧ .

 $- \lambda \cdot \mathbf{y} -$ 

بلا شك إنَّ كلَّ عملٌ يؤديه الإنسان بشكلٌ حرٍّ وإرادي ، موجَّه ومنظم ، فعال وهادف هو من أعمال ووظائف العقل وإذا أردنــا أن نبلـور هــذه الوظـائف ونزيل عنها صفة العمومية والغموض فعلينا أن نستعرض وظائف العقل كما جاءت

## وظائف العقل بشكل عام ما هي؟

للاستان المستسم لاستراكس المسترارية المستعمران لالمسرعة للهامسوك المعرضة الكونية والظروف المحيطة بالإنسان .

٢) ابن باجة : يرى ابن باجة أن وظائف العقل هي : أ – إدراك الصور الهيولانية (المادية) الــتي تــدرك بــالحواس كــإدراك الجســـم ومكوناته مثلأ .

ب – إدراك الصور الروحانية الموجودة بالحس المشترك والمرتسمة بالخيال والتي تفيض عن ذات الله وتتوسط بين الصور الهيولانية والصسور الفكريــة وبذلــك تحصل المعرفة الميتافيزيقيـة والــتي هــي أعظــم وأسمــي غايــة ينشــدهـا العقــل الإنســانـي وبحصولها تتحقق أعظم سعادة ممكنة وأسماها .

يحصل عن طريق البحث الفكري والمعرفة النظرية . ٣) الفارابي : يرى الفارابي أن من ضمن وظـائف العقـل تحويـل المفـاهيم من أوصافها الماديسة على مستوى الحواس إلى أوصافها المعنويية على مستوى الفكــو لتبلــغ أعلــى درجــات المعنويــة والتجويــد في معرفــة الله وفي ذلـــك يقـــول الفيلسوف الألماني ديهل : إن القوة العليا ً هـي الله الـــلمي أعطــي الإنســان العقــل ليميز بواسطته بين الخسير والشىر وليخلص المفاهيم المحسوسة مىن أدران المبادة وسيطوتها ولا يتمكن العقل من ذلك إلا بالاتصال بهذه القوة العليا . مح) المعتزلة : يرى هؤلاء أن أهم وظيفة للعقل هي التمييز بين الخير والشسر ومن ثم إنارة درب الهداية وأن الإنسان لو استمع لعقله لهداه وأوصله لمعرفة الله ويستشهدون على صحة كلامهم بقولهم : إن نبينا محمــد ﷺ رفـض عبـادة الأوثــان قبل أن ينزل الوحي عليه وما يثبت ذلك قوله تعالى : ﴿ قَــلِ إنــي نهيـت أن أعبــد اللُّدين تدعون من دون الله لما جاء في البينات وأمرت أن أسلم لرب العالمين ﴾ ''. وعن البينات التي أتته قـال المفسـرون وأجمعـوا أنهـا تجلـت في قولـه تعـالى :  $\mathbb{R}$  in the set  $\mathbb{R}$  is all  $\mathbb{R}$  in the set  $\mathbb{R}$  and the slat in  $\mathbb{R}$ 

ج – إدراك الصور الذاتية الفكرية الموجـودة داخـل العقـل ذاتـه وهـذا مـا

عصببية إلى صور وإدراكات تأخذ معانياً مختلفة وتنتمي لمفاهيم محددة كأن أقــول هذا من فصيلة الثدييات يتكاثر بالولادة وله آذان وأثــداء وذاك مــن فصيلـة الطيــور يتكاثر بالبيض وله أجنحة وريش وغير ذلك . ٢- التعامل مع المفاهيم والرموز المجردة من خلال إعادة تصنيفها وتنظيمها بحيث تظهر من خلال استجابات عاقلة أو ذكية كأن يقول : إن العلاقة  $\mathcal{A}$  and  $\mathcal{B}$  and  $\mathcal{B}$  and  $\mathcal{B}$  are the set of the set of the set of the set of the set of the set of the set of the set of the set of the set of the set of the set of the set of the set of the set of the
٧- استقبال رسائل الروح ومحاكمتها سـواء أكـانت في إنسـان واحـد أو كانت من روح أخرى عبر التخاطر كما سنأتي عليه بعد صفحــات أو كــانت مــن وحي وهدي رب العالمين ﴿ اتقوا الله ويعلمكم الله ﴾ `` . ٨- كبح جماح الدوافع والتحكم بسلوكها وإخضاعها لرقابة العقـل مـن هنا يقول كارنيجي في كتاب دع القلق وابـدأ الحيـاة « لا تــدع **دوافعـك تتغلـب** 

على عقلك » .

بالخلاصة يتبين لنا أن العقل هو المحـرك الأساســي في الشــخصية وهــو المدبــر لشؤونها بل هو الأداة الرئيسية لتحقيـق التـلاؤم بـين معطيــات الحـواس وتوجهــات الدوافع لذلك قال ﷺ رداً على تساؤل عائشة في حديــث سـبق ذكـره « … وهــل عملوا إلا بقدر ما أعطاهم الله من العقل فبمقـدار مـا أعطـوا منـه كـانت أعمــالهم وبمقدار ما عملوا يجزون » .

<sup>(۱)</sup> سبق ذکر مرحعها .

سبق لنا القول بأن العقل /وكما رأى ابن رشد/ هـو المحـرك الأساسـى في الشخصية وهو المدبّر لكل شؤونها وسبق لنا القول أيضاً بـأن مـن وظـائف العقـل التصور والتخيل لما هو غير محسوس والسؤال السذي يطرح ذاتـه أليـس لهــذا المحــرك

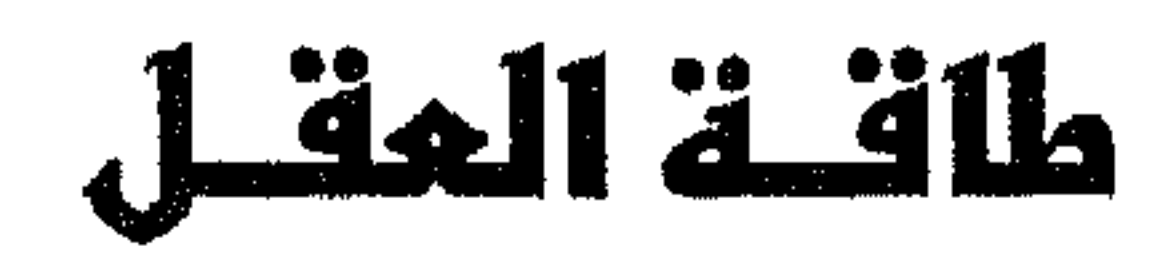

طاقة تنتهي عندها قدرته وإمكانيته .. أليس لوظيفة التصور هذه أفقٌ تقف عنده ولا تستطيع تجاوزه ؟ بمعنى آخر هل هناك محددات تحول دون امتداد التصور العقلبي إلى ما لانهاية .. أخيراً هل تنمو طاقة العقل هذه وتتطور أم هي محددة منذ الولادة . ؟ أسئلة كهذه وأمثالها نأمل الإجابة عليها في الأسطر القليلة تحت هذا العنسوان المدهش . لقد أثبت العلم أن للعقل البشري طاقة وقدرة تنمو وتتطور ولكس نموها وتطورها هذا يقف عند حد لا يمكن تجاوزه قال العلمــاء إن ذلـك يكـون في عـمـر /١٦/ أو /١٨/ أو بين العقدين الثاني والثالث من الحياة ونرى أن تجاوز هـــذا الحــد ممكن إذا شاء العليم العلام مدبر الأمر ، باسط الأرض ، رافع الســماء الـذي (علــم

<sup>(١)</sup> الأنغسىروم وحدة قياس الموحات الضوئية كما أن السايكل وحدة قياس الـترددات الصوتية .

 $- \lambda \cdot \lambda -$ 

تلتقط الأصوات أو الموجــات الضوئيــة مــن مســافات بعيــدة وتضعهـا ضمـن دائــرة الإحساس السمعي أو البصري . ذات الكلام يقال عن الصعود إلى القمر فلسم يكـن ذلك في يومٍ من الأيام ضمن طاقــة العقــل البشــري أمــا الآن فقــد أصبــح ذلـك مــن صناعاته وإبداعه وهنا قد نجد أنفسنا مضطرين للتحدث عن مصادر المعرفة بالنسبة للعقل البشري وفي ذلك نقول : إننا نتفق مع المتصوفين الذين يرونها محصورة في

الأصنام قبل أن يبعث رسولاً نبياً كما سبق وقلنا . إذاً للعقل قـــدرة كبــيرة هائلــة لا متناهية فبه يميز الإنسان بين الخير والشسر ، بين الحتق والباطل وعلىي ذليك ينبوب مناب الشرائع السماوية ولا حاجة لإرسـال الرسـل . هكـذا يقولـون فمـاذا يقـول الكاتب . في الإجابة نرى أن هؤلاء مع أقوالهم هذه يعترفون بــل يقــرون وبشــكل غــير مباشر بمحدودية طاقة العقل في بعض المواقف فهم يتكلمون عن عدم ثبات الإنسان أمام رؤيـــة الله تبــارك وتعــالى فـحتــى إنّ موســى رســول الله قــد خــرّ عـلــى الأرض مصعوقاً عندما رأى الجبل يتحرك ويتفتت ويزول وكأنه لم يكن فأين طاقة عقله مع

أنسه رسسول مرسسل ؟ وفي ذلسك يقسـول الله عـــز وجـــل : ﴿ فَلَعَمَـــا تَجْلَـــي ربه للجبل جعله دكاً وخس موسىي صعقباً فلمـا أفـاق قـال سبحانك تبـت إليـك وأننا أول للؤمنين ﴾ (') إذاً فطاقــة العقــل محــدودة أمــام قــدرة وعظمــة رب العزة فرغم أنها تستقرئ وتستكشف ولكن الإله وكلما اكتشف جديداً فاجأها بما هو أجدّ ولا تستطيع تجاوزه . لاحظ معي أن طاقة العقل ما تزال مسمَّرة في مكانها

ولكـن الكثـير مـن النــاس يعيـش دون أن يعمـل عقلـه ويحيـا وفــق عـــادات وتقاليد جاهلية هنا لا بـد مـن إرسـال رسـل برسـالات سماويـة تهديـه إلى الطريـق القويم. من جهة ثانية فإن العقــل ينممو ويتطـور وتتسـع طاقتـه والأمـر كلـه متعلـق بمشيئة الله ونمسو العقــل يتحلــي مــن خــلال قدرتــه المعرفيــة وإمكانيتــه في اكتســاب المعلومات وفي ذلك قال تعالى : ﴿ واتقوا ا لله ويعلمكم الله ﴾ .

<sup>(۱)</sup> الأعراف : ٤٣ ، ١.  $\cdot$  الرعد: ٤ .

فكلما ازدادت التقموى ازدادت الطاقة المعرفيسة للإنسسان وازداد الاتسزان الانفعالي لدرجة الثبات أمام رؤية الحق تبارك وتعالى : ﴿ وَجُوهُ يُومِئِــلَّهُ نَــاضوةً إلى ربها ناظرة ﴾ (ا إذاً العقل يتطور وينمو إلى أن ينسجم مع الشــريعة ومبــادئ الحـق وفي ذلــك تكلم جان بياجيه في كتاب النمو العقلي وذكر مراحل لتطور نمو العقــل وأنــه يتــأثر .<br>في غده بعامل الدراثة والبيئة فكلنا بلاحظ كيف أن الطفل الذي ينحدر من أبوب

. ٢٣-٢٢ : ٤ القيامة : ٢٣-٢٣.

### $-117-$

 $\sim 10^{-1}$ 

لعلنا لا نقدم حديــداً لــو قلنــا إن الذكــاء مــن أهــم وأبــرز معطيــات الدمــاغ للإنسان وأنه الوسيلة الرئيسة في تكييف الإنسان مع البيئـة وتكييفهـا معـه بـل هـو  $\mathcal{L}$  as we then  $\mathcal{L}$  and  $\mathcal{L}$  as the set of the set of  $\mathcal{L}$  as the set of the set of  $\mathcal{L}$  as the set of  $\mathcal{L}$  as the set of  $\mathcal{L}$  as the set of  $\mathcal{L}$  as the set of  $\mathcal{L}$  as the set of  $\mathcal{$ 

الذكاء بيين الوراثة والمحيط

ولكن إلى أين انتهى هذا الصراع وما هو رأى المؤلف في ذليك ؟ لقبد اشتد

٣- يقول عالم النفس البريطاني سيريل بيرت إن ٨٠ ٪ من الذكاء يخضــع للوراثة ويدعم كلامه بنتائج دراسات أجراها على توائسم متماثلــة ربيـت في بيئــات

٢- يرى أنصار الوراثــة أن اللمكــاء النظــوي يوتبــط ارتباطــاً خاصــاً بالمــادة الرمادية من القشرة الدماغيــة وأن الذكـاء بشـكل عـام يرتبـط بعمـق التجـاعيد والتلافيف الدماغية وبما أن هذه وتلك مورثتان إذاً فالذكاء موروث .

مختلفة فتبين ثبات الذكاء .

٤- يرى السير فرانسيس جالتون منذ عـام ١٨٦٩ أن العبقريـة والموهبـة تورثان طبقاً لقوانين الوراثة وليؤكد رأيه أخذ عينة من العباقرة المشهورين في مجــال الفن والموسيقا والأدب تتألف مس /٩٧٧/ مشـهوراً وأجـرى الدراسـة وفـق منهـج تاريخ الحالة فوجد بين أقربائهم /٢٥/ شخصا موهوباً أو عبقرياً وكانوا آبساء أو أبناء أوأمهات أو أخوة وحفداء أو أعمــام علـى حـين لم يجـد في عينـة مماثلـة مـن العاديين سوى /٤/ من المشاهير فقال إن العبقرية ۖ والموهبة تورثان وليزيد من صححة نتائجه استشهد بتفـوق أسـرة جوليـان هكسـلي بـالعلم وأسـرة سباســـيبان بـــاخ

بالموسيقا.

 $-12$ 

المنشطة . من ناحية ثانية فقد أمكن تنبيه هاتين المنطقتين بتيار كهربسائي فكـل هــذا يشير لأهمية البيئة الكيماوية أو الفيزيائية الماديــة في عمــل هــاتين المنطقتــين وبالتــالي فالدور غير محصور بالوراثة . ٢– إن أبحاث سيربل بيرت لم تكن نزيهة وأن نتائجهـا لم تكـن أمينـة فلقـد طَعن بها مرات عديدة فعلى لسان الفر جيللي /Alver. gillie/ مراسل جريدة التايمز البريطانية أنه قد ظهر فيهــا المزيــد مــن الأخطـاء الإحصائيــة وكذلــك قــال هيرنشــو /Hearnshow/ مؤرخ علم النفس الحديث . ٣– ورد في دراسة حديثة في مجلة عالم المعرفــة العــدد /٨٦/ أن إغنـاء البيئــة وتوجيهها الوجهة العقلية المثمرة من شأنه أن يرفيع في نسبة الذكاء ٣٠ درجـة وهذا ما تبين من دراسة ميدانية تمت على أطفال عاشوا التوجيــه الفكـري المناسـب والإثارة العقلية السليمة البعيدة عن الانفعال . ٤– يرى الدكتــور فــاخو عــاقل في كتــاب عـلــم النفـس دراسـة في التكيـف البشري أن التدريب والخبرة يحسنان الذكـاء ولدرجـة كبـيرة وأنـه عندمـا تتســاوى الظروف والإمكانيات فإن الذين يحتلون أسمى المواكز هم الذين يتهيسا لهسم أفضس فرص التزبية والتدريب .

٥– ونوى أن في كثرة وتنوع مناهج التربيــة واكتســاب الخـبرة لدليـلاً قويـاً على دور البيئة في تنمية حاصل الذكــاء . لاحـظ معــي : الصينيــون قـالوا بغســيل الدماغ والذي يعني محو الأفكار القديمة وزرع أفكار جديدة محلها ولم يلبث هـذا الخط التدريبي الذي يؤدي إلى إعادة التربية أن انتشر في العالم . وفرانســيس بيكـون قال بمفهوم التطهير الذي يأخذ ذات المعنسى تقريباً والـذي توصـل إليـه بعـد بحـث منهجي علمي تحريبي وديكارت الذي قال بمنهج الشك السذي يوصس إلى اليقين ويمكن العقل من اتخاذ القرار الصائب كل ذلك وغيره من مناهج التربية ۖ والتحريب والإرشاد النفسي والمهني ليشير إلى دور البيئة في تنمية الذكاء وتنشيط العقل . ومسا

العقل .

من كل ما سبق نخلص للقول إن كلا الفريقين على خطأ عندما يناقشان الموضوع من مبدأ كل شيء أو لا شيء فإما للوراثة وإما للبيئة لأن أبحاثنا يجب أن توجه نحو فحهم طبيعة الذكاء وكيفية تنميته وتطويره والاستفادة منسه بحيث يستثمر الإنسيان عقله على أفضل وجه ونوى أن المحيط والوراثة متكاملان في تأثيرهما في موضوع الذكاء وأن كل إنسان يمتلك إرثاً بيولوجياً منه ولكن هسذا الإرث بحاجـة إلى بيئــة اجتماعية مناسبة وأن من الذكاء ما يتعلق بالبيئة ومنه مــا يتعلـق بالوراثـة وهــذا مــا عبر عنه الإمام الغزالي عندما قسال ببالعقل المستفاد (مـن البيئـة) والعقبل المطبـوع بالوراثة وأن كلمة عقل هنا مرادفة لكلمة ذكاء / بل مقصود به ذكاء/ كذلك فقسد أشار الإمام على كه م الله و جهه إلى وجود عقلين مهروث وهكتين روبر داخلا .

 $-117-$ 

يقول ألكسيس كاريل في كتاب « الإنسان ذلــك المحهـول » إن العقــل مخبّــأ داخل مادة حية ويهمله الفسيولوجيون إهمالاً تاماً ويكاد الأطباء لا يلاحظونه ومع ذلك فإنه أعظم قوة في هذا العالم . فمن أين يأتي وكيف يكون هل هــو كمـادة الجلوكوجـين أم هـو نشـاط لم يدرسه الأطباء بعد ؟ في الإجابة عن هذا التساؤل نقول : إن العقل ليس بمخبوء بــل هو الوظائف النفسية للدماغ والتي تنعكس علــى شـكل سـلوك وتصـرف يظهـر في كلمات الإنسان وحركاته بل حتى في عاطفتــه وانفعالاتـه علــى ذلـك فحهـو أعظــم ثووة للإنسان فكم هي وكيف نصل إلى ذلك وهل يمكن قياسها ؟ بادئ ذي بدء نقول : إن الله قد وزع العقل بين عباده كمما وزع السوزق بينهم وكما أنه يمكن قياس ثروة الرزق من حلال القـدرة علـى الإنفـاق والابتيـاع والشراء كذلك يمكن قياس الثووة العقلية من خلال الوظائف التي يؤديهــا العقــل مع الآخرين مما يظهر فيها مين ذكياء وقيد كان للمريبه الفرنسس الفرد بينيه

## قباس الذكاء هل هو معكن . كيك ؟؟

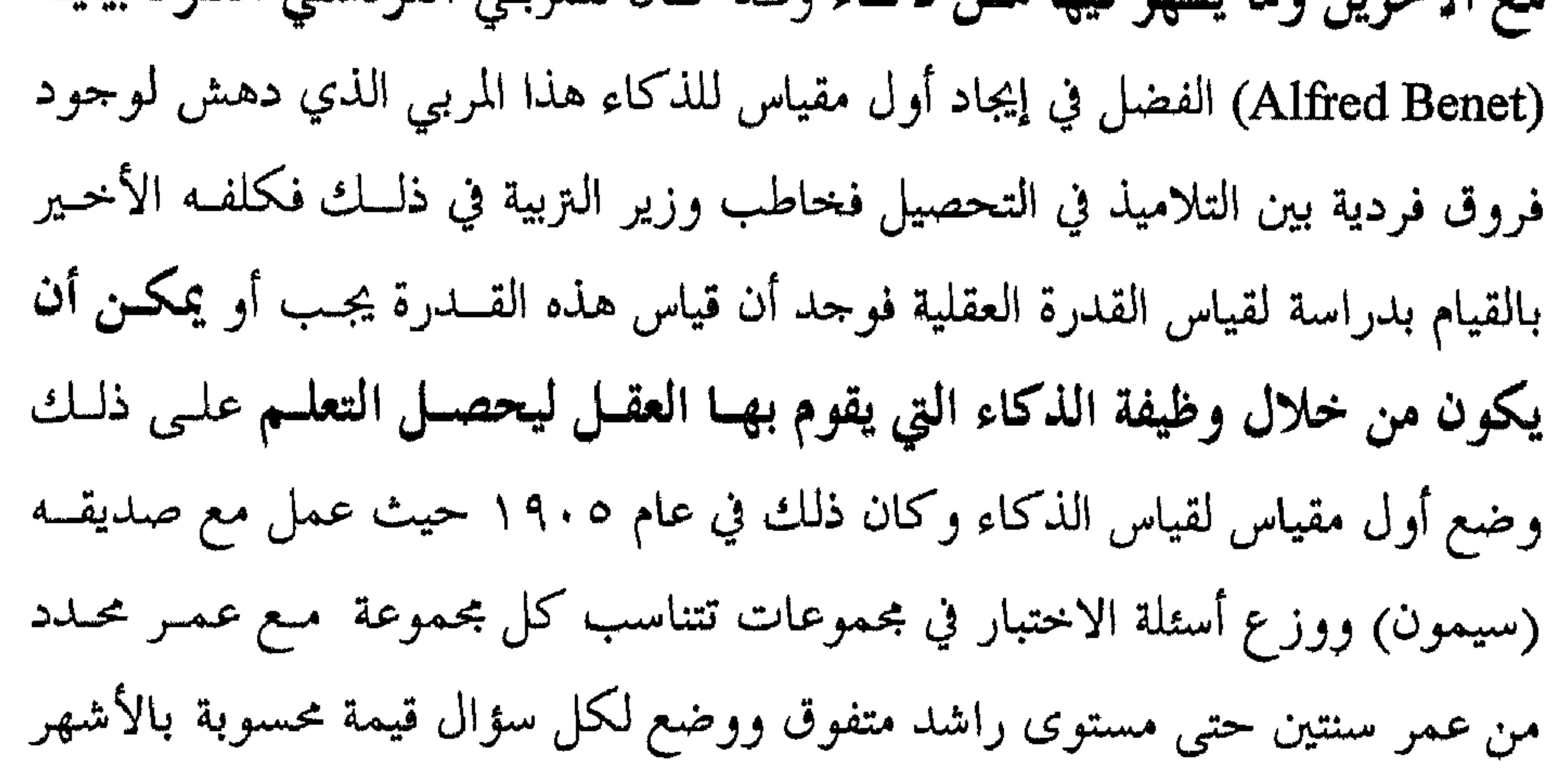

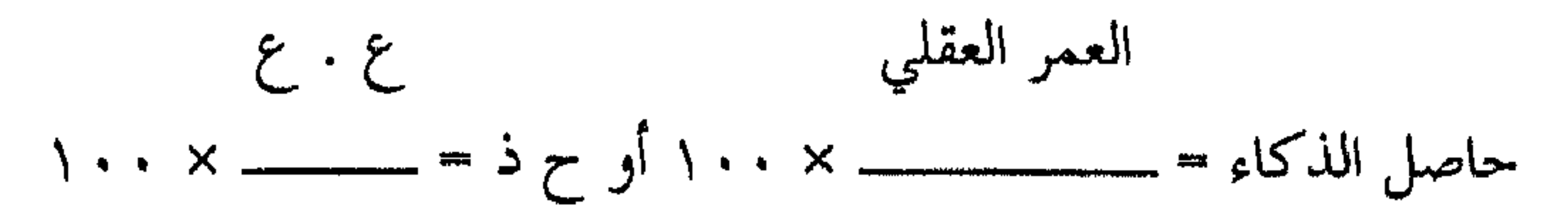

بحيث إذا ما جمعنا الأشهر التي ينالها بعد إجاباته نصل إلى العمر الحقيقي للمفحـوص وعند تقسيم العمـر العقلـي علـى العمـر الزمـني نصـل إلى مسـتوي حـاصل الذكـاء وللتخلص من الكسور نضرب الناتج بـ (١٠٠) على ذلــك يكـون قــانون حســاب حاصل الذكاء كما يلي :

العمر الزمني ع . ز هذا وليمكن حساب ذلك وضع بينيه جدولاً عُدِّل مرات عدة إلى أن أصبــح بالشكل الأخير له كما هو مثبت في الشكل الذي سيعرض في الصفحة التالية ولكن وللتوضيح نسوق المسألة التالية : طفل عمره الزمني ثماني سنوات اختبر في رائز ستانفورد بينيه فحل جميع بنود الاختبار المخصصة لعمره وحل خمسة بنـود مـن عـمـر (٩) وثلاثـة بنـود مـن عـمـر (١٠) وسؤالين من عمر (١١) و لم يحل أياً من اختبارات عمر (١٢) فكـــم حــاصل ذكائه ؟

$$
3 \cdot 3 \cdot 3
$$
  
1.1  $3 \cdot 3 \cdot 1$   
 $3 \cdot 2$ 

ه 
$$
Y = 1
$$
 اشهر من عمر ۹  
\n۳ × ۲ = ۲ اشهر من عمر ۱۱  
\n۲  $Y = 3$  اشهر من عمر ۱۱  
\n۹  $Y = 7$  اشهر من الحمر اخقيقي على ما سبق  
\nالعمر العقلي = ۱۲ × ۲ ۲ ۲ = ۱۲۲ شهراً  
\nالعمر العقلي = ۱۱ + ۲ + ۲ + ۲ + ۱۲ - ۱۱۲ شهراً

$$
\Lambda = \Gamma \rho \text{ diag}^{\prime} \text{ diag of } \text{Rens}
$$

$$
3 \cdot 3
$$
  
 $5 \cdot 6$   
 $3 \cdot 1$   
 $41$   
 $47$   
 $5 \cdot 1$   
 $5 \cdot 1$   
 $97$   
 $11$   
 $97$   
 $3 \cdot 1$ 

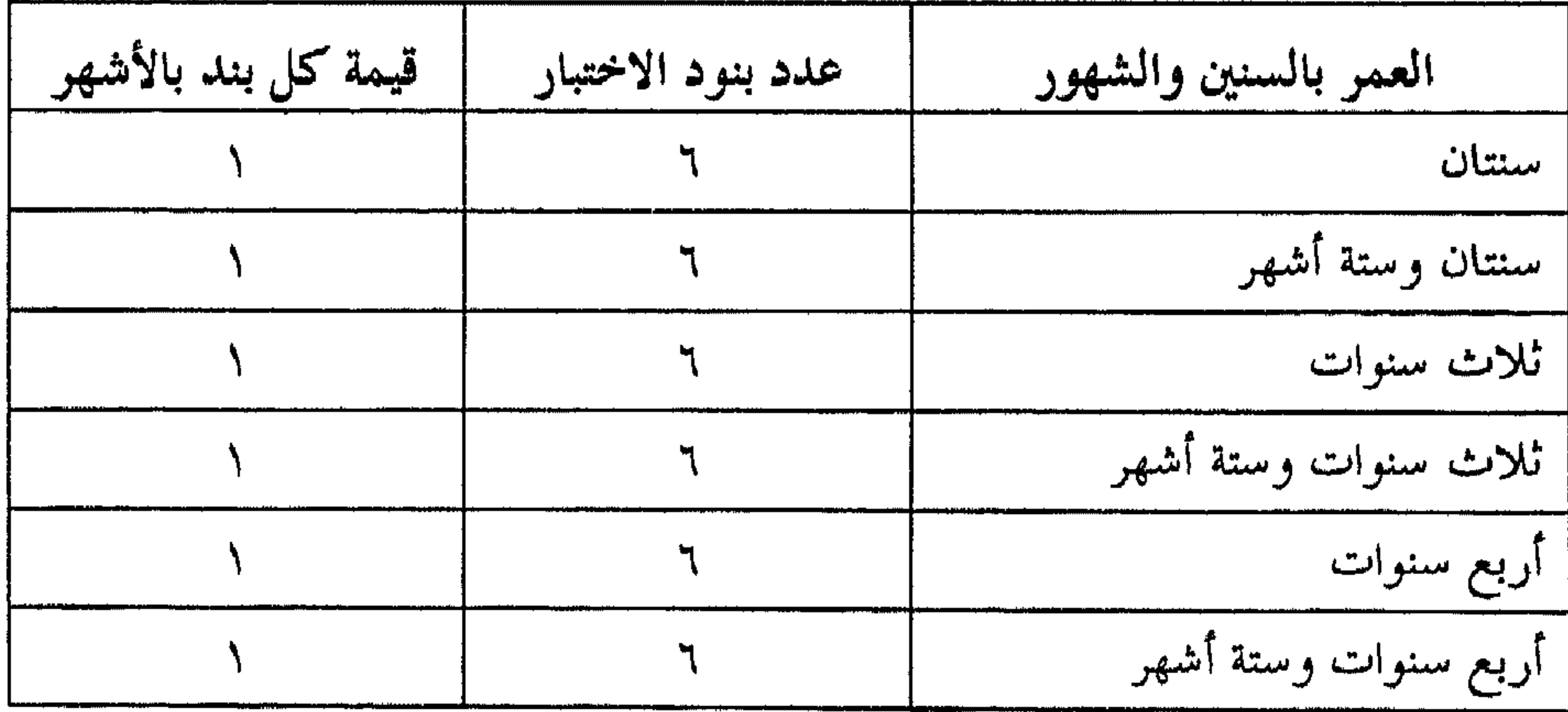

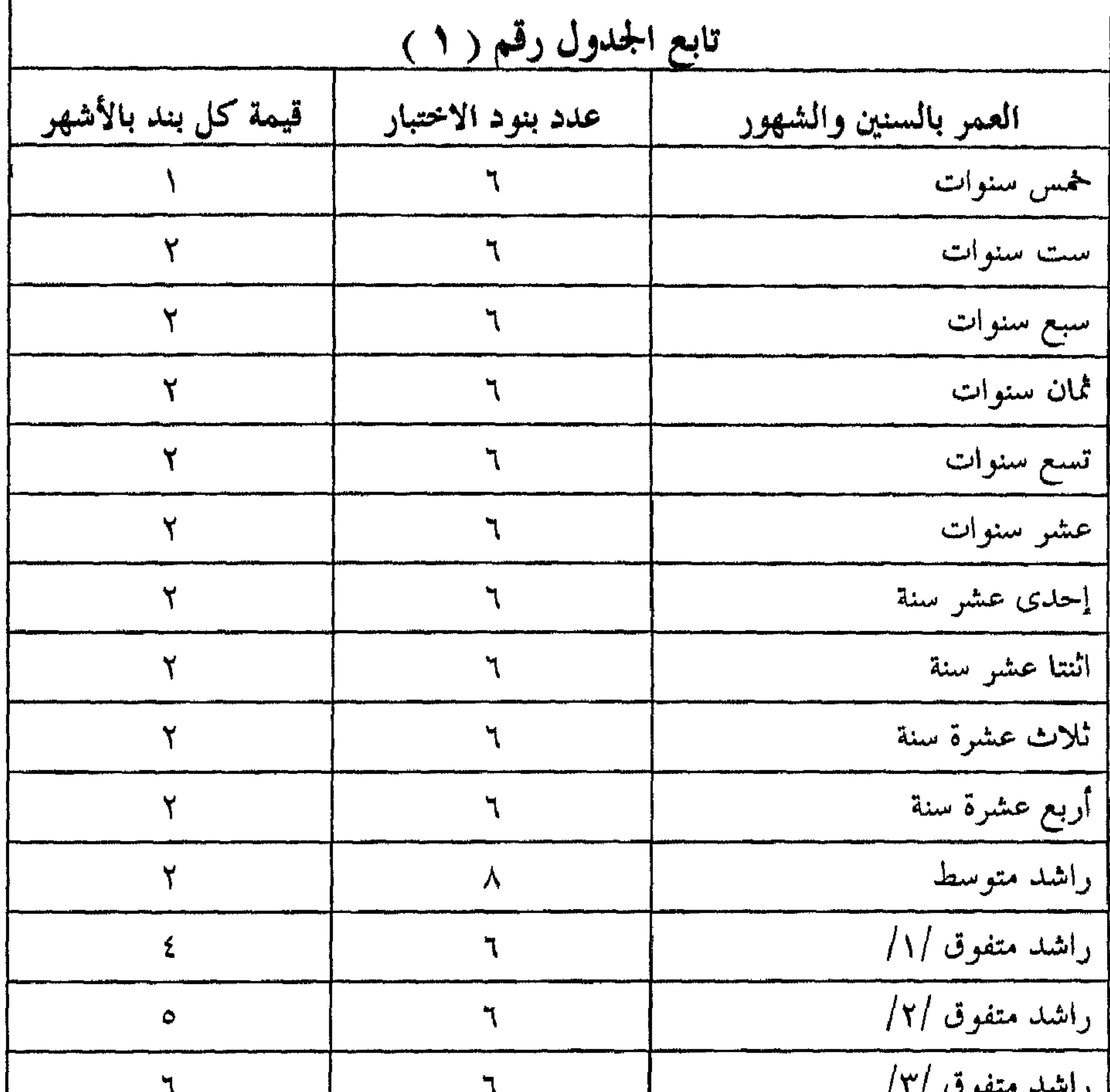

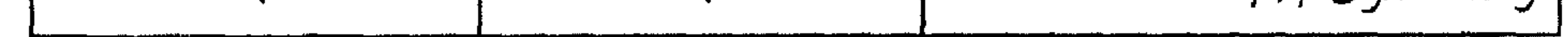

وما يجدر ذكره أن مجموع قيمة هذه الاختبارات بالأشهر يساوي ٢٢ سنة و . ١ شهور في حال اجتياز جميع الاختبارات .

وعن مدلول النتيجة السابقة /١٢١/ في المثال السابق نحن مضطـرون للعـودة إلى الجدول رقم /٢/ الذي يوضـح ذلـك وبموجبـه يتبـين أن /١٢١/ تعــني لامـع أو متفوق أول وبعد ذلك يتبين لنا أن هذا الطفل متفوق من الدرجة الثانية ولامع بين أفراد المجتمع .

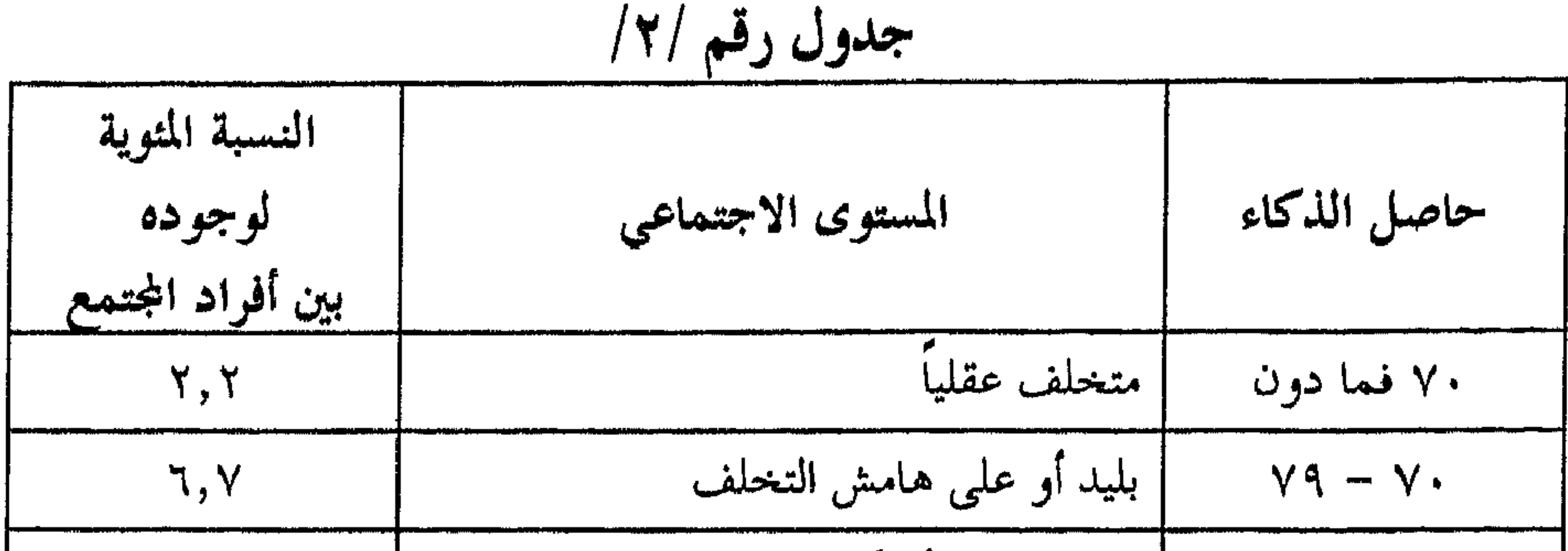

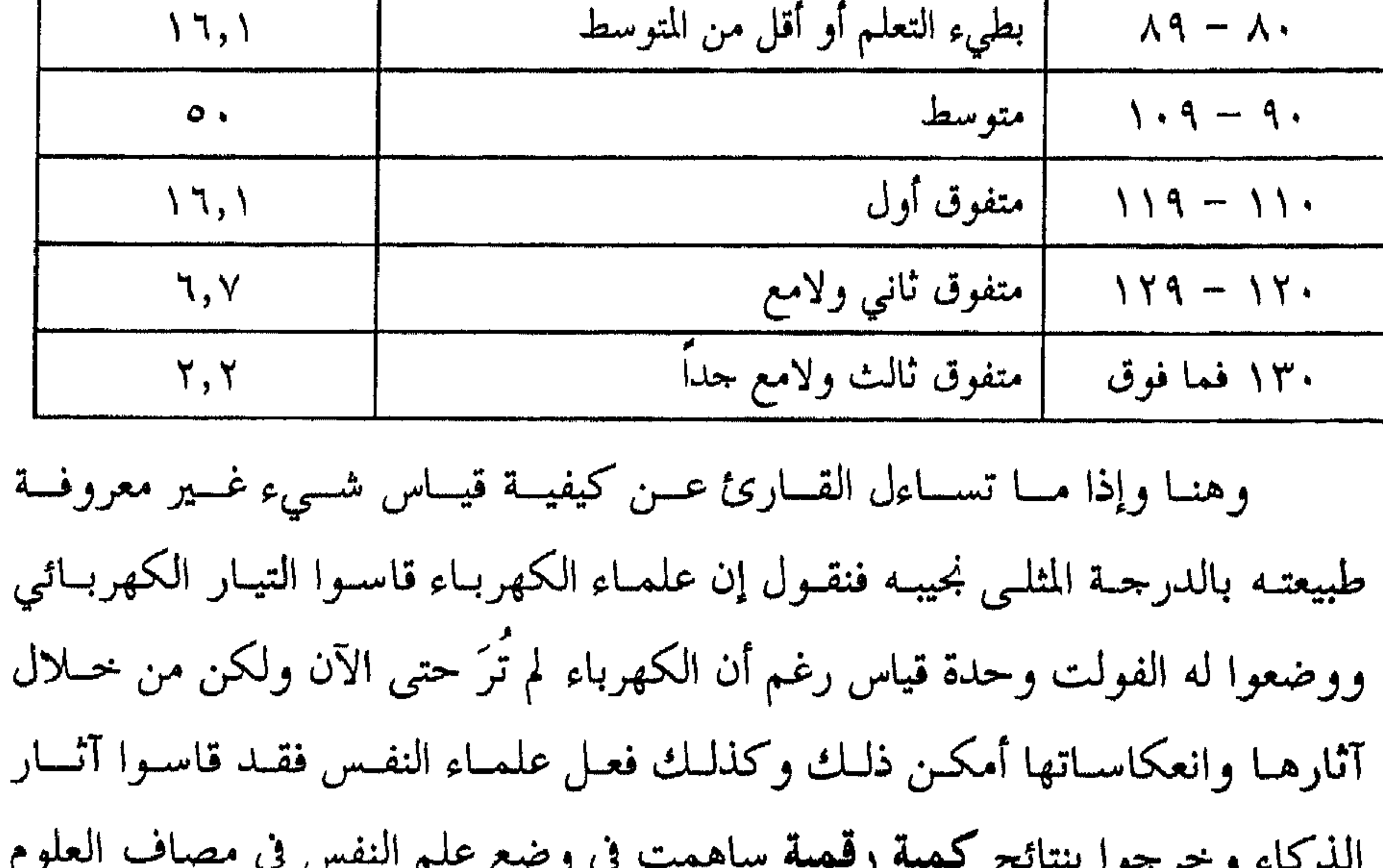

<sup>ور)</sup> الرعد : ۸ .<br>(۲) القمر : ٤٩ .

أ ) التوجيه الـتربوي : وفيه يوجه كل طالب لفرع دراسي يناسبه ويصلح له /نظري أو عملي/ أدبي أو علمي/ وذلك.بموجب ذكائه ودرجة ومقدار هذا الذكاء ومثل هذا ما يعتمده القبول الجامعي الآن الذي ينطلق من أن معدَّل العلامـات الــتي حصلها الطالب دليل مباشر على نسبة ذكائه . ومثل هذا يفترض أن يقوم به الموجه في المرحلة الإعدادية والثانوية .

ب) الاختيار الـربوي : وبموجبه نستخدم نتائج القياس في قسول الطـالب أو رفضه في الفروع المختلفة للدراسة كما يحصل في فحوص القبول في المعاهد وغيرهــا وما تقوم به لجان المقابلة . ج) التوجيه المهني : وفيه يوجه كل فـرد لعمـل يتناسب مـع طبيعـة ذكائـه فصاحب الذكاء العملي يوجه لمهنة ميكانيك مثلاً وصاحب الذكاء النظري يوجـه لمهنة في البحث العلمي وهكذا وبحسب القدرة الخاصة الـتي ينبـغ فيهـا الفـرد فإنـه يوجه نحو ما يناسبها . د ) في العيادات النفسية وتشخيص حالات الاضطراب النفسي . نخلص للقول إن قياس طاقة العقل أمر ممكن بل أصبح اليوم من المسلمات في علم النفس حتى لقد وجد فرع خاص تحت اسم علم القيـاس النفســى ولاسـيما أن

الذكاء الذي نقيسه يمثل أوضح سمة تميز العقل البشري بل من خلالـه يحكــم العــوام على وجود عقل أو عدم وجوده وقلد وضعت المقـاييس الكثـيرة اللفظيـة والعمليـة الأدائية ، الفرديــة والجمعيـة ، القــدرة واحـدة أو لعـدة قــدرات ، للكبـار وللصغـار وهكذا .

يستخدم الناس مصطلح عقل وكذلك مصطلح قلب على أنهما اسمان لآلتين تشتركان في تسيير وتوجيه سلوك الإنسـان والحفـاظ علـى حياتـه بكـل أشـكالها العقلية والسلوكية والانفعالية والسولوجية فبالعقا يساعد الانسان علي رسيد

العقل والقلب ما الفرق بيغمما ؟

<sup>(١)</sup> سورة الرعد : الآية ٢٨ .

<sup>(۲)</sup> سورة طه : الآية ١٢٤ .

بإمكان العقل أن يستوعب إرسالات الروح كما سيأتي معنا في الفصــل القــادم أمــا القلب فهو تلك المضخة التي تضخ الدم لكافة أنحاء الجسد لتغذيهـا وتنميهـا وتؤمـن لها البقاء بما في ذلك الدماغ الذي أقررنا بأنه العقل من المنطلق المادي . والكل يعلم بأن الدماغ يتغذى عن طريق الأكسجين المنحل في الدم واللذي لم يكـن يصلـه إلا من خلال عمل القلب . فمس خلال هـذه المقدمـة نسـتخلص أن العقـل يسـيّر الإنسـان في المجـال

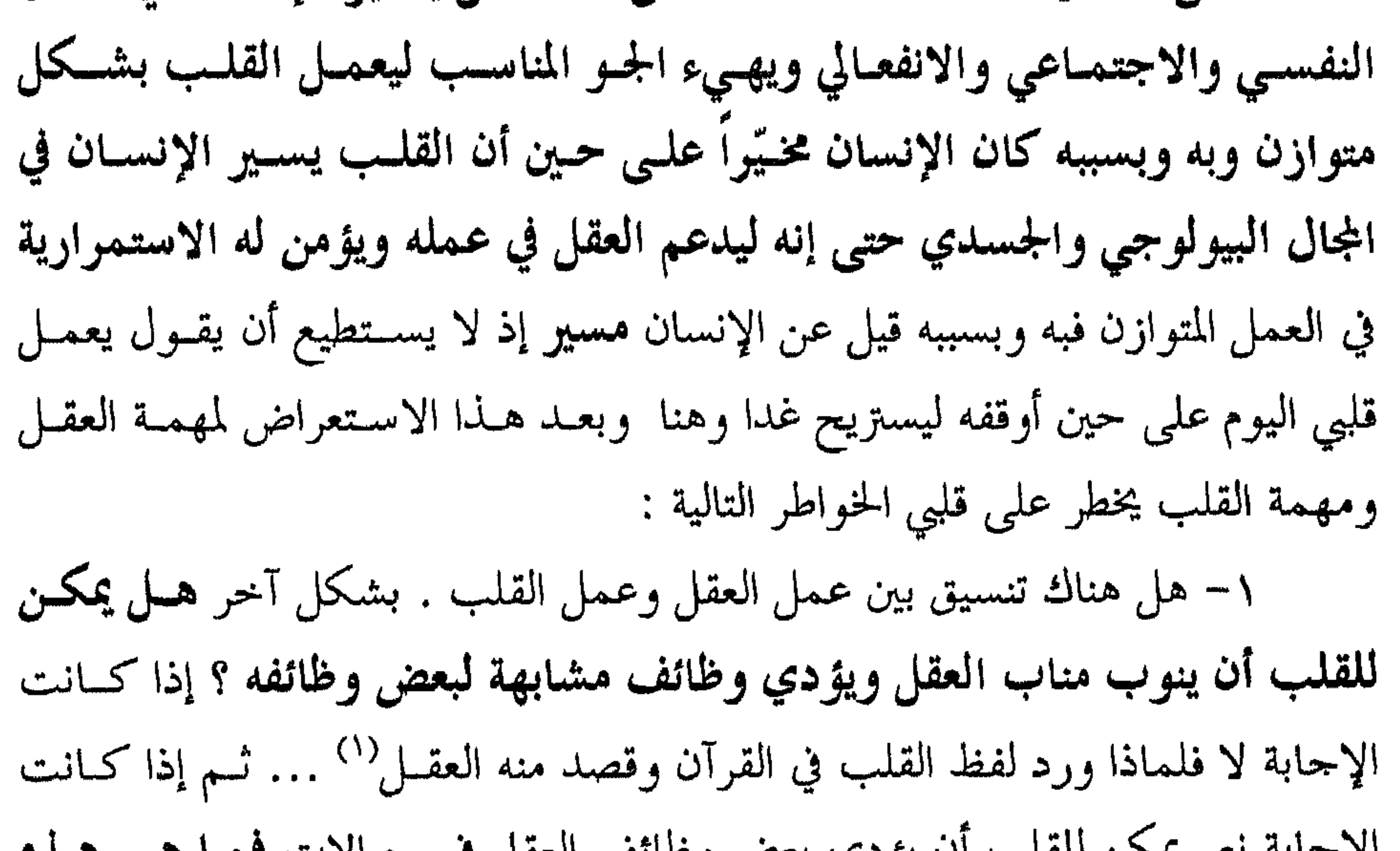

الإجنابة تعم يمكن للقلب أن يؤدي بعض وطالف العقل في محيالات فيهنا هي هيلياه الحالات .. وكيف يكون له ذلك ؟ ٢– الحب ذلك الاتجاه العاطفي الرقيق .. الحب حيث كان اتجاهه أين مقسره .. هل في القلب أم في العقل ؟ ٣- أخيراً هل هناك علاقة بين القلب والعقل وما هـي هـذه العلاقـة أو مـا شكل هذه العلاقة حول الخاطو الأول : هل يمكن للقلب أن ينوب مكان العقل ؟ <sup>(١)</sup> يقول تعالى في سورة الأعراف الآية ١٧٩ : ﴿ ولقد ذرأنا لجهنـــم كثـيراً مــن الجــن والإنــس لهــم **قلــوب لا** يفقهون بها ولهم أعين لا يبصرون بها … ﴾ إلى أن يقــول : ﴿ أولئـك كالأنعـام بـل هــم أضـل أولئـك هــم الغافلون ﴾ .

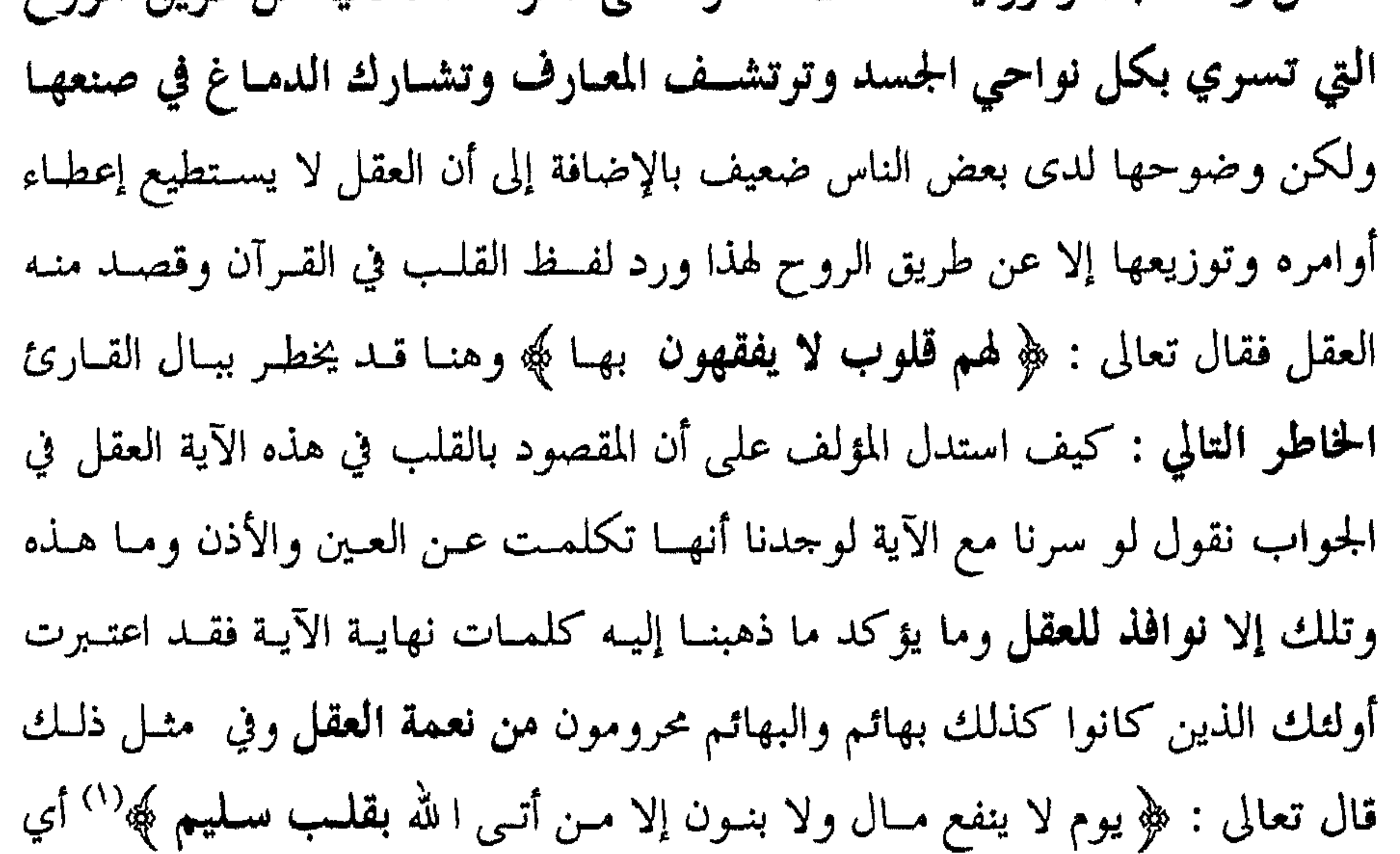

أي خلل فيه يغدو الإنسان متشائماً يائساً حزيناً كثيباً بلا عمل جدي أو بلا نشــاط إيجابي وفي حال الصحة والارتياح والاسترخاء يؤمن السعادة بكل أشكالها ومعانيها للإنسان من هنا قال ﷺ : « إن في الجسد مضغتين إن صلحتــا صلــح الجســد كلـه وإن فسدتا فسد الجسد كله اللسان والقلب » . ٢- إن العقل لا يكون دون قلب فمع توقف القلب يتوقَّف الدماغ عـن العمل وكيف لا وأن الخلارا المسؤولة عن الذكاء فيه تتغذى بالأكسيحين المنحار في

العصل و تيست و رات اڪري انسوودي عز، انئ تاعا يية تمضا جا تسبي ( اندم الندي يصل عن طرية، القلب كما سبق ويتنا .  
الدم الندي يصل عن طرية القلب كما سبق ويتنا .  
وكأن العقل غير موجود أي في مواقف يصبع فيها العقل كأية قطعة أو عضو في  
الجسل وقل اختار اللا القلب كبديل لفظي للعقل في هده الأماعان لأن احتمال  
المداية للقلب قائم على حين لا يكون لغيره من أعضاء اجسـد قال تع៉ى:  
ول ومن يؤمن با للا يه**د قلبه په<sup>(1)</sup> و** في رأينا هذا انطلقنا من الأيات التالية :   
ولو ومن يؤمن با للا يه**د قلبه م** اكانوا يكسبون په<sup>(1)</sup> وقوله : 
$$
\frac{2}{3}
$$
 فلوبهم په<sup>(1)</sup> وقوله : وففلما تعهاي الم وان على قلوبهم ما كانوا يكسبون په<sup>(1)</sup> وغوله : وففلصبع رعلى أبصارهم  
فشلوة په<sup>(1)</sup> إذاً في كل هنه المواضع وغيرها تعصل ععها وعلى شعهر وعلى أصبح كالقلب

- <sup>(١)</sup> سورة التغابن : الآية ١١ .
- <sup>(٢)</sup> سورة المطففين : الآية ١٤ .
	- <sup>(٣)</sup> سورة الصف : الآية ٥ .
	- <sup>(٤)</sup> سورة البقرة : الآية ٧ .
		- <sup>(٥)</sup> سبق ذکرها .
		- $\mathcal{N}$  الأنفال : الآية ٢.

يرتعش وتزداد ضرباته عند حصول القلق والانفعال الحاد هنا يلحأ الإنسان للتفكير والتأمل ليعود للاستقرار . نخلص إلى أن القلب عند الكافر يبقى كقطعـة الجسـد الـتي تـؤدي دورهـا البيولوجي وتحقق الاستمرار في الجانب المادي من الحياة وتمنسع الجحانب الروحي لذلك هو في عدم استقرار في منزله وفي عمله ومع زملائه أما عند المؤمن فالقلب ينوب مكان العقل ويؤدي وظيفته بالتنسيق معه وليس أدل على ذلك ًمس قولـه تعالى : ﴿ أَلَا بِذَكَّرِ اللهُ تُطْمِئِنَ الْقُلُوبِ ﴾ وقد سبق أن قلنـا بـأن اسـتقرار عمـل القلب ينعكس عنه استقرار عمل العقل وما يؤيد ذلك قوله تعــالى : ﴿ وَمَـن يؤمـن با لله يهد قلبه ﴾ والسؤال كيــف تكـون الهدايــة للقلـب : هــل سـيعمل بطريقــة بيولوجية غير التي يعمل بهما الآن أم أنـه سـيؤدي وظـائف أخـوى كـان القلـب يبحث عنها ويتطلـع إليهـا فهـداه خالقـه إلى ذلـك ؟ حتمـاً الإجابـة الثانيــة هـى القائمة وأن الله يهديه ليعين العقـل في عملـه ويـؤدي وظـائف عقليــة تســاعد في تسديد خطى الإنسان . وعن الخاطر الثاني والذي يقول الحب ذلك الاتجـاه العـاطفي الرقيـق أيـن مقره ؟ هل في العقل أم في القلب .. ثم إن كــان في الدمــاغ (العقــل ماديــاً) فلمــاذا أجمع العالم على اعتبار القلب رمزاً للحب وإن كان في القلسب فكيـف ومتـى وهـل يمكن أن يكون موزعاً بين القلب والعقل .. أخيراً الحب البهيمي الغريزي الشهواني أين مقره ؟ خواطر كثيرة كهذه وتلك متعلقة بهذا الموضوع سنحاول الإجابة عنهـا

في الإجابة نقول بالنسبة للآية الأولى الكلام ذاتـه فهـي لم تخـرج عـن دائـرة زيادة الإيمان با لله إذ إن القلـب يطمئــن ويســترخـي أثنــاء ذكــر ا لله ويحصــل التــأمل الذي هو أرقى وأينع ثمار العقل وبحصوله يحصل الحلق والإبسداع أمــا بالنسـبة للآيـة الثانية ﴿ إنما المؤمنون الذين إذا ذكر الله وجلت قلوبهم ﴾ فهي أيضاً لا تخرج عـــن دائرة زيادة الإيمان با لله وإن كانت تخص عضلة القلب بالذات أفلا نوى أن القلب

# ١– حول الحب من النوع الأول والذي يكون في ا لله ومن أجل ا لله حيـث يضحي المحب بماله ونفسه في سبيل الله ووفاءً لأمر الله فمثل هذا الحب يبدأ بالعقل وينتهي بالقلب فيغدو حباً عفوياً صادقاً يثأر فيه المحب ولكن لله لا لنفســه . شــيء من هذا نجده لدى شـخص اندفـع بكـل عفويـة ليؤنـب شـاباً شـتم الإلـه أو لـدى شخص آخر يضحي بقسم من أمواله ليتصدق بها على أناس بعيدين عــن ا لله وهــو يأمل أن يأتي بهم إلى طريق الإيمان با لله'' . فمشــل هـــذا ســكن حــب الله في قلبــه وسوى في دمائه مسرى الكهرباء في الأسلاك الناقلة لها التي تعمل لأقــل تنبيــه أو إثارة لذلك نرى أن من أحب الله ينبري يثأر له سواء بـالكلام المعقـول مــن خــلال النقاش أم بالقوة الجسدية من خلال استخدام اليد كما قد بحصا عبر روض الش

العمر في ذكر الله ولا يظمأ . ٢) وحول الحب من الشكل الثاني فهو حب صادق أيضاً وفيه تضحيــة مــن قبل المحب بالمال والنفس ولكنها تضحية حب في غير الله ويعاقب عليها المحب ، بل تضاعف له العقوبة بسبب تضحيته ويعتبر من الذين ظلموا وعقابه من مصدرين :

وهو حب لا يرتوي إلا بلقاء ا لله من هنا نرى المتصوف يمضي ليله ونهساره طـوال

أ – من قبل الإله وقد قال الإله في مثل ذلك : ﴿ وَمَنِ النَّاسِ مَن يَتَّخَذُ ۚ مَـن دون الله أنداداً يحبونهم كحب الله والذيــن آمنــوا أشــد حبـاً ۖ لله ولــو يــرى الذيــن ظلموا إذ يرون العذاب أن القوة لله جميعاً وأن الله شديد العذاب ﴾ (') . ب – من قبل الذات التي أحبت في غير ا لله لأنهـا مفطـورة علـي حـب ا لله ومن أجل ا لله ومثل هذا العقاب يأتى من قبــل النفــس اللواهــة الــق سـتلومه علــى إنفاقه في غير سـبيل الله وسـتضعه في موقـف الحسـرة والندامـة كمـا قـال تعـالى : ﴿ فَسَيِّنفُقُونَهَا ثُمَّ تَكُونَ عَلَيْهِمْ حَسَرَةً ثُمَّ يَغْلَبُونَ ﴾ ('' فما إن يتذكر /مثــل هــذا/ موقفه المقبل مع ا لله إلا ويقول يـا ليتــني لم أكــن أنفقــت .. ليتــني لم أكــن أضعــت وقتي.. رب اغفر وارحم وأنت أرحم الراحمين . من هنـــا يحســن للمؤمــن أن يقــول قبل الطعام أو الشراب أو لمواه دافع الجنس نويت ذلك المساعد: حال طاع قرالله

<sup>(۱)</sup> البقرة : ۱۶۰ .<br>(<sup>۲)</sup> الأنفال : ۳۶ .

شعور بالندم ومثل هذا الحب يعاقب عليه الإله لأنه يخالف الشرع فقد قال تعالى في مثـل هـذا الموقـف ﴿ وآتوهـن أجورهـن بـالمعروف محصنـات غـير مسـافحات ولا متخذات أخدان ﴾ هنا قد يقول قسائل ألا يمكــن أن يكــون مثــل هــذا الحــب صادقــاً بكــل وفــاء وعندئذ يكون مقره القلب ؟!

في الجواب نقول : إن كان ذلك ممكنـاً فهـو ممكـن لفـــترات قصـــيرة ومــن خلال علاقة القلب مع الغرائز والشهوات لا من خلال علاقة القلب مع العقـــل لأن القلب يتقلب بين العقل والدين من جهة وبين الشهوات والغرائز من جهة أخرى لهذا كان ﷺ يقول : « اللهــم يــا مثبـت القلــوب والأبصــار **ثبـت قلــبي عــى دينــك** والإيمان بك » ويقول الشاعر : ولا الفؤاد فسؤاداً إلا إذا عقسلا ما سمى القلب قلباً إلا من تقلبه ٣) وحول النوع الثالث من أنواع الحب فهو حب غير ثابت ومؤقت ً وهـو حب يحصل مجاملة فلا يعرف صاحبه الإخلاص إنه حب لإرضاء شهوة لذلك فهو حب بھیمے, جنسے, حیوانے, ومقرہ لیس فی العقا ِ من حیث هو عقا ِ رشید سلاید

<sup>(۱)</sup> النساء : ٢٥ .<br>(<sup>۲)</sup> الأعراف : ٧٩ .

والاكتساب من هذا المرور . وعن الحخاطو الثالث والعلاقة بين القلب والعقل نقول : هناك علاقسة وهنماك تنسيق وهناك تأثير متبادل وما يدل على ذلك ما يلي : ١– يقول السرازي : العقــل نــور يقــذف في القلــب وبواســطة هــذا النــور يعوف الإنسان الحق من الباطل وكيف لا وأن العقل هو الذي يشعل الضوء داخل القلب ليستخرج مكوناته وليعرف ما فيه وفي مثـل ذلـك قـال الحـارث بـن أسـد المحاسبي : « العقل نور يقذف في القلب فيستعدّ الأخير لإدراك الأشياء » . ٢ – سئل المتصوف عبد القادر الجيلاني هل الإنسان يعقــل بدماغـه أم بقلبـه فأحاب : العقل غواص في بحر القلب وهذا يشير إلى علاقة بين هذا البحر الكبير

نخلص للقول إن مقر الحب بحسب نوعه فهو في القلب إن كان حبساً وفيهاً صادقاً مخلصاً في الله ومن أجل الله وهو بين العقل والقلب إن كان صادقاً ولكــن في غير الله وهو في أعضاء الشهوة وتحسس اللذة كالفم والمعدة وأعضاء التناسل إن كان غير صادق بل لأجل إرضاء غريزة أو شهوة وأن الحب بكل أشكاله /يما فيهما الشكل الثمالث/ يمـر بـالعقل ولكـن علـــى أشــكال ودرجــات في التــأثر

العميق وبين ذاك الغواص الماهر .

٣– سئل الغزالي عن إمكانية تشبيه العقل فأجاب إنه قبة لها أبواب خارجيــة وداخلية ، الخارجية هي الحواس والداخلية هــي الخيــالات والتصـورات والشــهوات ونضيف نحن والخواطر والمعـروف أن الحـواس وكمـا ثبـت في كتـب سـيكولوجية الإدراك<sup>(١)</sup> هي **نوافذ العقل و**بمــا أن هــذه النوافــذ مشـــتركة بــين العقــل والقلــب إذاً هناك علاقة في تلك المموات والنوافذ وفي المواضيع التي تـورّد إلى كـل مـن العقـل والدماغ.

<sup>(۱)</sup> سيكولوجية علىم نفس .

أمدت كل خلية بالغذاء والهواء عن طريق الأو كسجين المنحل فيه ونقطسة التفساء القلب بالعقل من هذه الزاوية هي الخواطر التي تبسدأ بـالقلب وتنتهـي بـالعقل أو كانت تلك العلاقة مادية وظيفية على الصعيد الفيزيولوجي فسدون عمس القلب لا تتحقق وظائف الدماغ وبتوقف الأول يتوقف الثاني عن العمل . ونرى أن خير ما يشير إلى علاقة القلب بالعقل إجابة ابن عباس عن سؤال وجَّه إليه ومفاده : بم أوتيت هذه المنزلة ؟ أجــاب بلســان سـؤول وقلــب عقـول والمعروف أن اللسان هو ترجمان العقل أما هنا فقد أصبح ترجمان القلسب والعقــل لذا يقول زيد بن ثابت إن القلب وعاء ينقاد له اللسان فإن كسان ذلك اللسسان على وفاق مع القلب جاء الكلام مطابقاً واعتدل القول وائتلف .

#### $\neg$   $\wedge$   $\vee$   $\vee$   $\qquad$

يعرف العقل بشكل عـام بأنــه مجمـوع الصـور المنعكسـة عـن الدمــاغ أو مجموع الوظائف النفسية التي يؤديها الدماغ سواء أكانت ضروريسة لتأمين بقائبه واستمراره كالانتباه والإدراك والتذكير وغير ذليك . أم كيانت ضرورية لتحقيق

العقل والنخس ما الفرق بينهما ؟

بالدماغ وفيــه جــانب معنــوي بدليــل تـأثر العقــل بــالعواطف كــأن يمضــي شـــخص ساعات طويلة في التفكير بحادثــة ضــرب شــاب لرجــل كـهــل عـجــوز وإلقائــه عـلــي الأرض وتهشيم متكته عليه من هنا قال أفلاطون محوك العقل هو الحب . وكذلك النفس ففيها من المادة لاحظ أنها لا تكـون ولا تعـرف دون جسـد يعبر عنها وهي سكن كل خلية من خلايا الجسد وفيها كذلك من العقـل بدليـل أن كل من بحث في أقسام النفس قال بالنفس الناطقة العاقلة لهذا /ومن هنا/ كان قولنــا

(١) سورة سبأ : الآية ٦ .

تتوسط النفس بين العقل والووح في نفس الوقت الـذي تتوسـط فيـه بـين الـروح والجسد ذلك لأن العقل من مادة الجسد وتعبر عن هذا التصور مسن خبلال عملينة التأمل والبتي تحوي من العقـــل المعرفــة والاسـتدلال والفهــم ومــن الــروح معلومــات روحانية غيبية تجتنيها عندما تدور في ملكوت الله وفي ذلك قالت اليهوديــة : ليـس التأمل تلك السيطرة العارضة والتائهة في الفراغ بل إنه نشــاط واع فيــه مــن الفطنــة بقدر ما فيه من المعرفة من هنـــا حـض رسـول الله ﷺ علــى التــأمل فقــال : « **تــأمل** ساعة خير من عبادة ستين سنة » هذا وهنــاك أدلــة أخــرى تشــير إلى التداخــل بــين العقل والنفس نذكر منها : ١– لو اسـتعرضنا مهمـة العقـل كمـا سـبق وذكرنـا لوحدناهـا محصـورة في تحويل الإحساس إلى إدراك يتضح من خلال صورة تنعكس عن هسذا الإحسـاس وتتناسب معه من خلال تكيّف سـلمي أو إيجـابي تشـارك النفـس فيـه مـن خـلال سلوك ظاهر سواء بالرضا كالابتسامة وارتياح البسدن وكلمـات الاستحسـان أم بالغضب والامتعاض والتوتر وكلمات الانزعاج وللتوضيح نسوق المثال التالي : يريد شاب أن يأتى بمادة مقننة من المجمع الاســتهلاكى ويعــرف أن ازدحامــاً وكثافة في أعداد المحتاجين إليها وأن أيام التوزيع محددة /أو كمية المادة كذلك/ فمــا الذي يحصل ؟ يذهب إلى المحمَّع /وهو بين المصمم على الاستمرار أو العازف عنـه/ وما إن يرى رتلاً طويلاً مــن الأفـراد يصطفـون منتظريـن قضـاء حاجـاتهـم ويســمع الصراخ والعويل إلا ويفرض عليه أحد موقفين : أ – يقف بنظام ويصطف منتظراً وقت قضــاء حاجتـه واضعـاً بحسـابه بعـض التحاوزات وهنا يكون قد تكيف تكيفاً إيجابياً يظهــر مـن خـلال التكيـف النفسـى وكلمات اللامبالاة أمام كل تجاوز يلاحظه . ب – يرجع للبيت من حيث أتى رافضاً /بعد قــرار عقلــي/ الوقــوف متوتــراً ممتعضاً وهو يقذف بالقسيمة التي سيحصل من خلالها على تلك المادة أرضاً ويتلفظ

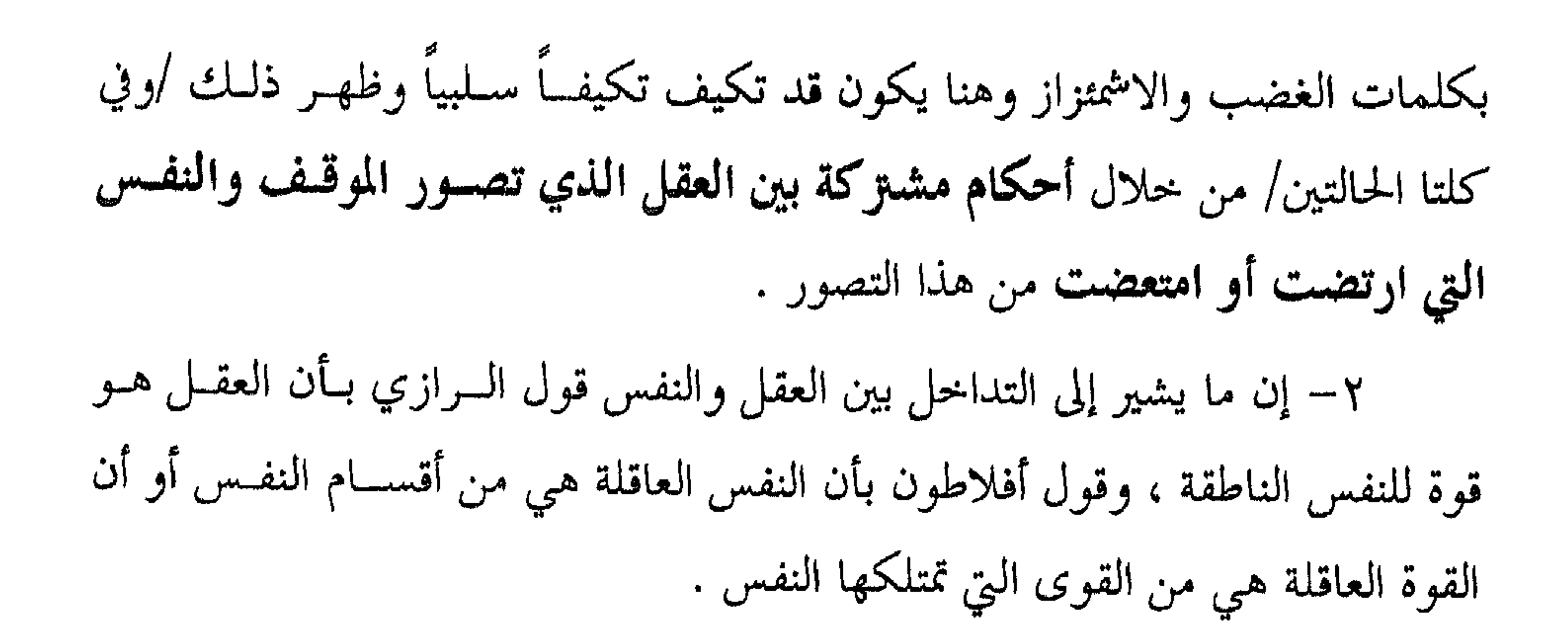

<sup>(١)</sup> قوى النفس وهي وكما سبق القوة العاقلة الناطقة والقوة الناقدة اللوامة والتي مهمتها تقويم الأعمال والقوة الغاضبة والقوة الشهوانية ، والقوة المطمئنة الراضية والمرضية وعلاقــة العقـل مــع كـل هــذه القــوى هــي علاقــة صراع وحدال إلا مع القوة العاقلة الناطقة فعلاقة تنسيق .  $-140 -$ 

تعـالى : ﴿ ولا تمـش في الأرض موحـاً إنـك لـن تخـرق الأرض ولـن تبلـغ الجبـــال طولاً ﴾ (') وكما نص في موضع آخر حيث قال : ﴿ وَلَا تَصِعُّمِ خَـٰدَكَ لَلنـَـاس ولا تمش في الأرض مرحاً إن الله لا يحب كل مختال فخور ﴾ (") . وبعد شرح هذا التداخل بين النفس والعقل نخلص (وهذا رأينــا) للقــول : إن العلاقة بين النفس والعقل تأخذ أحمد شكلين . أ – تتوسط النفس بـين العقـل والـروح فمـن العقـل تحمـل إدراكـاً وفهمـاً ( والفهم وكما قيل شعاع العقل ) ومن الروح صفاءً ومـودة وحبـاً وإخلاصـاً لهــذا نجد البعض يطير مرة فيحلَّق في عالم الفيض الإلهي ويجتني ما لا يصح للملائكة ومثل ذلك يحصل لبعض الناس في بعض مواقف الصفاء والتأمل من هنا جاء جبران خليل

جبران ليقول : النفس جواد والعقل فارسها يقودها حيث شاء . ب – تتوحد النفس مع العقل ويتوحد العقل مع النفس خصوصـــاً مــع القــوة الناطقة العاملة من بين قــوى النفــس لأن النفــس الناطقــة والعقــل وجهــان لشــخص واحد ودونهما لا وجود له بشكله المعهـود إلا بشـكل آخـر . لاحـظ النفـس بـلا عقل بهيمة بكمساء والعقـل بـلا نفـس ناطقـة لا يفصـح عـن ذاتـه ولا يعـبر عـن مجوهواته وما يدل على ذلك هو تخربهما معاً أو عملهمــا معـاً لهــذا يقــول الرســول

<sup>(١)</sup> سورة الإسراء : الآية ٣٧ . <sup>(٢)</sup> سورة لقمان : الآية ١٨.

محمد ﷺ عندما خلق ا لله العقل قال له أقبل فأقبل ثم قال له أدبر فأدبر فقال وعزتــي وجلالي ما خلقت أشرف منــك فيـك آخـذ وفيـك أعطـي والمقصـود هنــا بــالعقل الإنسان بكليته نفساً وعقلاً وإلا فكيف يقبل ويدبر ودليل ذلك أن التكريم نفسه قد خص بني آدم نفساً وعقلاً فقال تعالى : ﴿ وَلَقد كومنا بني آدم ﴾(") . وفي مثل ما ذهبنا إليه رأى بعض الفلاسفة أن العقل والنفس والذهن قد تكون تسميات ثلاثة لشيء واحد ولكن يسمى عقلاً عندما يدرك ويسمير نفساً عندما يتصرف ويسمر

<sup>(٢)</sup> سورة الإسراء : الآية ٧ .

## المقل والغريرة ما القرق بينهما ؟

يعرف العقل كما سبق وبيَّنا بأنه الوظائف النفسية التي يؤديهــا الدمــاغ وقــد نظمت ووجهت بشكل تتحقق معه الحياة السلوكية للإنسان وتعرف الغريزة بأنهـا استجابة فطوية غير متعلمة فما الفرق بينهمـا … مـا دور كـل منهمـا في صناعـة

ماكدوكال إن الغرائز غير موجودة لــدى الإنســان وتكـاد تقتصـر علــى الحيوانــات الدنيا وإن وجد ما يعنيها عند الإنسان فتسمى دوافىع فطويـة ذلـك لأنهـا تخضـع لأوامو العقل وتعمل تحت إشرافه .

٣– الغريزة مجموعة استجابات غير متعلمة تحصل عند الحيوان سـواء أشـاهد غيره يؤديها أم لم يشاهد فالنحل سيبني بيوتاً سداســية لتكـون مســاكن لــه ومخـازن الصناعته سواء وجد في البادية وحده أم وجد في الخلية ضعن مملكة النجل أما العقا

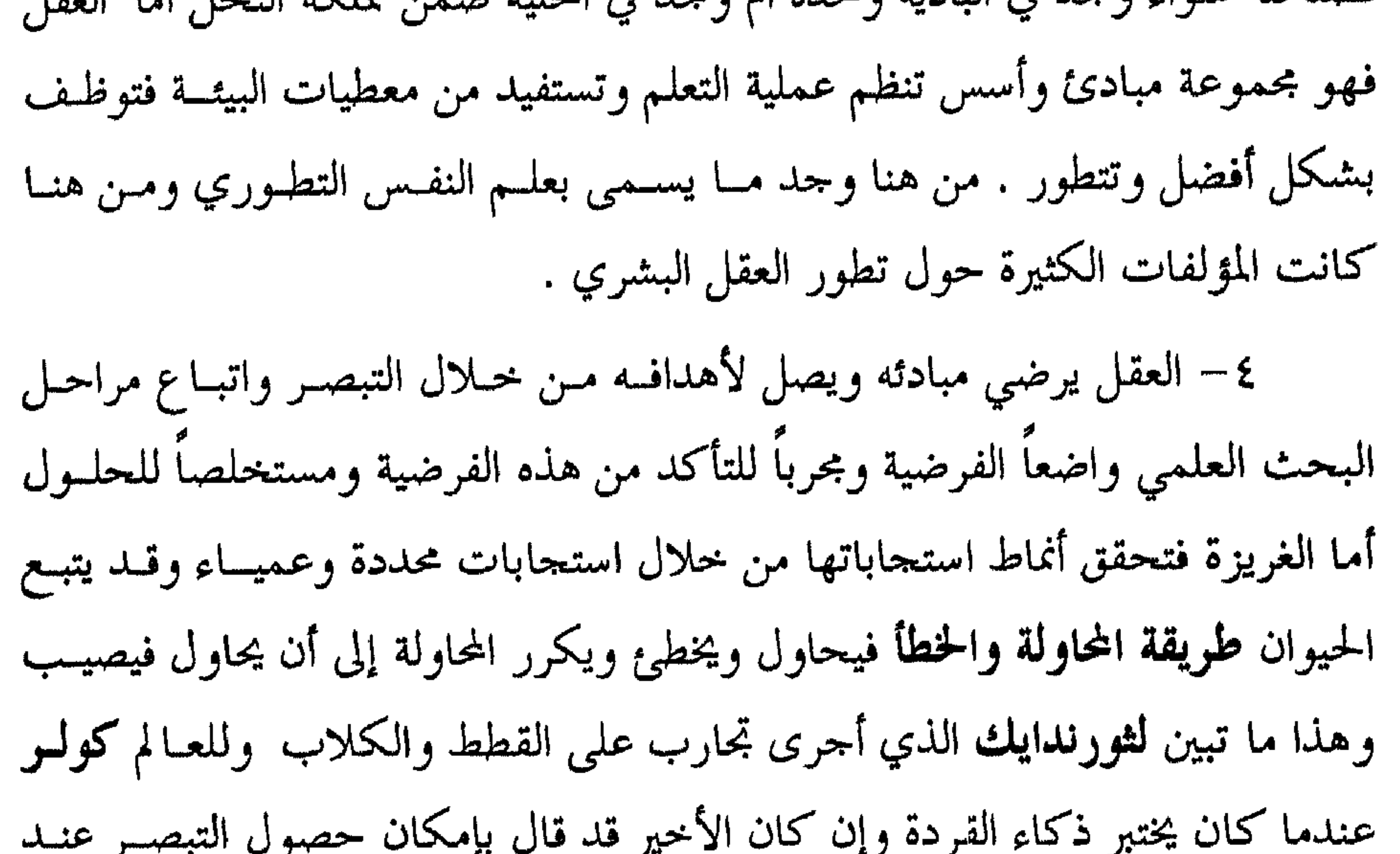

ذهن القارئ مفاده : ما دام السلوك الغريزي أعمى فكيـف يصـل هـذا السـلوك إلى هدفه ومن أين له هذه الدقة<sup>(١)</sup> ؟؟ في الإجابة نقول إن الأمسر في ذلـك يعـود إلى الله وبوحــي منــه يكــون فهــو القائل : .. وأوحى ربك إلى النحل أن اتخذي من الجبـال بيوتـاً ومـن الشـحر وممـا يعرشون . ثم كلي من كل الثمرات فاسلكي سبل ربــك ذُلُـلاً يخـرج مــن بطونهــا شراب مختلف ألوانه فيه شفاء للناس إن في ذلك لآية لقوم بتفكر ون 45°

بأن المعدة أو اعضاء التناسل أو الفم هي مراكز انبعاث الغرائز فهذا غير صحيح وما هذه وتلك سوى أسلحة لإشباع الغرائز . أخيراً بقى أن نجيب عن السؤال الأخير المتعلق بوجسود تنسسيق وتعماون بسين القشرة الدماغية وبين اللحاء أي بين العقل والغريزة بمعنى هل أن ذلك قائم ؟؟ في الجواب نقول طبيعي أن يحصـــل مثــل هـــذا التنســيق وبدرجــة عاليــة لــدى الإنسان لأن العقل لا يكون إلا من خلال التناغم الإيجابي بين العقل والغريزة وربمــا يكون منه لدى الحيوان البهيمي ولكن بدرجة أقل وضمــن حـدود دنيـا ففــي مجــال الإنسان نجد أن هذا الكائن ًيسير بحياتين معاً شــعورية واعيــة ولا شــعورية عفويــة وقله أثبتت الدراسات وجود أشكال لا تحصى بين مركزي هاتين الحياتين / القشرة الدماغية والمهاد / ولدى البهائم فهذا التناسق موجود وعلى مراتب بحسب درجة التطور التي بلغتها هذه المخلوقات هذا ما نجده لدى كلب يعلسن ولاءه وخضوعـه أمام صاحبه كي يشبع غريزة الطعام عنده . من كل ما سبق نخلص للقول : إن الجملة العصبية بما تحوي من قشرة دماغية ومهاد وأعصاب دماغية ومخيخ ونخاع شوكي وغيرهـا هـي الحيـاة العقليـة للإنسـان والغربزة للحيوان ولعل نسبة عالية من صحة كلامنا لو قلنا ان القشرة الدماغية هير

### فأنا بحاجة ؟؟

يستطيع أن يطلب ذلك من سائسه رغم أن بإمكانه أن يقلد ذلك وربمــا يكـون قــد قلد ذلك من قبل . بكلام آخر هل يستطيع القول لسائسه اسقني وأطعمني أو قسدّم لي الأنشى

ليس عالياً إذ هو تقليد وليس إنشاء كلام أو ترجمة لمعطيات دماغ كما هو كـدى

الإنسان وشتان بين إبداع وتكرار لاحظ معي لو احتاج هذا الببغــاء إلى طعـام هــل

الجواب بكل تأكيدلا يستطيع ذلك مسن هنـا قـال أحـد علمـاء النفـس : لـو أضيف ذكاء القودة إلى تقليد الببغاء لحصلنا على إنسان بدائي .. ولكن هــل هــذا ممكن ؟ أبداً الإجابة بالنفي فخلق الإنسان بيهد الله وإبداعه كمها أخبر الإله حين قال ﴿ الرحمن علـم القرآن خملق الإنسان علمه البيان »<sup>(١)</sup> (كما أن الصــورة المثلــى الــق سيكون عليها هي من صنع ا لله البارئ المصــور الــذي قــال في محكــم تنزيلــه وبيانــه ﴿ يا أيها الإنسان ما غـرّك بربـك الكريــم الــلمي خلقـلك فسسواك فعدلـلك في أي صورة ما شاء ركبك ﴾ (٢) .
## 

 $\sim 10^5$ 

 $f$  at  $f$  and  $f$  and  $f$  and  $f$  and  $f$  and  $f$  and  $f$ 

لتكن طريقة الجمع ما تكون وليكن صهر المكونىات الستي يتـألف منهـا الإنســان مـا يكون فهل يمكن تشكيل هذه الروح ؟؟! الجواب حتماً بالنفي – بل مستحيل أن يكون وما يـدل علـى ذلـك كـثرة الدراسات البيولوجية التي يقوم بها علماء الحياة والدراسات النفسية والفلسفية الستي

<sup>(١)</sup> قال تعالى في محكم تنزيله : (وما أوتيتم من العلم إلا قليلاً) سورة الإسراء : ٨٥ .

<sup>(٢)</sup> يقول تعالى : ﴿ وَلَقَدْ خَلَقْنَا الإنسان من سلالة **من طين ث**م حعلناه **نطفة في ق**رار مكين ثـــم خلقنــا النقطفــة علقة فخلقنا العلقة مضغة فخلقنا المضغة عظاماً فكسونا العظام لحماً ثم أنشأناه خملقاً آخو فتبــارك الله أحســن

الحنالقين که المومنون من ١٢–١٤ .

مقطعصة :

والافتراض فرأوا أن هذا منهج فلسفي فتركوا البحث في هــذا الموضـوع للفلاسـفة معتبرين أن هذا منهج غير علمي لا يوافق منهج علم النفس القـائم علـى الملاحظـة والفرضية والتحريب واللذي يكون بنتيجـة هـذه المراحـل (ملاحظـة – فوضيـة –

تجويب) وحين تثبت صحته ينقلب إلى نظرية أو قانون .

أما الفلاسفة فقد تميزوا في بحثهم ثلاثة أصناف

T – **الماديون :** وهؤلاء بحثوا عن الروح من خلال الجسد ونســوا أن الـروح ليست. بمادة أوليست بجسد .

ب – الرومانيون : وهؤلاء بحثوا في الروح بعد تجريدها عن المادة ونسوا أن الجسد هو بيتها أو مسكنها وأن جوارحه هي ترجمانها ولسانها . ج – الإزدواجيون : وهؤلاء رأوا الإنطلاق في أبحاثهم من الجمع بين الروح والجسد ورأوا أن الإنســان لا يكـون ولا يمكـن أن يكـون بـووح دون جسـد ولا

مارين بالتصوّر والتفكير وذلك لتحقيق عدة أغراض منها . ١– أردنا الوصول إلى معرفة حول السرُّ الكامن وراء استمرار الإنســان في الحياة أو انقطاعه عنها .. أردنا ذلك رغم اعتقادنــا بــل إقرارنــا بــأن القـــدرة علــي تذهن هذا السرٌ ما تزال ضئيلة بل ربما معدومة . ٢– أردنا أن ننتقل بالإنسان من حقـــل التفكــير بالمــادة – خصوصــاً بعــد أن انغمس فيها – إلى التفكير بما وراء المادة .. بل على ذاك السرِّ اللَّهي وضعــه الإلـه وسيطاً بينه وبين هذه المادة لتحريكها .. أردنا أن نسير به في عــالم روحـي يصعـد من خلاله في معارج القسدس حيث الصفـاء والنقـاء ومنبـع الطاقـة الروحيـة حيـث الفيض الإلهي . ٣- أردنا أن نبصِّر الإنسان بأعمق ما تكنُّه نفسه بل بأقوى سرٌّ موجود فيه ألا وهو الروح عملاً بقوله تعالى : ﴿ وفي أنفسكم أفلا تبصوون ﴾ (') . أردنا كل ذلك فما الذي كان ؟ هل أن ما كان هو مجــرد أضغـاث أحــلام ، وضلال أوهام ، واستغراق خيال أو كان غير ذلك . نترك الحكم للقارئ لأن رأيسه هو الفيصل في ذلك شرط أن يحكم العقــل ويبتعــد عــن الذاتيــة ويكــون موضوعيــاً والله من وراء القصد .

(۱) الذاريات ۲۱ .

الروح ذلك السوٌّ في الإنسان ومنبع الحركة فيه .. الروح ذلك اللغــز الــذي حارت العقول في تفسيره وعجز العلم عــن فتــح أقفالـه أو عــن الدخـول إلى عـميـق كنهه وآفاقه .. البروح تلبك المعجزة الإفسة في خليق الحساة بالانسبان هيل يجبوز

## الروم ذلك السرِّ الإلمي هل يجوز البحث فيه ؟؟

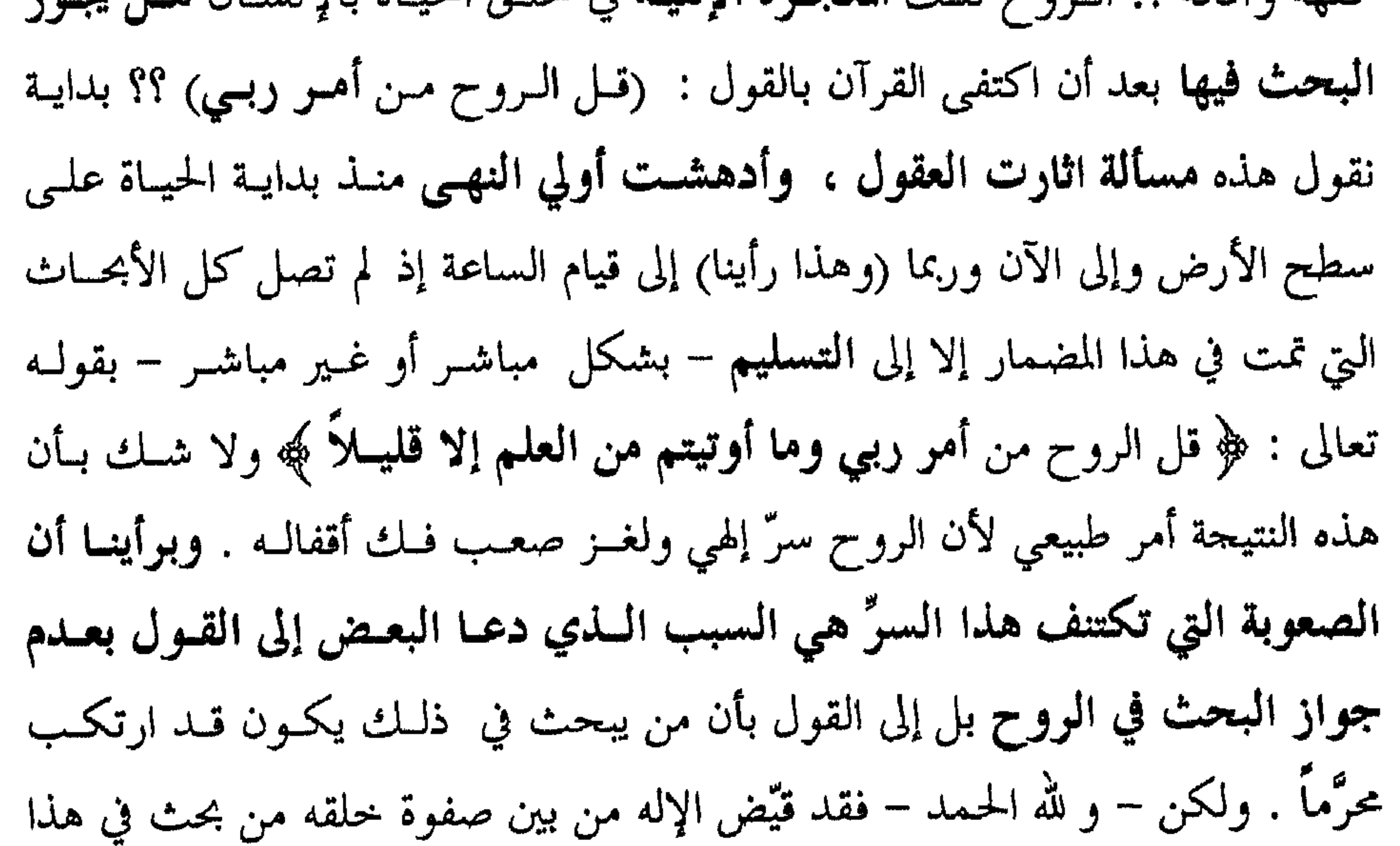

نعود لنتساءل ما هو الصح في ذلك هل يجوز البحث في الـروح أو لا يجـوز .. ثم ما هو رأي المؤلف وما هي الحدود التي يرى جواز البحث فيها بما يخص هــذا المفهوم ؟؟

عن السؤال الأول وحول جواز البحــث في الـروح أو عـدم حـوازه فهنــاك طائفتان .

الأولى : تقف موقفاً سلبياً من البحث في الروح وتقول بعدم جــواز البحـث وتدعم موقفها هذا بعدة حجج وبراهين . الثانية : وتقف موقفاً إيجابياً من البحث في هذا المفهوم وترى جواز البحــث فيه وتدعم موقفها أيضاً بعدة حجج وبراهين . وعن الفثة الأولى نقول : إن أنصار هذا الاتجــاه يـرون أن الـروح شــيء قــد

هنا ومما يجدر ذكره أن بين من وقف هذا الموقــف مــن الســلف الجنيــد وابــن عبــاس وبعــض الحخلــف مــن بعدهــم أمثــال ، الدكتــور عزالديــن إسمــاعيل في كتـابـــه

- ١٠) الإسراءِ : الآية ٣٦ .
- <sup>(٢)</sup> سورة الأعراف : الآية ٤ ه .
- <sup>(٣)</sup> سورة الكهف : الآية ٨٣ .

، حضَّت عليه وأنَّدت موقفها بعدة حجج منها :

من ناحية ثانية نتساءل أليست السروح مس الأشبياء الستي خلقهما الله والستي شملتها الآية ﴿ وَمَا خُلْقَ ا لله من شيء ﴾ .. أليس من واجب الإنسان ، وكما يرى الأستاذ الشيخ عبد الله سواج الدين ، أن يبحث وينقب ويتطلع في أمرها ليتبصر عظمة خالقها .. ثم إن فعل ذلك ألا يكون قـــد الــتزام بخـط الآيــة : وفي أنفســكم أفلا تبصوون .. أليست الروح من أهم ما حوت النفس البشرية ؟! نعم إن من أهم مقاصد الآية ﴿ وفي أنفسكم أفلا تبصرون ﴾ ضرورة البحــث والتنقيـب والاعتبــار

(<sup>١)</sup> سورة الأعراف : الآية ١٨٥.

وهنا رب خاطر يراود الفکر وموده : هل ب
$$
\lambda
$$
بای کال خلوق أن يطلع على

وقد روى الشيخان عن رسول ا لله (ﷺ) أنه قال : إن أحدكم يجمـع خلقـه في بطن أمه أ**ربعين يوماً نطفة** ثم يكون في ذلك <mark>علقة</mark> مثل ذلك ثم يكــون في ذلــك مضغة مثل ذلك ثم يرسل إليه الملك فينفخ فيه الروح .

- (١) سورة الأنعام : الآية ٧٥ .
- <sup>(٢)</sup> سورة الروم : الآية ٢٠ .
- <sup>(٣)</sup> سورة الرحمن : الآية ١٥ .
- (٤) سورة الأعراف : الآية ١١ .

 $\mathbf{u}$ 

ومباح بل إن من يحرمه يحون قد وقع في خطاين عظيمين هما . T – إن من يفعل ذلك يكون قسد جهـل قــدر وكوامـة أوليـاء الله وخـواص خلقه من أهل المكاشفة قد تنكَّر إلى أن بإمكان هؤلاء أن يجنوا معارف لدنية ربانيسة غيبية وأن هـؤلاء هـم الذيــن قصدهــــم الإلــــه بقولـــه : ﴿ واتقـــوا الله ويعلـمكـــم  $I(\vec{u}, \vec{\phi})$ ب – إن من يرى عدم جواز البحث في ماهية الــروح يكــون قــد ظــن بوبــه خطأ وارتكب إثمًا بهذا الظن .. ثم كيف يجوز لشخص أن يحرم البحث في أمر قد صرح الإله بقليل من العلم حوله وحضَّ على البحث في كثير من المعلومات المتبقية. ٣- يوى المؤلف أن البحث في موضوع الروح ممكن عقسلاً ومباح شـرعاً وأن من لا يتدبر في أمر الروح يكون قد وقع في موضــع العتــاب والخطــاب مــن رب العسالمين السوارد في الآيسة : ﴿ أَفَسَلا يَتَدْبَسُوونَ القَسْرِآنِ أَمْ عَلَمَى قَلْسُسُوبِ أقفالها كهيه<sup>(٣)</sup>.

ولو عدنا لشسرح كلمسة يتدبرون لوجدنـا أنهـا تعــني يتـأملون معـاني آياتــه ويتبصرون ما فيها والروح هي مما ورد في آيات القرآن في أكثر من موقع ومنها :

<sup>(١)</sup> سورة الغاشية : الآية ١٧ . <sup>(۲)</sup> سورة البقرة : الآية ۲۸۲ . <sup>(٣)</sup> سورة محمد : الآية ٢٤ .

ݩ

$$
\mathbf{y} \cdot \mathbf{y} \cdot \mathbf{y} \mathbf{y} \mathbf{y
$$

صحة ما يدعيه فنرى أن المقصود غير ذلك ، فمـن الآيـة الأولى ﴿ ولا تقـف مـا ليس ... ﴾ قصد منها عدم التسوع بالحكم أو بإطلاق الأحكـام علـى مواقـف لا يمتلك الإنسان معلومات حولها ومن الآية الثانية ﴿ ألا له الخلق والأمر ﴾ قصد منها أن الإحاطة المطلقة كلها وفي كل أمر تعود بالنهاية إلى ا لله سبحانه . هذا خطنا في البحث ونسأل ا لله العون ، وذاك رأينا وا لله من وراء القصد .

#### $-10\xi -$

ولكن بداية سنجيب القارئ حول تساؤله لماذا كان العنــوان « حـول طبيعــة الــروح » و لم يكــن « طبيعــة الــروح » في الجــواب نقــول رأينــا أن يكــون العنــوان كذلك لسببين اثنين هما : T – لم نجد في كل ما تيسرت لنسا قراءتـه حتـى الآن ، وبمــا بخــٰص موضــو ع الروح ، ما وصل إلى درجة القول الفصل والقرارات الحاسمة ، بل إن كل ما قيـل ويقال كان يدور حول طبيعــة الـروح نــاهيك عـن القــول إن مــا قيـل كـان مجـود وجهات نظر .

هذه أسئلة نأمل الإجابة عنها تحست هلذا العنىوان لقناعتنــا بـأن هــذا هــو مــا تحتضنه كلمة ماهية وللوصول إلى ذلك سنستعرض ما يلي :

٣- قيل إنها سجينة الجسد دون أن تحدد إقامتها في هذا الجسد ونرى أنها موجودة في كل خلية حية من خلايا الجسد ولولا ذلك لما قسامت الحيباة في هـذه

٤– قيل إنَّها في القلب ومنه وعن طريقه تقيــم الحيـاة في هــذا الجســد ، بــل تنقل الحياة إلى سائر أرجاء الجسد وتبقى كذلك إلى أن يصل القلب لدرجـة يعجـز معها على استضافة هذا السرِّ الرباني وتأمين متطلباته في نشر الحياة إلى كــل أرجـاء الجسد حينئذ تغادره إلى حيث حاءت . ومــن بـين مــن قــالوا بذلـك نجـد حـي بـن يقظان الذي ربّته الغزالة ورضع عنها كما تذكر الأقوال والروايـات وعندمـا مـاتت

<sup>(١)</sup> للمزيد من المعلومات حول الغدة النخامية والغدد الصم راحع كتـاب علــم النفــس الفسـيولوجي للدكتـور أحمد عكاشة بحث الغدد الصم ص.١٢-١٤٨.

### قام بتشريحها ووصل إلى القلب فخرج منه بخسار فاعتبر أن هــذا البخحار مــن بقايــا الووح وأن القلب هو مسكن هذه الروح . هنا ومن جهتنا نحن فإننا نسأل حي بن يقظان وكل من وافقه علــى قولــه أو قال معه بأن القلب هو مسكن الروح . نسأله السؤالين التاليين : T – إذا كانت الروح تستمد حركتها من حركة القلب فهم يستمد ا**لقلـب** حركته ؟!

١١- قيل إنها سرٌّ من أسرار الغيب المطلق البيّ احتفسظ بهيا الإليه لذاتيه ولم

٩– يقول الغزالي الروح جوهر مشرق على ظاهر البدن وباطنسه فـإن انقطـع الإشراق عن الظاهر كان النوم وإن انقطع عن الظاهر والباطن كان الموت . ١٠ – قيل إنها ذلك الجسم النورانسي الــذي صـدر عــن عــالم الغيــب الــذي لايدرك كنهه إلا ا لله وفي مثل ذلك قالوا إنها قبضة الفيض السامي من ظواهر العالم العلوي .

رر سورة الكهف : الآية ١٥ .

تدركه بل حتى لا يمكـــن لمقاييســنا أن تقيــس ســرعـة حركتــه ولا يمكــن لعقولنــا أن تتذهنه رغم أنها تشعر بوجوده . ه– لقد عرَّف المسلمون ، في الآونة الأخيرة ، الروح بالقول إنها ذات مجردة عن المادة وهي جسم نوراني علوي حيٍّ يغاير الجسم المادي الذي حــل فيـه ولكنـه يسري فيه ًسريان المـاء في العـود اليـابس والدسـم في السمسـم ولا يقبـل التحليـل والانقسام ويفيض علسى الجسم مـا دام الجســم متقبـلاً لهـذه الفيــوض ذات الصلــة الإلهية. ج– خلاصة ورأي :

مما سبق نخلص للقول : الروح سرٌّ من أسرار الإله في الإنسان ونور ً مــن ا لله

 $\mathbf{T}$  and  $\mathbf{S}$  are the set of  $\mathbf{T}$  and  $\mathbf{S}$  are the set of  $\mathbf{S}$  and  $\mathbf{S}$ 

إن مراقبة بسيطة لاي متوفى وقبل ان پتوفى وهو في حاله الاحتصار نرينا بروده في الاقدام وسحب احر ا منها ثم في الساقين ثم إلى الأعلى إلى أن تغادر الروح البـــدن إلى خالقهــا فيغــدو هــذا المخلــوق حثـة هــامدة لا حركة فيها .

- <sup>(٢)</sup> سورة الواقعة : الآية ٨٢–٨٥ .
	- <sup>(٣)</sup> سورة الأنعام : الآية ١٠٣ .
- <sup>(٤)</sup> هناك أكراض كثيرة لم يستطع الإنسان حتى الآن اكتشاف أسبابها .

من هنا وفي مثل ذلك قال أحدهم الروح فواغ نوى كل ما فيه ولا نــوى حــدوده **ولا يصل الإحساس إليه . وفي ت**شبيه الروح بنور الكهرباء يقول الشيخ عل<sub>ي</sub> عقـــل إمام مسجد المواساة بالاسكندرية : والنسور في الأرواح مثل الكهرباء لمن تصوب يدني البعيد ويجعل الذ بحسم المحلق منسك أقسرب <sup>(١)</sup> ظلمة : الرحم . <sup>(٢)</sup> سورة القمر : الآية ٤٩ . <sup>(٣)</sup> سورة المرسلات : الآية ٢٣ .

<sup>(١)</sup> سورة الحجر : الآية ٢٨–٣٠ .

ويقول ابن سينا :

**Contract Contract** 

 $\Delta$  $AB$ 

 $\Delta$ .  $\Delta$ a de la caladade de alternativa and the state of the state of the state of the state of the state of the state of the state of the state of the

 $-170-$ 

## عزيزي القارئ : لعل سؤالاً قد خامر عقلك غير مرة ومفاده : السروح ذلىك اللغز ورد في القرآن عدة مرات وأخذ أكثر من معنى فكم عدد هذه المرات وما هي

## الروم في القرآن ماذا تنعني؟

في الجواب نقول لقد وردت كلمة الروح في القـوآن مـا يزيـد علـى تسـع عشوة موة . وكان ذلك عبر سياقات مختلفة أخذ معاني مختلفة كان من أهمها : ١– الروح : هي تلك اللطيفة الربانية النورانية التي تنفذ في جواهر الأعضاء وتسري فيها كما يسري الماء في الورد وبها يحيا الجســد . بـل دونهـا لا حيــاة لأي إنسان وهي المقصودة بقوله تعالى : ﴿ ويسألونك عن الروح قل السروح مــن أمــر ربي وما أوتيتم من العلم إلا قليلاً ﴾ (١) . نقول بذلك رغم علمنا بأن البعض يرى أن الروح الإنســانية لم يــود ذكوهــا صويحة في القرآن بل جاءت مقصودة تحت كلمة نفس أكثر من مرة ومن بينها قوله  $\mathbf{1}$  and  $\mathbf{1}$  and  $\mathbf{1}$  and  $\mathbf{2}$  subtractional  $\mathbf{1}$  and  $\mathbf{2}$  and  $\mathbf{1}$  and  $\mathbf{1}$  and  $\mathbf{1}$ 

هذه المعاني ؟؟

يلقي الروح من أمره على من يشاء من عباده لينذر يوم التلاق ﴾ (") وقوله أيضــاً : ﴿ كذلكُ أوحينـا إليـك روحـاً مـن أمونـــا مــا كنــت تــدري مــا الكتــاب ولا

الإيمان کھ<sup>(٤</sup>). ٤– الروح هي كلمة أطلقت وقصد منها تلك القوة والنصوة والمؤازرة مس رب العالمين وفي ذلك يقول تعـالى : ﴿ أولئـك كتـب في قلوبهـم الإيمــان وأيدهــم بووح منه ﴾

- <sup>(۱)</sup> سورة النحل : الآية ۱۰۲. <sup>(٢)</sup> سورة الشعراء : الآية ١٩٣–١٩٤ .
	- <sup>(٢)</sup> سورة غافر : الآية ١٥.
	- <sup>(٤)</sup> سورة الشورى : الآية ٥٢ .
		- <sup>(٥)</sup> سورة المحادلة : الآية ٢٢ .

 $-17\lambda -$ 

إذاً مكانها في السماء الدنيا إلى حانبي نبي ا لله آدم . هنا قد نجد معترضاً يقول ما دليل المولف على أن هــذه الأنســمة أو الأســودة هي أرواح من لم يخلق بعد ..لماذا لا تكون أرواح الأموات من البشر ؟ . في الرد على هذا الإعتراض نقول : إنك علمي خطأ يـا صـاحبي وأن هـذه هي أرواح من لم يخلق من البشــر بدليـل أن رسـول ا لله ﷺ أخــبر عــن الأنســمة أو

الأرواح التي على اليمين بأنها أرواح المؤمنين والأنسمة التي على اليسار بأنها أرواح الكفار . وهذه الأخيرة إذا كانت أرواح موتى فلا تدخل السماء كما أخبر تعالى حسين قحال : ﴿ إِنَّ الَّذِينَ كَذَّبِيوا بِآيَاتِنَـا وَاسْتَكْبَرُوا عَنْهَـا لَا تَفْتَـــحْ لِهَــم أبسواب  $\mathcal{L}^{(1)}$ السماء  $\mathcal{L}^{(1)}$ . إذاً لو كانت هذه أرواح الموتى لكان ﷺ قــد رأى أرواح المؤمنـين فقـط لأن أرواح الكفـار لا تدخـل السـماء بـل يُعـاد بهــا إلى الأرض إلى ســـجين في أســـفل الأرض. وفي الإجابة عن السؤال الثاني متى تحل في الجسد نقـول : إن ذلـك يكـون

في أواخر الشهر الوابع من الحمل حين يأمر الله الملك فيــأتى بـالروح وينفخهـا في الجمنيين فتحمل في هذا الجنين حياة من نوع آخر غير حياة النمو التي كانت فيه والتي أشبه ما تكون بحياة النمو في الزروع وما يؤيد هذا الاتجاه . T – يقول رسول ا لله ﷺ فيما رواه عبد ا لله بن مسعود : إن أحدكم يجمـع خلقه في بطن أمه أربعين يوماً نطفة ثم يكون علقة في مثل ذلــك ثــم يكـون مضغـة مثل ذلك ثـم يرسل ا لله تعالى الملك فينفخ فيه الووح ويؤمر بأربع كلمات . بكتب رزقه وأجله وعمله وشقى أو سعيد ؟

<sup>(١)</sup> سورة الأعراف : ٤٠ .

1 lans  $\sim$ ンピー  $\tilde{\phantom{a}}$  $\overline{a}$ قبل الأجساد . ٢– يقول الله تعالى : ﴿ يا أيتها النفــس المطمئنـة ا**رجعـي** إلى ربـك راضيــة مرضية ﴾ وكلمة ارجعي تشير إلى أنهـــا كــانت عنــده ولهـا مكــان خـاص في ملكوتــه وستعود إليه . <sup>(١)</sup> سورة الزمر : الآية ٦ . <sup>(٢)</sup> سورة الأعراف : الآية ١٧٢ . <sup>(٣)</sup> سورة الفحر : ٢٧–٢٨ .

٣– يقول نبينا محمد ﷺ : إن ا لله قد خلق أرواح العباد قبل أن يخلق العباد بألفي عام فما تعارف منها ائتلف وما تناكر منها اختلف . ٤– يرى أفلاطون ومن بعده تلميذه أرسطو أن للنفس طبيعة روحية ًمفارقـة وأن لها حياتها قبل حلولها في الجسد وحياتها بعد مفارقة الجسد . ٥– يرى الطبيب الإنكليزي جيمس وفي الأربعينات من هذا القرن أن الروح المالية المعالمة المعاملة المسافرة المستقلة المتقدمة المستقلة المستقلة المستقلة المستقلة المستقلة المستقلة المستقلة<br>والمستقلة المستقلة المستقلة المستقلة المستقلة المستقلة المستقلة المستقلة المستقلة المستقلة المستقلة المست

#### $-1Y$  –

# الروم هو المسيّر لشؤون الإنسان ككل والمدبر لأموره ولكن كيفي

**يحكي أن** راحلاً في صحراء كان يشكُّ ناقته في تجارة ، وفجــأة وقعـت الناقــة

*יישיב יישיב ויישיב* 

نقـول بذلـك رغـم قناعتنـا بـأن الدمـاغ هـو كومبيوتـو الجسـد والمــــــوجم لمدخلاته المادية التي تأتيه من الحواس الخارجية كالسمع والبصو وما إلى ذلك من الحواس ، تأتيــه علــى هيئــة سـيالات عصبيــة ، كذلـك فهـو المـــترجم للمعطيــات الداخلية أو المعنوية التي تأتيه من الروح والإحساس الباطن على هيئة مواد خبام مجهولة الطابع ، وإن كانت قويبة مـن المشـاعر والأحاسـيس ، يـرجمهـا إلى صـورَ وأفكار وسلوك ينعكس عن تلك الصور والأفكار للذا على الإنسان أن يحفظ الفؤاد<sup>(١)</sup> كحفظه لباقي الحواس لأنه سيسأل عنه كما قال تعالى : ﴿ إِنَّ السَّسْمَعِ والبصو والفؤاد كل أولئك كان عنه مسؤولاً ﴾ (٢) وإذا تساءلت عزيزي القبارئ عن المقصدد يكلمة فداد الدارده في هذه الآية لي حدود الإسلام التي أن سمار تو دول التي ال

لتتصل بالدماغ متخذة من حركة القلب ومن نبضـات إطلاقـه مطيـة لهـا سـالكة طريق الشرايين ومرسلة إلى الدمماغ نبضات الإطلاق الأولى معلنـة بذلـك بـدء عمله لأداء وظائفه والدماغ وكما هو معـروف مركـز الإرسـال والاسـتقبال في الإنسان وما إن تتصل به إلا وتغذيه بالأوامر المعنوية المختلفة وببعض مسن معطيات الحواس ذلك لأن الروح منتشرة بكل مراكز الجسم . وبعسد أن ينطلـق الدماغ في عمله يقوم بتزجمة هذه المعطيــات إلى أوامــر حركيــة تنقــل إلى الأيــدي والأرجل واللسان وبقية الجوارح وبذلك يكون السلوك المطابق لهذه الأوامر من هنا كانت الأيدي والأرجل بمنزلة شهود على الإنسان في موقف الحساب . هنـا قد يقول قائل إذاً الروح هي المسؤولة عن اقتراف الذنموب وهي المسؤولة عـن انحواف الإنسان وإذا ما حصل انحـواف فلـم لا تعـذب ؟؟ في الجـواب نقـول إن هذه مسألة صعبة الحل والقول الحاسم فيهما أصعب وأن مشل المروح والدماغ الذي يوجه سلوك الإنسان كمشل جهباز تغذيبة أو محـرك تغذيبة وجهباز رادار يعمل بعد أن يتلقى هذه التغذية . فجهاز التغذية يمد الرادار بنبضــات الإنطلاق وكذلك بما يستقبله من الفضاء الخارجي والكونبيأما جهاز الرادار فيختار (ومن خلال دائرة الانتخاب فيه معطيات يحللها ويفسوها ويترجمها علىترددات وشيفرات ذات معنىي كنأن يقول : هـذا هـدف معـادٍ لاحقـوه وصوبـوا نحــوه وأسقطوه أما هذا فهو هدف تجاري يؤدي مهمسة إنسانية أو يقـول عـن هـدف ثالث هذا صديق ساعدوه . فجهاز التغذية والإطلاق هو الروح وجهـاز الـرادار هو الدماغ فمن المسؤول ؟ أو من الذي يقع عليه الحساب ؟ نعتقــد أن الجــواب الطبيعي في ذلك أن المسؤول هو الدماغ وأن الحساب يجب أن يقع عليه فمنطـق العدالة ومنطق القانون يقول : كل حر هو مسؤول . ولتوضيح آلية عمـل الـروح مـع الدمـاغ في الجسـد البشـري نسـوق المثـال التالي :  $-1Y_{\epsilon}-$ 

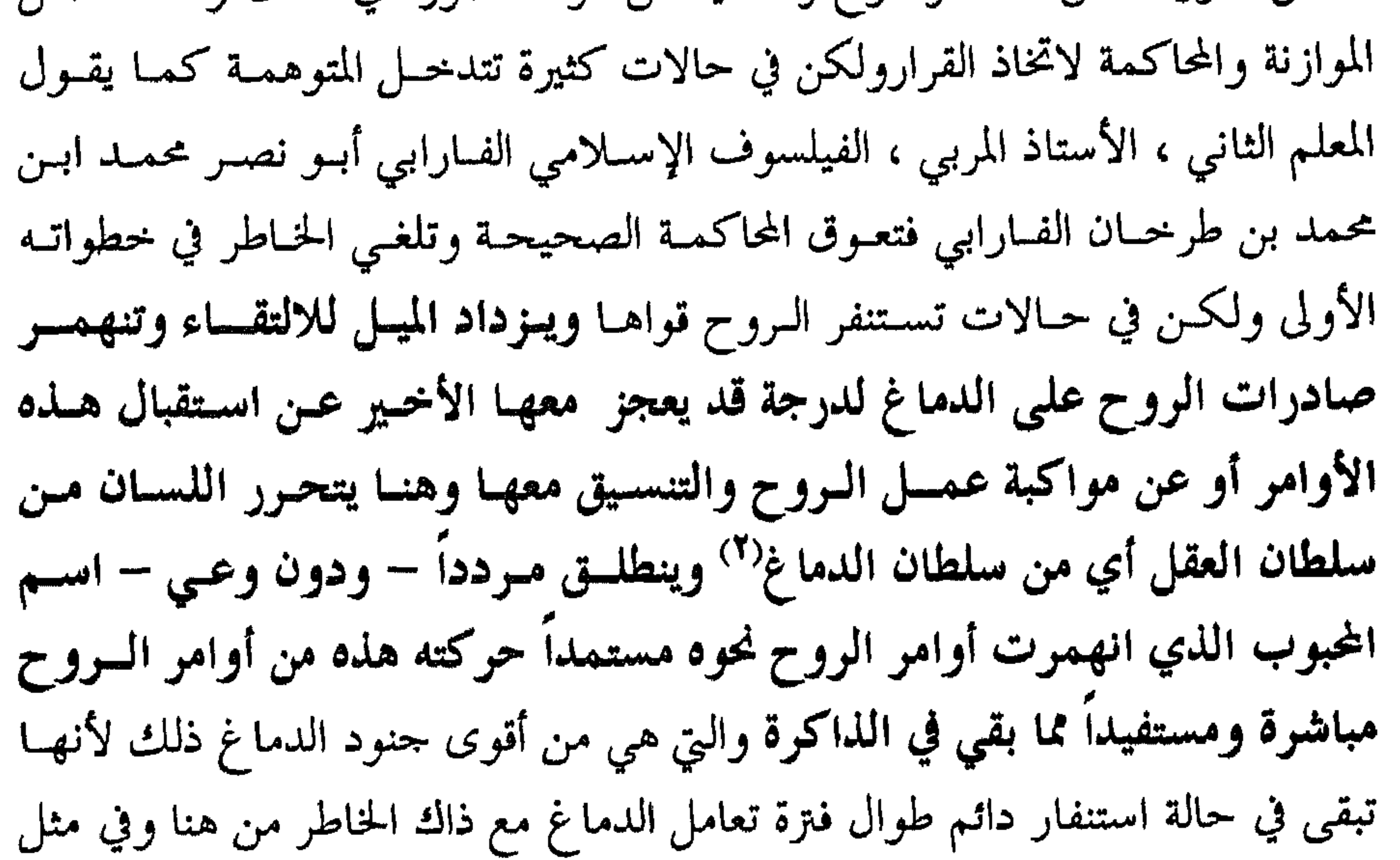

## الروم والمسد أولاً : علاقة الروح بالجسد كيف ؟؟  $\frac{1}{1}$  and  $\frac{1}{1}$  is the  $\frac{1}{1}$  in  $\frac{1}{1}$  is the  $\frac{1}{1}$  in  $\frac{1}{1}$  is the  $\frac{1}{1}$  $\mathbf{L}$

والداكرة علاقة الروح بالجسد فاعتمد في هده العلاقة الداكرة وما يصدر عنهـا مـن ذكريات منطلقاً لأبحاثه وحلص للقول: , غير أن الذاكرة تلعب دوراً مادبياً فيزرائياً.

 $-114 -$ 

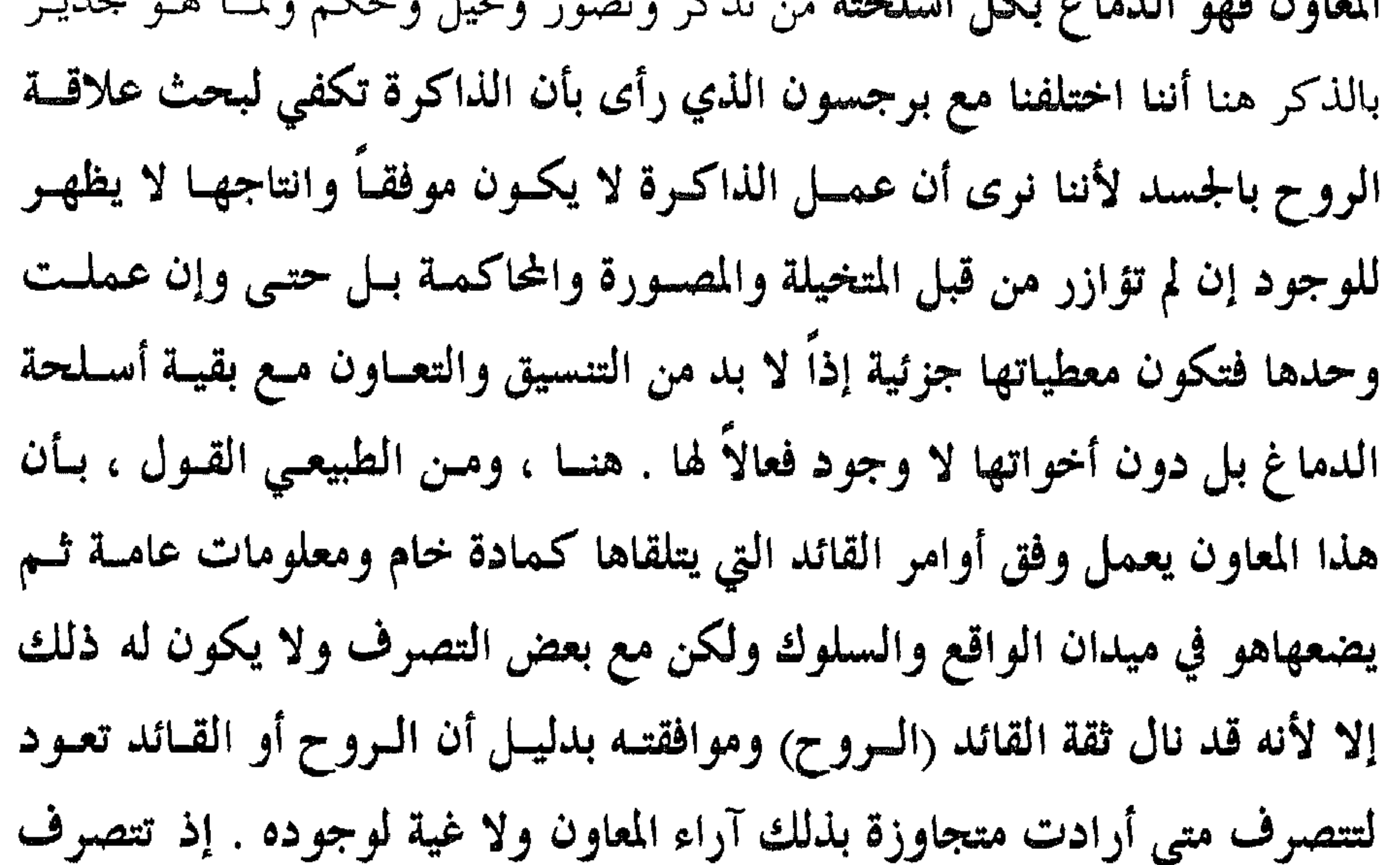

وكأن ذاك المعاون قد كبا وهذا ما كنا قد دللنا عليه من زاويتين : آ – أوامو الووح تتغلب على أعمال العقل أو ضوابط العقــل . وهــذا مــا كنا قد ألمحنا إليه من قبل عندما ذكرنا أن الميل الروحي يــزداد لدرجـة تشــل عندهــا حرية الدماغ وحركته الموجهة فينطلق اللسان بتوجيه مسن السروح مباشىرة لا مسن الدماغ أو العقل فينطلق بألفاظ مستمدة من الفضاء الكوني الأوســع الــذي تسـبح <sup>(١)</sup> يقول تعالى : ﴿ ذلك عالم الغيب والشهادة العزيــز الرحيــم . الــذي أحسـن كــل شــيء خلقــه وبــدأ خلــق

الإنسان من طين ﴾ سورة السحدة : الآية ٦–٧ .  $-1YY -$ 

ويكون هذا الطور من خلال حياة النمو في البويضة الملقحة وحياة النمو هذه أشبه ما تكون بحياة النمو في الزروع والغــراس إذا لا عقــل ولا إدراك والحيــاة هــذه وفي هذا الطور هي مما تشملها الآية ﴿ قُلْ الروح من أمـر ربـي ﴾ فمــم كــانت أو
ويكتب أربع كلمات<sup>(١)</sup> من ضمنها شقى أو سعيد من هنا يقول تعالى : ﴿ ونفـس وما سواها فألهمها فجورها وتقواها ﴾ (٢) . ومما قيل عن هذه المرحلة إن الله يخلق هيكسلاً نورانيــاً علــى صــورة الجمســد ويأمر الملك فينفـخ فيـه الـروح مـن هنـا رأى الإمـام مـالك أحـد أقطـاب المذاهـب الأربعة<sup>(٣)</sup> صحة هذا الاتجاه فقال :

ر كيك &`` هنا وفي هده المرحلة يكون العقل ويكون الفكسو ويكتون التميز بيين معطيات الحواس وتكون التزجمية السيلوكية الميدانيية لهيذه المعطيبات كميا ويكبون التعبير اللغوي ذو المعنى أو الغرض للمدركات . هنا رب خاطر يكون قد حسامر ذهـن القــارئ مفـاده هـل يفهـم مـن كــلام المؤلف أنه قد مرت مرحلة على الإنسان كانت الووح فيها وحدها وكبان الجسيد

- <sup>(۱)</sup> يكتب الملك عمره ، رزقه ، أحله ، شقي أو سعيد .
	- <sup>(٢)</sup> سورة الشمس : الآية ٨-٨- سبق ذكر ذلك .
- <sup>(٣)</sup> المذهب الشافعي ، والمذهب الحنفي ، والمذهب الحنبلي ، والمذهب المالكي .
	- <sup>(٤)</sup> سورة الانفطار : الآية ١~٨~٨ .

 $-119 -$ 

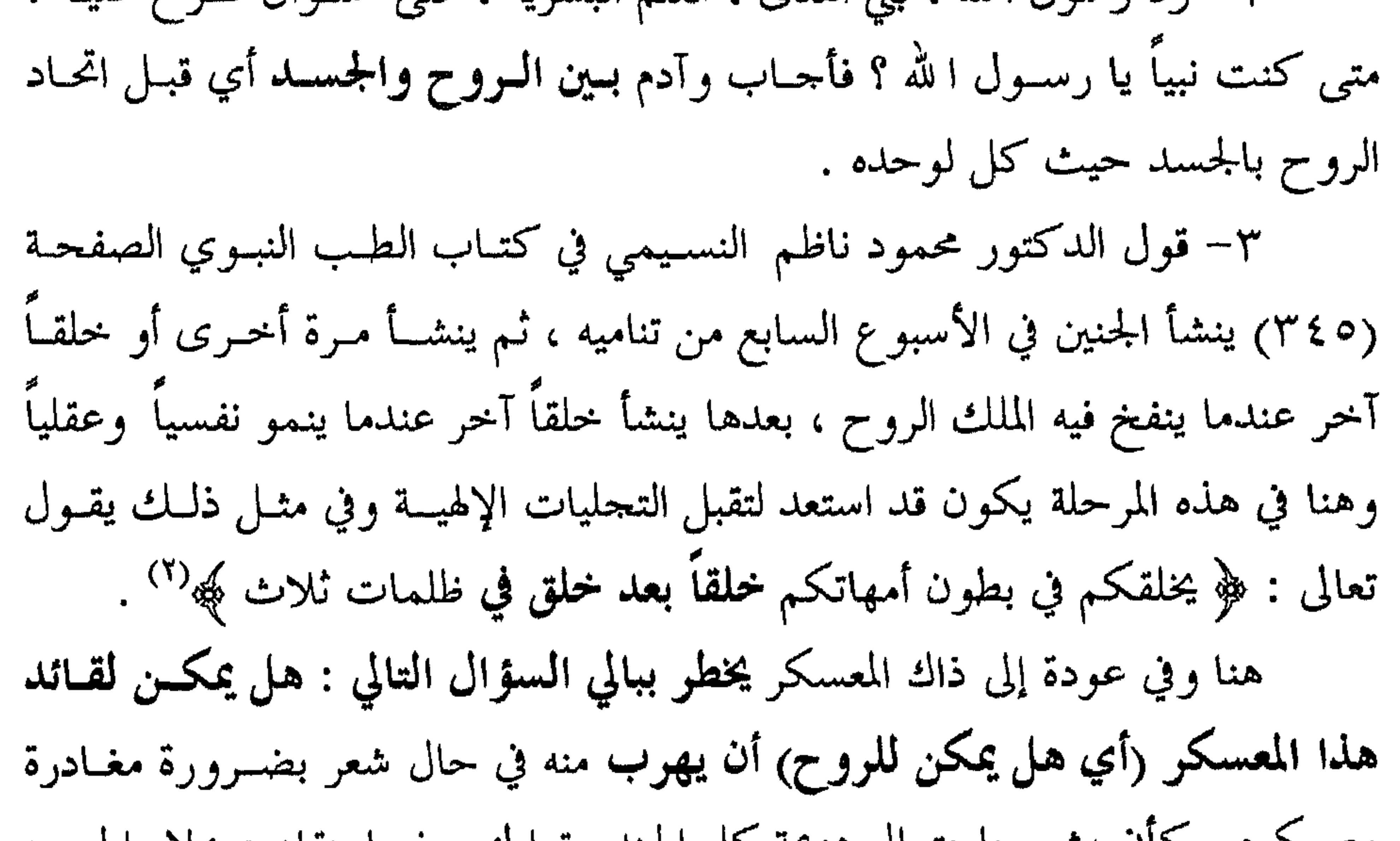

معسكره . كان يشعر باحتمال هزيمة كل الجند وتواطئهم فيما ينقاد هسؤلاء الجنسود لرأي جندي عصى أوامر القائد أو كما قد يحصل لــو اتبـع الإنســان أهــواء الجـــانب السلبي من النفس الشهوانية . فارتكب المحرمات وخالف مبادئ الروح ؟ . في الجواب نقول : إن ذلك مرهسون بالمشيئة الإلهيـة ولا سـيما أن لانتهـاء خدمات هذا القـائد في معسـكره أجـلاً ومـدة ووقتـاً معلومـاً كمـا قـال تعـالى : ﴿ وَلَكُلُّ أَمَّةً أَجْلَ فَإِذَا جَاءَ أَجْلَهُمْ لَا يَسْتَأْخِرُونَ سَاعَةً وَلَا يَسْتَقْدَمُونَ ﴾ (") .

> <sup>(۱)</sup> سورة نوح : الآية ۱۳–۱٤. <sup>(٢)</sup> سورة الزمر : الآية ٥ . <sup>(٣)</sup> سورة الأعراف : الآية ٢٤.

وهنا قد نجد معترضاً يقول : ألا يمكن لهذا القائد أن يقتل وبشكل جماعي جميع جنوده ، كما قد يحصل ذلك في حالة الانتحار ؟ في الجواب نقول لذلك المعترض أنت على خطأ في تحديـد هويـة القــاتل .. فالقاتل ليست الروح .. لأن القتل ينافي ويعارض مفهومها ومعناهـا ووظيفتهـا الــتي أناطها الله بها ألا وهي إضفاء الحياة علــى الجسـد . بـل إنـه (القـاتل) أحـد جنـود . <del>f</del> a formulation of the second of the second of the second of the second of the second of the second of the second of the second of the second of the second of the second of the second of the second of the second of the

 $-111 -$ 

ثانياً : الاستدلال على الروح في الإنسان كيف .. وماذا يمكن الاستدلال على أي شيء من خلال انعكاسات هذا الشيء ومظـاهره السلوكية في العالم الخارجي . على ذلك نتعرف على المادة مــن خـلال خصائصهـا كـالوزن والحجـم ، ونتعـرف علـى العقـل مـن خـلال الوصـوف اللفظيـة والنطــق وإمكانية الاختيار بين أمرين (ذهابٌ في رحلة اتَخِذَ قرار مسبق بها أو التزامٌ بجــانب بنذ وقت طويل ونتعرف علي وجود الروح في الانسان مسن

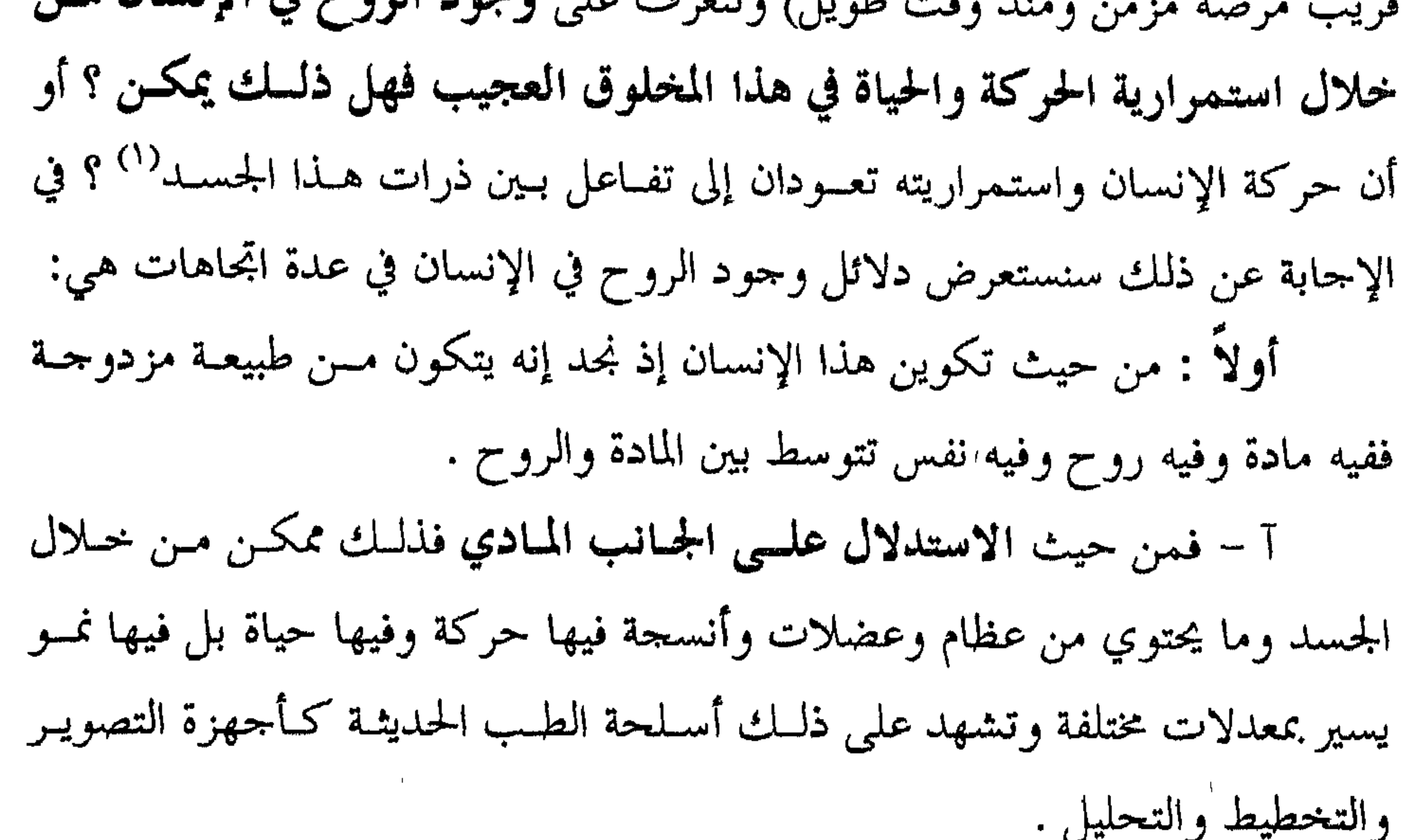

ب – ومن حيث الاستدلال على الجانب النفسي فهذا ممكــن ومــن خــلال الجانب الانفعالي والوجداني كالهيجان والعاطفة أو كالغضب والحب . وتشهد على ذلك أسلحة علم النفس والقياس النفسي كالروائز والاختبارات وغيرها من أدوات القياس : هنا ومما يجدر ذكره أنه في هذا الجسانب يلتقـي الإنســان والحيــوان وإن كــان ذلك أوضح عند الإنسان . <sup>(۱)</sup> يرى ماركس أن الحركة نتيجة تفاعل بين ذرات الجســد بـل إن حركـة الدمــاغ رغــم دقتهــا تكـون نتيجــة تفاعل بين ذراته وفق نظام دقيق إلا أن نتائج علم النفس التحريبي دحضت صحة هذه المزاعم .  $\Lambda$   $\Upsilon$   $-$ 

ج – أما من حيث الاستدلال على الجانب الووحي فهذا ممكن ويعرف من خلال آمال وتطلعات الإنسان وتفاؤله وشعوره بالديمومة ، كذلك من خلال طيران الروح في فضاء خالقها واتصالها بالروح التي شعت عنها وتلقيها من الفيوض الإلهيـة ما شاء ا لله لها أن تتلقَّى . نقول بذلك علماً بسأن ذلـك لا يحصـل إلا لبعـض النــاس وفي بعض الأوقات وبأشكال مختلفة . هنا قد يخطر ببال القـــارئ أن يقــول : كيـف التناسق والتناغم بين هذه المكونات ؟ ومن هو القائد بينها ؟ في الجــواب نقــول : إن الــووح هــي القــائد والمدبــو في هــذا المخلـــوق وأن جوارح الجسد هي الأدوات المنفذة أما العقــل (الدمــاغ ماديــاً) فهـهو المعـاون الــوفيَّ الذي يعمل وفق توجيهات الروح ولكن يتوسط بين الووح والجسد نفسٌ فيها من الجانبين وتنشط بحسب الجانب المنتصر في هذا المخلوق . ولنؤكد أن الجانب الروحي هو الأقوى نسوق الوقائع التالية : T – يرفيض شخص الطعـام ولأيـام إذا كـان ذلـك ينـاقض مبـادئ الجــانب الروحي وسلامته . ب – يرفض شخص آخر إشباع دافع الجنس رغم إمكانية هــذا الإشــباع في بعض المواقف لا لشيء إلا لأن ذلـك ينـاقض أوامـر الـروح (يقـول عليـه السـلام ،

 $\lambda \Lambda \Upsilon$   $-$ 

– شخص كهل مدمن على شرب السيجارة ومع ذلك يرجئ التعــامل معهـا إلى لحظات لا تناقض مبادئ الروح . – شاب دعته إمرأة ذات منصب وجمال فسامتنع وقـال إنــي أخــاف ا لله رب العالمين . – فقير يرفض مبدأ السرقة حتى وإن كان ذلك ً مـن أمـوال أبيـه وأمـه رغـم الحاجة الملحة إلى ذلك …… حالات كثيرة وكثيرة وتلسك تتغلسب فيهما مسادئ

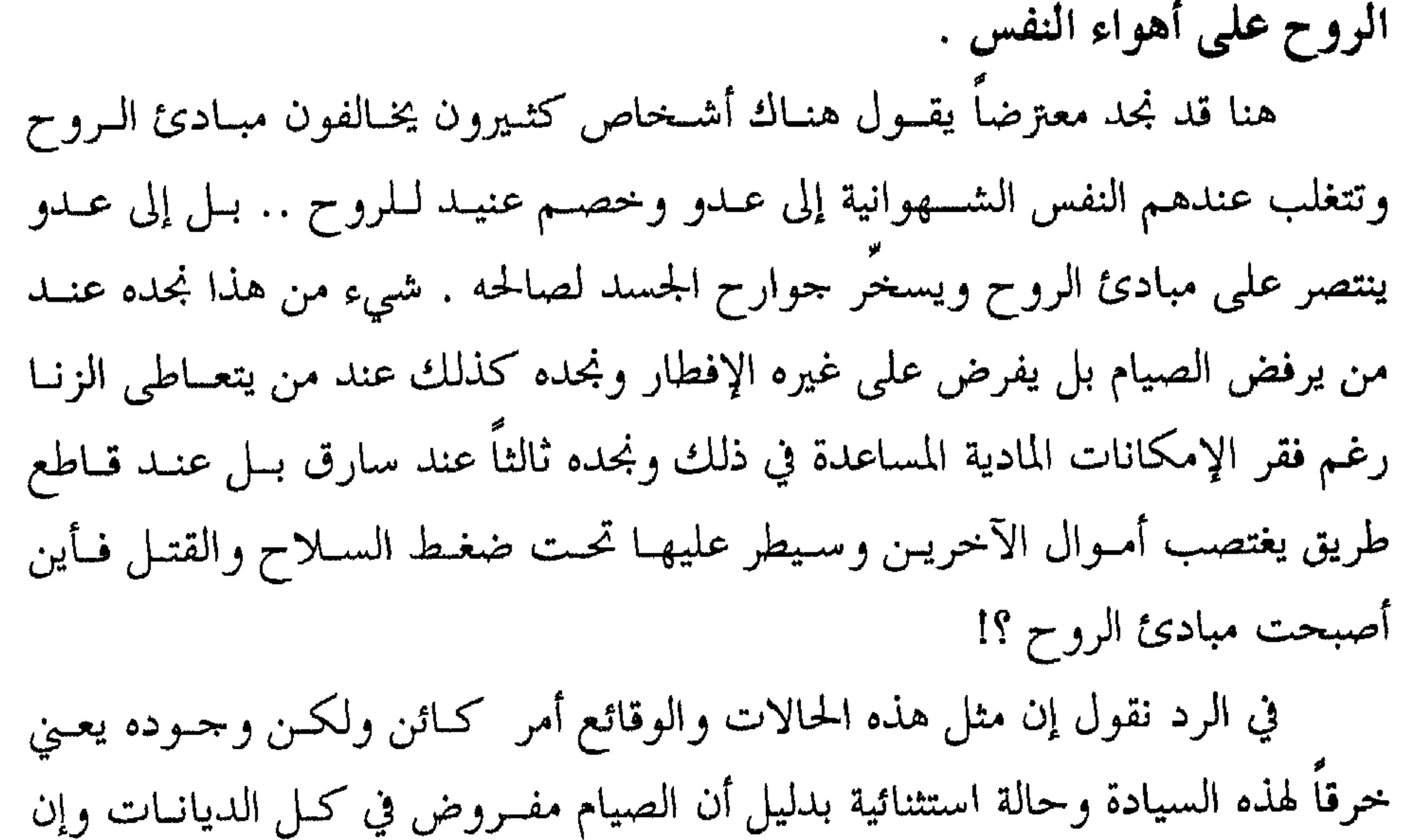

ذلك إلا من خلال حركة الروح ذلك العامل الحاســم في اسـتمرار الإنســان بالحيــاة والذي لا يكبر ولا يهرم ولا يشيب ولا ينصرم وسيعود إلى الحلود بعد خروجه مــن الجسد ، وأن هذا العامل الخالد لا يـدرك إلا مـن خـلال الحركـة الموجهـة بـل مـن خلال القسدرة علىي إحداث تغيير في العالم المحيط وهىذه القىدرة وتلىك الحركية موجودة فينا فإن لم تكونا مـن الـروح فمس أيـن همـا إذاً ؟! في الإجابـة لا شـك أنهما من الروح بدليل عدم وجودهما في الجمادات كالخشب أو البلاستيك . ثالثـًا : لــو نظـر الإنســان إلى ذاتـه ومواصفاتـه لوجـلد أنـه حـو فيحـا يختـــاو ويتصرف فمن أين أتته هذه الحريــة ؟ لا شـك أنهما مس السووح ذلـك لأن الجسـد الإنساني مقيد يقوانين الحركة المادسة الفيزيائسة والسترتلغي كبار أميل في الحرسة

كذلك فإن أبحاث مسمر وألبــارون دي ريشــنباخ وكروكــس فشــلت لأنهــا سلكت الطريق نفسه وكسان ممسا استطعنا الوصىول إليـه أن مجملـة إنكليزيـة نشـرت وخلال الحرب العالمية الأولى بسأن كروكس قىام بتجارب علىى أنـاس مــاتوا لتــوه خلص منها للقول : إن الروح هي سائل يغادر الجسد بعمد الموت وعلى مراحل أقصاها ٢,٣٥ أي ساعتان وخمس وثلاثون دقيقة بعد الوفاة وأن وزن هـــذا الســائل لا يتحاوز بعضاً من الميلغرام . ولكن وفي تعليق المجلة على كلام كروكس هذا قالت : إن كووكس مجنسون مخبول وأن ما قاله يبقى من لغو الكلام . في نهاية البحث في هذا العنوان نقول إن البحث في شيء يعني وجوده ولسولا أن كان موجوداً لما كثرت الأبحاث حوله وحار الناس في أمره وأن العلم الحديث لم

والذي لا يزيد وزنه على ١٧٪ من المليغرام هو ما يدعى بالروح . إلا أن هذا العالم قد اعترف صراحة ببطلان استنتاحاته عندما قال : إنني لا أبحث عن الروح بـل عـن نسوع مس الطاقية إذا مبا اتصبل بالمبادة منحهيا تلبك الخاصية المجهولية القيدرة عليى الاستمرار بالحياة (وعن هذه الطاقة قال : إن كل جسسم لا يكبون كذليك إلا إذا وصلته قوة مجهولة الطبيعة) .

يصل إلى قول فصل يحسم النقاش في أمره وانتهى لما أخبر بــه القــوآن (قــل الــووح من آمو ربي) .

## الروم والمعرقة

 $\mathbf{r}^{\prime}$ 

 $\mathcal{F}$ 

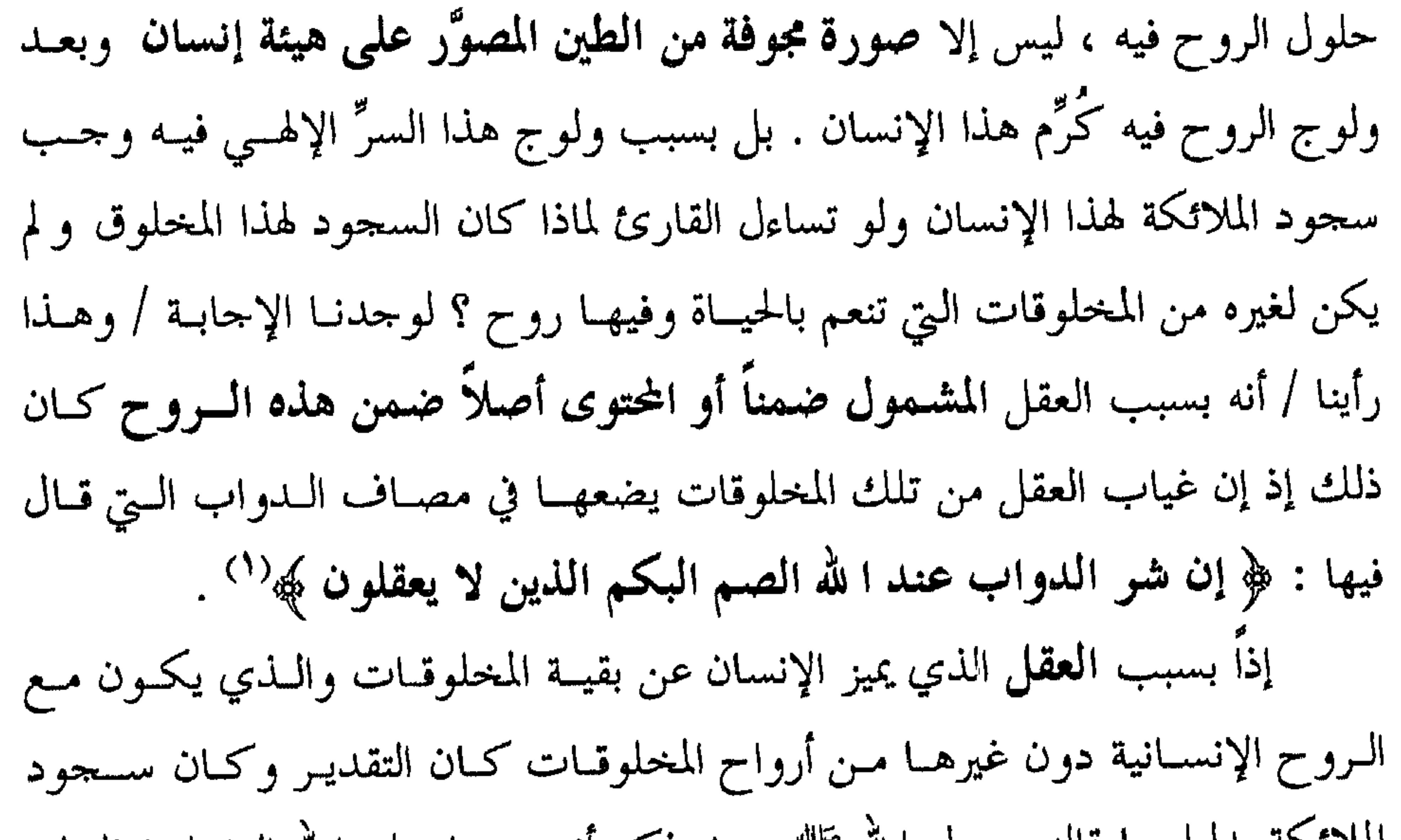

مـن ناحيـة ثالثـة فإنـه مـع نمـو الدمـاغ والجهـاز العصبي تنمـو القـدرة علـى اكتساب المعرفة ويكون الفهم والعلم وليس غريباً ذلك فقد أثبتت أبحاث علم نفس النمو أن نمو الذكاء يكون طرداً مـع نمـو الدمـاغ بـل يتوقـف أو يكـاد يتوقـف مـع اكتمال نمو الدماغ من هنا قال كل من سبيرمان وتيرمان يتوقف نمو الذكاء في نهاية العقد الثاني من الحياة حيث أن نمو الدماغ والجهاز العصبي يكون قد اكتمل'' . ويقاد أدني بالقادم وعاصر والمارد والصادر فيدرجهم العاصل خوديو

<sup>(١)</sup> هناك من قال بأن نمو الذكاء يستمر حتى نهاية العقد الثالث من الحياة .

 $-1\lambda$ 9 -

طبيعة مادية وتحفظ في أشرطة لها نفس الطبيعة والصور كذلك وتحفظ في أفسلام لهـا نفس الطبيعة أيضاً فأين تحفــظ الذكريــات وهــي ذات طبيعــة روحيــة معنويــة ؟ ثــم أجاب نفسه فقال لا شك تحفظ الأرواح لأنها من نفس الطبيعة . وبدورنا وحول دور الروح في تحصيل المعرفة فإننا نرى / وهذا متفق عليسه / أن الروح موجودة في كل خلية من خلايا الجسد ولولا ذلك لما سميت تلك الخلايبا  $\mathbf{1}$  , we can assume that the contract of the contract of the contract of the contract of the contract of the contract of the contract of the contract of the contract of the contract of the contract of the contract of

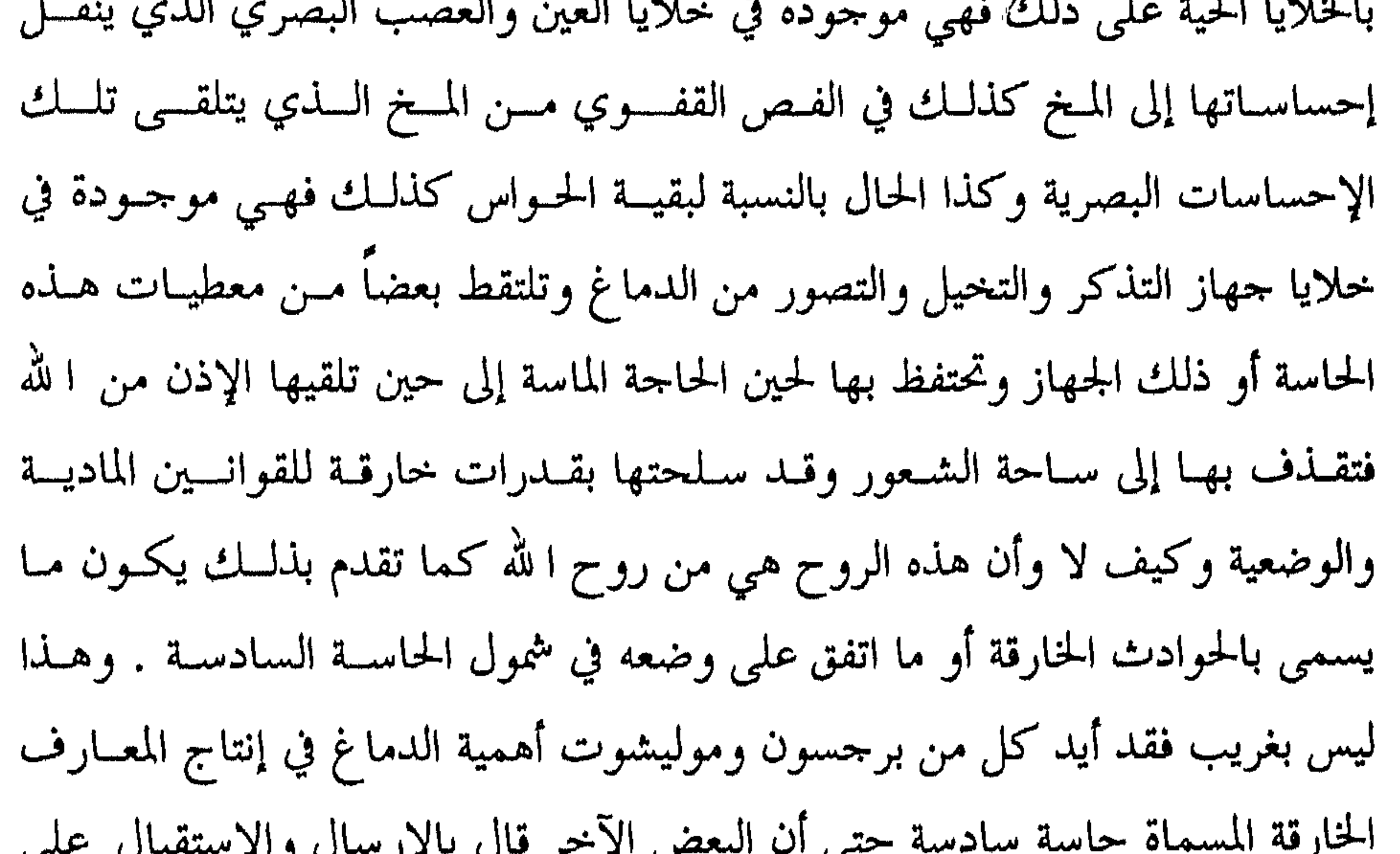

$$
\langle \cdot \rangle = \langle \cdot \rangle = \langle \cdot
$$

<sup>(۱)</sup> لمزيد من المعلومات راحم كتابنا الحاسة السادسة بين منظاري الباراسيكولوحية والقرآن .

 $-19. -$ 

لا شك أنها كانت في الروح واتخذت من بعض قدراتها الخارقة مطية لها . ٢– يرى الدكتور جيمس في كتيب تحت عنوان وازن الأرواح والذي ترجمه الدكتور عبد الحليم محمود برى أن للروح ثلاث وظائف : T = إدراك ما تحس به : أي معرفته وفهمه لأن الإدراك هو معرفة . ب – التعبير عن مدركاتها وأفكارها .

ب – طريق الفيض العلوي الإلهي وهذا طريق روحاني . ٥– أثبتت دراسة أمريكية لعالم النفس مكدوجل الذي عمل مع صديقه راين أستاذ النبات وعضو جمعية الأبحاث الروحية البريطانية في معامل باراسـيكولوجية في ولايــة كارولينــا في أمريكــا .. وأثبتــت إمكانيــة انتقــال الفكــر والأفكــار وحصــول الإدراك والمعوفة بطويق غير مادي وعن طويق الروح . ٦– يرى ابسن باجـة وجــود معرفـة ربانيــة يقينيــة تحصــل عــن طريــق الإلهــام والوحى ويقول رغم أنبى لا أنكر دور الحواس كطريق أساســي لحصـول المعرفــة إلا أنني أرى أن هذه الصور الروحانية تكون مرسومة بالخيال وتدرك بالحس المشترك .

٧– يرى ابن رشسد أن المعرفـة نوعـان جزئيـة شـخصية كـأن يحصـل إدراك لمفاهيم من خلال اتصال الووح بخالقها وكيف لا وهـي مـن روح الله . وكليـة عامة تكون من خلال إدراك المعاني العامة ولها طريق آخر . ٨– يرى الفخر السرازي في كتــاب النفـس والـروح أن الـروح تتوسـط بـين عالمين عالم الإله وعالم البدن فتنهل من معين نور ا لله لتضـــيء ظلمــة البـــدن الــذي

رضت براہ جنہم انٹیرا من اجن والإنس هم فلونیا ویکسن لا يفقهون بها ولهم أعين ولكس لا يبصرون بها ولهـم آذان ولكـن لا يســمعون بهـا أولئك كالأنعام بل هم أضل أولئك هم الغــافلون ﴾ (') وفي مثــل هــؤلاء قــال تعــالى أيضاً : ﴿ فَإِنَّهَا لَا تَعْمَى الأَبْصَارِ وَلَكَنْ تَعْمَى الْقُلُوبِ الَّتِي فِي الصَّدُورِ ﴾ (٢) . نعم فمن الطبيعي أن يحوم من كان كالبهائم والأنعام من الاستفادة من هـــذه النافذة الروحية الربانية وبالتالي فليس بإمكان كــل الأرواح أن تجــي معرفــة والأدلــة على ذلك : <sup>(۱)</sup> سورة الأعراف : الآية ٩٥م . <sup>(٢)</sup> سورة الحيح : الآية ٤٦ .  $-194-$ 

١– يرى ابن رشد أن الطريق النظري العقلسي لبلــوغ المعرفــة يحصــل بطريــق رباني ولكن للخاصة من الناس فقط وليس لكل الناس . ومما رآه أيضــاً أن المعرفــة ممكنة بطريقين . آ – طريق صاعد من الحواس إلى العقل . ب – طريق هابط من الإله مباشرة وعن طويق الوحي والإلهام وهــــلما غــير ميسر إلا لبعض السعداء من الناس .

٢– يرى ابن سينا أن طريق الفيض الإلهي في اكتساب المعرفــة لا يحصــل إلا لبعض الناس . ٣- أرواح الملائكة على مراتىب وأرواح الجحن علسى مراتــب وكذلــك / وبحسب ما نعتقد / فإن أرواح العباد على مراتب . وبما أن كــل روح سـواء مــن أرواح الملائكة أو من أرواح الجن تحصل على معرفة وبحسب مرتبتها فمسن الطبيعـي القول بأن أرواح البشر تحصل على ًمعـارف وبحسـب مرتبتهـا ولاسـيّما أن الــروح الإنسانية من روح الله ولكن كيف يكون ذلك ؟ نوى أن ذلك في لحظات استجمام الروح في عالم الفيض الإلهي أثناء النموم أو أثناء جلسات الصفاء الروحي الذي قد يكون لبعض الناس .  $\mathbf{r}$  and  $\mathbf{r}$  and  $\mathbf{r}$  and  $\mathbf{r}$  and  $\mathbf{r}$  and  $\mathbf{r}$  and  $\mathbf{r}$  $\sim$  72 12 1  $\sim$  1  $\sim$  1

$$
. ۶۲ یتیا الزمر : الآیه ۶۲ .
$$

على ذلك يا خليفة رسول الله يعرج بالروح حين النوم فإن كانت طاهرة دخلت السماء ثم عــادت إلى الأرض وقـد تلقتهـا الشـياطين في الهـواء فتكذبهـا ببعض ما تقول وتعلمها أقوالاً أخرى فما كان من السماء كان صادقاً وما كـــان من الشياطين كان كاذباً لهذا قال الفاروق عمر بن الخطاب ً ما كان ً مس الرؤيبا في ملكوت ا لله كان صادقاً .

أما أفلاطه ن فيري أن الروح تجني معرفة بعبد الميوت لهيذا يقيول إن تفكير

## الروم والطلسقة

سبق لنا القول بأن السروح في الإنســان سّـر إلهــى يصعــب فتــح أقفالـه ولغــز يستحيل تفكيكه أو معرفة كنهه ولكن هذا لا يحرم التفكير في أموه أو البحث فيهه بل على العكس إن هذا البحث من المهام الأساسية لكل إنسان وكيف لا وأنها مــن

عالم الأمر والملكوت التي خلقها الله تعالى بالفعل كُنْ وحـضَّ علـى النظـر والتـأمل فيها حيث هي من أهم موجودات هــذا العــالم فقــال : ﴿ أَولَم ينظــووا في ملكــوت السموات والأرض وما خلق ا لله من شيء ﴾ (') ولم يكتف القرآن بموقــف التحريض على البحث بل تحدى البشرية في معرفة هذا الســرِّ فقــال :﴿ أَفَوَأَيْتِــمِ مَــا تمنون .. أأنتم تخلقونه أم نحن الحنالقون ﴾ (٢) . 'هنا رب سائل يقول ماذا كانت النتائج ؟ لقد كانت النتائج في شـقين ذلـك لأن من بحث فيها كان موزعاً بين شــقين : مؤمـن بــا لله الخــالق المبـدع لهــذا الســرُّ وكافر ضالٌ مضل . فالضالون المضلون لم يصلوا إلى شيء وبقسوا حـائرين قلقـين متخبطـين بـين  $\mathbf{u}$  and  $\mathbf{u}$  and  $\mathbf{u}$  are the set of  $\mathbf{u}$  and  $\mathbf{u}$  and  $\mathbf{u}$  and  $\mathbf{u}$  and  $\mathbf{u}$ 

- <sup>(۱)</sup> سورة الأعراف : الآية ١٨٥.
- <sup>(٢)</sup> سورة الواقعة : الآية ٥٨–٥٩ .
- <sup>(٣)</sup> سىررة الكهف : الآية ١٥ سبق ذكرها .

- 190 -

٦– يوى حجة الإسلام الغزالي أن الروح تتوسط بين عالمين عالم الإله وعالم البدن . إذاً آراء الفلاسفة ممثلين بهؤلاء لم تصل إلى كثير فمساذا قبالوا ؟؟ ببلا أدنسي شك قالوا بشكل مباشر أو غير مباشر إن الروح من أمر ا لله .

حتى إذا قرب المسير إلى الحمى ﴿ وَدَنَا الرَّحِيلِ إِلَى الفَضَّاءِ الأوسعِ

 $-19V -$ 

لم ينحصر البحث في الروح في حدود الفلاسفة الذين يعتقــدون بـأن وجــود الروح في الإنسان بديهية لا تحتاج إلى برهـان لإثباتهـا ومسـلمة صادقـة بذاتهـا ولا

الروم والعلم المديث

ضرورة للتجريب ًبقصـد إثباتهـا ولا في علمـاء الديـن الذيـن يـرى فريـق منـهـم أن البحث في هذه الحقيقة محرَّم وأي عمل من هذا القبيل تجاوز وتطاول بـل كفــر لأن الروح من أمر ا لله الذي احتفظ لذاته بكل علم حولها أقسول لم ينحصس البحث في الروح ضمن إطار الفلاسفة أو علماء الدين ، علماً بأن طريق هؤلاء قد يكــون هــو الأصح والأسلم ، بل امتد ليغدو ميدانياً للتجويب / البذي يميز المنهج العلمي الحديث من بين مناهج البحث العلمي / يحتدم فيه الصراع ويحمى فيه الوطيس بين الباحثين الذي يحاولون وبنهج علمي مادي ميداني معرفة حقيقية الروح مسا هسي .. في الجسد من أين أتت .. هل لتفاعل المواد المكونة الحقيقيـة العضويـة الحيـة أثـر في خلقها وإيجادها .. لقد كثوت المحاولات لإيجاد البيئة المادية المساعدة على تخلقهسا وانباتها وغوها فها كان ذلك والام وصلت وانتهت هذه المجاولات ؟

٢- ظل البروفسور أو بارين مدة ٣٧ سنة يبحـث في أصـل الحيـاة ومـا إذا كان بالإمكان إيجاد خلية أولى ملقحة قابلة للانقسام والتكاثر عن طريق التفــاعلات الكيماوية فماذا كانت النتيجة ؟؟

## لقد اعترف البروفسسور ببأن الحيباة لا يمكن أن تبسدأ مـن المبادة فقبط وأن التفاعل الكيمــاوي لا يمكــن أن يــؤدي إلى توالــد ذاتــى وأن العلــم لا يمكــن إلا أن يخوض فيما وراء المادة .

٣– تأسست في انكلترا جميعة المساحث الروحيـة عــام ١٨٨٢ لتبحــث في هذا الميدان فقال عنها العلامة الأستاذ هـ.و. ميرس مــدرس مـادة البسـكيولوجية في جامعة كمبردج في كتاب الشخصية الإنسانية : (بعد أن تسلل العقل المــادي الــذي يرفض وجود الروح اجتمع ثلة من العلماء في كمسبردج وقبالوا إن مسـألة المبـاحث الروحية يجب أن تستحق الالتفات أكثر وأنها موجودة ويجب البحث عنها بالتجربة والمشاهدة لا بالكتب القديمة والتأمل بما وراء عالم الطبيعة فما الذي كان ؟ رغم كثرة أبحاث هذه الجمعية والتي مسلأت ٤٥ مجلـداً ورغــم أنهـا أدت إلى تلاقي العالم الروحي مع العالم المادي في مسألة تكوين حقيقة المخلوق الحي<sup>(١)</sup> . أقول رغم كل هذا وبحسب ما جاء في كتاب الاعتقاد لأســتاذ علــم النفـس في حامعة هارفارد وفي الصفحة ٣١٣ وبحسب تقريـر اللحنـة الـتي تشكلت لتقـوُّم أبحاث هذه الجمعية والتي تألفت من ٣٢ عضواً فإن أبحاث هذه الجمعية تبقى ضويساً من الوهم والتخيل خصوصاً وأن 1⁄2 من أعضاء هذه الجمعية كــانوا غـير مقتنعـين

 $\overline{A}$  and  $\overline{A}$  and  $\overline{A}$  and  $\overline{A}$  and  $\overline{A}$  and  $\overline{A}$  and  $\overline{A}$  $\sim$  to 15  $\sim$ 

ه– تبين من دراسة أمريكية لعالم النفس مكدوجل اشترك فيها مسع ضديقـة راين أستاذ علـم النفس في جمعية الأبحاث الروحية البريطانية – أقول تبــين مــن هــذه الدراسة القول بوجود طاقسة نفسية محركة وأن وجود هلده القبوة لدليل على وجود جانب روحي في الجسد لا يخضع لقوانين الطبيعة المعروفة في علم الكيمياء والفيزياء .

<sup>(١)</sup> سورة الصافات : الآية ٢٢–٢٤ . <sup>(٢)</sup> سورة الأنبياء : الآية ٤٧ . <sup>(٢)</sup> سورة القيامة : الآية ٢٣–٢٣ .

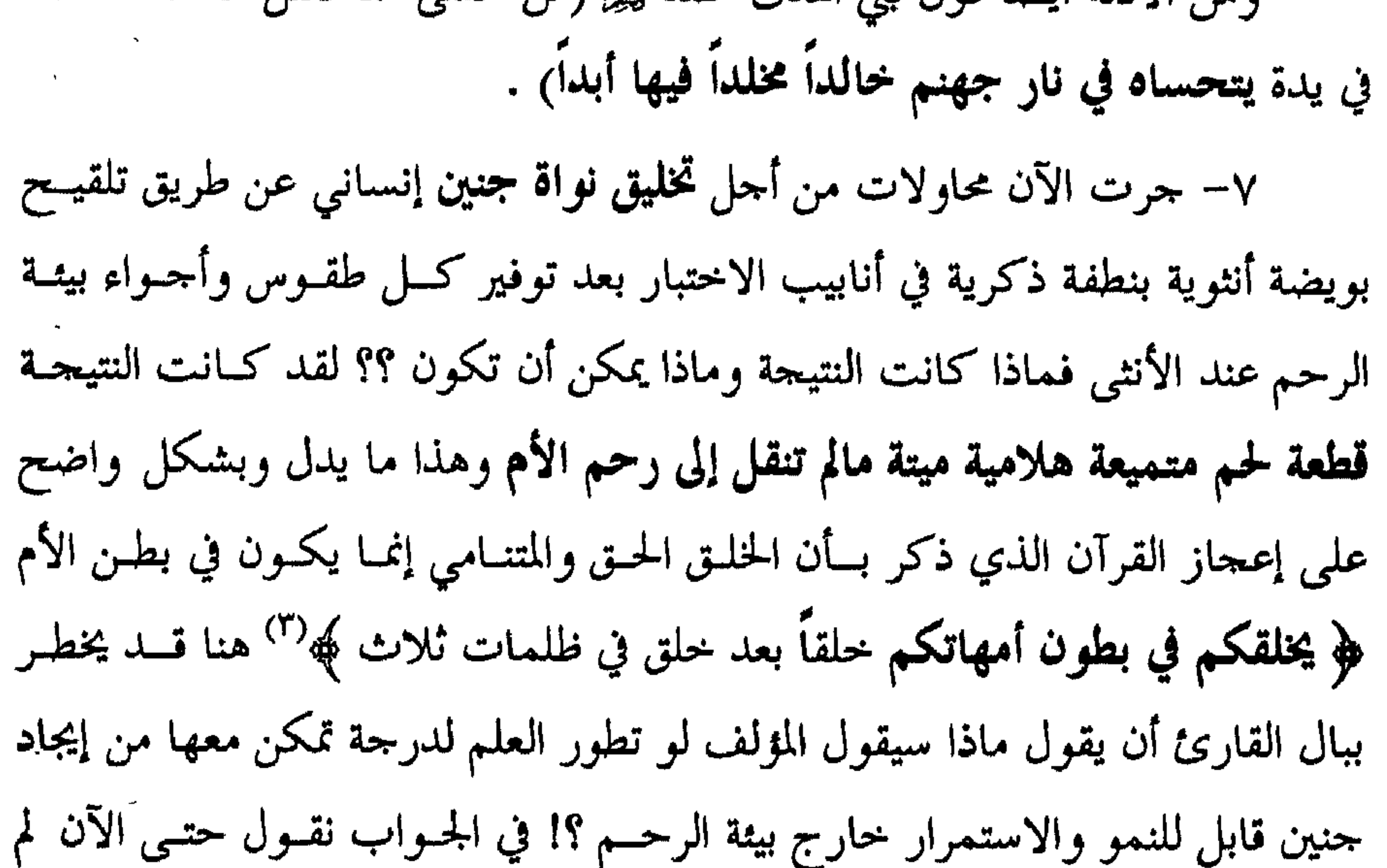

يكن ذلك بل حتى ولو كان فإن ذلك لا يعارض مع القسوآن ذلك لأن البويضة أخذت من بطن الأم وصنعت هناك والنطفة أخلدت مـن بطـن الأب وصنعـت هناك. من ناحية ثانية فإن بيئة الأنابيب جاءت منقولة ومطابقــة تمامـاً لبيئــة رحــم الأم وأن المعجزة الكبرى تكمن في خلق هذه البيئة عند كل أنثــى متعلمـة كــانت أو جاهلة ، فقيرة أو غنية ، ودون تدخل معطيات العلم الحديث بل دون أية تكلفــة

- <sup>(١)</sup> سورة مريم : الآية ٧١ . <sup>(٢)</sup> سورة طه : الآية ٧٦ .
	- <sup>(٢)</sup> سورة الزمر : الآية ٦ .

﴿ وَمَا قُدْرُوا اللَّهُ حَقَّ قُدْرُهُ إِنَّ اللَّهُ لَقُويَ عَزِيزٍ ﴾ '' . يبقى السؤال ، ما هي النتائج والحقائق التي توصلت إليها هـــذه الدراســات ؟ في الإجابةنقول نعود لتأكيد هذه النتائج وإن كنا قد مررنا عليها ومن أهمها . ١– استحالة إيجاد الحياة في أي مخلوق بسالطويق المبادي إذا لم يُحَيط ذليك بظل عناية إلهية ولو كان غير ذلك لاستطاع العلم أن يعيد الحياة لمن يفتقدها وهــذا مستحيل رغم توفر كل أسباب الحيــاة الماديــة لمخلـوق كــان قبـل قليـل يملـك كــل وسائل الحياة الحرة . ٢– التقت سائر الأبحاث حول حقيقة لا يمكن نكرانها هي وجمود عـالم مــا وراء المادة وهو عالم الإله والروح والملائكة ويجب التأمل فيه إذا ما أردنا البحث

في ذلك السُّر (الروح) وهذه حقيقة أكدها القرآن ودعــا للتفكـير فيهــا فقــال ﴿ أَمِ خلقوا من غير شيء أم هم الخالقون ﴾ (٣) . ٣– أكدت تلك الأبحاث أن هنـــاك وفي عــالم الــروح الكثــير الكثـير ممــا هــو مجهول وغير معروف ولا يخضع للتحربة المادية المشاهدة وبالتالي فإن الطويق المادي في البحث في هذا العالم منهج غير كاف لإعطاء النتـائـج الصحيحـة وأن العلــم مــا

- <sup>(۱)</sup> سورة النساء : الآية ۱ .
- سورة الحج : الآية ٧٤ . <sup>(٢)</sup> سورة الطور : الآية ٣٥ .

يزال مسمراً أو مشلول الحركة (رغم وجود الروح فيه) أمام بعض الحقائق الملموسة

ه- أكدت هذه الأبحـاث كذلـك خلمود المروح بعمد الموت وأن العمالم لا يمكن أن يحيا إلا في ظل عناية إلهية وأن هذه حقيقة يجب الانطلاق منهـا والإقــرار بها والإذعان لها وهذا ما دعا إليه الإله حين قــال : ﴿ وَأَنـا ربكـم فـاعبدون ﴾ (') وحين قال كذلك ﴿ لا إله إلا أنا فاعبدون ﴾ (′′ أو حين قــال في آيــة ثالثــة ﴿ وَأَن اعبدوني هذا صراط مستقيم ﴾ (") إذاً طريق العبــادة هــو الطريــق الأقــرب والأســلم وأن هذا طريق مادي روحي كما هو معروف .

٦– تبين من الدراسات أن البيئة الصحيحة والمناسـبة لخلـق الجنـين هـي بيئــة الرحم فهي تناسب روح التقنية والتكنولوجية حيث قلة التكــاليف وقلـة الجهـود إذ أن الرحم هو الطريق الأقصر والأسرع والأقــل كلفـة في تحقيـق ظـاهرة الـولادة والتكاثر الكافي وهذا ما أكده القرآن حـين قـال : ﴿ وَا لله أخرجكـم مـن بطـون أمهاتكم لا تعلمون شيئاً ﴾ (<sup>٤)</sup> وقد تأيد ذلك عندما أثبت العلم أن الطويق الأسلم لتخليق الجنين هو أن تنقل الخلية الجرثومية الملقحة بعد التلقيح وفي اليــوم الرابــع إلى رحم الأم .

- (١) سورة الأنبياء : الآية ٩٢ .
- (٢) سورة الأنبياء : الآية ٢٥ .
	- <sup>(٣)</sup> سورة يس: الآية ٢١ .
- <sup>(٤)</sup> سورة النحل : الآية ٧٨ .

<sup>(١)</sup> سورة البقرة : الآية ٥٥م .<br><sup>(٢)</sup> سورة طه : الآية ٥٥ .

عزيزي القارئ يقول الله تعالى في كتابه المبين في سورة الإسـراء والآيــة ٨٥ منها : ﴿ يَسْأَلُونَكَ عَنِ الرَّوحِ قُلِ الرَّوحِ مَن أَمَرٍ رَبِّـي وَمَـا أَوتَيتَــم مـن العلــم إلا قليلاً کپه . لمثل هذه الحقيقة اليّ أخسبر عنهـا القـرآن قبـل (١٤) قونــاً وصـل الفلاسـفة والعلماء في القون العشوين من شتى بقاع الأرض على اختلاف مذاهبهم . لاحظ معي : حاول البعض – وكمـا تقـدم – إيجـاد الحيـاة فقـاموا بـإجراء تركيبات ذات طبيعة كيماوية عميقة التفــاعل ولكـن لم يصلــوا إلى حيــاة فــوأوا أن الحياة شيء من طبيعة أخرى . أراد البعض الآخو تعريف الحياة فقالوا إنها حركة + حسوارة ولمـا أوجـدوا ذلك لم يصلوا إلى حياة ورأوا أن الحياة شيء آخو وأن تفاعل الحركة مــع الحـرارة الناشئة عنها لا يؤدي إلى حياة في أُيَّــة عضويــة وأن في الأُمــو سِــوّاً أو لغــزاً والحيــاة شيء من نوع آخر .

قل الروم من أمر ربيه

<sup>(י)</sup> قصة وازن الأرواح وجمعية المباحث الروحية في انكلترا وقد سبقت الإشارة إليهما .

 $-7.0 -$ 

العناصر الكيماوية قبل أن يتحول للعمل باشعاعات الأجسام الحية والدي سمى كحل **سيال حيوي يضيء بالأوْد<sup>(٢)</sup> . أ**قول حاول هذا الفريق معرفة ماهية الروح فوصـل للقول إن سيالاً حيوياً له وزن يغادر الجسم عند المـوت ولمثـل هـذه النتيجـة وصـل الطبيب جيمس في قصة وازن الأرواح والتي سبق أن تعرضنا لها . حاول فريق خامس معرفة طبيعة الروح فقال : رغم أن طبيعة الروح تختلــف بل تناقض طبيعة المادة فإن تفاعلاً يحصل بينهما ويؤدي إلى حياة .. بـل إلى ديمومــة حياة .. إلى تناسل وتكاثر ولكنهم لم يتمكنوا مــن تحديــد الســرِّ في حصــول هــذه العلاقة التي تؤدي إلى حياة . لقد وقفوا عـاجزين أمـام القـوة الـتي تحـول المـادة الجامدة الميتة التي تناولها الإنسان إلى غذاء ويكون سبباً في استمرار الحياة . ـ اللان ان 2 مجاد قريغه اقد الله من الله، ه  $\mathcal{M}$   $\mathcal{M}$ ,  $\mathcal{M}$ ,  $\mathcal{M}$  and  $\mathcal{M}$ ,  $\mathcal{M}$ ,  $\mathcal{M}$ 

 $- Y \cdot Y -$ 

 $\mathbf{r}$ 

تن سنيد سيد الروح سيءَ آر سد  $\mathbf{r}$   $\mathbf{r}$   $\mathbf{r}$   $\mathbf{r}$ أخبر تعالى حين قال : ﴿ كُلِّ شَيْءٍ هَالَكَ إِلَّا وَجَهِهُ ﴾ ^ `` . ٣– يتذرع هؤلاء لتأييد زعمهم بقوله تعالى : ﴿ رَبْنَا أَمْتِنَــَا اثْنَتَـيْنَ وَأَحِيبِتِنَــَا اثنتين فهل إلى خزوج من سبيل ﴾  $^{(3)}$  ويقول هؤلاء في تفسير هذه الآيــة أن النفــس والجسد يموتان مع الميتة الأولى وأن الووح تموت مع الميتة الثانية فسأي أمـل بالبقـاء بعد ذلك ؟؟ ٤– يرى أبيقور أن النفس ليست سوى ذرات نارية مستديرة خاصسة توجمد في الصدر وتتألف من نفــس مــادة الجســم وبالتــالي فـإن النفـس تمـوت مــع مــوت الجحسد وتنحل مع تحلل ذراته وأن هذا طبيعـي إذ لا إحسـاس بعـد المـوت ويدعـم أبيقــور في قولــه هـــذا تلميـــــذه لوكـــر يشيســــوس قــــاروس الــــذي عــــاش في العـــام

۹٦-٥٥ ق.م ثانياً : حجج من قالوا لا تمـوت الـروح بمـوت البـدن وإنمـا تخلـد في عـالم آخو : مقابل الفريق الأول القائل بموت الروح مع موت البدن هناك فريق ثان يقول بعدم قابلية الروح للموت بل الموت يشمل النفس والجسد من ضمسن مكونيات <sup>(١)</sup> ما كان لنفس أن تموت إلا بإذن ا لله كتاباً مؤحلاً – قرآن كريم سورة آل عمران الآية ١٤٠ . <sup>(٢)</sup> سورة الرحمن : الآية ٢٦ . <sup>(٣)</sup> سورة القصص : الآية ٨٨ . <sup>(٤)</sup> سورة غافر : الآية ١١ .

 $- Y \cdot A -$ 

الإنسان .. النفس وفق مفهوم أرسطو لها والقــائل : إن النفـس كمـال أولي لجســم عضوي يحيا ، ويستشهد أعضاء هذا الفريق على رأيهم هذا بالحجج التالية : ١– إن الووح لا تموت بل تخلد لأنها من روح ا لله وا لله حي لا يموت . ٢– إن الروح لا تموت بموت البدن بل تحيا حياة كاملة بكل أشكال الحيــاة الانفعالية (فرح ، حزن) والمادية الحياتية (رزق وكسب) وهـذه الحقيقـة الـتي تمثـل الأسساس لقيـام حيــاة كــان القــرآن قــد أكدهــا في أكــثر مــن موقــــع حـــين قـــال :

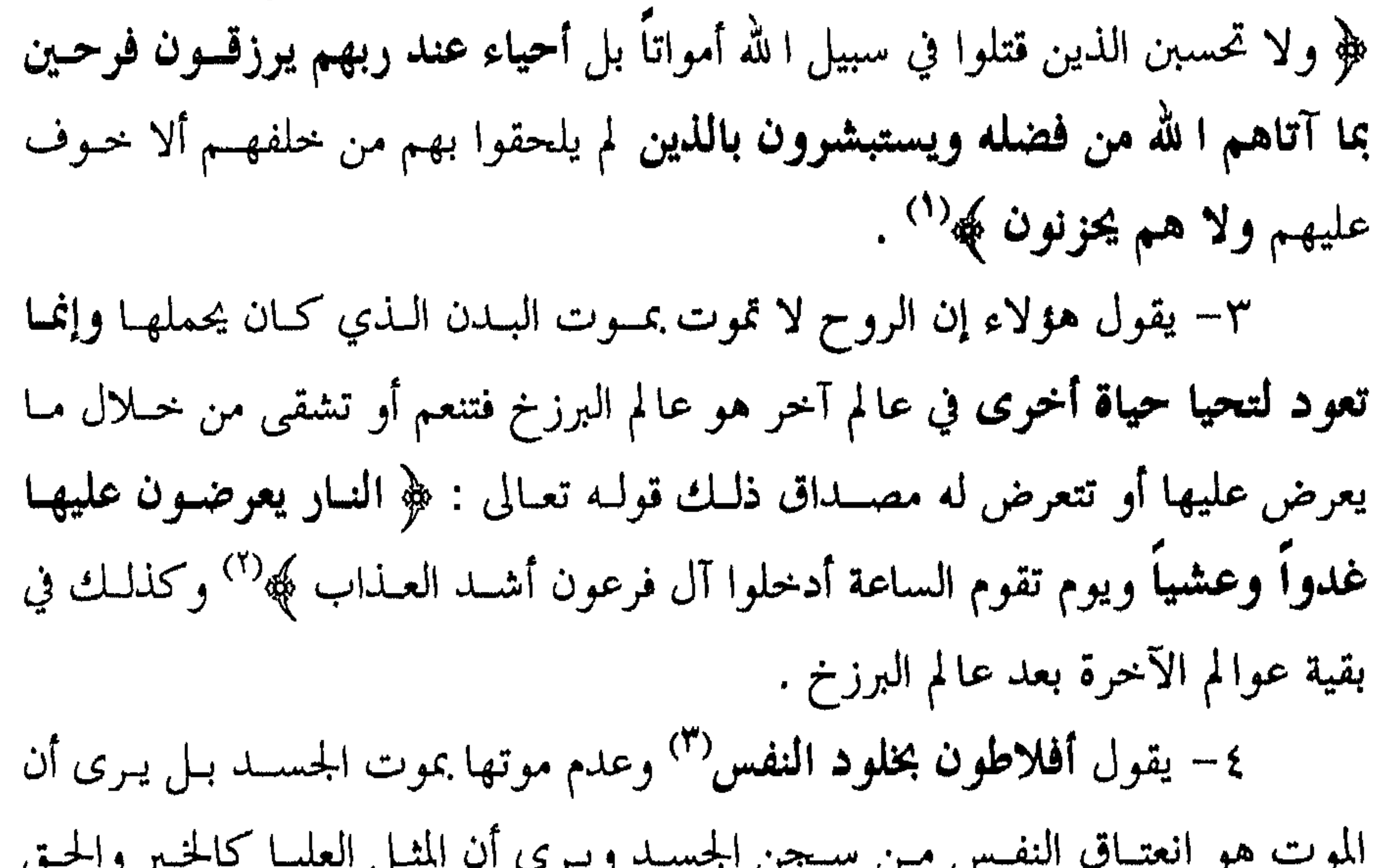

 $\Box$   $=$ . U والواجب كلها خالدة وبالتالي فإن النفس التي هي المصـدر الرئيـس لهـذه المثـل هـي خالدة ويؤكد رأيه بالأدلة التالية : آ – برى أن النفس سابقة لوجود الجسد وبالتالي لهــا حياتهـا المستقلة عنـه وليس من الضروري أن تموت بموته لأنها ستعود / بعـد أن أدّت خدماتهـا في هـذا

الجسد / إلى ملكوت ا لله .. إلى حيث كانت من قبل حلولها في الجسد .

- ١٧) سورة آل عمران : الآية ١٦٩-١٧٠ .
	- <sup>(٢)</sup> سورة غافر : الآية ٤٦ .
- <sup>(٢)</sup> يطلق أفلاطون مصطلح النفس على كل من النفس والروح .

 $-7.9-$ 

$$
\mathbf{a} = \mathbf{a} + \mathbf{b} + \mathbf{c} + \mathbf{c} + \mathbf{
$$

الاصحاح ١٢/ لسفر دانيال إلى القول : (وكثيرون مــن الراقديـن في تـراب الأرض يستيقظون هؤلاء إلى الحياة الأبدية وهؤلاء إلى العار للازدراء الأبدي) . وتشير الآيــة ١٩/ مـن الاصحــاح ٢٦/ مـن سـفر أشـعيا إلى القــول : (تحيــا أمواتك تقوم الجثث) . هنا وبعد هذا العــرض فـإن مــا يجــدر ذكـره أن الفلاسـفة والعلمــاء ، الذيــن استشهدنا بأقوالهم ، ذكروا كلمة نفس وقصدوا منها روح وإن لم يوضحوا أقوالهم في هذا الموضوع وأن هذا ليس بغريب ولا جديد فحتى القسرآن استخدم في بعـض المواقف مصطلح النفس وقصد منها روح وهذا ما سنتعرض إليه .  $- Y$  \  $-$ 

أخيراً يبقى وبعد أن تعرضنا لحجج وأقوال من قالوا مــن قــالوا بمـوت الــروح مع موت الجسد وحجج وأقوال من قالوا عنها لا تموت بل ترحل لعــالم آخـر تخلــد فيه إلى أن يشاءا لله .. لا بد أن نبين رأينا في الموضوع فما هو هذا الرأي ؟ . طبيعي أن يستقى كل مؤمن رأيــه مـن القـرآن لــذا سـنكرر مــا قالــه القـرآن بشكل مباشر أو غير مباشر حيث تبين أن الووح لا تموت بموت الجسد بل توحــل

<sup>7</sup> – إن الروح لا تموت رغم أنها تذوق من المسوت بدليسل مـا ورد في تتمــة الآية السابقة ﴿ كلَّ نفس ذائقة الموت ﴾ وإنما توفــون أجوركــم بـوم القيامــة فمــن

- <sup>(۱)</sup> سورة الدخان : الآية ٦٥ .
- <sup>(٢)</sup> سورة آل عمران : الآية ١٨٥ .

ب – يقول تعالى في نص الآية /ذائقــة المـوت/ ولم يقــل ميتــة والــذوق هــو

زحزح عن النار وأدخل الجنة فقد فاز وما الحياة الدنيا إلا متـاع الغـرور ﴾ (') إذاً يفهم من هذه الآيةأن الإنسان يوفي أجــره يــوم القيامــة ثــم يفــوز وينعــم أو يشــقي ويعذب فهل أن هذه المنزلة وهذا الجزاء لميت أو لحي ؟! من ناحية ثانيــة فـإن بقـاء الروح في الحياة الدنيا إنما يكون لأمد محدود بدليل قوله تعالى : / ومسا الحيـاة الدنيـا إلا متاع الغرور /

إذاً الروح تذوق من الموت ولكن ما تتذوقه لا يكفي لإعدامها بدليل قوله ﷺ : إن الأرواح تبقى على أفنية القبور سبعة أيام من يوم يدفن الميــت لا تفـارق ذلك .

وهنا قد نجد معترضاً يقول : إن الروح تموت وأن عرض الإنســـان للحســاب في اليوم الآخر لا يعني أن روحه ً قـد بقيـت حيـة وأنهـا تعـود إليـه في يـوم العـرض والحساب بل إن ا لله يعيد خلق الإنسان مرة ثانية روحاً وجسداً .

 $\mathcal{N}$ 

$$
\begin{array}{l}\n\text{where} \\
\text{where} \\
\text{where}\n\\ \text{where}\n\\ \text{where
$$

وأن الخلق وفق هسذا المفهوم يتنافى ويتناقض مع إعبادة بعث الإنسيان للحساب يوم القيامة الذي جاء وهو مثقل بالذنوب والآثام أو السذي جـاء وهـو محمل بأثقال ترضى الإله أو تسخطه وسوف يحاسب عليها . ٢– إن ا لله لا يعيد خلق الإنسان يوم القيامة بل يبعثه من موقـده للحسـاب والجزاء بدليل قوله تعالى : ﴿ ما خلقكم ولا بعثكم إلا كنفس واحدة إن ا لله سميع بصير کھ<sup>(۱</sup>)

وقوله : ﴿ قَالُوا يَا وَيَلْنَا مَن بَعْثَنَا مَنْ مَوْقِدْنَا هَذَا ۚ مَـَا وَعَـٰدَ الرَّحْمَـٰنِ وَصِـٰدَق المرسلون کچ<sup>(۲)</sup> . وقوله : ﴿ أَو كالذي مرَّ على قرية وهي خاوية على عروشها قال أنى يحيــي ا لله هذه بعد موتها فأماته ا لله مئة عام ثم بعثه قال كم لبثــت قـال لبثـت يومــاً أو بعض يوم په $\mathbb{C}^{\left( 7\right) }$  . ٣- إن مثل هذا التساؤل كان قد طرحه الدكتور جيمس على صديقه أندريه مورا في قصـة وازن الأرواح الصفحـة ٩٤ السـطر ٩ عندمـا قـال جيمـس :

معه الدورة الدموية والحياة البر افتقيدت فصل سيعود هيذا الإنسان للحياة ب وح

صديقي : مورا لأفرض أن جهازاً قد أعاد للقلب إمكانية الإنطلاق والعمل وعادت

<sup>(١)</sup> تذكر كتب العقائد والسيرة أن الإنسان الذي يعانى من سكرات المـوت ويستبشـر بمثـواه في الــدار الآخـرة فيضحك ويسعد أو يعبس وحهه وييئس وهنا يقول أحد الصحابة : (يا أولادي إذا وضعت في لحدي فاكشفوا عن وجهي الغطاء فإن رأيتموه قد تغير فاعلموا أني قد هلكت ) . . ٧٥) سورة يس: الآية ٥٢ . <sup>(٣)</sup> سبورة البقرة : الآية ٥٨ .

ثم عاد ليتساءل إن مليارات المليارات من الناس الذين ماتوا مــن النــاس فهـل ستعود أرواحهم ؟؟ أجاب نفسه فقال : إن هذا لا يساوي أمـام عظمـة الإلـه ولا نهائيتسه أي شسيء نعسم إنـــه كـــان علـــى صـــواب في جوابـــه لأن ا لله يقــــول : ﴿ زعم الذين كفروا أن لن يبعثوا قل بلي وربي لتبعثن ثم لتنبؤن بما عملتــم وذللك على ا لله يسير ﴾ `` أخيراً وفي مجال الاعتراض أو الاستفهام جاءني مشكك بذلــك فقبال: ما تفسيه ك للآبية ﴿ كَيْلَ شَيْئٍ ء هيالك إلا وجهته ليه الحكسم والسه

- <sup>(۱)</sup> سورة التغابن : الآية ٧ .
- <sup>(٢)</sup> سورة القصص : الآية ٨٨<sup>٠</sup> .
	- <sup>(٣)</sup> سورة غافر : الاية ١٦ .
	- <sup>(٤)</sup> سورة غافر : الآية ١٦ .
	- <sup>(٥)</sup> سورة الزمر : الآية ٦٨ .
- <sup>(٦)</sup> ثم سواه ونفخ فيه من روحه (قرآن كريم السجدة : ٩) .

 $- Y \times -$
لقد احتار كثير من الفلاسفة والشعراء في الإجابة عن هذا السؤال :

والطاقىة وتبقى هناك في ملكوت خالقها منتظرة اللحظة التي ســتعود فيهــا للاجتماع ببعض الجزئيـات الماديـة لتهبهـا الحيـاة مـن جديـد وفي مثـل ذلـك : / وبدورنا نقول / ذكر الإله فقال : ﴿ قُلْ يَحِييها الذي أنشــأها أول مـرة وهـو بكـل خلق عظيم ﴾ `` ولكن هل هذا القول /للطبيب جيمس/ هو الصحيح ؟ .

أخيراً ماذا عن مقام أرواح المؤمنين وأرواح الكفار فأين منتهى هذه وأيس منتهى تلك وهل كل الأرواح التي هي في صنف واحد تكون في مقر واحد ؟! في الجواب نقول إن أرواح المؤمنين عند ا لله <sup>(١)</sup> ولكن في أماكن مختلفة مـن ملكوته وجناته فعن العالم الجليل عمر الشيراوي ابس جعفـر أن مقـر الأرواح بعـد الموت يكون بشكل متفاوت فمنها في أعلــي عليــين في المـلأ الأعلــي وهــذه أرواح الأنبياء والصالحين ومنها في حواصل طير خضو وهذه أرواح الشهداء والتي تســرح في الجنة حيث شاءت وتأوي إلى قناديل تحت العــرش وفي مثــل هــذا القــول نســوق الحادثة التالية : قيل إنَّه لما قتل أحد الصحابة واسمه حارثة جاءت أمـه إلى رسـول ا لله صلـبي

أما أرواح الكفار فتذهب إلى السماء إلى خالقها ولكن لا تفتح لها الأبسواب وتعاد إلى الأرض بل إلى سجين في طبقات الأرض الدنيا فمما يروى أنه عندما قـــال

<sup>(۱)</sup> – يقول الإمام على عقل : قلبي يناجي ربه وعلى موارده تأدب لم أنسه أو أنثني عنه وروحي فيه تجذب  $-717 -$ 

وهناك أقوال أخرى عن مقر الأرواح منها :

رسول الله صلى الله عليه وسلم إن أرواح المومنين في حواصل طــير خضــر تســرح في الجنة حيث شاءت … عندما قال ذلك سأله أحد الصحابة قائلاً وأرواح الكفــار يا رسول الله إلى أين ؟ فقــال رسـول الله صلــى الله عليــه وسـلـم إنهـا محبوسـة في سجين.

١ – يرى أبو نعيم في الحلية أن مقر الروح بعد الموت في السماء الوابعــة في دار يقال لها البيضاء حيث تجتمع أرواح المؤمنين ٢ – أخرج ابن المبارك عن سعيد بن المسيب إن أرواح المؤمنين في بوزخ من الأرض تسوح حيث شاءت ونفس الكافر في سجين . وفي التعريف اللغوي لكلمة برزخ جاء على لسان ابن القيم يتضح أن البرزخ هو الحاجز بين الشيئين وكأنه أراد القول إنها في مكان بين الأرض والسماء .

باختصار إن الأرواح لا تموت وهي في ملكوت الإله وتبقى متصلة بـالبدن اتصال الشمس بالأرض فمما ذكر في قصة الإسراء والمعراج لحبيب الحق وسـيد الخلق مجمد صلا الله عليه وسلم أنسه دأى سيدنا موسب عليه السلام فرقسوه

الذي يحوك الكون بــالفعل «كــن» أليــس باسـتطاعته تحويـك الجســد بإشــعاعات الروح التي عمرته فترة طويلة وتفاعلت معه وذابت فيه . نعتقد أن هذه الحقيقــة مـن المسـلمات وأن بإمكــان تلـك الـروح الخـالدة والتي لا تموت <sup>(١)</sup> . /كما سبق وبينا/ أن تهب الحياة وبشكل يأذن فيه الإله لهذا الجسد .

# عزيزي القارئ لعلك تذكر أننا أكدنا خلال صفحات العنـوان الســابق بـأن الروح لا تموت بموت البدن بل ترحل إلى عــالم آخـر لتعيـش حيـاة مـن نـوع أخـر

# تنمضير الأروام كيف. ما هو رأي الدين فيه ؟!

والسنوال المطروح هنا وضمن هذا العنـوان علـى الشـكل التـالي : بمـا أن الـروح لا تموت بموت البدن وبما أنها ترحل إلى عالم آخر فهل يمكن استدعاؤها إرادياً بحيث تحضو من خلال ما يسمى الآن بجلسـات تحضـير الأرواح ؟ إذاً كـانت الإجابــة لا فبماذا نفسر ما يحصل في هذه الجلسات أو ما يقال عنها .. وإذا كـانت الإجابــة نعم فكيف ؟ عزيزي القارئ قبل الإجابة عن هذه التساؤلات يجدر بنا أن نصف ما يحصل في هذه الجلسات . فما الذي يحصل وكيف تحري ؟! في وصفها وكيفية أدائها نقول : يأتي من يدعي القدرة على تحضير الأرواح ويقوم بتهيئــة الظـروف الماديــة الســابقة للجلسـة والمســاعدة علـى نجاههـا أو نجــاح

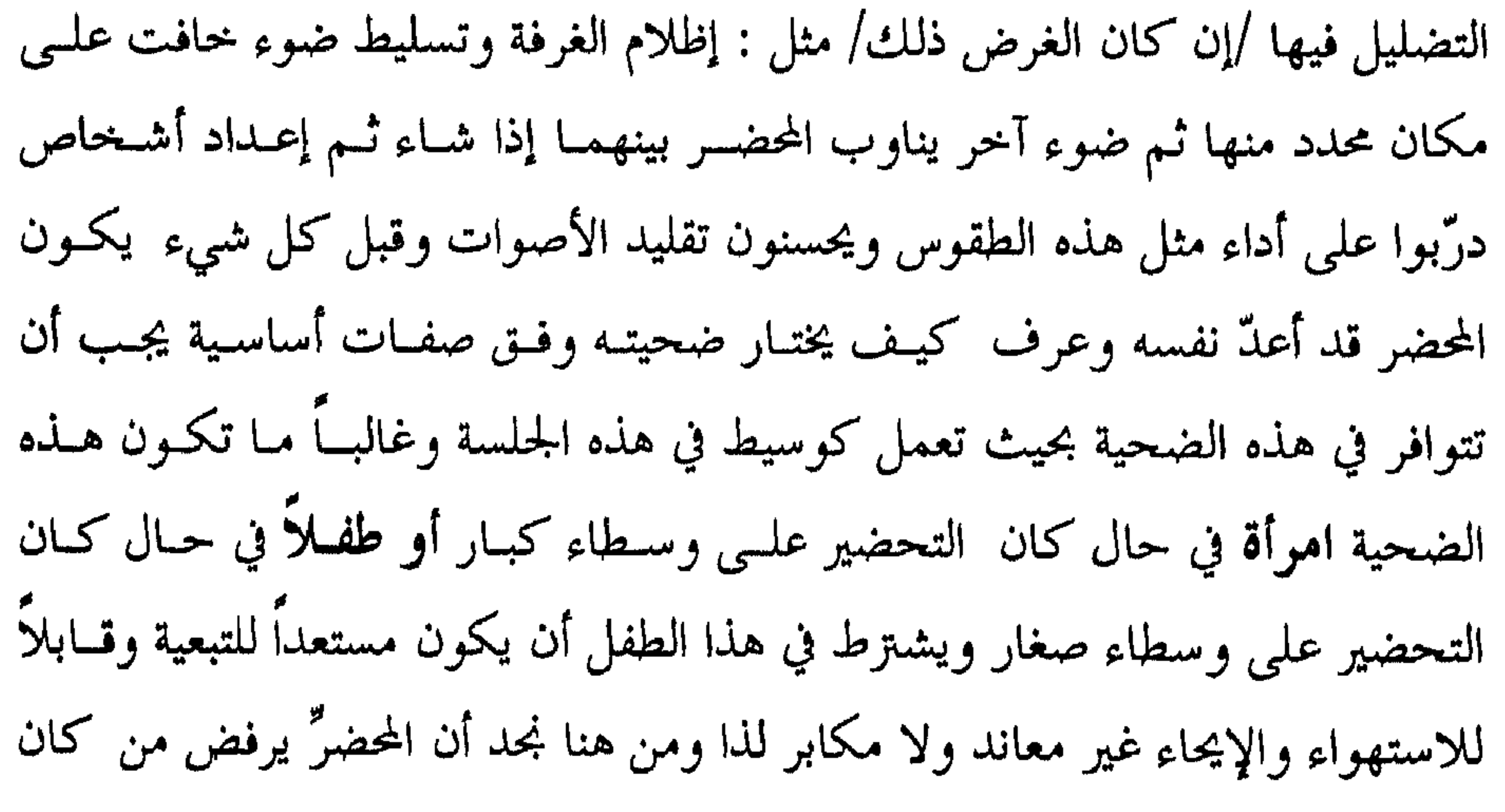

<sup>(١)</sup> – يحصل لبعض الناس وخلال حلسات الذكر الديني سواء في الخلوة أو بشكل جماعي ، بمعنى سواء كانوا في جماعة أم كانوا وحدهم غياب تام عن كل أحوال الدنيا واتصال بالعالم الآخر حتى إن بعضهم لينطق وهو في حالة الاتصال تلك عما رآه وحرى معه – إذ يكون قد اتصل مع أرواح أخرى هبطت باتجاه روحه (نقول بذلك على لسان من يبررون ويفسرون هذه الحالات من رحال الدين) .

$$
- \gamma \gamma \cdot -
$$

غرفة من أجل ذلك وهناك أمضت طوال ليلة كاملة محاولة تحضير أرواح عادية فلسم تفلح ونفس العمل قامت به في المسحد النبــوي فلــم تفلــح أيضــاً وكــان الســبب في ذلك أن أرواح الجن محوم عليها دخول هذه الأماكن الطاهرة المقدسة . وهــذا إن دل على شيء فهو يدل على أن الأرواح التي كانت تحضر إنما كانت من الجن . ونفس الكلام يمكن قوله عندما تحدى الشيخ محمد عبده كبار أساتذة هلذا الفن في أوروبا بأن يحضروا سيبد وليد آدم نبهنا مجميد صل الله على مرور إبرواب

التصرفات بل طلب منهم الحكم بالحق وحذرهم من اتباع الهوى فقال : (يـاداود إنا جعلناك خليفة فاحكم بين الناس بالحق ولاتتبع الهوى فيضلك عن سبيل ا لله إن الذين يضلون عن سبيل ا لله لهم عذاب شديد بما نسوا يوم الحساب)<sup>(٢)</sup> . إن تلك المعلومات من خيالاتهم ومن تنبؤاتهم ومن خبراتهم التي حصلوهــا بطريق العرافة أو الفراسة وليست من أفواه الأرواح . ٤ – وردت عدة معلومات خاطئة ومغلوطة في هذه الجلسات /كأن تقـول هذه الأرواح وكما يدعى المحضر/ إن فلان بن فلان هو في الجنة حسى يـرزق وهــذا يخالف رأي القرآن الذي أخبر بأن دخول الجنة أو النار لن يكون إلا بعـــد الحســاب وأن عذاب القبر أو نعيمه إنما هما مرحلتان تسبقان دخول الجنـة أو النــار وأنهمــا

عائدان لعالم السبرزخ اللذي يتوسط بـين الدنيـا والآخـرة . أو أن تقـول إن الحاجـة الضائعة هي في مكان كذا وكذا وتعطى معلومات تفصيلية دقيقة أما كنتيجة نهائية فلا يوجد شيء في ذلك المكــان وهــذا مــا حصــل أمــامي وبوجـودي إذ أن أحــد أصدقائي واسمه حسين كان فقد ساعته عندمــا أراد الوضـوء و لم يعـثر عليهــا رغــم بحثة المتواصل وفي إحدى هذه الجلسات أخبرت الروح التي حضرت /وكمــا يدعــي المحضر/ وعلى لسان طفل بعمر ١٠ سنوات بأن الســاعة في الجيـب الخلفـي لبنطـال

<sup>(١)</sup> – سورة البقرة : الآية ٣٠ <sup>(٢)</sup> – سورة ص: الآية ٢٦ .

 $- YYE -$ 

أخضر قديم مهمل في أحد أدراج الخزانة من الطرف الشرقي وعندما سألنا صديقي حسين أجاب عندي بنطال بنفس اللسون وأعتقـد في ذاك المكـان ويعـود إلى فــترات مراهقتي ولا أدري إن كانت الساعة فيه وعندما ذهبنا معاً إلى منزل حسـين وجدنـا بنطالاً بنفس المواصفات التي أعطاها الطفل الذي لم يكن قـد دخـل مـنزل صديقنــا حسين قط .. وجدنا البنطال بنفس المواصفات تقريباً ولكسن لم نجـد السـاعة فيـه  $\frac{1}{2}$   $\frac{1}{2}$ 

<sup>(١)</sup> – سرمين : اليوم بلدة تابعة لمحافظة إدلب وإلى الشرق من ادلب بمسافة ٨كم وعلى الطريق الرئيسي بين ادلب ودمشق ومما حاء في تسميتها : T – حاء في معجم البلدان لياقوت الحموي أن سرمين من أعمال حلب واسمها مشتق من كلمة سدوم التي هي مدينة نبي الله نوح عليه السلام . ب – حاء في احدى الوثائق الآرامية أن سرمين هي مدينة سدوم أو شذوم التي كان يضرب بقاضيها المثل إذ كان يقال (أحود من قاضي سدوم) ج – قيل إنها سميت كذلك نسبة إلى بانيها وهو سرمين بن سام بن نوح عليه السلام وهذا ما كنا قد أشرنا إليه في كتابنا الحاسة السادسة بين منظاري الباراسيكولوجية والقرآن . <sup>(٢)</sup> – كتاب الكامل في التاريخ لابن الاثير – الجزء الثان<sub>بي</sub> صفحة ٤٩٥ وقد سبق أن أوردنا ذلك في كتابنا /الحاسة السادسة/ المشار إليه أيضاً .

في إضلال وإغواء الناس وهذا مــا يحصــل في الهنــد الآن أو في دول مــا كــان يعــرف بالاتحاد السوفياتي وهذا طبيعي إذ إن هــذه تتبـع وســائل الغوايــة والضلالـة فتدعـي حضور الأرواح .. بواسطة الرقص والأغاني والموسيقا وعدم الحشــمة في اللبــاس وا لله يقــول في هؤلاء وأمثالهم (وما كيد الكسافوين إلا في ضبلال)<sup>(١)</sup> ويقبول في دعبائهم لحضبور هذه الأرواح بهلذا الشكل مـن الفجـور (ومـا دعـاء الكـافوين إلا في ضـلال) (٢) وسوف يمدهم في طغيانهم فيشعرهم بنجاح عملهم فيقول : (من كان في الضلالة فليمدد له الرحمن مدا)". وفي يوم القيامة فسيعلم هسؤلاء أن هـؤلاء الجنـود الذيــن شــدوا أزرهــم بهــم وادعوا أنهم رسلٌ من ا لله يمدونهــم بمعلومــات عــن خفايــا الأمــور ســيعلمون أنهــم جنود ضعاف كما أخبر تعالى : (حتى إذا رأوا ما يوعدون إما العذاب وإما الســاعة فسيعلمون من هو شر مكاناً وأضعف جنـداً)<sup>(٤)</sup> وينطبـق ذلـك علـى مـن يدعـي تحضير الأرواح بتزاتيل يهودية أو مسيحية . ه – يحصل في بعــض الجلســات تخـاطو موجــه ومباشــو وغــير موجــه أو لا شعوري ولكن لا ينتبه المحضر إلى ذلــك وتحصـل بعـض الاتصــالات وتحصـل معهـا يعض المعلومات بدعي المحضر أنها من الأرواح ناهيك عبن معلوميات أخبري تبأتر

- <sup>(۱)</sup> سورة غافر : الآية ٢٥ (٢) - سورة الرعد : الآية ١٤ <sup>(٣)</sup> – سورة مريم : الآية ٧٥
- 4) سورة مريم : الآية ٧٥

ولهولاء وأمثالهم اذكرهم بقوله تعالى : (وإن أدري لعله فتنة لكم ومتاع إلى حين)<sup>(١)</sup> وأقول لهم إن عملكم باطل وإضـــلال للبشــرية وسـيأتي يــوم تكشــف فيــه أعمالكم وسيتدحرج باطلكم أمام الحق كما قال تعالى : (بسل نقىذف بــالحق علـــى الباطل فيدمغه فإذا هو زاهق ولكم الويل مما تصفون)<sup>(٢)</sup> تلك تفسيرات محتملة لما يحصـل في جلسـات تحضـير الأرواح وبرأينــا أن مـا يحصـل لا يشـــــذ عـــن هـــذه What is the set of the second with  $\Delta t$  the  $\Delta t$ 

$$
N = \mu_{\mathbf{q}}(e^{i\theta} \mathbf{i} + \mathbf{j} \mathbf{k} + \mathbf{k} \mathbf{k} + \mathbf{k} \mathbf{k} + \mathbf{k} \mathbf{k} + \mathbf{k} \mathbf{k} + \mathbf{k} \mathbf{k} \mathbf{k} + \mathbf{k} \mathbf
$$

### الروم والنقس مالفرق بجنهما ؟

عزيزي القارئ السروح والنفس مصطلحـان تكـررا في كتابنــا مـرات كثــيرة وبأشكال مختلفة لدرجة قد يخيل معها لك أنهما وجهان لعملــة واحـدة أو مســميان لمفهوم واحد فهل هما كذلك ؟ أو أن هنالك فروقاً بينهما … ثم إن كــانت هنــاك فروق بينهما فما هي هذه الفروق وما رأي الكاتب في النهاية ؟؟. في الإجابة عن هذه التساؤلات نقــول : النفـس هبـة الــووح للجســد وهــي الشكل الحوكي لهذا الجسد . بل بواسطة الـروح كـانت النفـس أو كـانت حيـاة النفس بكلام آخو بواسطة الـروح انتقلت النفـس مـن طـور الكمـون إلى طـور القوة والفعل وبذلك كانت بل بذلك ظهرت مــن خــلال حيــاة وحركــة قــابلتين للملاحظة والقياس . من جهة أخرى فإن كل ذلك لم يظهر إلا بعد أن نفخــت الــروح في الجســد والذي كان جثة هامدة . وفي ذلك يقول تعالى : (ثم سواه **ونفسخ فيـه مــن روحـ**ـه  $\mathbf{A}$ 

والاطمئنان<sup>(١)</sup> وفيها من الجسم والجحانب المنادي كالشـهوة إلى الطعـام والشـراب والجنس وحب التملك ، بل فيها نزوع عدواني بقصد إرضـاء هـذه الدوافـع . مـن هنا يرى فرويد أن غريزة الدمار والموت محتواة ضمن غريزة الحياة . ٣ – النفس تموت بالوفاة أما الروح فتقبض من جانب الإله مع هذه الوفاة وهناك فرق بين الوفاة والقبض . إذ أن الجانب المادي من النفس يمـوت مـع تـذوق هذه النفس للموت أما الحانب الروح بمنها فلا عربتها اسحل الدعالم آخر بالله

- <sup>(٢)</sup> سورة الفحر : الآية ٢٧–٢٨<br>– سورة الأنفال : الآية ٩٣
	-

تعالى: (فأما من خاف مقام ربه ونهى النفس عن الهوى فإن الجنسة هـي المـأوى)<sup>(١)</sup> أو قوله : (فطوعت له نفسه قتل أخيه فقتله فأصبح من الخاسرين)<sup>(٢)</sup> . ولكن في حالات أطلق لفظ النفس وقصد من خلاله القلب أو العقــل كمــا في قوله تعالى : (الله أعلم بما في أنفسهم إني إذاً لمن الظالمين)<sup>(٣)</sup> أو أطلـق لفـظ القلـب وقصـد مـن خلالـه النفـس كقولـه تعـالى : (يقولــون  $(2)$ ,  $(2)$ ,  $(3)$   $(4)$ ,  $(5)$   $(6)$ ,  $(6)$   $(7)$ ,  $(8)$   $(1)$ ,  $(1)$ 

- V٩ تمبرة النازعات : الآية ٧٩
- ٣٠ سورة المائدة : الآية ٣٠
- ۳۱ میلورة هود : الآیة ۳۱ م
- 4) سورة آل عمران : الآية ١٦٧
	- ٣٦ النساء: الآية ٦٦

لذا وبما أن الابن ينادي في حالات كثيرة باسم أبيــه ينــادى الأب باســم ابنــه فيقال لوليد أنس الكبير ويقال لأنس وليد الصغير والمعروف أن أنسأ هو ابن لوليد .

من هنا وبسبب من :

T – التشابه التام بين ابنة عاشت مع أمها في كــوخ تحـت الأرض في المحتمــع الصيني القديم لتتعلم طباع الأم وعاداتها ولتؤدي وظائفها .

ب – قيام هذه البنت بتمثيل أمها والقيام بأعمالهــا والحلــول محلهـا في محـافل كثيرة . إذاً بسبب مـن هذيـن الأمريـن كـان الحلـط وكـان الاسـتبدال في اســتعارة مصطلح النفس بدلاً من الروح والقلب بدلاً من النفس ، والنفس بــدلاً مــن القلــب وبرأينا أن هذين السببين هما اللذان دفعا الكثير من الفلاسفة والعلماء والأئمة أمثال ارسطو وأفلاطـون وهرقليطـس وابـن سـينا وابـن القيـم والغـزالي وجـــلال الديـــن السيوطي إلى اعتبار النفس والروح مسميين لشيء واحد وكذلك بسل ومسن ذلك انطلق الأستاذ محمد سابق في كتابه العقائد الإســـلامية ص٥٣٥ حيــث قــال النفـس والروح شيء واحد من كل ما سبق حـول هــذا الموضـوع نخلـص للقــول : الــروح

عن مصدر إشعاعي وابتعد عنه ولكنه بقي متصــلاً بـه وعنــد المـوت اسـتيفاء وهــج إشعاعي انطفأ وانعدم نوره . كلامنا هذا ليس بجديد ولا مدهش فأسرار النفس وآياتها كثـيرة وسـتبقى تتفجر وتنبئ عن ذاتها إلى أن يقوم الإنسان لرب العالمين وكل ما علــى الإنســان أن يتفكر في هذه الآيات عملاً بقوله تعالى : (وفي الأرض آيات للموقنين وفي أنفسكم أفلا تبصرون)<sup>(١)</sup>.

$$
YY - Y = \mathbb{E}[Y] \cdot \mathbb{E}[Y] = \mathbb{E}[Y] \cdot \mathbb{E}[Y]
$$

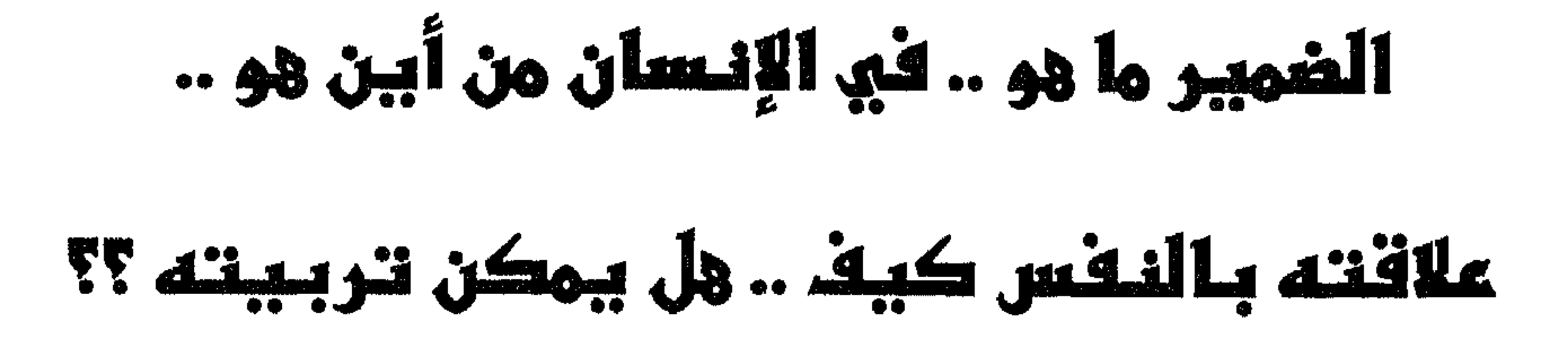

 $\mathcal{L}$  and  $\mathcal{L}$  and  $\mathcal{L}$  and  $\mathcal{L}$  is the set of  $\mathcal{L}$  and  $\mathcal{L}$ 

سلطة الضمير . والضمير مصدره الروح التي هـي مـن روح ا لله وفي مثـل ذلـك يقول الفيلسوف الألماني كانت : الضمير شعاع نوراني هبط من لدن القوة العليــا **المطلقـة** غـير المحـدودة<sup>(٢)</sup> إلى القـوة المقيـدة والمحـدودة <sup>(٣)</sup> فهـو هاديهـا إلى الصــراط المستقيم وقائدها نحو الطريق القويم. ويرى علماء الشريعة أن الضمير نور أودعــه ا لله بــالفطرة ويولــد معهـا وأنــه معها موجود في الإنسان وموجود منه في بعض المخلوقات الأخرى . وإن اختلفــت التسمية بيننا.

ففي الإنسان نجد أن بداية خلقه تكون على الفطرة السمحة<sup>(٤)</sup> وا**لتربيــة هـي** The set of the set of the set of the set of the set of the set of the set of the set of the set of the set of the set of the set of the set of the set of the set of the set of the set of the set of the set of the set of t

<sup>(١)</sup> – البوصلة : أداة لتحديد السمت والاتجاه . . الله على قوة الله  $-$  (٢) <sup>(٣)</sup> – القوة المحدودة المقيدة هي الإنسان . <sup>(٤)</sup> – يقول بني الهدى ومعلـم الحخلق محمد صلـى الله علبه وسلـم : يولــد المولــود عـلــى الفطـرة فــأبواه يهودانــه أو يمحسانه أو ينصرانه .

ذلك يقول رسول ا لله صلى ا لله عليه وسلم : الحلال بيِّن والحرام بيِّن ويقول أيضاً: استفت قلبك ولو أفتاك المفتون وأفتوك . فمسن هـو المفـتي في ذلـك القلـب ؟ إنـه ا<mark>لضمير الذي أخ</mark>بر عنه الإله حين قال في الحديث القدسـي : يـا عبـدي كيـف لا تيثس وفي قلبك سفيري ومتحدثي .؟ وفي غير الإنسان .. في بعض المحلوقات البهيمــة نجــد أن بعضــاً مــن الضمــير  $\mathcal{A}$  and  $\mathcal{A}$  and  $\mathcal{A}$  are the set of  $\mathcal{A}$  . The set of  $\mathcal{A}$  and  $\mathcal{A}$  are the set of  $\mathcal{A}$  and  $\mathcal{A}$ 

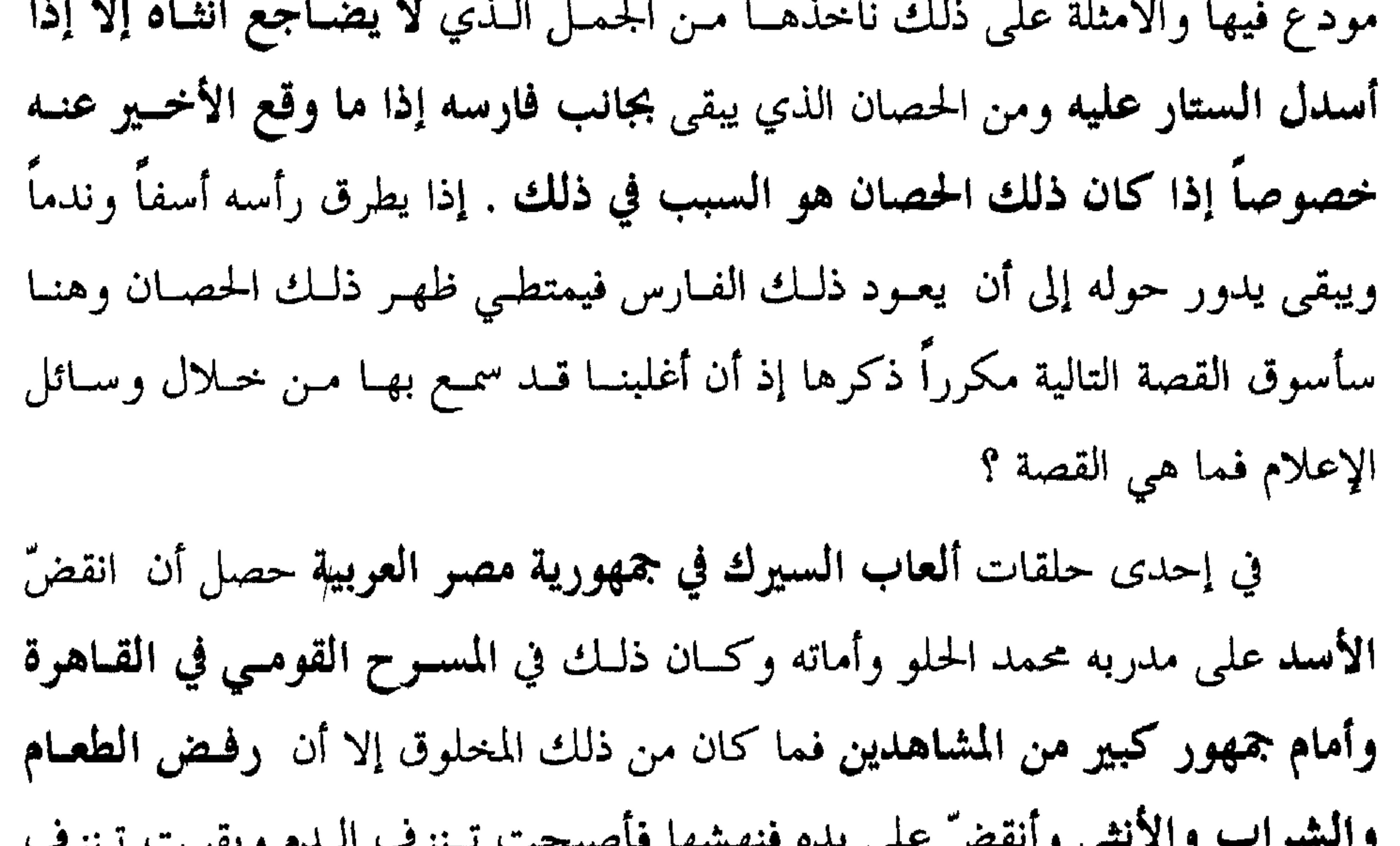

سبق لنا القول بأن الـتربية هي الـتي تكسو الضمير الثوب الأخلاقي لأنه –أي الضمير – يولد بالقوة مع ولادة الإنسان على الفطرة السمحة الخيرة من هنا فحان هذا الثوب بة خذ من أخلاق المجتمع بمعنى أن البرسة والسئسة الاجتماعية هي البير

- (١) للمزيد من المعلومات راحم الفصل الأول من هذا الكتاب + الموضوع المتعلق بأقسام النفس . <sup>(٢)</sup> – سورة الأنفال : الآية ٢٩ .
	- <sup>(٣)</sup> سورة البقرة : الآية ٢٨٢ .

إذا وبالخلاصة الضمير ينمو ويتطور ويظهر ريعه وإنتاجه ويجاهد من أجـل أن ينتصو ويحقق مبادئه وإلا ينتحر ويموت . ولكي يؤدي أهدافه ومهامه لا بد مسن تربيةٍ تنميه وتظهر عطاءاته ولا بد من توبية تنظُّم جهاده وتوجهـه . وإن لم يكــن الأمر كذلك فكيف با لعالم باسكال يصفه بأصدق كتاب يملكه الإنسان بل يوصي بالاسترشاد بصفحاته وهل يمكن للإنسان أن يتعامل مع هـذا الكتـاب ويجــني ذلـلث الاسترشاد دون تربية تنظم مواضيعه وتصفف كلماته وتوجه التعليسم فيبه بمبا يحقبق

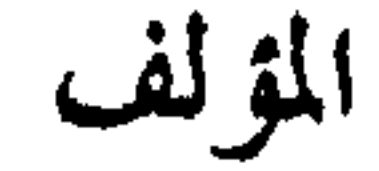

 $- YY$  $\wedge -$ 

- د. البوطي ( محمد سعيد رمضان ) كبرى اليقينيات الكونية . الحلواني ( أحمد عبد المنعم عبد السلام ) الإيمان والروح – القاهرة ١٩٤٧ .  $-7$ د. اسماعيل ( عزالدين ) نصوص قرآنية في النفس الإنسانية – بسيروت – دار النهضـة  $\mathbf{r}$ 
	- $-1$
- من المراجع المعتمدة في هذا الكتاب

- العربية ١٩٧٥. د. الجمليلي ( السيد ) الإعجاز الطبي في القـرآن – دمشـق – بـيروت – دار النصـر  $-<sup>2</sup>$  $. 1994$
- ابن كثير ( الحافظ عماد الدين أبي الفداء ) تفسير القرآن العظيم دمشق بـيروت  $\circ$ - دار النصر ۱۹۹۳.
- الشافعي ( محمد بن إدريس الإمام المعظم ) أحكام القــرآن بــيروت لبنــان دار  $\mathbf{r} = \mathbf{r}$ الفكر .
	- صحيح مسلم بشرح النوري بيروت دار الفكر .  $-$  Y
- الجوزي ( ابن القيم ) الروح في الكلام على أرواح الأحيـاء والأمـوات بـالدلائل مـن  $- \lambda$ الكتاب والسنة والآثار وأقوال العلماء – بيروت – دار القلم الطبعة الثالثة ١٩٨٣.
	-

- العادي دار النهضة العربية . ۱۹ – کارنیجی ( دیل ) دع اقلق وابدأ الحیاة – تعریب الزیادي – مکتبة الخانی جمهوریـة مصر العربية . ٢٠ – د. حقي ( إحسان ) أسرار الخلقة وإبداعها – دار اليقظة العربية . ٢١ – الطرابلسي ( عبد الحميد ) مع النفس المطمئنة – دمشق – المطبعة العلمية . ٢٢ – د. زهران ( حامد عبد السلام ) علم النفس الإجتماعي – عالم الكتب . ٢٣ – ابن سينا كتاب الشفاء – الموسسة الجامعية للدراسات والنشر والتوزيع . ٢٤ – د. أبو حطب ( فؤاد عثمان ) سيد أحمد – التقويم النفسي – المكتبة الانجلو مصرية. ٢٥ - د. حلال ( سعد ) في الصحة العقلية – دار الفكر العربي . ٢٦ – الحنضري الشيخ ( سليمان ) الفروق الفردية في الذكاء – دار الثقافة بالقاهرة .
	-

$$
\mathbf{y} = \mathbf{y} - \mathbf{y} \mathbf{y}
$$

#### الإهداء آيات من الذكر الحكيم تناسب مواضيع الكتاب فكرة الكتاب

# القمرس والمحتويات

٣

 $\bullet$ 

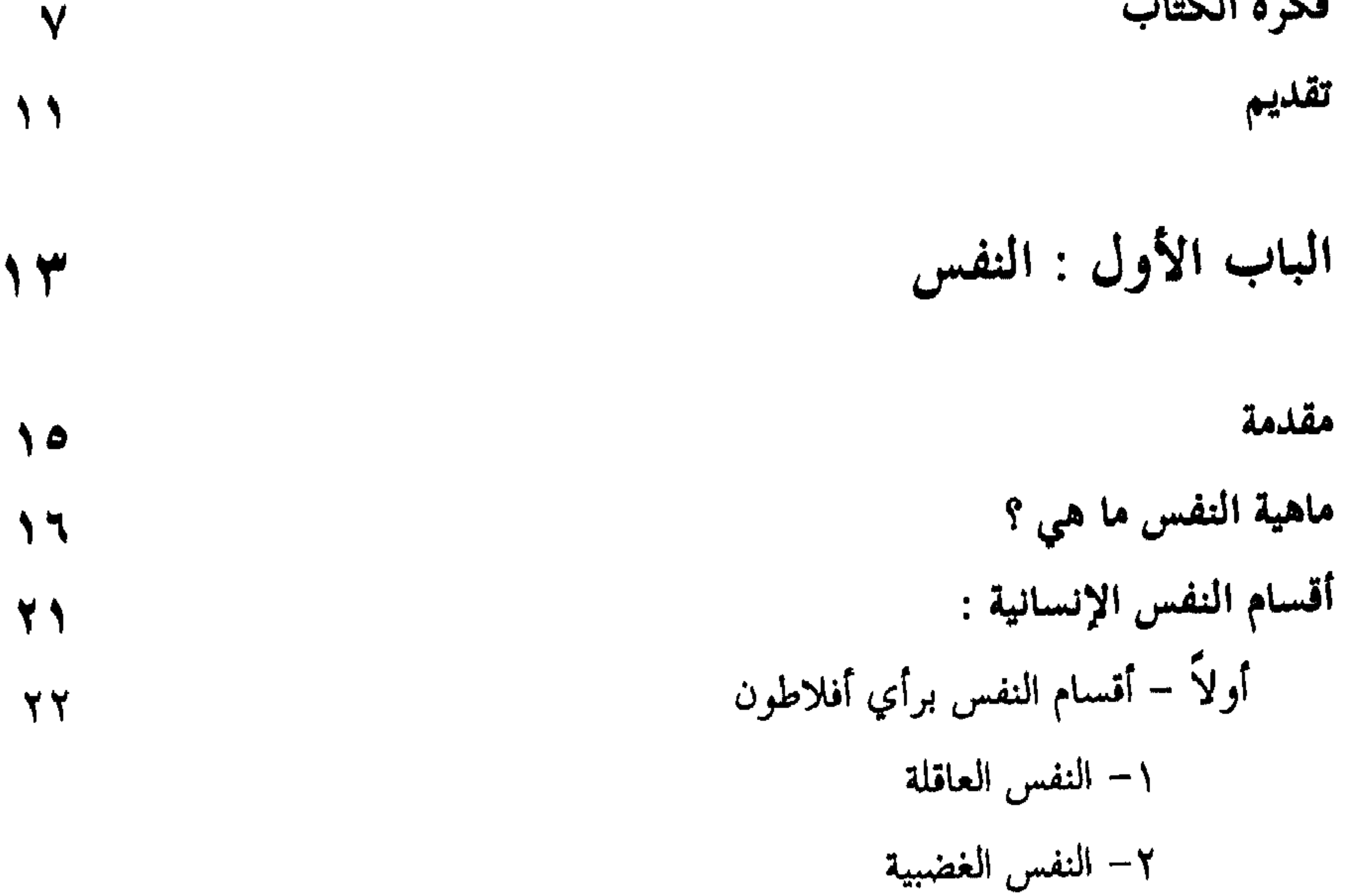

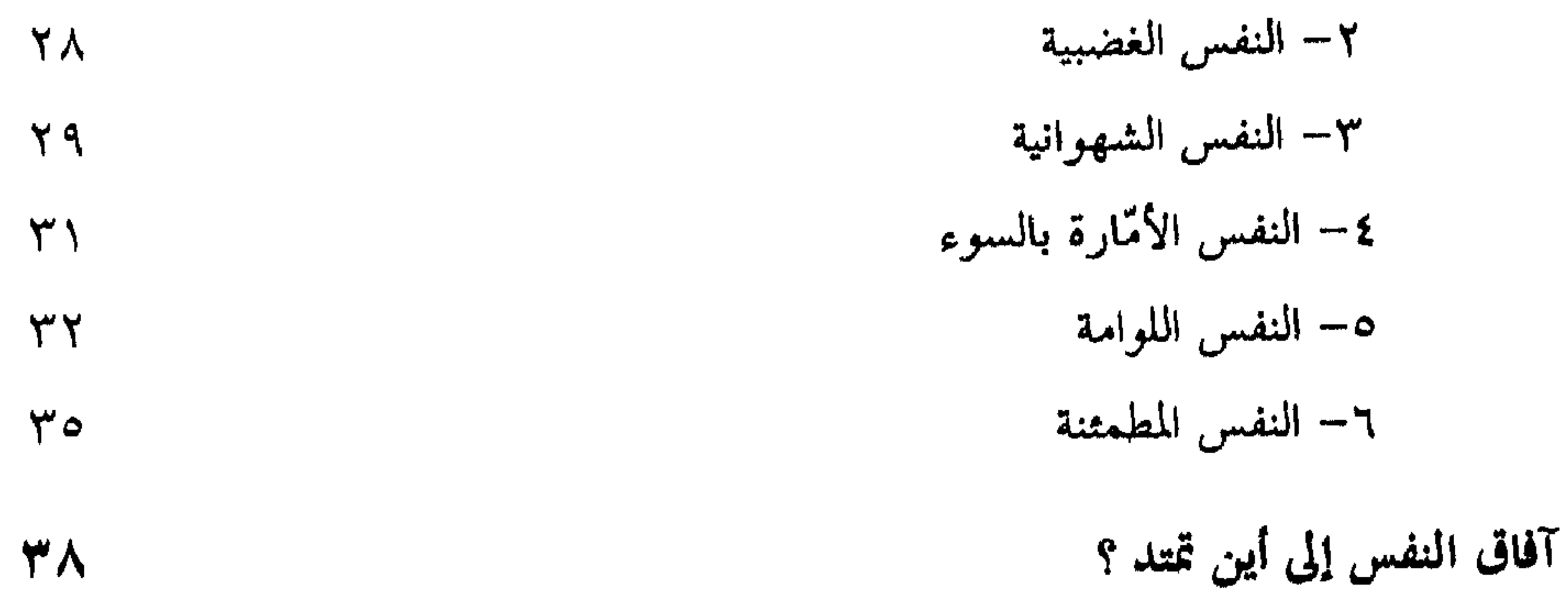

**Contract Contract** 

الباب الثاني : العقسل  $\Lambda$ مقدمة  $\Lambda$ ۳ مفهوم العقل ما هو ؟  $\Lambda$ العقل مادياً من هو ؟  $\lambda\lambda$ الوظائف العقلية للمخ الوظائف العقلية للمخيخ

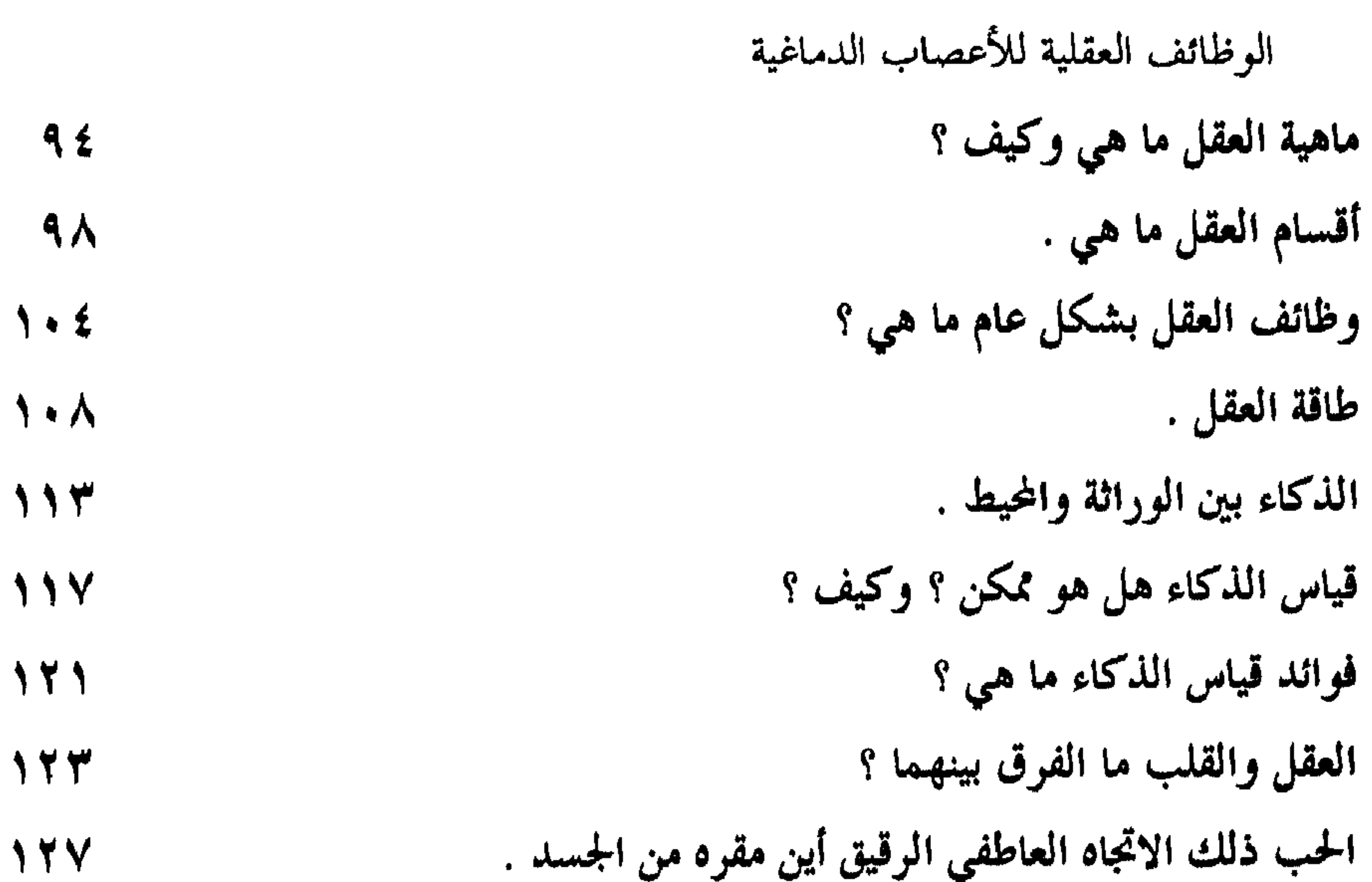

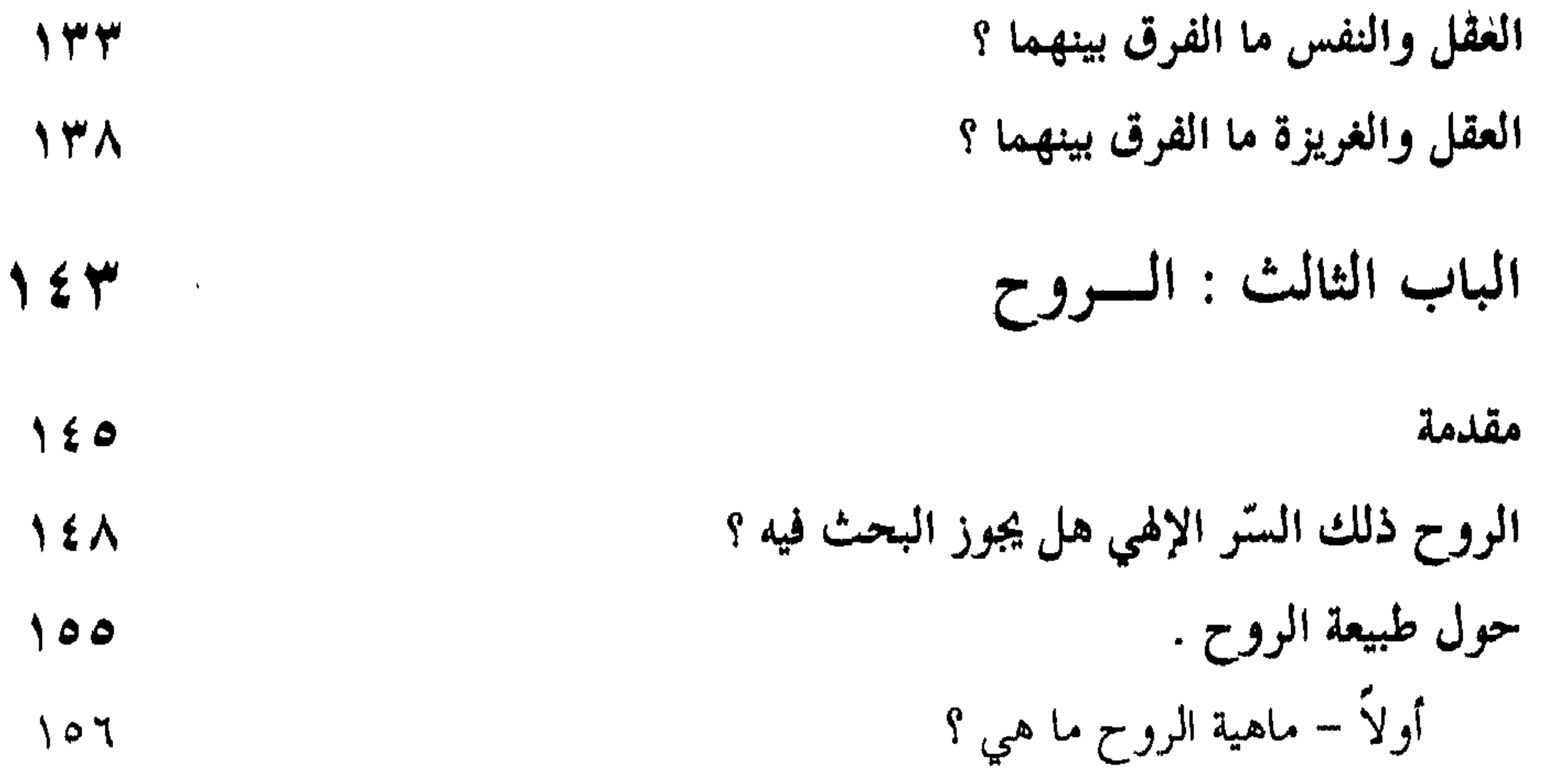

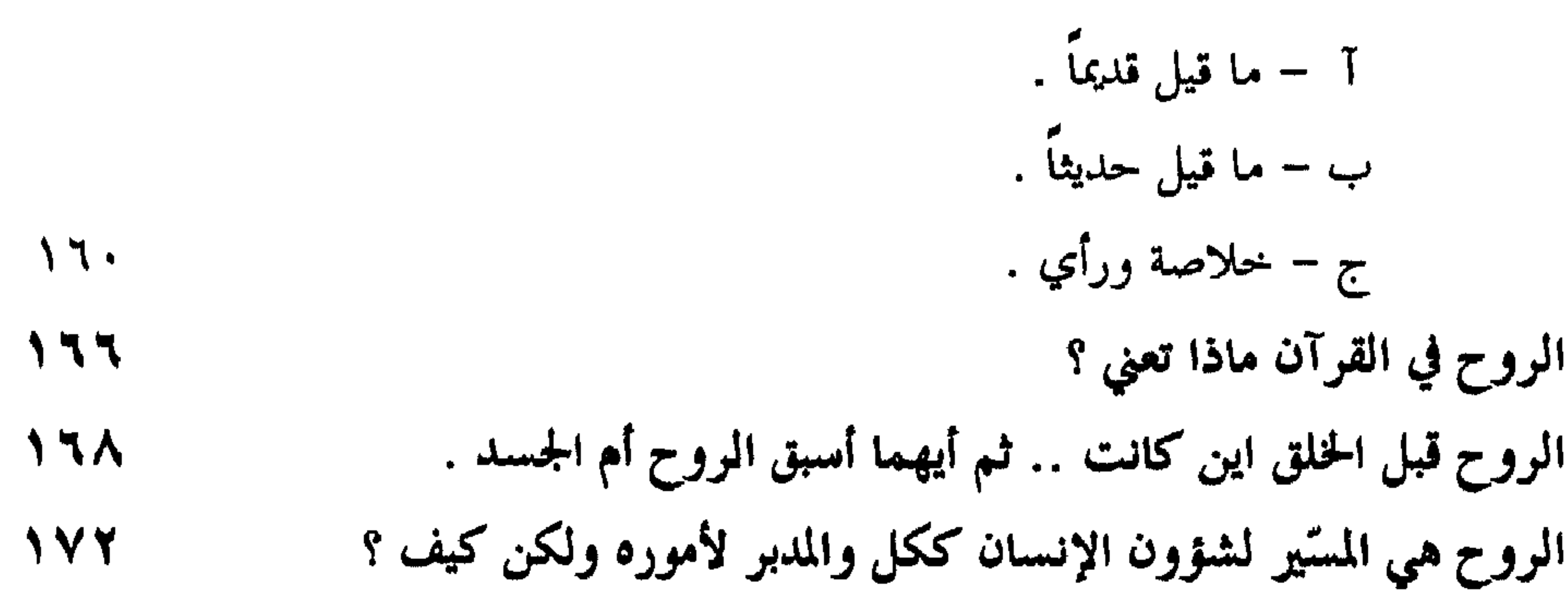

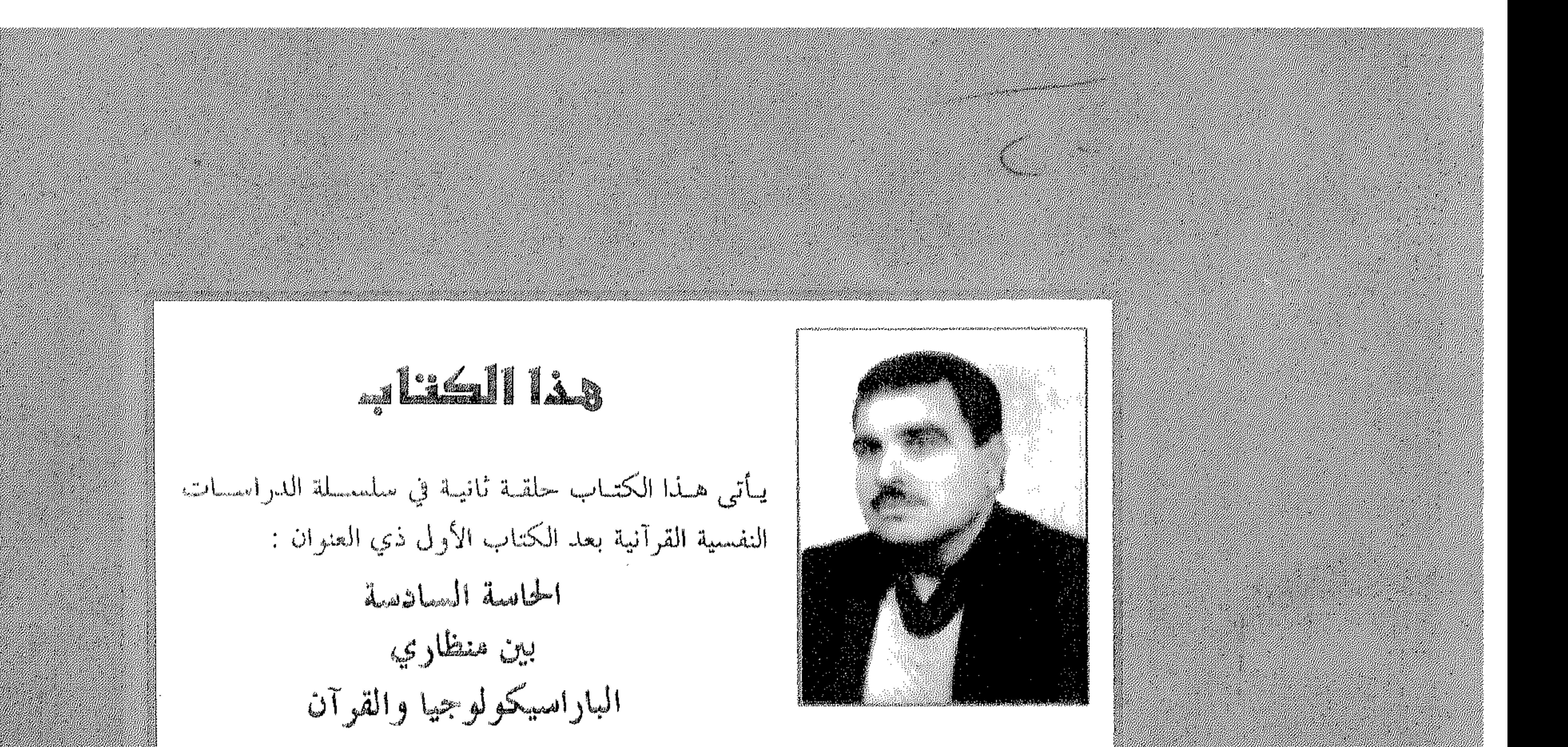

ويستحرض المؤلسف في الكتساب الجديب مظباهر ومجساهيل وحقساتق لم تهتميد إلى بيست القصيسد في سيرها ، ويجيسب عسن خواطس وتسساؤلات وضعست صاحبهسا علمي حافسة الاضطمراب النفسـي . ويعتمسه فيسه المسمير بسين خطسين مسن الهسمدي القرآني والإحتكام العلمي .

يكشف خفايا النفس / ذلك اللغز / ويوضح حقيقة العقــل / هــذا الفــارس الموجــه ' ويغير سراديب في الروح / ذلك السّر الإلهي .

ففي النفسي يجميه عن تساؤلات كالتالية :

ماهي النفس … ما هي آفاقها … وإلى أيس تمتـد تلـك الآفـاق … مس هـي النفـس اللوامة … ماهي الدلائل النفسية على وجود ا لله … النفسس ذليك اللغيز كيسف نتعيامل  $\frac{1}{2} \int \int \frac{1}{2} \, d \omega$ 

وفي العقل يجيب عن أسنلة كالتالية : ماهو العقل … هل هو الدماغ أم هو منه … علاقته بالقلب كيف … الحسب ذليك الاتِّحاه العاطفي الرقيق أين مسكنه … في القلب أم في الروح ؟؟؟ أما في الروح فيزحزح الستار عن أسئلة من مثل . الروح ذلك السر الإلهي في الإنسان أين وكيف ومن أين … طبيعتها كيف … قبـل الحظتي أين كانت … علاقتها بالعقل كيف … أتنوب منابه فتحتين معرفة … عند من… أكلُّ الأرواح تجني معرفة لِمَ لا … هل تمسوت السروح بمسوت الجسمــا. … تحضيرهــا بعــد الموت هل هذا كائن ؟؟؟

كل هذه وأسئلةٌ كثيرة غيرها أجماب عنها الكتاب

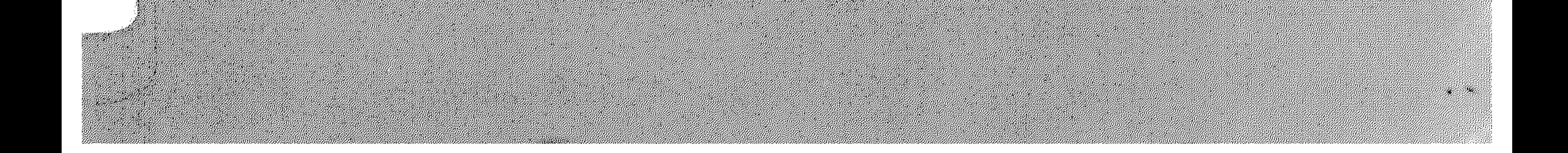